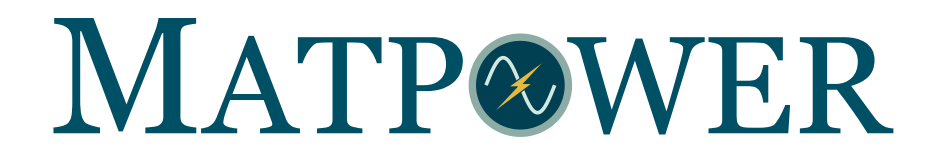

# User's Manual

Version 7.1

Ray D. Zimmerman Carlos E. Murillo-Sánchez

October 8, 2020

© 2010–2020 Power Systems Engineering Research Center (PSerc) All Rights Reserved

# Contents

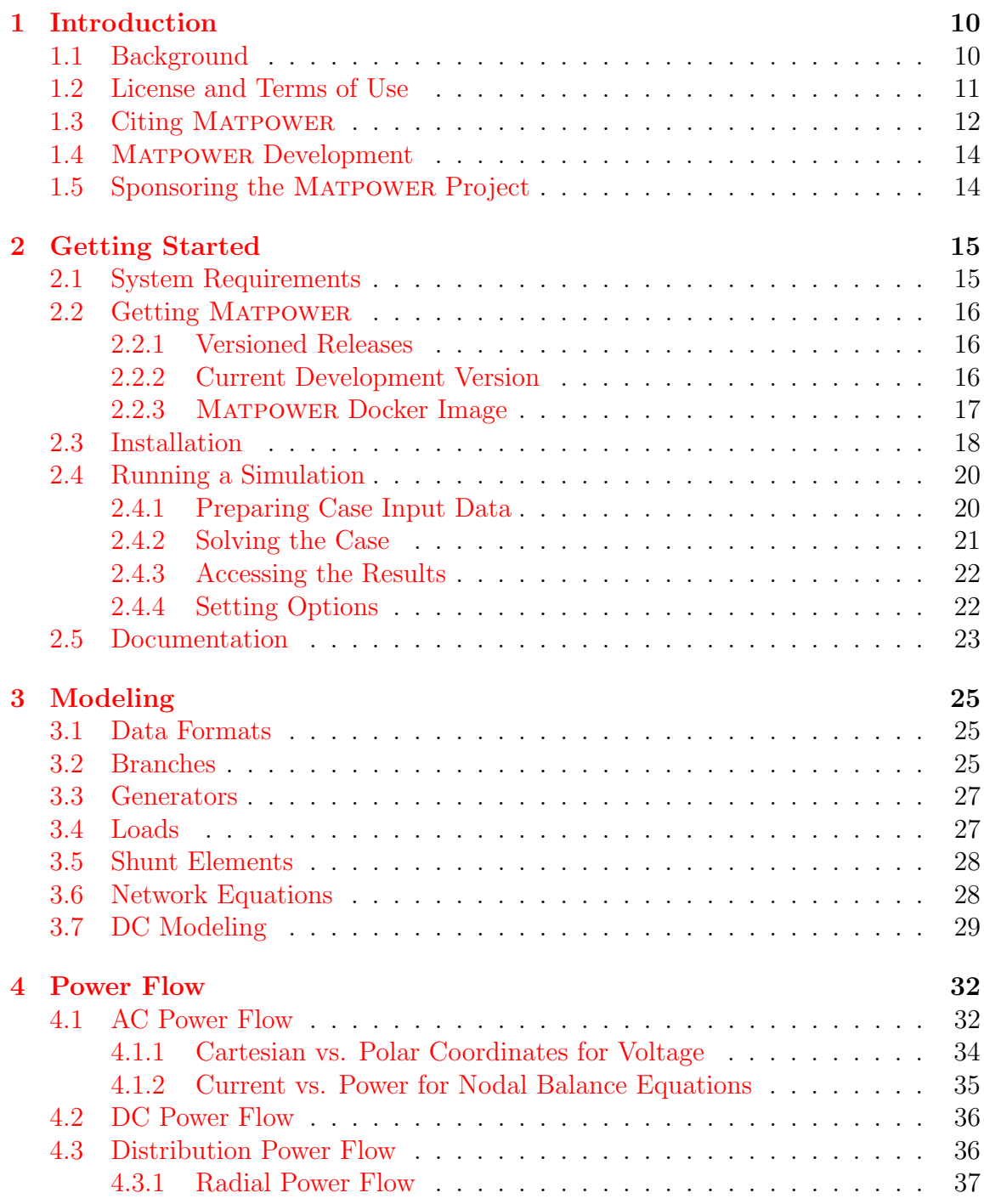

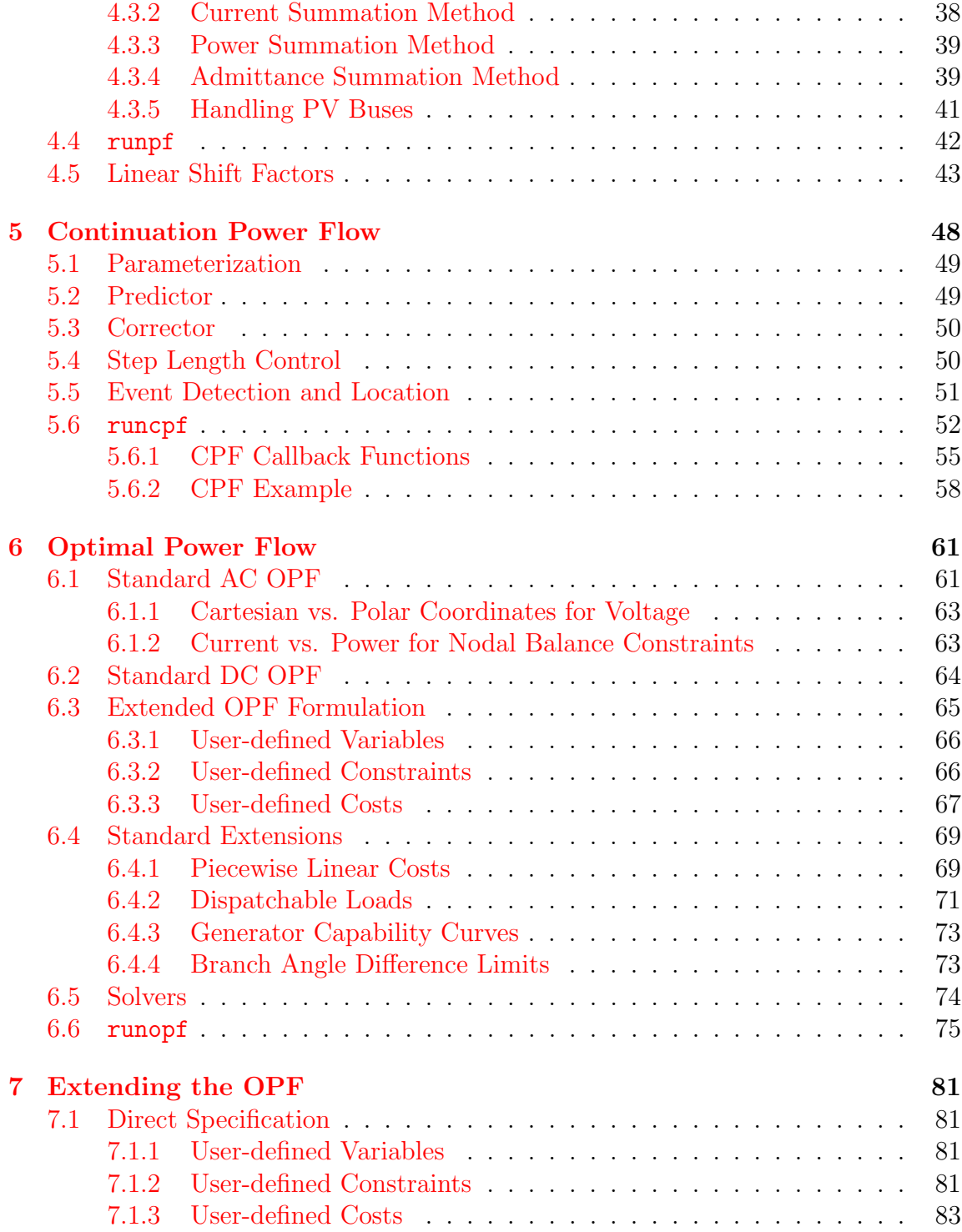

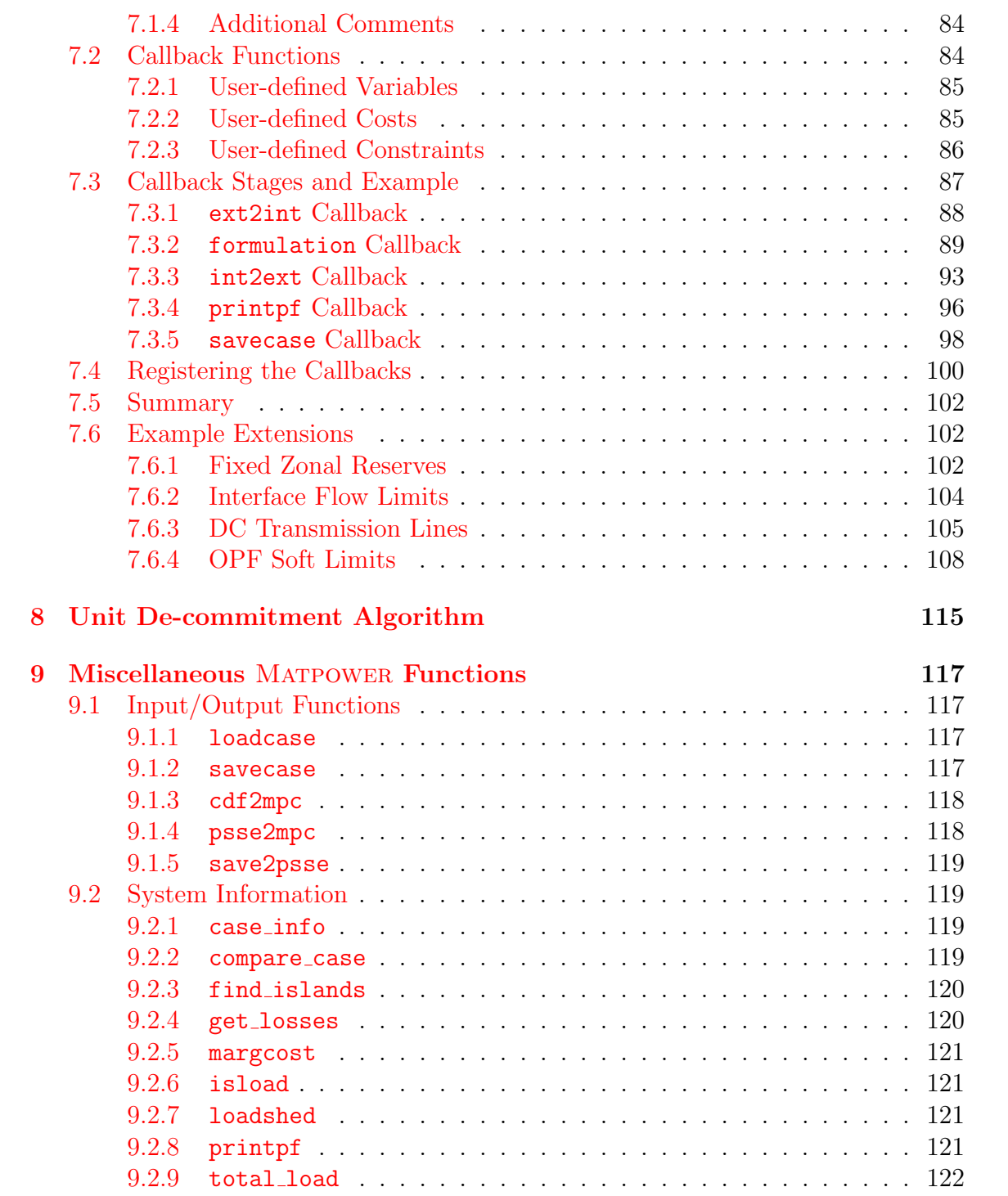

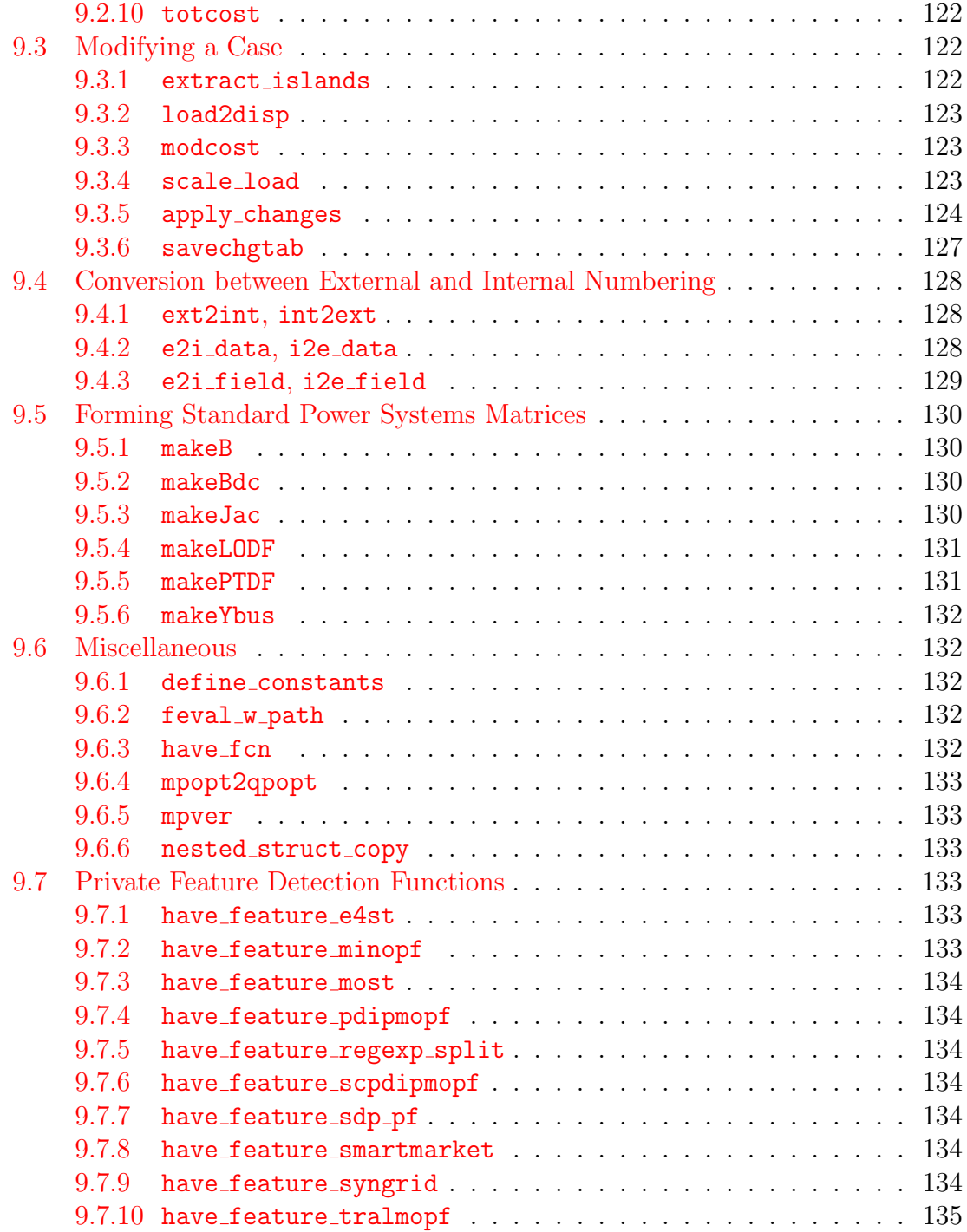

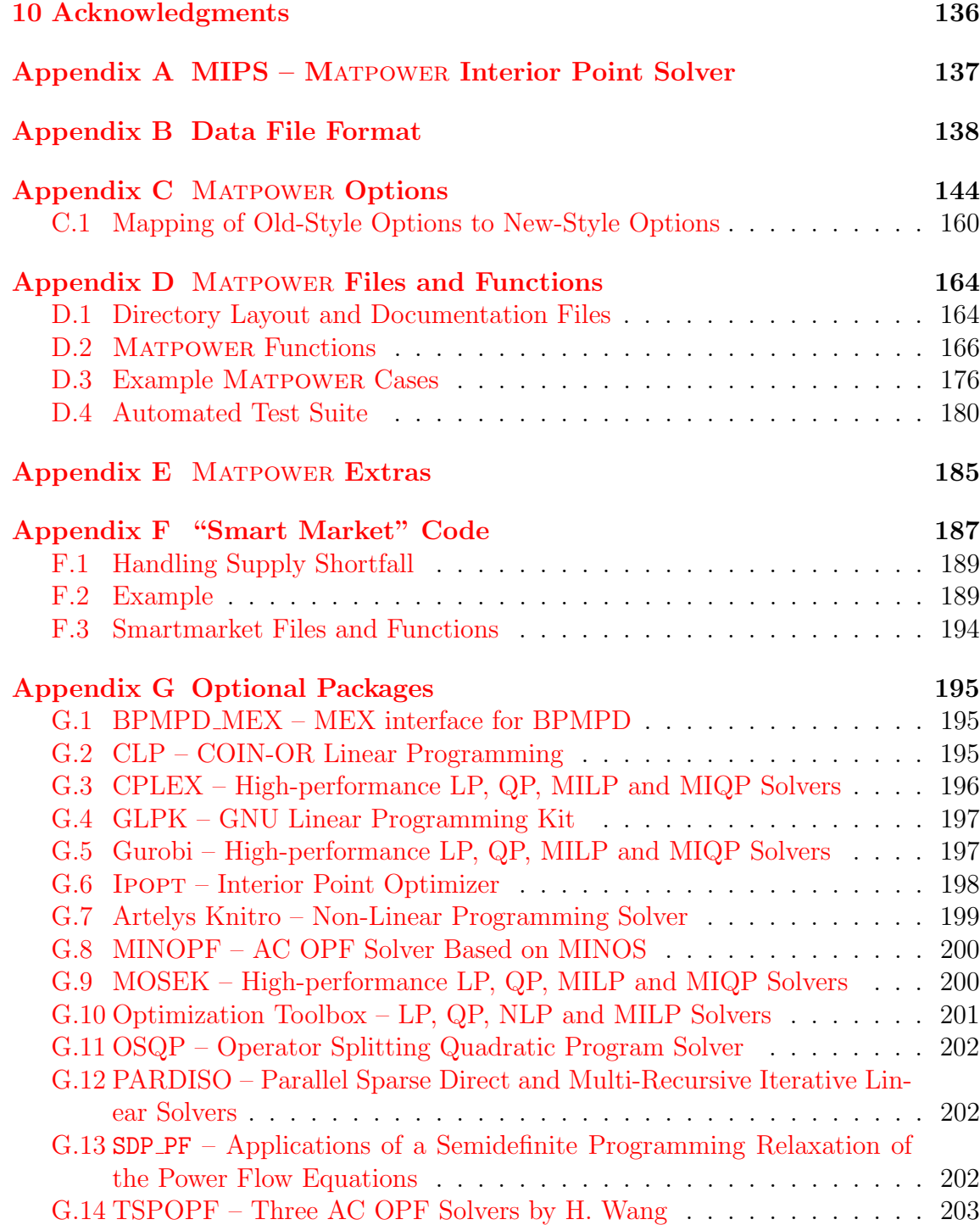

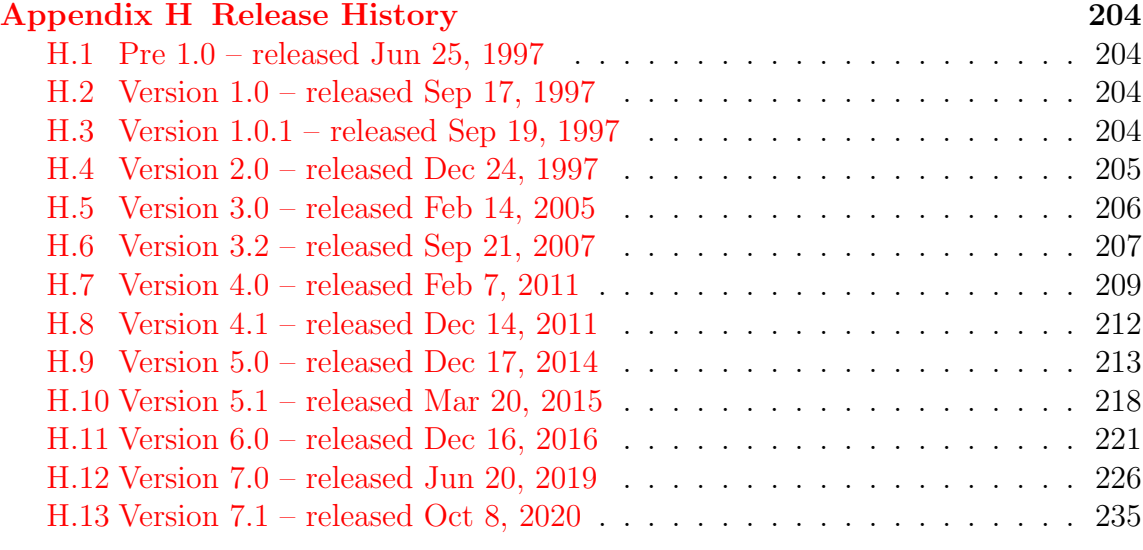

# [References](#page-242-0) 242

# List of Figures

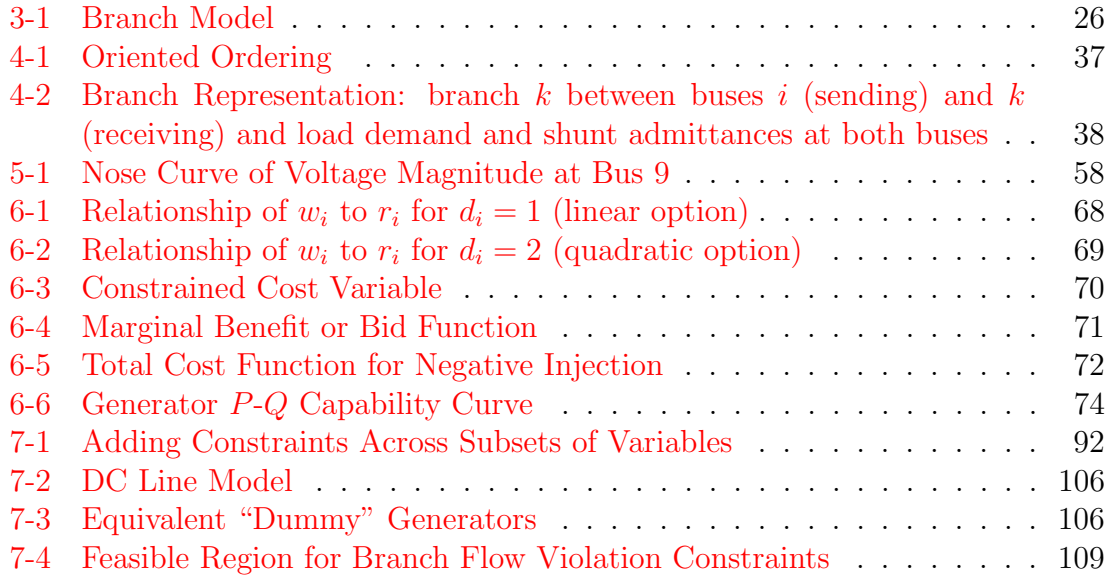

# List of Tables

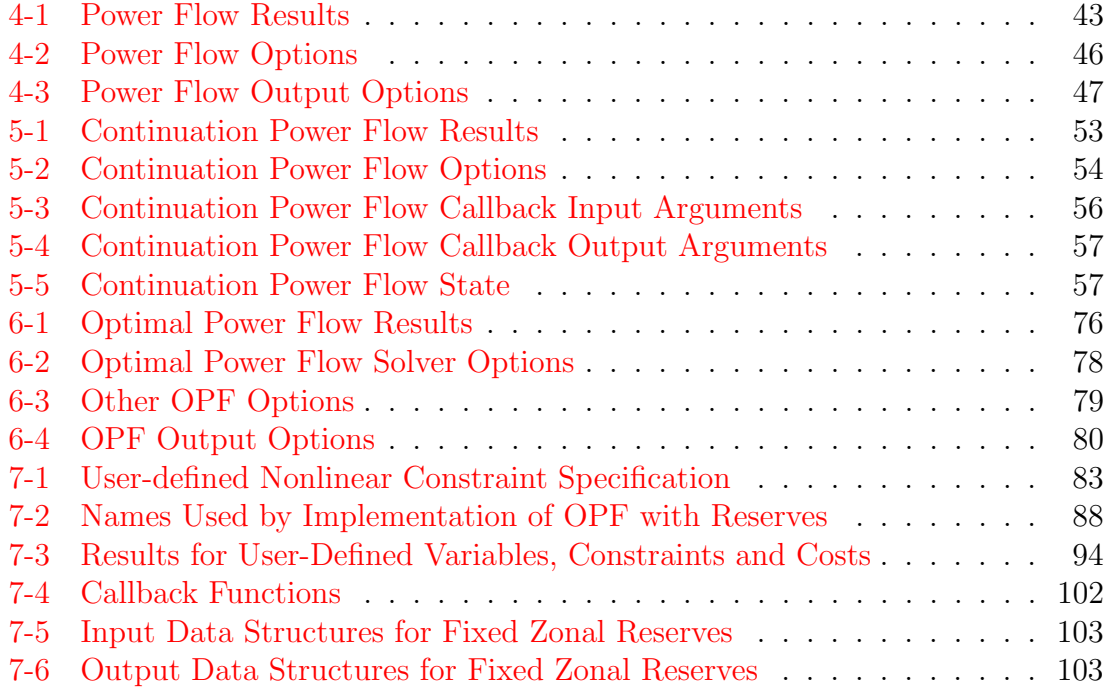

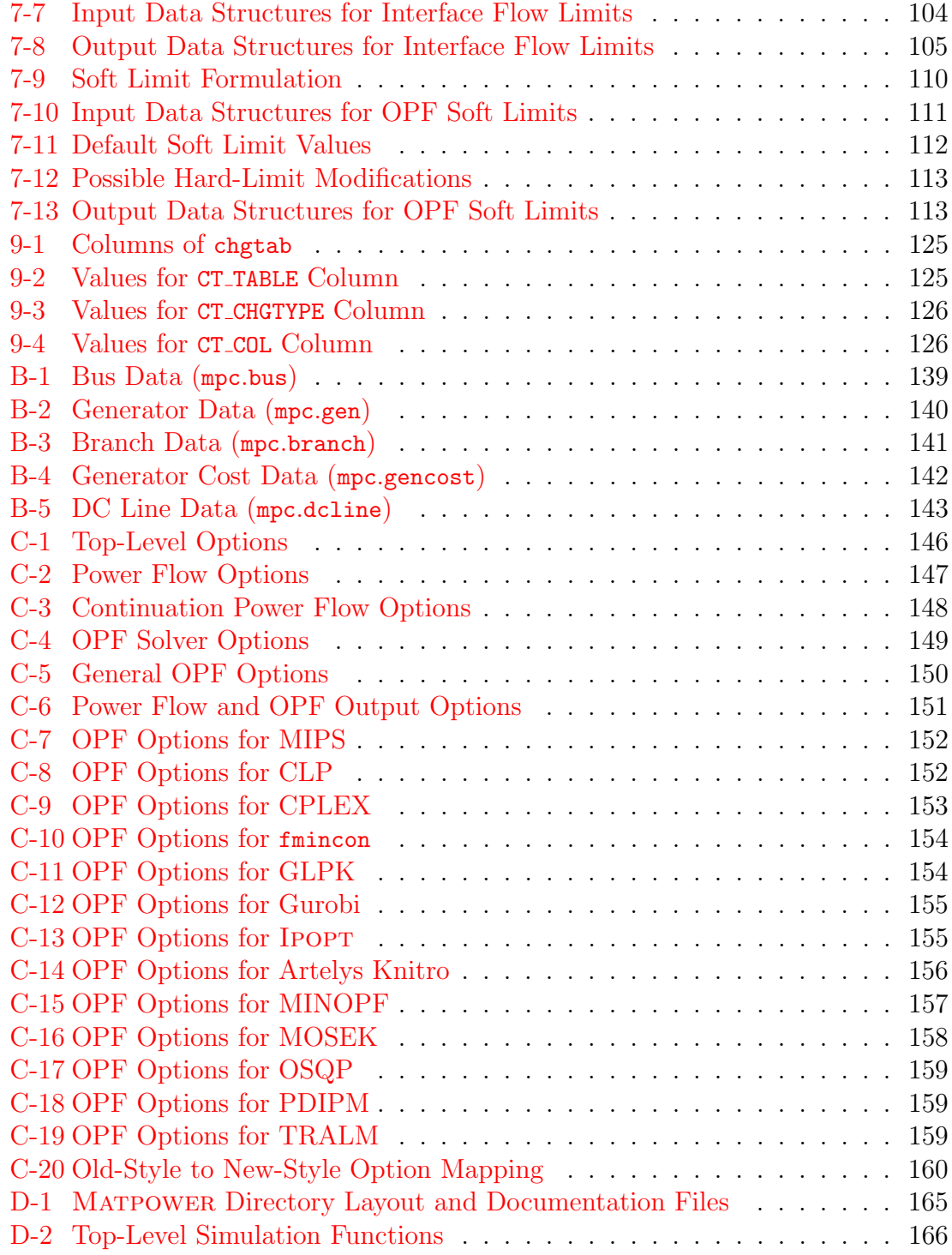

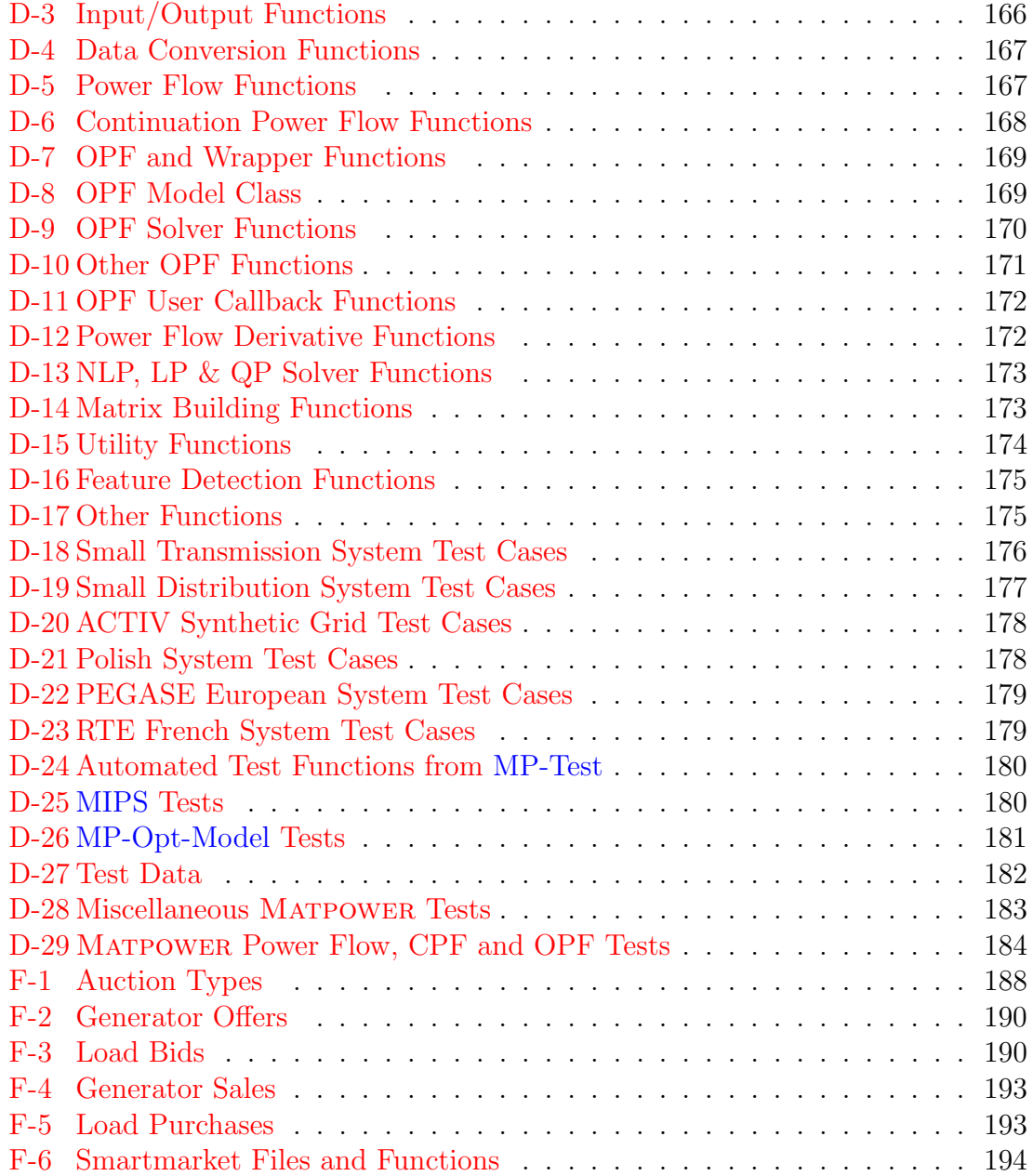

# **MATPOWER**

# <span id="page-10-0"></span>1 Introduction

## <span id="page-10-1"></span>1.1 Background

MATPOWER  $[1,2]$  $[1,2]$  is a package of MATLAB<sup>®</sup> M-files for solving power flow and optimal power flow problems. It is intended as a simulation tool for researchers and educators that is easy to use and modify. MATPOWER is designed to give the best performance possible while keeping the code simple to understand and modify. The Matpower website can be found at:

#### <https://matpower.org>

Matpower was initially developed by Ray D. Zimmerman, Carlos E. Murillo-Sánchez and Deqiang Gan of  $P<sup>1</sup>$  at Cornell University under the direction of Robert J. Thomas. The initial need for MATLAB-based power flow and optimal power flow code was born out of the computational requirements of the PowerWeb project<sup>2</sup>. Many others have contributed to Matpower over the years and it continues to be developed and maintained under the direction of Ray Zimmerman.

Beginning with version 6, Matpower includes a framework for solving generalized steady-state electric power scheduling problems. This framework is known as MOST, for MATPOWER Optimal Scheduling Tool  $[3, 4]$  $[3, 4]$  $[3, 4]$ .

MOST can be used to solve problems as simple as a deterministic, single period economic dispatch problem with no transmission constraints or as complex as a stochastic, security-constrained, combined unit-commitment and multiperiod optimal power flow problem with locational contingency and load-following reserves, ramping costs and constraints, deferrable demands, lossy storage resources and uncertain renewable generation.

MOST is documented separately from the main Matpower package in its own manual, the [MOST User's Manual.](https://matpower.org/docs/MOST-manual-1.1.pdf)

<sup>1</sup><http://pserc.org/>

<sup>2</sup><http://www.pserc.cornell.edu/powerweb/>

#### <span id="page-11-0"></span>1.2 License and Terms of Use

Beginning with version 5.1, the code in Matpower is distributed under the 3-clause BSD license<sup>3</sup> [\[6\]](#page-242-5). The full text of the license can be found in the LICENSE file at the top level of the distribution or at <https://matpower.org/license/> and reads as follows.

> Copyright (c) 1996-2016, Power Systems Engineering Research Center (PSERC) and individual contributors (see AUTHORS file for details). All rights reserved. Redistribution and use in source and binary forms, with or without modification, are permitted provided that the following conditions are met: 1. Redistributions of source code must retain the above copyright notice, this list of conditions and the following disclaimer. 2. Redistributions in binary form must reproduce the above copyright notice, this list of conditions and the following disclaimer in the documentation and/or other materials provided with the distribution. 3. Neither the name of the copyright holder nor the names of its contributors may be used to endorse or promote products derived from this software without specific prior written permission. THIS SOFTWARE IS PROVIDED BY THE COPYRIGHT HOLDERS AND CONTRIBUTORS "AS IS" AND ANY EXPRESS OR IMPLIED WARRANTIES, INCLUDING, BUT NOT LIMITED TO, THE IMPLIED WARRANTIES OF MERCHANTABILITY AND FITNESS FOR A PARTICULAR PURPOSE ARE DISCLAIMED. IN NO EVENT SHALL THE COPYRIGHT HOLDER OR CONTRIBUTORS BE LIABLE FOR ANY DIRECT, INDIRECT, INCIDENTAL, SPECIAL, EXEMPLARY, OR CONSEQUENTIAL DAMAGES (INCLUDING, BUT NOT LIMITED TO, PROCUREMENT OF SUBSTITUTE GOODS OR SERVICES; LOSS OF USE, DATA, OR PROFITS; OR BUSINESS INTERRUPTION) HOWEVER CAUSED AND ON ANY THEORY OF LIABILITY, WHETHER IN CONTRACT, STRICT LIABILITY, OR TORT (INCLUDING NEGLIGENCE OR OTHERWISE) ARISING IN ANY WAY OUT OF THE USE OF THIS SOFTWARE, EVEN IF ADVISED OF THE POSSIBILITY OF SUCH DAMAGE.

<sup>3</sup>Versions 4.0 through 5.0 of Matpower were distributed under version 3.0 of the GNU General Public License (GPL) [\[7\]](#page-242-6) with an exception added to clarify our intention to allow MATPOWER to interface with Matlab as well as any other Matlab code or MEX-files a user may have installed, regardless of their licensing terms. The full text of the GPL can be found at [https://www.gnu.](https://www.gnu.org/licenses/gpl-3.0.txt) [org/licenses/gpl-3.0.txt](https://www.gnu.org/licenses/gpl-3.0.txt). Matpower versions prior to version 4 had their [own license.](https://matpower.org/license/old)

Please note that the MATPOWER case files distributed with MATPOWER are not covered by the BSD license. In most cases, the data has either been included with permission or has been converted from data available from a public source.

#### <span id="page-12-0"></span>1.3 Citing MATPOWER

We request that publications derived from the use of MATPOWER, or the included data files, explicitly acknowledge that fact by citing the appropriate paper(s) and the software itself.<sup>4</sup>

#### Papers

All publications derived from the use of Matpower, or the included data files, should cite the 2011 MATPOWER paper  $[1]$ :

R. D. Zimmerman, C. E. Murillo-Sánchez, and R. J. Thomas, "MATPOWER: Steady-State Operations, Planning and Analysis Tools for Power Systems Research and Education," Power Systems, IEEE Transactions on, vol. 26, no. 1, pp. 12–19, Feb. 2011. doi: [10.1109/TPWRS.2010.2051168](https://doi.org/10.1109/TPWRS.2010.2051168)

Publications derived from the use of the MATPOWER Optimal Scheduling Tool (MOST) should cite the 2013 MOST paper  $[3]$ , in addition to the 2011 MATPOWER paper [\[1\]](#page-242-1) above.

C. E. Murillo-Sánchez, R. D. Zimmerman, C. L. Anderson, and R. J. Thomas, "Secure Planning and Operations of Systems with Stochastic Sources, Energy Storage and Active Demand," Smart Grid, IEEE Transactions on, vol. 4, no. 4, pp. 2220–2229, Dec. 2013. doi: [10.1109/TSG.2013.2281001](https://doi.org/10.1109/TSG.2013.2281001)

Work making specific reference to the MATPOWER Interior Point Solver (MIPS) should also cite [\[8\]](#page-242-7):

H. Wang, C. E. Murillo-Sánchez, R. D. Zimmerman, and R. J. Thomas, "On Computational Issues of Market-Based Optimal Power Flow," Power Systems, IEEE Transactions on, vol. 22, no. 3, pp. 1185–1193, August 2007. doi: [10.1109/TPWRS.2007.901301](https://doi.org/10.1109/TPWRS.2007.901301)

Note: Some of the case files included with Matpower request the citation of additional publications. This includes the ACTIVSg, PEGASE, and RTE cases. Details are available in the help text at the top of the corresponding case files.

<sup>&</sup>lt;sup>4</sup>This information is also available in the CITATION file at the top level of the MATPOWER distribution.

#### Software

For the sake of reproducibility of research results, it is best to cite the specific version of the software used, with the version-specfic DOI. For example, for version 7.1 of MATPOWER:

R. D. Zimmerman, C. E. Murillo-Sánchez (2020). MATPOWER (Version 7.1) [Software]. Available: <https://matpower.org> doi: [10.5281/zenodo.4074135](https://doi.org/10.5281/zenodo.4074135)

To cite the Matpower software generally, without reference to a specific version, use the following citation and DOI, with  $\langle YEAR \rangle$  replaced by the year of the most recent release:

R. D. Zimmerman, C. E. Murillo-Sánchez ( $\langle YEAR \rangle$ ). MATPOWER [Software]. Available: <https://matpower.org> doi: [10.5281/zenodo.3236535](https://doi.org/10.5281/zenodo.3236535)

A list of versions with release dates and version-specific DOI's can be found via the general DOI at <https://doi.org/10.5281/zenodo.3236535>.

#### User's Manuals

The Matpower, MIPS and MOST User's Manuals should also be cited explicitly in work that refers to or is derived from their content.<sup>5</sup> As with the software, the citation and DOI can be version-specific or general, as appropriate. For version 7.1 of the Matpower [User's Manual,](https://matpower.org/docs/MATPOWER-manual-7.1.pdf) use:

R. D. Zimmerman, C. E. Murillo-Sánchez. MATPOWER User's Manual, Version 7.1. 2020. [Online]. Available: [https://matpower.org/docs/MATPOWER-manual-7.1.](https://matpower.org/docs/MATPOWER-manual-7.1.pdf) [pdf](https://matpower.org/docs/MATPOWER-manual-7.1.pdf) doi: [10.5281/zenodo.4074122](https://doi.org/10.5281/zenodo.4074122)

For a version non-specific citation, use the following citation and DOI, with  $\langle YEAR \rangle$  replaced by the year of the most recent release:

R. D. Zimmerman, C. E. Murillo-Sánchez. MATPOWER User's Manual. <*YEAR*>. [Online]. Available: <https://matpower.org/docs/MATPOWER-manual.pdf> doi: [10.5281/zenodo.3236519](https://doi.org/10.5281/zenodo.3236519)

A list of versions of the User's Manual with release dates and version-specific DOI's can be found via the general DOI at [https://doi.org/10.5281/zenodo.](https://doi.org/10.5281/zenodo.3236519) [3236519](https://doi.org/10.5281/zenodo.3236519).

<sup>&</sup>lt;sup>5</sup>For information on citing the MIPS or MOST User's Manuals, please see the mips/CITATION and most/CITATION files, respectively.

#### Recommendation

In the interest of facilitating research reproducibility and thereby increasing the value of your Matpower-related research publications, we strongly encourage you to also publish, whenever possible, all of the code and data required to generate the results you are publishing. [Zenodo](https://about.zenodo.org)[/GitHub](https://github.com)<sup>6</sup> and [IEEE DataPort](https://ieee-dataport.org)<sup>7</sup> are two of many available options<sup>8</sup>.

#### <span id="page-14-0"></span>1.4 MATPOWER Development

Following the release of MATPOWER 6.0, the MATPOWER project moved to an open development paradigm, hosted on the MATPOWER GitHub project page:

```
https://github.com/MATPOWER/matpower
```
The Matpower GitHub project hosts the public Git code repository as well as a public issue tracker for handling bug reports, patches, and other issues and contributions. There are separate GitHub hosted repositories and issue trackers for Matpower, MOST, MIPS and the testing framework used by all of them, MP-Test, all available from <https://github.com/MATPOWER/>.

#### <span id="page-14-1"></span>1.5 Sponsoring the MATPOWER Project

If you have found Matpower to be valuable, please consider supporting the project by becoming a sponsor at <https://matpower.org/sponsor>.

As a free, open-source tool, Matpower development relies on research grants and contracts as well as support from sponsors and donors. The software is and always has been provided free of charge under an open-source license, but its development and support require significant resources. Any contributions from the community or other sponsors free us to focus on that support and the development of valuable new features.

<sup>6</sup>See the GitHub Guide on ["Making Your Code Citable"](https://guides.github.com/activities/citable-code/) at [https://guides.github.com/](https://guides.github.com/activities/citable-code/) [activities/citable-code/](https://guides.github.com/activities/citable-code/).

<sup>7</sup><https://ieee-dataport.org>

<sup>8</sup>See the Registry of Research Data Repositories at <https://www.re3data.org>.

# <span id="page-15-0"></span>2 Getting Started

### <span id="page-15-1"></span>2.1 System Requirements

To use MATPOWER 7.1 you will need:

- MATLAB<sup>®</sup> version 7.5 (R2007b) or later<sup>9</sup>, or
- GNU Octave version 4 or later<sup>10</sup>

See Section [2.1](https://matpower.org/docs/MOST-manual-1.1.pdf#subsection.2.1) in the [MOST User's Manual](https://matpower.org/docs/MOST-manual-1.1.pdf) for any requirements specific to MOST.

For the hardware requirements, please refer to the system requirements for the version of  $MATLAB<sup>11</sup>$  or Octave that you are using. If the MATLAB Optimization Toolbox is installed as well, Matpower enables an option to use it to solve optimal power flow problems.

In this manual, references to MATLAB usually apply to Octave as well. At the time of writing, none of the optional MEX-based MATPOWER packages have been built for Octave, but Octave does typically include GLPK.

<sup>&</sup>lt;sup>9</sup>MATLAB is available from The MathWorks, Inc. (<https://www.mathworks.com/>). MATpower 7.0 required Matlab 7.3 (R2006b), Matpower 5 and Matpower 6 required Matlab 7 (R14), Matpower 4 required Matlab 6.5 (R13), Matpower 3.2 required Matlab 6 (R12), Matpower 3.0 required Matlab 5 and Matpower 2.0 and earlier required only Matlab 4. Matlab is a registered trademark of The MathWorks, Inc.

 $10$ GNU Octave [\[5\]](#page-242-8) is free software, available online at  $https://www.gnu.org/software/octave/$ . Matpower 5 and Matpower 6 required Octave 3.4, Matpower 4 required Octave 3.2.

<sup>11</sup>[https://www.mathworks.com/support/sysreq/previous\\_releases.html](https://www.mathworks.com/support/sysreq/previous_releases.html)

## <span id="page-16-0"></span>2.2 Getting MATPOWER

You can either download an official versioned release or you can obtain the current development version, which we also attempt to keep stable enough for everyday use. The development version includes new features and bug fixes added since the last versioned release.

#### <span id="page-16-1"></span>2.2.1 Versioned Releases

Download the ZIP file of the latest official versioned release from the MATPOWER [website.](https://matpower.org)<sup>12</sup> Note: This *does* include the MATPOWER Extras.<sup>13</sup>

#### <span id="page-16-2"></span>2.2.2 Current Development Version

There are also two options for obtaining the most recent development version of MATPOWER from the master branch on GitHub. Note: This does not include the MATPOWER Extras.

- 1. Clone the Matpower repository from GitHub.
	- From the command line:
		- git clone https://github.com/MATPOWER/matpower.git
	- Or, from the MATPOWER [GitHub repository page](https://github.com/MATPOWER/matpower)<sup>14</sup>:
		- Click the green Clone or download button, then Open in Desktop.

Use this option if you want to be able to easily update to the current development release, with the latest bug fixes and new features, using a simple git pull command, or if you want to help with testing or development. This requires that you have a Git client<sup>15</sup> (GUI or command-line) installed.

- 2. Download a zip file of the MATPOWER repository from GitHub.
	- Go to the MATPOWER [GitHub repository page.](https://github.com/MATPOWER/matpower)
	- Click the green Clone or download button, then Download ZIP.

<sup>12</sup><https://matpower.org>

<sup>&</sup>lt;sup>13</sup>For details on the MATPOW[E](#page-185-0)R Extras, see Appendix E and the corresponding GitHub repository at <https://github.com/MATPOWER/matpower-extras>.

<sup>14</sup><https://github.com/MATPOWER/matpower>

<sup>&</sup>lt;sup>15</sup>See <https://git-scm.com/downloads> for information on downloading Git clients.

Use this option if you need features or fixes introduced since the latest versioned release, but you do not have access to or are not ready to begin using Git (but don't be afraid to give Git a try).<sup>16</sup>

See CONTRIBUTING.md for information on how to get a local copy of your own MATPOWER fork, if you are interesting in contributing your own code or modifications.

#### <span id="page-17-0"></span>2.2.3 MATPOWER Docker Image

MATPOWER is also available on [Docker](https://www.docker.com/)  $H_{\text{ub}}^{17}$  as the pre-packaged Docker<sup>18</sup> image tagged [matpower/matpower-desktop](https://hub.docker.com/r/matpower/matpower-desktop),<sup>19</sup> providing an Ubuntu desktop environment with Octave, MATPOWER, and the MATPOWER Extras pre-installed. See the MATpower [Docker page](https://github.com/MATPOWER/matpower/blob/master/docker/MATPOWER-Docker.md)<sup>20</sup> for more details.

Docker images are provided for both versioned releases and development versions.

 $16A \text{ good place to start is `https://git-scm.com`.$  $16A \text{ good place to start is `https://git-scm.com`.$  $16A \text{ good place to start is `https://git-scm.com`.$ 

<sup>17</sup><https://hub.docker.com/>

<sup>18</sup><https://www.docker.com/>

<sup>19</sup><https://hub.docker.com/r/matpower/matpower-desktop>

<sup>20</sup><https://github.com/MATPOWER/matpower/blob/master/docker/MATPOWER-Docker.md>

#### <span id="page-18-0"></span>2.3 Installation

Installation and use of Matpower requires familiarity with the basic operation of Matlab or Octave. Make sure you follow the installation instructions for the version of Matpower you are installing. The process was simplified with an install script following version 6.0.

Step 1: Get a copy of MATPOWER as described above.

Clone the repository or download and extract the ZIP file of the Matpower distribution and place the resulting directory in the location of your choice and call it anything you like.<sup>21</sup> We will use  $\langle \text{MATPOWER} \rangle$ as a placeholder to denote the path to this directory (the one containing install matpower.m). The files in  $\langle \textit{MATPOWER} \rangle$  should not need to be modified, so it is recommended that they be kept separate from your own code.

#### Step 2: Run the installer.

Open MATLAB or Octave and change to the <MATPOWER> directory.

Run the installer and follow the directions to add the required directories to your MATLAB or Octave path, by typing:

#### install matpower

#### Step 3: That's it. There is no step 3.

But, if you chose not to have the installer run the test suite for you in step 2, you can run it now to verify that Matpower is installed and functioning properly, by typing: $^{22}$ 

#### test matpower

The result should resemble the following, possibly including extra tests, depending on the availablility of optional packages, solvers and extras.

<sup>&</sup>lt;sup>21</sup>Do not place MATPOWER's files in a directory named 'matlab' or 'optim' (both caseinsensitive), as these can cause Matlab's built-in ver command to behave strangely in ways that affect MATPOWER.

<sup>&</sup>lt;sup>22</sup>The MOST test suite is run separately by typing test most. See the [MOST User's Manual](https://matpower.org/docs/MOST-manual-1.1.pdf) for details.

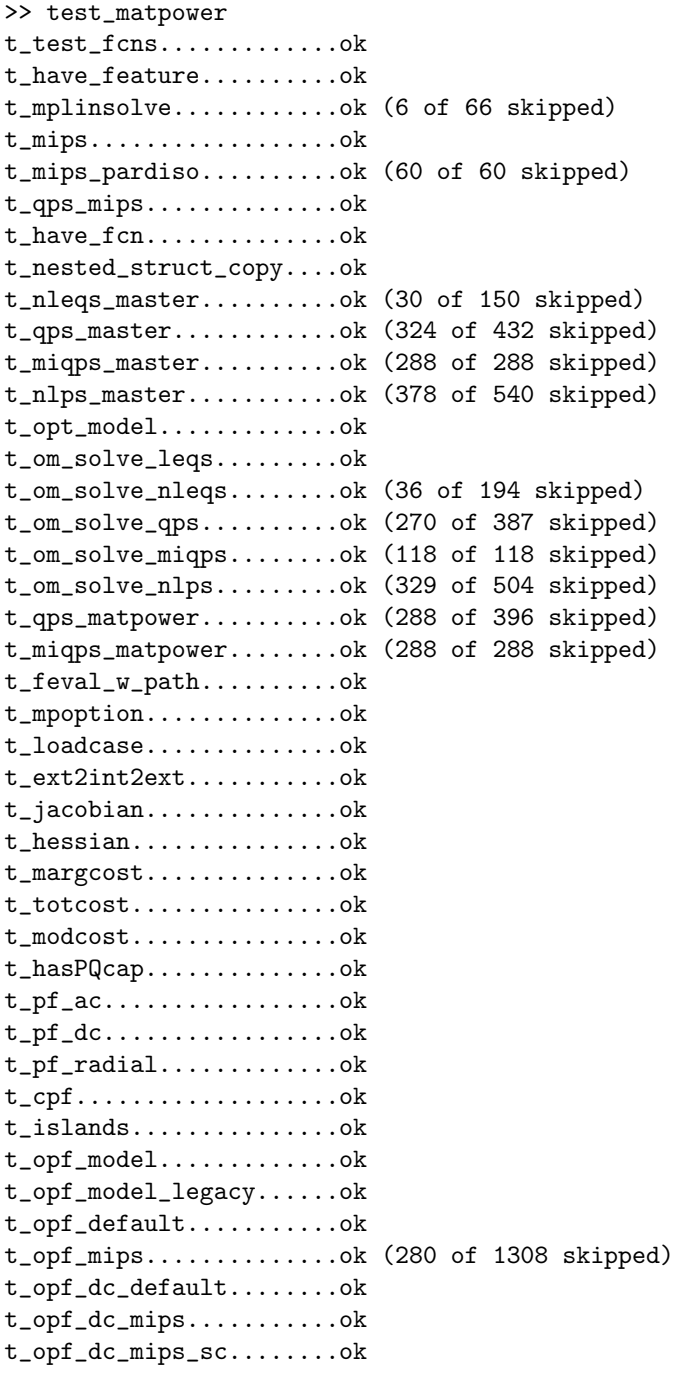

continued from previous page

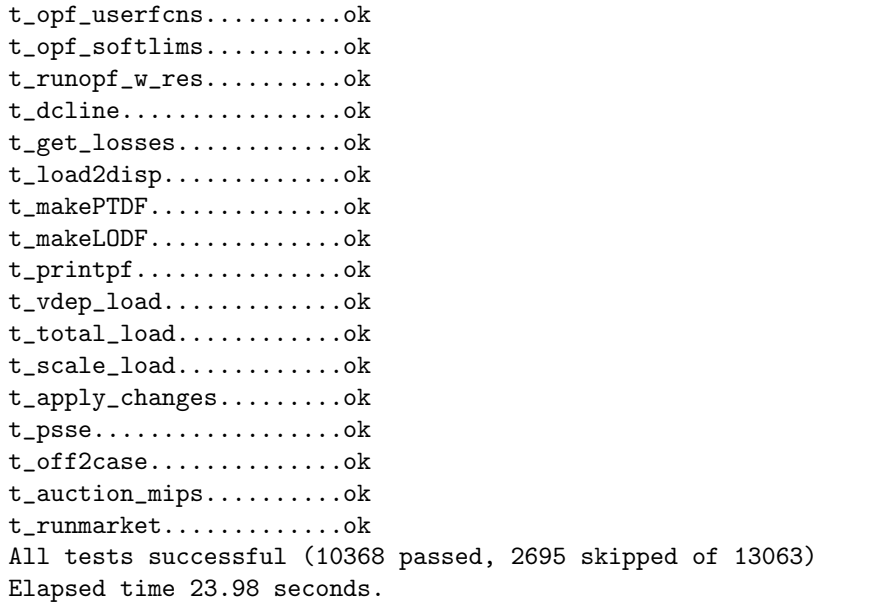

## <span id="page-20-0"></span>2.4 Running a Simulation

The primary functionality of Matpower is to solve power flow and optimal power flow (OPF) problems. This involves (1) preparing the input data defining the all of the relevant power system parameters, (2) invoking the function to run the simulation and (3) viewing and accessing the results that are printed to the screen and/or saved in output data structures or files.

#### <span id="page-20-1"></span>2.4.1 Preparing Case Input Data

The input data for the case to be simulated are specified in a set of data matrices packaged as the fields of a Matlab struct, referred to as a "Matpower case" struct and conventionally denoted by the variable mpc. This struct is typically defined in a case file, either a function M-file whose return value is the mpc struct or a MAT-file that defines a variable named mpc when loaded<sup>23</sup>. The main simulation routines,

<sup>23</sup>This describes version 2 of the Matpower case format, which is used internally and is the default. The version 1 format, now deprecated, but still accessible via the loadcase and savecase functions, defines the data matrices as individual variables rather than fields of a struct, and some do not include all of the columns defined in version 2.

whose names begin with run (e.g. runpf, runopf), accept either a file name or a MATPOWER case struct as an input.

Use loadcase to load the data from a case file into a struct if you want to make modifications to the data before passing it to the simulation.

>> mpc = loadcase(casefilename);

See also savecase for writing a MATPOWER case struct to a case file.

The structure of the MATPOWER case data is described a bit further in Section [3.1](#page-25-1) and the full details are documented in Appendix [B](#page-138-0) and can be accessed at any time via the command help caseformat. The Matpower distribution also includes many example case files listed in Table [D-18.](#page-176-1)

#### <span id="page-21-0"></span>2.4.2 Solving the Case

The solver is invoked by calling one of the main simulation functions, such as runpf or runopf, passing in a case file name or a case struct as the first argument. For example, to run a simple Newton power flow with default options on the 9-bus system defined in case9.m, at the MATLAB prompt, type:

>> runpf('case9');

If, on the other hand, you wanted to load the 30-bus system data from case30.m, increase its real power demand at bus 2 to 30 MW, then run an AC optimal power flow with default options, this could be accomplished as follows:

```
>> define_constants;
>> mpc = loadcase('case30');
>> mpc.bus(2, PD) = 30;
>> runopf(mpc);
```
The define constants in the first line is simply a convenience script that defines a number of variables to serve as named column indices for the data matrices. In this example, it allows us to access the "real power demand" column of the bus matrix using the name PD without having to remember that it is the 3<sup>rd</sup> column.

Other top-level simulation functions are available for running DC versions of power flow and OPF, for running an OPF with the option for Matpower to shut down (decommit) expensive generators, etc. These functions are listed in Table [D-2](#page-166-1) in Appendix [D.](#page-164-0)

#### <span id="page-22-0"></span>2.4.3 Accessing the Results

By default, the results of the simulation are pretty-printed to the screen, displaying a system summary, bus data, branch data and, for the OPF, binding constraint information. The bus data includes the voltage, angle and total generation and load at each bus. It also includes nodal prices in the case of the OPF. The branch data shows the flows and losses in each branch. These pretty-printed results can be saved to a file by providing a filename as the optional  $3<sup>rd</sup>$  argument to the simulation function.

The solution is also stored in a results struct available as an optional return value from the simulation functions. This results struct is a superset of the Matpower case struct mpc, with additional columns added to some of the existing data fields and additional fields. The following example shows how simple it is, after running a DC OPF on the 118-bus system in case118.m, to access the final objective function value, the real power output of generator 6 and the power flow in branch 51.

```
>> define_constants;
>> results = rundcopf('case118');
>> final_objective = results.f;
\gg gen6_output = results.gen(6, PG);
>> branch51_flow = results.branch(51, PF);
```
Full documentation for the content of the results struct can be found in Sections [4.4](#page-42-0) and [6.6.](#page-75-0)

#### <span id="page-22-1"></span>2.4.4 Setting Options

MATPOWER has many options for selecting among the available solution algorithms, controlling the behavior of the algorithms and determining the details of the prettyprinted output. These options are passed to the simulation routines as a Matpower options struct. The fields of the struct have names that can be used to set the corresponding value via the mpoption function. Calling mpoption with no arguments returns the default options struct, the struct used if none is explicitly supplied. Calling it with a set of name and value pairs modifies the default vector.

For example, the following code runs a power flow on the 300-bus example in case300.m using the fast-decoupled (XB version) algorithm, with verbose printing of the algorithm progress, but suppressing all of the pretty-printed output.

```
>> mpopt = mpoption('pf.alg', 'FDXB', 'verbose', 2, 'out.all', 0);
>> results = runpf('case300', mpopt);
```
To modify an existing options struct, for example, to turn the verbose option off and re-run with the remaining options unchanged, simply pass the existing options as the first argument to mpoption.

```
>> mpopt = mpoption(mpopt, 'verbose', 0);
>> results = runpf('case300', mpopt);
```
See Appendix [C](#page-144-0) or type:

>> help mpoption

for more information on MATPOWER's options.

#### <span id="page-23-0"></span>2.5 Documentation

There are four primary sources of documentation for Matpower. The first is [this](https://matpower.org/docs/MATPOWER-manual-7.1.pdf) [manual,](https://matpower.org/docs/MATPOWER-manual-7.1.pdf) which gives an overview of Matpower's capabilities and structure and describes the modeling and formulations behind the code. It can be found in your Matpower distribution at <sup>&</sup>lt;MATPOWER>/docs/MATPOWER-manual.pdf and the [latest ver](https://matpower.org/docs/MATPOWER-manual.pdf)[sion](https://matpower.org/docs/MATPOWER-manual.pdf) is always available at: <https://matpower.org/docs/MATPOWER-manual.pdf>.

Secondly, the [MOST User's Manual](https://matpower.org/docs/MOST-manual-1.1.pdf) describes MOST and its problem formulation, features, data formats and options. It is located at <MATPOWER>/docs/MOST-manual.pdf in your MATPOWER distribution and the [latest version](https://matpower.org/docs/MOST-manual.pdf) is also available online at: <https://matpower.org/docs/MOST-manual.pdf>.

The Matpower [Online Function Reference](https://matpower.org/docs/ref) is the third source of documentation, allowing you to view not only the help text, but also the code itself for each MATPOWER function directly from a web browser. It is available online at: <https://matpower.org/docs/ref>

Last, but certainly not least, is the built-in help command. As with MATLAB's built-in functions and toolbox routines, you can type help followed by the name of a command or M-file to get help on that particular function. Nearly all of Matpower's M-files have such documentation and this should be considered the main reference for the calling options for each individual function. See Appendix [D](#page-164-0) for a list of MATPOWER functions.

As an example, the help for runopf looks like:

```
>> help runopf
RUNOPF Runs an optimal power flow.
    [RESULTS, SUCCESS] = RUNOPF(CASEDATA, MPOPT, FNAME, SOLVEDCASE)
   Runs an optimal power flow (AC OPF by default), optionally returning
    a RESULTS struct and SUCCESS flag.
    Inputs (all are optional):
        CASEDATA : either a MATPOWER case struct or a string containing
            the name of the file with the case data (default is 'case9')
            (see also CASEFORMAT and LOADCASE)
       MPOPT : MATPOWER options struct to override default options
            can be used to specify the solution algorithm, output options
            termination tolerances, and more (see also MPOPTION).
       FNAME : name of a file to which the pretty-printed output will
            be appended
        SOLVEDCASE : name of file to which the solved case will be saved
            in MATPOWER case format (M-file will be assumed unless the
            specified name ends with '.mat')
    Outputs (all are optional):
       RESULTS : results struct, with the following fields:
            (all fields from the input MATPOWER case, i.e. bus, branch,
                gen, etc., but with solved voltages, power flows, etc.)
            order - info used in external <-> internal data conversion
            et - elapsed time in seconds
            success - success flag, 1 = succeeded, 0 = failed
            (additional OPF fields, see OPF for details)
       SUCCESS : the success flag can additionally be returned as
            a second output argument
    Calling syntax options:
       results = runopf;
       results = runopf(casedata);
       results = runopf(casedata, mpopt);
       results = runopf(casedata, mpopt, fname);
       results = runopf(casedata, mpopt, fname, solvedcase);
        [results, success] = runopf(...);Alternatively, for compatibility with previous versions of MATPOWER,
        some of the results can be returned as individual output arguments:
        [baseMVA, bus, gen, gencost, branch, f, success, et] = runopf(...);Example:
       results = runopf('case30');
    See also RUNDCOPF, RUNUOPF. 24
```
# <span id="page-25-0"></span>3 Modeling

Matpower employs all of the standard steady-state models typically used for power flow analysis. The AC models are described first, then the simplified DC models. Internally, the magnitudes of all values are expressed in per unit and angles of complex quantities are expressed in radians. Internally, all off-line generators and branches are removed before forming the models used to solve the power flow, continuation power flow or optimal power flow problem, and all buses are numbered consecutively, beginning at 1. Conversions to and from this internal indexing is done by the functions ext2int and int2ext. The notation in this section, as well as Sections [4](#page-32-0) and [6,](#page-61-0) is based on this internal numbering, with all generators and branches assumed to be in-service. Due to the strengths of the Matlab programming language in handling matrices and vectors, the models and equations are presented here in matrix and vector form.

#### <span id="page-25-1"></span>3.1 Data Formats

The data files used by Matpower are Matlab M-files or MAT-files which define and return a single MATLAB struct. The M-file format is plain text that can be edited using any standard text editor. The fields of the struct are baseMVA, bus, branch, gen and optionally gencost, where baseMVA is a scalar and the rest are matrices. In the matrices, each row corresponds to a single bus, branch, or generator. The columns are similar to the columns in the standard IEEE CDF and PTI formats. The number of rows in bus, branch and gen are  $n_b$ ,  $n_l$  and  $n_g$ , respectively. If present, gencost has either  $n_g$  or  $2n_g$  rows, depending on whether it includes costs for reactive power or just real power. Full details of the Matpower case format are documented in Appendix [B](#page-138-0) and can be accessed from the Matlab command line by typing help caseformat.

#### <span id="page-25-2"></span>3.2 Branches

All transmission lines<sup>24</sup>, transformers and phase shifters are modeled with a common branch model, consisting of a standard  $\pi$  transmission line model, with series impedance  $z_s = r_s + jx_s$  and total charging susceptance  $b_c$ , in series with an ideal phase shifting transformer. The transformer, whose tap ratio has magnitude  $\tau$  and

<sup>&</sup>lt;sup>24</sup>This does not include DC transmission lines. For more information the handling of DC transmission lines in Matpower, see Section [7.6.3.](#page-105-0)

phase shift angle  $\theta_{\text{shift}}$ , is located at the *from* end of the branch, as shown in Fig-ure [3-1.](#page-26-0) The parameters  $r_s$ ,  $x_s$ ,  $b_c$ ,  $\tau$  and  $\theta_{\text{shift}}$  are specified directly in columns BR R  $(3)$ , BR  $\chi$  (4), BR  $\chi$  (5), TAP (9) and SHIFT (10), respectively, of the corresponding row of the branch matrix.<sup>25</sup>

The complex current injections  $i_f$  and  $i_t$  at the from and to ends of the branch, respectively, can be expressed in terms of the  $2 \times 2$  branch admittance matrix  $Y_{br}$ and the respective terminal voltages  $v_f$  and  $v_t$ 

<span id="page-26-2"></span>
$$
\begin{bmatrix} i_f \\ i_t \end{bmatrix} = Y_{br} \begin{bmatrix} v_f \\ v_t \end{bmatrix} . \tag{3.1}
$$

With the series admittance element in the  $\pi$  model denoted by  $y_s = 1/z_s$ , the branch admittance matrix can be written

<span id="page-26-1"></span>
$$
Y_{br} = \begin{bmatrix} \left( y_s + j\frac{b_c}{2} \right) \frac{1}{\tau^2} & -y_s \frac{1}{\tau e^{-j\theta_{\text{shift}}}} \\ -y_s \frac{1}{\tau e^{j\theta_{\text{shift}}}} & y_s + j\frac{b_c}{2} \end{bmatrix} . \tag{3.2}
$$

<span id="page-26-0"></span>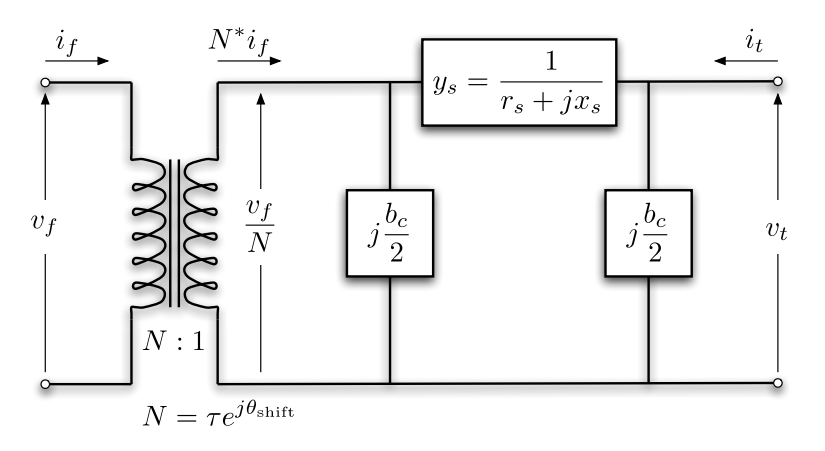

Figure 3-1: Branch Model

If the four elements of this matrix for branch  $i$  are labeled as follows:

$$
Y_{br}^i = \begin{bmatrix} y_{ff}^i & y_{ft}^i \\ y_{tf}^i & y_{tt}^i \end{bmatrix} \tag{3.3}
$$

then four  $n_l \times 1$  vectors  $Y_{ff}$ ,  $Y_{ft}$ ,  $Y_{tf}$  and  $Y_{tt}$  can be constructed, where the *i*-th element of each comes from the corresponding element of  $Y_{br}^i$ . Furthermore, the  $n_l \times n_b$  sparse

 $^{25}$ A value of zero in the TAP column indicates that the branch is a transmission line and not a transformer, i.e. mathematically equivalent to a transformer with tap ratio set to 1.

connection matrices  $C_f$  and  $C_t$  used in building the system admittance matrices can be defined as follows. The  $(i, j)$ <sup>th</sup> element of  $C_f$  and the  $(i, k)$ <sup>th</sup> element of  $C_t$  are equal to 1 for each branch i, where branch i connects from bus j to bus  $k$ . All other elements of  $C_f$  and  $C_t$  are zero.

#### <span id="page-27-0"></span>3.3 Generators

A generator is modeled as a complex power injection at a specific bus. For generator  $i$ , the injection is

$$
s_g^i = p_g^i + jq_g^i. \tag{3.4}
$$

Let  $S_q = P_q + jQ_q$  be the  $n_q \times 1$  vector of these generator injections. The MW and MVAr equivalents (before conversion to p.u.) of  $p_g^i$  and  $q_g^i$  are specified in columns **PG** (2) and **QG** (3), respectively of row *i* of the gen matrix. A sparse  $n_b \times n_g$  generator connection matrix  $C_g$  can be defined such that its  $(i, j)$ <sup>th</sup> element is 1 if generator j is located at bus i and 0 otherwise. The  $n_b \times 1$  vector of all bus injections from generators can then be expressed as

$$
S_{g,\text{bus}} = C_g \cdot S_g. \tag{3.5}
$$

A generator with a negative injection can also be used to model a dispatchable load.

#### <span id="page-27-1"></span>3.4 Loads

Constant power loads are modeled as a specified quantity of real and reactive power consumed at a bus. For bus  $i$ , the load is

$$
s_d^i = p_d^i + jq_d^i \tag{3.6}
$$

and  $S_d = P_d + jQ_d$  denotes the  $n_b \times 1$  vector of complex loads at all buses. The MW and MVAr equivalents (before conversion to p.u.) of  $p_d^i$  and  $q_d^i$  are specified in columns PD  $(3)$  and QD  $(4)$ , respectively of row i of the bus matrix. These fields can also take on negative quantities to represent fixed (e.g. distributed) generation.

Constant impedance and constant current loads are not implemented directly, but the constant impedance portions can be modeled as a shunt element described below. Dispatchable loads are modeled as negative generators and appear as negative values in  $S_q$ .

#### <span id="page-28-0"></span>3.5 Shunt Elements

A shunt connected element such as a capacitor or inductor is modeled as a fixed impedance to ground at a bus. The admittance of the shunt element at bus  $i$  is given as

$$
y_{sh}^i = g_{sh}^i + jb_{sh}^i \tag{3.7}
$$

and  $Y_{sh} = G_{sh} + jB_{sh}$  denotes the  $n_b \times 1$  vector of shunt admittances at all buses. The parameters  $g_{sh}^i$  and  $b_{sh}^i$  are specified in columns GS (5) and BS (6), respectively, of row i of the bus matrix as equivalent MW (consumed) and MVAr (injected) at a nominal voltage magnitude of 1.0 p.u and angle of zero.

A shunt element can also be used to model a constant impedance load and, though correctly, Matpower does not currently report these quantities as "load".

#### <span id="page-28-1"></span>3.6 Network Equations

For a network with  $n_b$  buses, all constant impedance elements of the model are incorporated into a complex  $n_b \times n_b$  bus admittance matrix  $Y_{\text{bus}}$  that relates the complex nodal current injections  $I_{\text{bus}}$  to the complex node voltages  $V$ :

<span id="page-28-2"></span>
$$
I_{\text{bus}} = Y_{\text{bus}}V.\tag{3.8}
$$

Similarly, for a network with  $n_l$  branches, the  $n_l \times n_b$  system branch admittance matrices  $Y_f$  and  $Y_t$  relate the bus voltages to the  $n_l \times 1$  vectors  $I_f$  and  $I_t$  of branch currents at the from and to ends of all branches, respectively:

$$
I_f = Y_f V \tag{3.9}
$$

<span id="page-28-3"></span>
$$
I_t = Y_t V. \tag{3.10}
$$

If  $\lceil \cdot \rceil$  is used to denote an operator that takes an  $n \times 1$  vector and creates the corresponding  $n \times n$  diagonal matrix with the vector elements on the diagonal, these system admittance matrices can be formed as follows:

$$
Y_f = [Y_{ff}] C_f + [Y_{ft}] C_t \tag{3.11}
$$

$$
Y_t = [Y_{tf}] C_f + [Y_{tt}] C_t \tag{3.12}
$$

$$
Y_{\text{bus}} = C_f^{\mathsf{T}} Y_f + C_t^{\mathsf{T}} Y_t + [Y_{sh}]. \tag{3.13}
$$

The current injections of  $(3.8)$ – $(3.10)$  can be used to compute the corresponding

complex power injections as functions of the complex bus voltages  $V$ :

$$
S_{\text{bus}}(V) = [V] I_{\text{bus}}^* = [V] Y_{\text{bus}}^* V^* \tag{3.14}
$$

$$
S_f(V) = [C_f V] I_f^* = [C_f V] Y_f^* V^* \tag{3.15}
$$

$$
S_t(V) = [C_t V] I_t^* = [C_t V] Y_t^* V^*.
$$
\n(3.16)

The nodal bus injections are then matched to the injections from loads and generators to form the AC nodal power balance equations, expressed as a function of the complex bus voltages and generator injections in complex matrix form as

<span id="page-29-5"></span>
$$
g_S(V, S_g) = S_{\text{bus}}(V) + S_d - C_g S_g = 0.
$$
\n(3.17)

## <span id="page-29-0"></span>3.7 DC Modeling

The DC formulation [\[20\]](#page-244-0) is based on the same parameters, but with the following three additional simplifying assumptions.

• Branches can be considered lossless. In particular, branch resistances  $r_s$  and charging capacitances  $b_c$  are negligible:

<span id="page-29-1"></span>
$$
y_s = \frac{1}{r_s + jx_s} \approx \frac{1}{jx_s}, \quad b_c \approx 0.
$$
 (3.18)

• All bus voltage magnitudes are close to 1 p.u.

<span id="page-29-2"></span>
$$
v_i \approx e^{j\theta_i}.\tag{3.19}
$$

• Voltage angle differences across branches are small enough that

<span id="page-29-4"></span>
$$
\sin(\theta_f - \theta_t - \theta_{\text{shift}}) \approx \theta_f - \theta_t - \theta_{\text{shift}}.
$$
\n(3.20)

Substituting the first set of assumptions regarding branch parameters from [\(3.18\)](#page-29-1), the branch admittance matrix in  $(3.2)$  approximates to

$$
Y_{br} \approx \frac{1}{jx_s} \left[ \begin{array}{cc} \frac{1}{\tau^2} & -\frac{1}{\tau e^{-j\theta_{\text{shift}}}} \\ -\frac{1}{\tau e^{j\theta_{\text{shift}}}} & 1 \end{array} \right]. \tag{3.21}
$$

Combining this and the second assumption with  $(3.1)$  yields the following approximation for  $i_f$ :

<span id="page-29-3"></span>
$$
i_f \approx \frac{1}{jx_s} \left(\frac{1}{\tau^2} e^{j\theta_f} - \frac{1}{\tau e^{-j\theta_{\text{shift}}}} e^{j\theta_t}\right)
$$
  
= 
$$
\frac{1}{jx_s \tau} \left(\frac{1}{\tau} e^{j\theta_f} - e^{j(\theta_t + \theta_{\text{shift}})}\right).
$$
 (3.22)

The approximate real power flow is then derived as follows, first applying  $(3.19)$  and [\(3.22\)](#page-29-3), then extracting the real part and applying [\(3.20\)](#page-29-4).

$$
p_f = \Re\{s_f\}
$$
  
\n
$$
= \Re\{v_f \cdot i_f^*\}
$$
  
\n
$$
\approx \Re\{e^{j\theta_f} \cdot \frac{j}{x_s \tau} (\frac{1}{\tau} e^{-j\theta_f} - e^{-j(\theta_t + \theta_{\text{shift}})})\}
$$
  
\n
$$
= \Re\{\frac{j}{x_s \tau} (\frac{1}{\tau} - e^{j(\theta_f - \theta_t - \theta_{\text{shift}})})\}
$$
  
\n
$$
= \Re\{\frac{1}{x_s \tau} \Big[\sin(\theta_f - \theta_t - \theta_{\text{shift}}) + j(\frac{1}{\tau} - \cos(\theta_f - \theta_t - \theta_{\text{shift}}))\Big]\}
$$
  
\n
$$
\approx \frac{1}{x_s \tau} (\theta_f - \theta_t - \theta_{\text{shift}})
$$
\n(3.23)

As expected, given the lossless assumption, a similar derivation for the power injection at the to end of the line leads to leads to  $p_t = -p_f$ .

The relationship between the real power flows and voltage angles for an individual branch i can then be summarized as

$$
\begin{bmatrix} p_f \\ p_t \end{bmatrix} = B_{br}^i \begin{bmatrix} \theta_f \\ \theta_t \end{bmatrix} + P_{\text{shift}}^i \tag{3.24}
$$

where

$$
B_{br}^{i} = b_{i} \begin{bmatrix} 1 & -1 \\ -1 & 1 \end{bmatrix},
$$

$$
P_{\text{shift}}^{i} = \theta_{\text{shift}}^{i} b_{i} \begin{bmatrix} -1 \\ 1 \end{bmatrix}
$$

and  $b_i$  is defined in terms of the series reactance  $x_s^i$  and tap ratio  $\tau^i$  for branch i as

$$
b_i = \frac{1}{x_s^i \tau^i}.
$$

For a shunt element at bus  $i$ , the amount of complex power consumed is

$$
s_{sh}^i = v_i (y_{sh}^i v_i)^*
$$
  
\n
$$
\approx e^{j\theta_i} (g_{sh}^i - jb_{sh}^i) e^{-j\theta_i}
$$
  
\n
$$
= g_{sh}^i - jb_{sh}^i.
$$
\n(3.25)

So the vector of real power consumed by shunt elements at all buses can be approximated by

$$
P_{sh} \approx G_{sh}.\tag{3.26}
$$

With a DC model, the linear network equations relate real power to bus voltage angles, versus complex currents to complex bus voltages in the AC case. Let the  $n_l \times 1$  vector  $B_{ff}$  be constructed similar to  $Y_{ff}$ , where the *i*-th element is  $b_i$  and let  $P_{f, \text{shift}}$  be the  $n_l \times 1$  vector whose *i*-th element is equal to  $-\theta_{\text{shift}}^i b_i$ . Then the nodal real power injections can be expressed as a linear function of  $\Theta$ , the  $n_b \times 1$  vector of bus voltage angles

$$
P_{\text{bus}}(\Theta) = B_{\text{bus}}\Theta + P_{\text{bus,shift}} \tag{3.27}
$$

where

$$
P_{\text{bus,shift}} = (C_f - C_t)^{\mathsf{T}} P_{f,\text{shift}}.
$$
\n(3.28)

Similarly, the branch flows at the from ends of each branch are linear functions of the bus voltage angles

$$
P_f(\Theta) = B_f \Theta + P_{f,shift} \tag{3.29}
$$

and, due to the lossless assumption, the flows at the to ends are given by  $P_t = -P_f$ . The construction of the system  $B$  matrices is analogous to the system  $Y$  matrices for the AC model:

$$
B_f = [B_{ff}](C_f - C_t) \tag{3.30}
$$

$$
B_{\text{bus}} = (C_f - C_t)^{\mathsf{T}} B_f. \tag{3.31}
$$

The DC nodal power balance equations for the system can be expressed in matrix form as

$$
g_P(\Theta, P_g) = B_{\text{bus}}\Theta + P_{\text{bus,shift}} + P_d + G_{sh} - C_g P_g = 0 \tag{3.32}
$$

# <span id="page-32-0"></span>4 Power Flow

The standard power flow or loadflow problem involves solving for the set of voltages and flows in a network corresponding to a specified pattern of load and generation. MATPOWER includes solvers for both AC and DC power flow problems, both of which involve solving a set of equations of the form

<span id="page-32-2"></span>
$$
g(x) = 0,\t\t(4.1)
$$

constructed by expressing a subset of the nodal power balance equations as functions of unknown voltage quantities.

All of Matpower's solvers exploit the sparsity of the problem and, except for Gauss-Seidel, scale well to very large systems. Currently, none of them include any automatic updating of transformer taps or other techniques to attempt to satisfy typical optimal power flow constraints, such as generator, voltage or branch flow limits.

#### <span id="page-32-1"></span>4.1 AC Power Flow

In Matpower, by convention, a single generator bus is typically chosen as a reference bus to serve the roles of both a voltage angle reference and a real power slack. The voltage angle at the reference bus has a known value, but the real power generation at the slack bus is taken as unknown to avoid overspecifying the problem. The remaining generator buses are typically classified as PV buses, with the values of voltage magnitude and generator real power injection given. These are specified in the VG (6) and PG (3) columns of the gen matrix, respectively. Since the loads  $P_d$ and  $Q_d$  are also given, all non-generator buses are classified as PQ buses, with real and reactive injections fully specified, taken from the PD (3) and QD (4) columns of the bus matrix. Let  $\mathcal{I}_{ref}$ ,  $\mathcal{I}_{PV}$  and  $\mathcal{I}_{PQ}$  denote the sets of bus indices of the reference bus, PV buses and PQ buses, respectively. The bus type classification is specified in the MATPOWER case file in the BUS TYPE column  $(2)$  of the bus matrix. Any isolated buses must be identified as such in this column as well.

In the traditional formulation of the AC power flow problem, the power balance equation in [\(3.17\)](#page-29-5) is split into its real and reactive components, expressed as functions of the voltage angles  $\Theta$  and magnitudes  $V_m$  and generator injections  $P_g$  and  $Q_g$ , where the load injections are assumed constant and given:

<span id="page-32-4"></span><span id="page-32-3"></span>
$$
g_P(\Theta, V_m, P_g) = P_{\text{bus}}(\Theta, V_m) + P_d - C_g P_g = 0 \tag{4.2}
$$

$$
g_Q(\Theta, V_m, Q_g) = Q_{\text{bus}}(\Theta, V_m) + Q_d - C_g Q_g = 0.
$$
\n(4.3)

For the AC power flow problem, the function  $g(x)$  from  $(4.1)$  is formed by taking the left-hand side of the real power balance equations  $(4.2)$  for all non-slack buses and the reactive power balance equations [\(4.3\)](#page-32-4) for all PQ buses and plugging in the reference angle, the loads and the known generator injections and voltage magnitudes:

<span id="page-33-0"></span>
$$
g(x) = \begin{bmatrix} g_P^{\{i\}}(\Theta, V_m, P_g) \\ g_Q^{\{j\}}(\Theta, V_m, Q_g) \end{bmatrix} \quad \forall i \in \mathcal{I}_{\text{PV}} \cup \mathcal{I}_{\text{PQ}} \n\forall j \in \mathcal{I}_{\text{PQ}}.
$$
\n(4.4)

The vector  $x$  consists of the remaining unknown voltage quantities, namely the voltage angles at all non-reference buses and the voltage magnitudes at PQ buses:

$$
x = \begin{bmatrix} \theta_{\{i\}} \\ v_m^{\{j\}} \end{bmatrix} \quad \forall i \notin \mathcal{I}_{\text{ref}} \\ \forall j \in \mathcal{I}_{\text{PQ}}.
$$
 (4.5)

This yields a system of nonlinear equations with  $n_{pv} + 2n_{pq}$  equations and unknowns, where  $n_{pv}$  and  $n_{pq}$  are the number of PV and PQ buses, respectively. After solving for  $x$ , the remaining real power balance equation can be used to compute the generator real power injection at the slack bus. Similarly, the remaining  $n_{\text{mv}} + 1$ reactive power balance equations yield the generator reactive power injections.

Matpower includes four different algorithms for solving the general AC power flow problem.<sup>26</sup> The default solver is based on a standard Newton's method  $[10]$  using a polar form and a full Jacobian updated at each iteration. Each Newton step involves computing the mismatch  $g(x)$ , forming the Jacobian based on the sensitivities of these mismatches to changes in x and solving for an updated value of x by factorizing this Jacobian. This method is described in detail in many textbooks. As of version 7, MATPOWER also includes variants of the Newton method using nodal current balance equations and/or cartesian/hybrid representations for voltage as described in [\[11\]](#page-243-1).

Also included are solvers based on variations of the fast-decoupled method [\[12\]](#page-243-2), specifically, the XB and BX methods described in [\[13\]](#page-243-3). These solvers greatly reduce the amount of computation per iteration, by updating the voltage magnitudes and angles separately based on constant approximate Jacobians which are factored only once at the beginning of the solution process. These per-iteration savings, however, come at the cost of more iterations.

The fourth algorithm is the standard Gauss-Seidel method from Glimm and Stagg [\[14\]](#page-243-4). It has numerous disadvantages relative to the Newton method and is included primarily for academic interest.

<sup>&</sup>lt;sup>26</sup>Three more that are specific to radial networks typical of distribution systems are described in Section [4.3.](#page-36-1)

By default, the AC power flow solvers simply solve the problem described above, ignoring any generator limits, branch flow limits, voltage magnitude limits, etc. However, there is an option  $(pf.\text{enforce-q-lims})$  that allows for the generator reactive power limits to be respected at the expense of the voltage setpoint. This is done in a rather brute force fashion by adding an outer loop around the AC power flow solution. If any generator has a violated reactive power limit, its reactive injection is fixed at the limit, the corresponding bus is converted to a PQ bus and the power flow is solved again. This procedure is repeated until there are no more violations. Note that this option is based solely on the QMAX and QMIN parameters for the generator, from columns 4 and 5 of the gen matrix, and does not take into account the trapezoidal generator capability curves described in Section [6.4.3](#page-73-0) and specifed in columns PC1–QC2MAX (11–16). Note also that this option affects generators even if the bus they are attached to is already of type PQ.

In all, there are 4 different formulations implemented for the Newton power flow, described briefly below, with the details found in reference [\[11\]](#page-243-1).

#### <span id="page-34-0"></span>4.1.1 Cartesian vs. Polar Coordinates for Voltage

Another variation of the standard AC power flow problem represents the bus voltages in cartesian, rather than polar, coordinates. That is, instead of  $\Theta$  and  $V_m$ , the vector x of unknowns includes the real and imaginary parts of the complex voltage, denoted respectively by U and W, where  $V = U + iW$ . The active and reactive power balance equations from  $(4.2)$ – $(4.3)$  are then expressed as functions of U and W.

$$
g_P(U, W, P_g) = P_{\text{bus}}(U, W) + P_d - C_g P_g = 0 \tag{4.6}
$$

$$
g_Q(U, W, Q_g) = Q_{\text{bus}}(U, W) + Q_d - C_g Q_g = 0 \tag{4.7}
$$

An additional equation must be added to constrain the voltage magnitudes at PV buses to their specified values.

$$
g_V(U, W) = U^2 + W^2 - V_{\rm sp}^2 = 0
$$
\n(4.8)

The power flow problem of [\(4.4\)](#page-33-0) becomes

<span id="page-34-1"></span>
$$
g(x) = \begin{bmatrix} g_P^{\{i\}}(U, W, P_g) \\ g_Q^{\{j\}}(U, W, Q_g) \\ g_V^{\{k\}}(U, W) \end{bmatrix} \quad \begin{array}{l} \forall i \in \mathcal{I}_{\text{PV}} \cup \mathcal{I}_{\text{PQ}} \\ \forall j \in \mathcal{I}_{\text{PQ}} \\ \forall k \in \mathcal{I}_{\text{PV}} \end{array} \tag{4.9}
$$

where

$$
x = \begin{bmatrix} u_{\{i\}} \\ w_{\{i\}} \end{bmatrix} \quad \forall i \notin \mathcal{I}_{\text{ref}}.
$$
 (4.10)

This results in a system of nonlinear equations with  $2n_{pv} + 2n_{pq}$  equations and unknowns.

In MATPOWER, setting the  $pf.v{\text{-}cartesian}$  option to 1 (0 by default) selects the cartesian representation for voltages when running a Newton-Raphson AC power flow, that is, when the  $pf$  alg option is set to 'NR'.<sup>27</sup>

MATPOWER also includes a hybrid method based on what is described in  $[11]$ as a "cartesian" formulation. It uses a modified Newton method to compute polar voltage updates using a modified Jacobian from the cartesian formuation. In this case,  $\Delta u$  and  $\Delta w$  updates are converted to corresponding updates to voltage angles and magnitudes at PQ buses. And for PV buses, since the voltage magnitude is constant, the updates  $\Delta u$  and  $\Delta w$  are linearly dependent and can be collapsed to a single update step along the direction perpendicular to the voltage phasor. This is done by combining the corresponding columns of the Jacobian into a single column via the appropriate linear combination. This turns out to be identical to the standard voltage angle update in polar coordinates.

This allows the elimination of  $g_Q$  for PV buses (as in the polar case) and results once again in a system of nonlinear equations with  $n_{pv}+2n_{pq}$  equations and unknowns. This hybrid method can be selected by setting the  $pf.v$ -cartesian option to  $2.28$ 

#### <span id="page-35-0"></span>4.1.2 Current vs. Power for Nodal Balance Equations

Another variation of the standard AC power flow problem uses current balance equations in place of the power balance equations in  $(4.4)$  and  $(4.9)$ . If we let M and N represent the real and imaginary parts, respectively, of the current, we can express the current balance functions for the polar form as

$$
g_M(\Theta, V_m, P_g, Q_g) = \Re\{I_{bus}(\Theta, V_m) + [V^*]^{-1}(S_d - C_g S_g)^*\} = 0
$$
\n(4.11)

$$
g_N(\Theta, V_m, P_g, Q_g) = \Im\{I_{\text{bus}}(\Theta, V_m) + [V^*]^{-1}(S_d - C_g S_g)^*\} = 0
$$
\n(4.12)

and for the cartesian form as

$$
g_M(U, W, P_g, Q_g) = \Re\{I_{\text{bus}}(U, W) + [V^*]^{-1}(S_d - C_g S_g)^*\} = 0\tag{4.13}
$$

$$
g_N(U, W, P_g, Q_g) = \Im\{I_{\text{bus}}(U, W) + [V^*]^{-1}(S_d - C_g S_g)^*\} = 0\tag{4.14}
$$

where  $S_d = P_d + jQ_d$ ,  $S_g = P_g + jQ_g$  and  $[V^*]^{-1}$  is a diagonal matrix whose *i*-th diagonal entry is  $1/v_i^*$ , that is  $\frac{1}{v_m^i}e^{j\theta_i}$  or  $1/(u_i - jw_i)$ .

<sup>&</sup>lt;sup>27</sup>Setting the pf.alg option to 'NR-SC' is also a shortcut for selecting this version based on cartesian voltage representation.

<sup>&</sup>lt;sup>28</sup>Setting the pf.alg option to 'NR-SH' is also a shortcut for selecting this hybrid version based on polar updates computed via a modified cartesian Jacobian.
In order to handle PV buses,  $g(x)$  is expanded to include the full set of mismatch equations for all PV and PQ buses, and the reactive power injections at PV buses are added to x as independent variables, resulting in a system of nonlinear equations with  $2n_{pv} + 2n_{pq}$  equations and unknowns for the polar and hybrid formulations and  $3n_{pv} + 2n_{pq}$  equations and unknowns for the cartesian formulation.

In MATPOWER setting the  $pf.current$ -balance option to 1 (0 by default) selects the current balance version when running a Newton-Raphson AC power flow, i.e., when the pf.alg option is set to 'NR'. This option can be used in conjunction with any of the polar, cartesian or hybrid representations of bus voltages.<sup>29</sup>

### 4.2 DC Power Flow

For the DC power flow problem [\[20\]](#page-244-0), the vector x consists of the set of voltage angles at non-reference buses

$$
x = \left[\theta_{\{i\}}\right], \quad \forall i \notin \mathcal{I}_{\text{ref}} \tag{4.15}
$$

and [\(4.1\)](#page-32-0) takes the form

$$
B_{dc}x - P_{dc} = 0 \t\t(4.16)
$$

where  $B_{dc}$  is the  $(n_b - 1) \times (n_b - 1)$  matrix obtained by simply eliminating from  $B_{bus}$ the row and column corresponding to the slack bus and reference angle, respectively. Given that the generator injections  $P_q$  are specified at all but the slack bus,  $P_{dc}$  can be formed directly from the non-slack rows of the last four terms of [\(3.32\)](#page-31-0).

The voltage angles in  $x$  are computed by a direct solution of the set of linear equations. The branch flows and slack bus generator injection are then calculated directly from the bus voltage angles via [\(3.29\)](#page-31-1) and the appropriate row in [\(3.32\)](#page-31-0), respectively.

### 4.3 Distribution Power Flow

Distribution systems are different from transmission systems in a number of respects, such as the  $x_s/r_s$  branch ratio, magnitudes of  $x_s$  and  $r_s$  and most importantly the typically radial structure. Due to these differences, a number of power flow solution methods have been developed to account for the specific nature of distribution systems and most widely used are the *backward/forward* sweep methods [\[15,](#page-243-0) [16\]](#page-243-1). MATPOWER includes an additional three AC power flow methods that are specific to radial networks.

<sup>&</sup>lt;sup>29</sup>Setting the pf.alg option to 'NR-IP', 'NR-IC' or 'NR-IH', are also shortcuts for selecting the polar, cartesian and hybrid versions, respectively, of the current balance formulation.

#### 4.3.1 Radial Power Flow

When solving radial distribution networks it is practical to number branches with numbers that are equal to the receiving bus numbers. An example is given in Figure [4-1,](#page-37-0) where branches are drawn black. Furthermore, the oriented branch ordering  $(17)$  offers a possibility for fast and efficient backward/forward sweeps. All branches are always oriented from the sending bus to the receiving bus and the only requirement is that the sending bus number should be smaller than the receiving bus number. This means that  $i < k$  for branch  $i-k$ . The indices of the sending nodes of branches are stored in vector F such that  $i = f_k$ .

<span id="page-37-0"></span>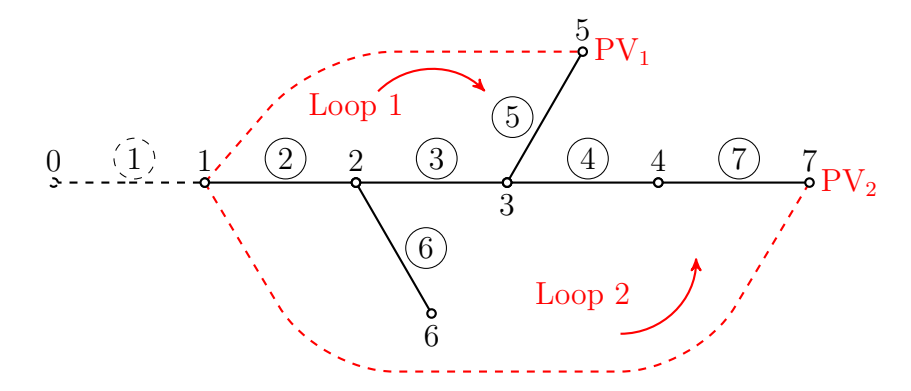

Figure 4-1: Oriented Ordering

As usual, the supply bus (slack bus) is given index 1, meaning that branch indices should go from 2 to  $n_b$  which is the number of buses in the network. Introducing a fictitious branch with index 1 and zero impedance, given with dashed black line in Figure [4-1,](#page-37-0) the number of branches  $n_l$  becomes equal to the number of buses  $n_b$ .

For the example of Figure [4-1](#page-37-0) vector  $F$  is the following

$$
F = \left[ \begin{array}{cccccc} 0 & 1 & 2 & 3 & 3 & 2 & 4 \end{array} \right]^{\mathsf{T}},
$$

and it offers an easy way to follow the path between any bus and bus 0. If we consider bus 4, the path to the slack bus consists of following branches: branch 4, since considered bus is their receiving bus; branch 3, since  $f_4 = 3$ ; branch 2, since  $f_3 = 2$ ; and branch 1, since  $f_2 = 1$ .

The representation of branch k, connecting buses i and k, is given in Figure  $4-2$ , where it is modeled with its serial impedance  $z_s^k$ . At both ends there are load demands  $s_d^i$  and  $s_d^k$ , and shunt admittances  $y_d^i$  and  $y_d^k$  comprised of admittances due capacitance of all lines and shunt elements connected to buses  $i$  and  $k$ 

$$
y_d^k = j\left(\sum b_{\text{lines}}^k + \sum b_{\text{shunt}}^k\right).
$$

<span id="page-38-0"></span>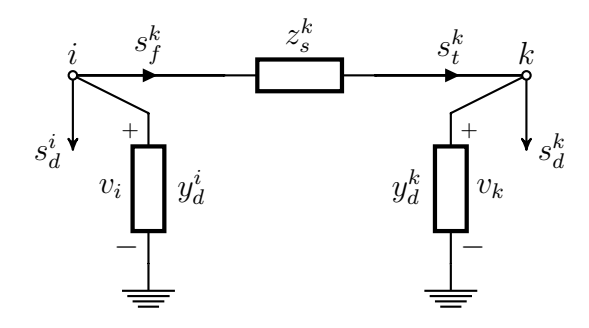

Figure 4-2: Branch Representation: branch k between buses i (sending) and k (receiving) and load demand and shunt admittances at both buses

#### 4.3.2 Current Summation Method

The voltage calculation procedure with the Current Summation Method is performed in 5 steps as follows  $[15, 16]$  $[15, 16]$  $[15, 16]$ .

- 1. Set all voltages to 1 p.u. (flat start). Set iteration count  $\nu = 1$ .
- 2. Set branch current flow equal to the sum of current of the demand at receiving end  $(s_d^k)$  and the current drawn in the admittance  $(y_d^k)$  connected to bus k

<span id="page-38-1"></span>
$$
j_b^k = \left(\frac{s_d^k}{v_k}\right)^* + y_d^k \cdot v_k, \quad k = 1, 2, \dots, n_b.
$$
 (4.17)

3. *Backward sweep*: Perform current summation, starting from the branch with the biggest index and heading towards the branch whose index is equal to 1. The current of branch  $k$  is added to the current of the branch whose index is equal to  $i = f_k$ .

$$
j_{b,\text{new}}^i = j_b^i + j_b^k, \quad k = n_l, n_l - 1, \dots, 2
$$
 (4.18)

4. Forward sweep: The receiving end bus voltages are calculated with known branch currents and sending bus voltages.

$$
v_k = v_i - z_s^k \cdot j_b^k, \quad k = 2, 3, \dots, n_l \tag{4.19}
$$

5. Compare voltages in iteration  $\nu$  with the corresponding ones from iteration  $\nu - 1$ . If the maximum difference in magnitude is less than the specified tolerance

<span id="page-38-2"></span>
$$
\max_{i=1\ldots n_b} \left\{ \left| v_i^{\nu} - v_i^{\nu-1} \right| \right\} < \varepsilon \tag{4.20}
$$

the procedure is finished. Otherwise go to step [2.](#page-38-1)

#### 4.3.3 Power Summation Method

The voltage calculation procedure with the Power Summation Method is performed in 5 steps as follows [\[17\]](#page-243-2).

- 1. Set all voltages to 1 p.u. (flat start). Set iteration count  $\nu = 1$ .
- 2. Set receiving end branch flow equal to the sum of the demand at receiving end  $(s_d^k)$  and the power drawn in the admittance  $(y_d^k)$  connected to bus k

<span id="page-39-2"></span>
$$
s_t^k = s_d^k + \frac{\left(y_d^k\right)^*}{v_k^2}, \quad k = 1, 2, \dots, n_b. \tag{4.21}
$$

3. Backward sweep: Calculate sending end branch power flows as a sum of receiving end branch power flows and branch losses via [\(4.22\)](#page-39-0). Perform power summation, starting from the branch with the biggest index and heading towards the branch whose index is equal to 1. The sending power of branch  $k$  is added to the receiving power of the branch whose index is equal to  $i = f_k$  as in [\(4.23\)](#page-39-1).

$$
s_f^k = s_t^k + z_s^k \cdot \left| \frac{s_t^k}{v_k} \right|^2 \qquad k = n_l, n_l - 1, \dots, 2 \qquad (4.22)
$$

$$
s_{t, \text{new}}^i = s_t^i + s_f^k \qquad k = n_l, n_l - 1, \dots, 2 \qquad (4.23)
$$

4. Forward sweep: The receiving end bus voltages are calculated with known sending powers and voltages.

<span id="page-39-1"></span><span id="page-39-0"></span>
$$
v_k = v_i - z_s^k \cdot \left(\frac{s_f^k}{v_i}\right)^* \quad k = 2, 3, \dots, n_l \tag{4.24}
$$

5. Compare voltages in iteration  $\nu$  with the corresponding ones from iteration  $\nu - 1$ , using [\(4.20\)](#page-38-2). If the maximum difference in magnitude is less than the specified tolerance the procedure is finished. Otherwise go to step [2.](#page-39-2)

#### 4.3.4 Admittance Summation Method

For each node, besides the known admittance  $y_d^k$ , we define the admittance  $y_e^k$  as the driving point admittance of the part of the network fed by node  $k$ , including shunt

admittance  $y_d^k$ . We also define an equivalent current generator  $j_e^k$  for the part of the network fed by node k. The current of this generator consists of all load currents fed by node  $k$ . The process of calculation of bus voltages with the admittance summation method consists of the following 5 steps [\[18\]](#page-243-3).

1. Set all voltages to 1 p.u. (flat start). Set iteration count  $\nu = 1$ . Set initial values

<span id="page-40-1"></span><span id="page-40-0"></span>
$$
y_e^k = y_d^k, \quad k = 1, 2, \dots, n_b.
$$
\n(4.25)

2. For each node k, calculate equivalent admittance  $y_e^k$ . Perform admittance summation, starting from the branch with the biggest index and heading towards the branch whose index is equal to 1. The driving point admittance of branch  $k$ is added to the driving point admittance of the branch whose index is equal to  $i = f_k$  as in [\(4.27\)](#page-40-0).

$$
d_b^k = \frac{1}{1 + z_s^k \cdot y_e^k} \qquad k = n_l, n_l - 1, \dots, 2 \qquad (4.26)
$$

$$
y_{e,\text{new}}^i = y_e^i + d_b^k \cdot y_e^k \qquad k = n_l, n_l - 1, ..., 2 \qquad (4.27)
$$

3. Backward sweep: For each node k calculate equivalent current generator  $j_e^k$ , first set it equal to load current  $j_d^k$  and perform current summation over equivalent admittances using factor  $d_b^k$  as in [\(4.26\)](#page-40-1).

$$
j_e^k = j_d^k = \left(\frac{s_d^k}{v_k}\right)^* \qquad k = n_l, n_l - 1, ..., 2 \qquad (4.28)
$$

$$
j_{e,\text{new}}^i = j_e^i + d_b^k \cdot j_e^k \qquad k = n_l, n_l - 1, \dots, 2 \qquad (4.29)
$$

4. Forward sweep: The receiving end bus voltages are calculated with known equivalent current generators and sending bus voltages.

<span id="page-40-2"></span>
$$
v_k = d_b^k \cdot (v_i - z_s^k \cdot j_e^k) \quad k = 2, 3, \dots, n_l \tag{4.30}
$$

5. Compare voltages in iteration  $\nu$  with the corresponding ones from iteration  $\nu - 1$ , using [\(4.20\)](#page-38-2). If the maximum difference in magnitude is less than the specified tolerance the procedure is finished. Otherwise go to step [3.](#page-40-2)

#### 4.3.5 Handling PV Buses

The methods explained in the previous three subsections are applicable to radial networks without loops and PV buses. These methods can be used to solve the power flow problem in weakly meshed networks if a compensation procedure based on Thevenin equivalent impedance matrix is added  $[15, 16]$  $[15, 16]$  $[15, 16]$ . In  $[17]$  a voltage correction procedure is added to the process.

The list of branches is expanded by a set of  $n_{pv}$  fictitious links, corresponding to the PV nodes. Each of these links starts at the slack bus and ends at a corresponding PV bus, thus forming a loop in the network. A fictitious link going to bus  $k$  is represented by a voltage generator with a voltage magnitude equal to the specified voltage magnitude at bus k. Its phase angle is equal to the calculated phase angle at bus k.

A loop impedance matrix  $Z_l$  is formed for the loops made by the fictitious links and it has the following properties

- Element  $z_l^{mm}$  is equal to the sum of branch impedances of all branches related to loop m,
- Element  $z_l^{mk}$  is equal to the sum of branch impedances of mutual branches of loops  $m$  and  $k$ .

As an illustration, in Figure [4-1](#page-37-0) there a two PV generators at buses 5 and 7. The fictitious links and loops orientation are drawn in red. The Thevenin matrix for this case is

$$
Z_l = \begin{bmatrix} z_b^2 + z_b^3 + z_b^5 & z_b^2 + z_b^3 \\ z_b^2 + z_b^3 & z_b^2 + z_b^3 + z_b^4 + z_b^7 \end{bmatrix}.
$$

First column elements are equal to PV bus voltages when the current injection at bus 5 is 1 p.u. and  $v_1 = 0$ . Bus voltages can be calculated with the current summation method in a single iteration. By repeating the procedure for bus 7 one can calculate the elements of second column.

By breaking all links the network becomes radial [\[16\]](#page-243-1) and the three backward/forward sweep methods are applicable. Since all links are fictitious, only the injected reactive power at their receiving bus m is determined  $[17]$  by the following equation

$$
\Delta q_{pv}^m = \Delta d_{pv}^m \frac{v_m^2}{\Re\left\{v_m\right\}},\tag{4.31}
$$

which is practically an increment in reactive power injection of the corresponding PV generator for the current iteration.

The incremental changes of the imaginary part of PV generator current  $\Delta d_{pv}^m$  can be obtained by solving the matrix equation

$$
\Im\left\{Z_l\right\} \cdot \Delta D_{pv} = \Delta E_{pv},\tag{4.32}
$$

where

$$
\Delta e_{pv}^m = \left(\frac{v_g^m}{|v_m|} - 1\right) \cdot \Re\left\{v_m\right\}, \quad m = 1, 2, \dots, n_{pv}.\tag{4.33}
$$

In order to ensure 90◦ phase difference between voltage and current at PV generators in [\[19\]](#page-243-4) it was suggested to calculate the real part of PV generator current as

$$
\Delta c_{pv}^{m} = \Delta d_{pv}^{m} \frac{\Im \{v_{m}\}}{\Re \{v_{m}\}}.
$$
\n(4.34)

In such a way the PV generator will inject purely reactive power, as it is supposed to do. Its active power is added before as a negative load.

Before proceeding with the next iteration, the bus voltage corrections are calculated. In order to do that, the radial network is solved by applying incremental current changes  $\Delta I_{pv} = \Delta C_{pv} + j \Delta D_{pv}$  at the PV buses as excitations and setting  $v_1 = 0$ . After the backward/forward sweep is performed with the current summation method, the voltage corrections at all buses are known. They are added to the latest voltages in order to obtain the new bus voltages, which are used in the next iteration [\[17\]](#page-243-2).

### <span id="page-42-0"></span>4.4 runpf

In MATPOWER, a power flow is executed by calling runpf with a case struct or case file name as the first argument (casedata). In addition to printing output to the screen, which it does by default, runpf optionally returns the solution in a results struct.

```
>> results = runpf(casedata);
```
The results struct is a superset of the input MATPOWER case struct mpc, with some additional fields as well as additional columns in some of the existing data fields. The solution values are stored as shown in Table [4-1.](#page-43-0)

Additional optional input arguments can be used to set options (mpopt) and provide file names for saving the pretty printed output (fname) or the solved case data (solvedcase).

Table 4-1: Power Flow Results

<span id="page-43-0"></span>

| name                                           | description                                       |
|------------------------------------------------|---------------------------------------------------|
| results.success                                | success flag, $1 =$ succeeded, $0 =$ failed       |
| results.et                                     | computation time required for solution            |
| results.iterations                             | number of iterations required for solution        |
| results.order                                  | see ext2int help for details on this field        |
| results.bus $(:, VM)^{\dagger}$                | bus voltage magnitudes                            |
| results.bus(:, VA)                             | bus voltage angles                                |
| results.gen(:, PG)                             | generator real power injections                   |
| results.gen(:, $QG^{\dagger}$                  | generator reactive power injections               |
| results.branch(:, PF)                          | real power injected into "from" end of branch     |
| results.branch(:, PT)                          | real power injected into "to" end of branch       |
| results.branch $(:, \mathbb{QF})^{\dagger}$    | reactive power injected into "from" end of branch |
| results.branch $(:, \; \mathbb{Q}T)^{\dagger}$ | reactive power injected into "to" end of branch   |

† AC power flow only.

>> results = runpf(casedata, mpopt, fname, solvedcase);

The options that control the power flow simulation are listed in Table [4-2](#page-46-0) and those controlling the output printed to the screen in Table [4-3.](#page-47-0)

By default, runpf solves an AC power flow problem using a standard Newton's method solver. To run a DC power flow, the model option must be set to 'DC'. For convenience, Matpower provides a function rundcpf which is simply a wrapper that sets the model option to 'DC' before calling runpf.

Internally, the runpf function does a number of conversions to the problem data before calling the appropriate solver routine for the selected power flow algorithm. This external-to-internal format conversion is performed by the ext2int function, described in more detail in Section [7.3.1,](#page-88-0) and includes the elimination of out-ofservice equipment and the consecutive renumbering of buses. All computations are done using this internal indexing. When the simulation has completed, the data is converted back to external format by int2ext before the results are printed and returned.

### 4.5 Linear Shift Factors

The DC power flow model can also be used to compute the sensitivities of branch flows to changes in nodal real power injections, sometimes called injection shift factors (ISF) or generation shift factors [\[20\]](#page-244-0). These  $n_l \times n_b$  sensitivity matrices, also called power transfer distribution factors or PTDFs, carry an implicit assumption about the slack distribution. If  $H$  is used to denote a PTDF matrix, then the element in row i and column j,  $h_{ij}$ , represents the change in the real power flow in branch i given a unit increase in the power injected at bus  $j$ , with the assumption that the additional unit of power is extracted according to some specified slack distribution:

$$
\Delta P_f = H \Delta P_{\text{bus}}.\tag{4.35}
$$

This slack distribution can be expressed as an  $n_b \times 1$  vector w of non-negative weights whose elements sum to 1. Each element specifies the proportion of the slack taken up at each bus. For the special case of a single slack bus  $k, w$  is equal to the vector  $e_k$ . The corresponding PTDF matrix  $H_k$  can be constructed by first creating the  $n_l \times (n_b - 1)$  matrix

$$
\widetilde{H}_k = \widetilde{B}_f \cdot B_{dc}^{-1} \tag{4.36}
$$

then inserting a column of zeros at column k. Here  $\tilde{B}_f$  and  $B_{dc}$  are obtained from  $B_f$ and  $B_{\text{bus}}$ , respectively, by eliminating their reference bus columns and, in the case of  $B_{dc}$ , removing row k corresponding to the slack bus.

The PTDF matrix  $H_w$ , corresponding to a general slack distribution  $w$ , can be obtained from any other PTDF, such as  $H_k$ , by subtracting  $H_k \cdot w$  from each column, equivalent to the following simple matrix multiplication:

$$
H_w = H_k(I - w \cdot 1^{\mathsf{T}}). \tag{4.37}
$$

These same linear shift factors may also be used to compute sensitivities of branch flows to branch outages, known as line outage distribution factors or LODFs [\[21\]](#page-244-1). Given a PTDF matrix  $H_w$ , the corresponding  $n_l \times n_l$  LODF matrix L can be constructed as follows, where  $l_{ij}$  is the element in row i and column j, representing the change in flow in branch i (as a fraction of the initial flow in branch  $j$ ) for an outage of branch j.

First, let H represent the matrix of sensitivities of branch flows to branch endpoint injections, found by multplying the PTDF matrix by the node-branch incidence matrix:

$$
H = H_w(C_f - C_t)^{\mathsf{T}}.\tag{4.38}
$$

Here the individual elements  $h_{ij}$  represent the sensitivity of flow in branch i with respect to injections at branch j endpoints, corresponding to a simulated increase in flow in branch j. Then  $l_{ij}$  can be expressed as

$$
l_{ij} = \begin{cases} \frac{h_{ij}}{1 - h_{jj}} & i \neq j \\ -1 & i = j. \end{cases}
$$
 (4.39)

Matpower includes functions for computing both the DC PTDF matrix and the corresponding LODF matrix for either a single slack bus  $k$  or a general slack distribution vector  $w$ . In the case of makePTDF, options are available to very efficiently compute the shift factors for specific transfers or specific buses only, since computing the full, dense PTDF matrix can be computationally expensive for large systems. See the help for makePTDF and makeLODF and Sections [9.5.5](#page-131-0) and [9.5.4,](#page-131-1) respectively, for details.

<span id="page-46-0"></span>

| name                            | default          | description                                                                                                    |
|---------------------------------|------------------|----------------------------------------------------------------------------------------------------|
| model                           | 'AC'             | AC vs. DC modeling for power flow and OPF formulation<br>$AC$ – use AC formulation and corresponding alg options |
|                                 | 'NR'             | $\mathsf{DC}$ – use DC formulation and corresponding alg options                                                 |
| pf.alg                          |                  | AC power flow algorithm:<br>- Newtons's method (formulation depends on op-<br>'NR'                               |
|                                 |                  | tions pf. current_balance and pf. $v$ _cartesian) <sup>†</sup>                                                   |
|                                 |                  | 'FDXB' - Fast-Decoupled (XB version)                                                                             |
|                                 |                  | 'FDBX' - Fast-Decouple (BX version)                                                                              |
|                                 |                  | - Gauss-Seidel<br>'GS'                                                                                           |
|                                 |                  | 'PQSUM' - Power Summation (radial networks only)                                                                 |
|                                 |                  | 'ISUM' - Current Summation (radial networks only)                                                                |
|                                 |                  | 'YSUM' - Admittance Summation (radial networks only)                                                             |
| pf.current_balance <sup>‡</sup> | $\overline{0}$   | use current, as opposed to power, balance for AC PF, 0 or 1                                                      |
| pf.v_cartesian <sup>‡</sup>     | $\boldsymbol{0}$ | voltage representation                                                                                           |
|                                 |                  | $0$ – bus voltage variables represented in polar coordinates                                                     |
|                                 |                  | $1 -$ bus voltage variables represented in cartesian coordinates                                                 |
|                                 |                  | 2 – hybrid, polar updates computed via modified cartesian Jacobian                                               |
| pf.tol                          | $10^{-8}$        | termination tolerance on per unit P and Q dispatch                                                               |
| pf.nr.max_it                    | 10               | maximum number of iterations for Newton's method                                                                 |
| pf.nr.lin_solver                | $\mathbf{I}$     | linear solver option for mplinsolve for computing Newton                                                         |
|                                 |                  | update step                                                                                                    |
|                                 |                  | (see mplinsolve for complete list of all options)                                                                |
|                                 |                  | $-\text{ default to }\prime\prime\text{ for small systems, 'LU3' for larger ones}$                               |
|                                 |                  | $\sqrt{ }$ - built-in backslash operator                                                                         |
|                                 |                  | 'LU' - explicit default LU decomposition and back substitution                                                   |
|                                 |                  | $'LU3' - 3$ output arg form of $lu$ , Gilbert-Peierls algorithm with                                             |
|                                 |                  | approximate minimum degree (AMD) reordering<br>'LU4' - 4 output arg form of lu, UMFPACK solver (same as          |
|                                 |                  | 'LU'                                                                                                    |
|                                 |                  | 'LU5' - 5 output arg form of $1u$ , UMFPACK solver w/row scaling                                                 |
| pf.fd.max_it                    | $30\,$           | maximum number of iterations for fast-decoupled method                                                           |
| pf.gs.max_it                    | 1000             | maximum number of iterations for Gauss-Seidel method                                                             |
| pf.radial.max_it                | $20\,$           | maximum number of iterations for radial power flow methods                                                       |
| pf.radial.vcorr                 | $\overline{0}$   | perform voltage correction procedure in distribution power                                                       |
|                                 |                  | flow                                                                                                    |
|                                 |                  | $0$ – do <i>not</i> perform voltage correction                                                                   |
|                                 |                  | $1$ – perform voltage correction                                                                                 |
| pf.enforce_q_lims               | $\theta$         | enforce gen reactive power limits at expense of $ V_m $                                                          |
|                                 |                  | $0$ – do <i>not</i> enforce limits                                                                               |
|                                 |                  | $1$ – enforce limits, simultaneous bus type conversion                                                           |
|                                 |                  | 2 - enforce limits, one-at-a-time bus type conversion                                                            |

Table 4-2: Power Flow Options

 $\frac{1}{2}$  Only relevant for Newton AC power flow solver. 46

<sup>†</sup> The values 'NR-SP', 'NR-SC', 'NR-SH', 'NR-IP', 'NR-IC', 'NR-IH' can also be used as shortcuts to simultaneously select Newton's method and set/override the pf.current balance and pf.v cartesian options with corresponding values, where 'S' and 'I' are for power and current balance, respectively, and 'P', 'C' and 'H' are for polar, cartesian and hybrid, respectively.

<span id="page-47-0"></span>

| name                | default  | description                                                          |
|---------------------|----------|----------------------------------------------------------------------|
| verbose             | 1        | amount of progress info to be printed                                |
|                     |          | $0$ – print no progress info                                         |
|                     |          | $1$ – print a little progress info                                   |
|                     |          | $2$ – print a lot of progress info                                   |
|                     |          | $3$ – print all progress info                                        |
| out.all             | $-1$     | controls pretty-printing of results                                  |
|                     |          | $-1$ – individual flags control what is printed                      |
|                     |          | $0$ – do <i>not</i> print anything <sup>†</sup>                      |
|                     |          | $1$ – print everything <sup>†</sup>                                  |
| out.sys_sum         | 1        | print system summary $(0 \text{ or } 1)$                             |
| out.area sum        | $\Omega$ | print area summaries $(0 \text{ or } 1)$                             |
| out.bus             | 1        | print bus detail, includes per bus gen info $(0 \text{ or } 1)$      |
| out.branch          | 1        | print branch detail $(0 \text{ or } 1)$                              |
| out.gen             | $\theta$ | print generator detail $(0 \text{ or } 1)$                           |
| out.force           | $\theta$ | print results even if success flag = $0$ (0 or 1)                    |
| out.suppress_detail | $-1$     | suppress all output but system summary                               |
|                     |          | $-1$ – suppress details for large systems ( $>$ 500 buses)           |
|                     |          | $0$ – do <i>not</i> suppress any output specified by other flags     |
|                     |          | $1$ – suppress all output except system summary section <sup>†</sup> |

Table 4-3: Power Flow Output Options

<sup>†</sup> Overrides individual flags, but (in the case of out.suppress\_detail) not out.all = 1.

# 5 Continuation Power Flow

Continuation methods or branch tracing methods are used to trace a curve given an initial point on the curve. These are also called predictor-corrector methods since they involve the prediction of the next solution point and correcting the prediction to get the next point on the curve.

Consider a system of *n* nonlinear equations  $g(x) = 0, x \in \mathbb{R}^n$ . By adding a continuation parameter  $\lambda$  and one more equation to the system, x can be traced by varying  $\lambda$ . The resulting system  $f(x, \lambda) = 0$  has  $n + 1$  dimensions. The additional equation is a parameterized equation which identifies the location of the current solution with respect to the previous or next solution.

The continuation process can be diagrammatically shown by  $(5.1)$ .

<span id="page-48-0"></span>
$$
(x^j, \lambda^j) \xrightarrow{\text{Predictor}} (\hat{x}^{j+1}, \hat{\lambda}^{j+1}) \xrightarrow{\text{Corrector}} (x^{j+1}, \lambda^{j+1})
$$
\n
$$
(5.1)
$$

where,  $(x^j, \lambda^j)$  represents the current solution at step j,  $(\hat{x}^{j+1}, \hat{\lambda}^{j+1})$  is the predicted solution for the next step, and  $(x^{j+1}, \lambda^{j+1})$  is the next solution on the curve.

Continuation methods are employed in power systems to determine steady state stability limits  $[22]$  in what is called a continuation power flow<sup>30</sup>. The limit is determined from a nose curve where the nose represents the maximum power transfer that the system can handle given a power transfer schedule. To determine the steady state loading limit, the basic power flow equations

$$
g(x) = \begin{bmatrix} P(x) - P^{inj} \\ Q(x) - Q^{inj} \end{bmatrix} = 0,
$$
\n(5.2)

are restructured as

<span id="page-48-1"></span>
$$
f(x,\lambda) = g(x) - \lambda b = 0\tag{5.3}
$$

where  $x \equiv (\Theta, V_m)$  and b is a vector of power transfer given by

$$
b = \begin{bmatrix} P_{target}^{inj} - P_{base}^{inj} \\ Q_{target}^{inj} - Q_{base}^{inj} \end{bmatrix}.
$$
 (5.4)

The effects of the variation of loading or generation can be investigated using the continuation method by composing the b vector appropriately.

<sup>30</sup>Thanks to Shrirang Abhyankar, Rui Bo, and Alexander Flueck for contributions to Matpower's continuation power flow feature.

### 5.1 Parameterization

The values of  $(x, \lambda)$  along the solution curve can parameterized in a number of ways [\[23,](#page-244-3)[24\]](#page-244-4). Parameterization is a mathematical way of identifying each solution so that the *next* solution or *previous* solution can be quantified. MATPOWER includes three parameterization scheme options to quantify this relationship, detailed below, where  $\sigma$  is the continuation step size parameter.

• Natural parameterization simply uses  $\lambda$  directly as the parameter, so the new  $\lambda$  is simply the previous value plus the step size.

<span id="page-49-0"></span>
$$
p^{j}(x,\lambda) = \lambda - \lambda^{j} - \sigma^{j} = 0
$$
\n(5.5)

• Arc length parameterization results in the following relationship, where the step size is equal to the 2-norm of the distance from one solution to the next.

$$
p^{j}(x,\lambda) = \sum_{i} (x_{i} - x_{i}^{j})^{2} + (\lambda - \lambda^{j})^{2} - (\sigma^{j})^{2} = 0
$$
\n(5.6)

• Pseudo arc length parameterization  $[26]$  is MATPOWER's default parameterization scheme, where the next point  $(x, \lambda)$  on the solution curve is constrained to lie in the hyperplane running through the predicted solution  $(\hat{x}^{j+1}, \hat{\lambda}^{j+1})$  orthogonal to the tangent line from the previous corrected solution  $(x^{j}, \lambda^{j})$ . This relationship can be quantified by the function

<span id="page-49-1"></span>
$$
p^{j}(x,\lambda) = \left(\begin{bmatrix} x \\ \lambda \end{bmatrix} - \begin{bmatrix} x^{j} \\ \lambda^{j} \end{bmatrix}\right)^{\mathsf{T}} \bar{z}^{j} - \sigma^{j} = 0, \qquad (5.7)
$$

where  $\bar{z}^j$  is the normalized tangent vector at  $(x^j, \lambda^j)$  and  $\sigma^j$  is the continuation step size parameter.

### 5.2 Predictor

The predictor is used to produce an estimate for the next solution. The better the prediction, the faster is the convergence to the solution point. Matpower uses a tangent predictor for estimating the curve to the next solution. The tangent vector  $z^j \;=\; \left[ \begin{array}{cc} dx & d\lambda \end{array} \right]_j$ <sup>T</sup> at the current solution  $(x^j, \lambda^j)$  is found by solving the linear system

$$
\begin{bmatrix} f_x & f_\lambda \\ p_x^{j-1} & p_\lambda^{j-1} \end{bmatrix} z^j = \begin{bmatrix} 0 \\ 1 \end{bmatrix}.
$$
 (5.8)

The matrix on the left-hand side is simply the standard power flow Jacobian with an additional column and row added. The extra column  $f_{\lambda}$  is simply the negative of the power transfer vector b and the extra row, required to make the system non-singular and define the magnitude of  $z^j$ , is the derivative of the the parameterization function at the previous solution point  $p^{j-1}$ .

The resulting tangent vector is then normalized

$$
\bar{z}^j = \frac{z^j}{||z^j||_2} \tag{5.9}
$$

and used to compute the predicted approximation  $(\hat{x}^{j+1}, \hat{\lambda}^{j+1})$  to the next solution  $(x^{j+1}, \lambda^{j+1})$  using

$$
\begin{bmatrix} \hat{x}^{j+1} \\ \hat{\lambda}^{j+1} \end{bmatrix} = \begin{bmatrix} x^j \\ \lambda^j \end{bmatrix} + \sigma^j \bar{z}^j,
$$
\n(5.10)

where  $\sigma^j$  is the continuation step size.

# 5.3 Corrector

The corrector stage finds the next solution  $(x^{j+1}, \lambda^{j+1})$  by correcting the approximation estimated by the predictor  $(\hat{x}^{j+1}, \hat{\lambda}^{j+1})$ . Newton's method is used to find the next solution by solving the  $n + 1$  dimensional system in  $(5.11)$ , where one of [\(5.5\)](#page-49-0)–[\(5.7\)](#page-49-1) has been added as an additional constraint to the parameterized power flow equations of  $(5.3)$ .

<span id="page-50-0"></span>
$$
\left[\begin{array}{c} f(x,\lambda) \\ p^j(x,\lambda) \end{array}\right] = 0 \tag{5.11}
$$

### 5.4 Step Length Control

Step length control is a key element affecting the computational efficiency of a continuation method. It affects the continuation method with two issues:  $(1)$  speed – how fast the corrector converges to a specified accuracy, and (2) robustness – whether the corrector converges to a true solution given a predicted point. Matpower's continuation power flow can optionally use adaptive steps, where the step size  $\sigma$  is adjusted by a scaling factor  $\alpha$  within the limits specified.

$$
\sigma^{j+1} = \alpha^j \sigma^j, \qquad \sigma_{\min} \le \sigma^{j+1} \le \sigma_{\max} \tag{5.12}
$$

This scaling factor  $\alpha^j$  for step j is limited to a maximum of 2 and is calculated from an error estimation between the predicted and corrected solutions  $\gamma^j$  as follows,

<span id="page-50-1"></span>
$$
\alpha^j = 1 + \beta_{\rm cpf} \left( \frac{\epsilon_{\rm cpf}}{\gamma^j} - 1 \right), \qquad \alpha^j \le 2,
$$
\n(5.13)

where  $\beta_{\text{cpf}}$  is a damping factor,  $\epsilon_{\text{cpf}}$  is a specified tolerance, and  $\gamma^j$  is given by

$$
\gamma^{j} = \left\| \left( x^{j+1}, \lambda^{j+1} \right) - \left( \hat{x}^{j+1}, \hat{\lambda}^{j+1} \right) \right\|_{\infty}.
$$
\n(5.14)

### 5.5 Event Detection and Location

A continuation power flow event is triggered when the value of one of the elements of an event function changes sign from one continuation step to the next. The event occurs at the point where the corresponding value of the event function passes through zero. MATPOWER provides event functions to detect the location at which the continuation power flow reaches the following:

- a specified target  $\lambda$  value
- the nose point
- the end of a full trace
- a generator reactive power limit
- a generator active power limit
- a bus voltage magnitude limit
- a branch flow limit

Each event function is registered with an event name, a flag indicating whether or not the location of the event should be pinpointed, and if so, to within what tolerance. For events that are to be located, when an event interval is detected, that is, when an element of the event function value changes sign, Matpower adjusts the continuation step size via a False Position or Regula Falsi method until it locates the point of the zero-crossing to within the specified tolerance.

The detection of an event zero, or even an event interval, can be used to trigger further actions. The CPF callback function capability was extended in Matpower 6.x to include the ability to handle events by including information about any event intervals or zeros detected. For example, Matpower includes a callback that fixes the reactive output of a generator and converts its bus from PV to PQ when the corresponding event function indicates that its reactive power limit has been reached. Another responds to the detection of the nose point by signaling the termination of the continuation. In fact, continuation power flow termination for nose point, target

lambda or full trace modes are all based on CPF callback functions in conjunction with event detection.

While MATPOWER does include a mechanism for supplying user defined callback functions, it does not yet have a corresponding mechanism for user specified event functions.

# 5.6 runcpf

In Matpower, a continuation power flow is executed by calling runcpf with two Matpower cases (case structs or case file names) as the first two arguments, basecasedata and targetcasedata, respectively. The first contains the base loading/generation profile while the second contains the target loading/generation profile. In addition to printing output to the screen, which it does by default, runcpf optionally returns the solution in a results struct.

>> results = runcpf(basecasedata, targetcasedata);

Additional optional input arguments can be used to set options (mpopt) and provide file names for saving the pretty printed output (fname) or the solved case data (solvedcase).

>> results = runcpf(basecasedata, targetcasedata, mpopt, fname, solvedcase);

The results struct is a superset of the input MATPOWER case struct mpc, with some additional fields as well as additional columns in some of the existing data fields. In addition to the solution values included in the results for a simple power flow, shown in Table [4-1](#page-43-0) in Section [4.4,](#page-42-0) the following additional continuation power flow solution values are stored in the cpf field as shown in Table  $5-1$ .

The options that control the continuation power flow simulation are listed in Table [5-2.](#page-54-0) All the power flow options for Newton's method (tolerance, maximum iterations) and for controlling the output on the screen (see Tables [4-2](#page-46-0) and [4-3\)](#page-47-0) are also available with the continuation power flow.

Table 5-1: Continuation Power Flow Results

<span id="page-53-0"></span>

| name         | description                                                                                               |
|--------------|----------------------------------------------------------------------------------------------------|
| results.cpf  | CPF output struct whose content depends on any user callback functions,<br>where default contains fields: |
| done_msg     | string with message describing cause of continuation termination                                          |
| events(eidx) | a structure array of size $n_e$ , where $n_e$ is the number of events located, with<br>fields:            |
| k            | continuation step number at which event was located                                                       |
| name         | name of event                                                                                             |
| idx          | index (es) of critical elements in corresponding event function, e.g. index                               |
|              | of generator reaching VAr limit                                                                           |
| msg          | descriptive text detailing the event                                                                      |
| iterations   | $n_{\text{steps}}$ , number of continuation steps performed                                               |
| lam          | $1 \times n$ vector of $\lambda$ values from correction steps <sup>†</sup>                                |
| lam_hat      | $1 \times n$ vector of $\lambda$ values from prediction steps <sup>†</sup>                                |
| max_lam      | maximum value of $\lambda$ found in results.cpf.lam                                                       |
| steps        | $1 \times n$ vector of step sizes for each continuation step performed <sup>†</sup>                       |
| V            | $n_b \times n$ matrix of complex bus voltages from correction steps <sup>†</sup>                          |
| V_hat        | $n_b \times n$ matrix of complex bus voltages from prediction steps <sup>†</sup>                          |

<sup> $\dagger$ </sup> n is one more than the number of continuation steps, i.e.  $n_{steps} + 1$ , so the first element corresponds to the starting point.

<span id="page-54-0"></span>

| name                                                    | default          | description                                                                                 |
|---------------------------------------------------------|------------------|---------------------------------------------------------------------------------------------|
| ${\tt cpf}$ . ${\tt parameterization}$                  | 3                | choice of parameterization                                                                  |
|                                                         |                  | $1 -$ natural                                                                               |
|                                                         |                  | $2$ — arc length                                                                            |
|                                                         |                  | $3$ — pseudo arc length                                                                     |
| cpf.stop_at                                             | 'NOSE'           | determines stopping criterion                                                               |
|                                                         |                  | $'NOSE'$ — stop when nose point is reached                                                  |
|                                                         |                  | $'$ FULL $'$ — trace full nose curve                                                        |
|                                                         |                  | $\lambda_{\text{stop}}$ — stop upon reaching target $\lambda$ value $\lambda_{\text{stop}}$ |
| cpf.enforce_p_lims                                      | $\boldsymbol{0}$ | enforce gen active power limits                                                             |
|                                                         |                  | $0$ — do <i>not</i> enforce limits                                                          |
|                                                         |                  | $1$ — enforce limits                                                                        |
| cpf.enforce_q_lims                                      | $\boldsymbol{0}$ | enforce gen reactive power limits at expense of $V_m$                                       |
|                                                         |                  | $0$ — do <i>not</i> enforce limits                                                          |
|                                                         |                  | $1$ — enforce limits                                                                        |
| cpf.enforce_v_lims                                      | $\boldsymbol{0}$ | enforce bus voltage magnitude limits                                                        |
|                                                         |                  | $0$ — do <i>not</i> enforce limits                                                          |
|                                                         |                  | $1$ — enforce limits                                                                        |
| cpf.enforce_flow_lims                                   | $\boldsymbol{0}$ | enforce branch MVA flow limits                                                              |
|                                                         |                  | $0$ — do <i>not</i> enforce limits                                                          |
|                                                         |                  | $1$ — enforce limits                                                                        |
| cpf.step                                                | 0.05             | default value for continuation power flow step size $\sigma$                                |
| cpf.step_min                                            | $10^{-4}$        | minimum allowed step size, $\sigma_{\min}$                                                  |
| cpf.step_max                                            | 0.2              | maximum allowed step size, $\sigma_{\rm max}$                                               |
| cpf.adapt_step                                          | $\overline{0}$   | toggle adaptive step size feature                                                           |
|                                                         |                  | $0$ — adaptive step size disabled                                                           |
|                                                         |                  | $1$ — adaptive step size enabled                                                            |
| cpf.adapt_step_damping                                  | 0.7              | damping factor $\beta_{\rm cpf}$ from (5.13) for adaptive step sizing                       |
| cpf.adapt_step_tol                                      | $10^{-3}$        | tolerance $\epsilon_{\rm cpf}$ from (5.13) for adaptive step sizing                         |
| cpf.target_lam_tol                                      | $10^{-5}$        | tolerance for target lambda detection                                                       |
| cpf.nose_tol                                            | $10^{-5}$        | tolerance for nose point detection (p.u.)                                                   |
| cpf.p_lims_tol                                          | $10^{-2}$        | tolerance for generator active power limit detection<br>(MW)                                |
| cpf.q_lims_tol                                          | $10^{-2}$        | tolerance for generator reactive power limit detection                                      |
|                                                         |                  | (MVAr)                                                                                      |
| cpf.v_lims_tol                                          | $10^{-4}$        | tolerance for bus voltage magnitude limit detection (p.u)                                   |
| cpf.flow_lims_tol                                       | 0.01             | tolerance for branch flow limit detection (MVA)                                             |
| cpf.plot.level                                          | $\boldsymbol{0}$ | control plotting of nose curve                                                              |
|                                                         |                  | $0$ — do not plot nose curve                                                                |
|                                                         |                  | $1$ — plot when completed                                                                   |
|                                                         |                  | $2$ — plot incrementally at each iteration                                                  |
|                                                         |                  | $3$ — same as 2, with pause at each iteration                                               |
| cpf.plot.bus                                            | empty            | index of bus whose voltage is to be plotted                                                 |
| cpf.user_callback                                       | empty            | string or cell array of strings with names of user callback<br>functions <sup>†</sup>       |
| <sup>†</sup> See help cpf_default_callback for details. |                  | 54                                                                                          |

Table 5-2: Continuation Power Flow Options

### 5.6.1 CPF Callback Functions

MATPOWER's continuation power flow provides a callback mechanism to give the user access to the iteration process for executing custom code at each iteration, for example, to implement custom incremental plotting of a PV nose curve or to handle a detected event. This callback mechanism is used internally to handle default plotting functionality as well as to handle the standard CPF events. The cpf default callback function, for example, is used to collect the  $\lambda$  and V results from each predictor and corrector iteration and optionally plot the PV nose curve.

The prototype for a CPF callback function is

```
function [nx, cx, done, rollback, evnts, cb_data, results] = ...cpf_user_callback(k, nx, cx, px, done, rollback, evnts, ...
                            cb_data, cb_args, results)
```
and the input and output arguments are described in Tables [5-3](#page-56-0) through [5-5](#page-57-0) and in the help for cpf default callback. Each registered CPF callback function is called in three different contexts, distinguished by the value of the first argument k as follows:

- 1. *initial* called with  $k = 0$ , without results input/output arguments, after base power flow, before first CPF step.
- 2. *iterations* called with  $k > 0$ , without results input/output arguments, at each iteration, after predictor-corrector step
- 3. final called with  $k < 0$ , with results input/output arguments, after exiting predictor-corrector loop, inputs identical to last iteration call, except k negated

The user can define their own callback functions which take the same form and are called in the same contexts as cpf default callback. User callback functions are specified via the MATPOWER option cpf.user\_callback. This option can be a string containing the name of the callback function, or a struct with the following fields, where all but the first are optional:

- fcn string with name of callback function
- priority numerical value specifying callback priority,<sup>31</sup> default = 20
- args arbitrary value (any type) passed to the callback as cb args each time it is invoked

Multiple user callbacks can be registered by assigning a cell array of such strings and/or structs to the cpf.user callback option.

<sup>31</sup>See cpf register callback for details.

Table 5-3: Continuation Power Flow Callback Input Arguments

<span id="page-56-0"></span>

| name        | description                                                                                   |
|-------------|-----------------------------------------------------------------------------------------------|
| k           | continuation step iteration count                                                             |
| nx          | next CPF state, corresponding to proposed next step                                           |
| <b>CX</b>   | current CPF state, corresponding to most recent successful step                               |
| px          | previous CPF state, corresponding to last successful step prior to cx                         |
| done        | struct, with flag to indicate CPF termination and reason, with fields:                        |
| .flag       | termination flag, $1 \rightarrow$ terminate, $0 \rightarrow$ continue                         |
| .msg        | string containing reason for termination                                                      |
| rollback    | scalar flag to indicate that the current step should be rolled back and                       |
|             | retried with a different step size, etc.                                                      |
| evnts       | struct array listing any events detected for this step <sup><math>\ddagger</math></sup>       |
| cb_data     | struct containing static data <sup>§</sup> , with the following fields (all based on internal |
|             | indexing):                                                                                    |
| .mpc_base   | MATPOWER case struct of base case                                                             |
| .mpc_target | MATPOWER case struct of target case                                                           |
| .Sbusb      | handle of function returning $n_b \times 1$ vector of complex base case bus injec-            |
|             | tions in p.u. and derivatives w.r.t. $ V $                                                    |
| .Sbust      | handle of function returning $n_b \times 1$ vector of complex target case bus                 |
|             | injections in p.u. and derivatives w.r.t. $ V $                                               |
| . Ybus      | bus admittance matrix                                                                         |
| Yf.         | branch admittance matrix, "from" end of branches                                              |
| .Yt         | branch admittance matrix, "to" end of branches                                                |
| .pv         | list of indices of PV buses                                                                   |
| $.$ $pq$    | list of indices of PQ buses                                                                   |
| .ref        | list of indices of reference buses                                                            |
| .idx_pmax   | vector of gen indices of gens at PMAX                                                         |
| .mpopt      | MATPOWER options struct                                                                       |
| cb_args     | arbitrary data structure containing user-provided callback arguments                          |
| results     | initial value of output struct to be assigned to cpf field of results struct                  |
|             | returned by runcpf                                                                            |

\* See Table [5-5](#page-57-0) for details of the CPF state.

 $\frac{1}{2}$  See cpf\_detect\_events for details of the evnts field.

<sup>§</sup> Please note that any callback that modifies the underlying problem is responsible to update the contents of cb data accordingly. E.g. converting a bus from PV to PQ requires updates to mpc base, mpc target, Sbusb, Sbust, pv, pq, and possibly ref. So, cb data should only be thought of as static for a fixed base and target case pair.

| name                                                                                           | description                                                                          |  |
|------------------------------------------------------------------------------------------------|--------------------------------------------------------------------------------------|--|
| All are updated versions of the corresponding input arguments, see Table 5-3 for more details. |                                                                                      |  |
| nx                                                                                             | next CPF state," user state (cb field) should be updated here if rollback            |  |
|                                                                                                | is false                                                                             |  |
| <b>CX</b>                                                                                      | current CPF state, may contain updated this step or this parm values                 |  |
|                                                                                                | to be used if rollback is true                                                       |  |
| done                                                                                           | callback may have requested termination and set the msg field                        |  |
| rollback                                                                                       | callback can request a rollback step, even if it was not indicated by an             |  |
|                                                                                                | event function <sup>†</sup>                                                          |  |
| evnts                                                                                          | $\text{msg}$ field for a given event may be updated <sup><math>\ddagger</math></sup> |  |
| cb_data                                                                                        | this data should only be modified if the underlying problem has been                 |  |
|                                                                                                | changed (e.g. generator limit reached), in which case it should always               |  |
|                                                                                                | be followed by a step of zero length, i.e. set $nx.$ this step to $0^{\S}$           |  |
| results                                                                                        | updated version of results input argument to be assigned to cpf field of             |  |
|                                                                                                | results struct returned by runcpf                                                    |  |

Table 5-4: Continuation Power Flow Callback Output Arguments

 $^{\ast}$  See Table [5-5](#page-57-0) for details of the CPF state.

† In this case, the callback should also modify the step size or parameterization to be used for the re-try, by setting the this step or this parm fields in cx.

 $^{\ddagger}$  See cpf\_detect\_events for details of the evnts field.<br>§ It is the job of any callback modifying cb\_data to ensure that all data in cb\_data is kept consistent.

<span id="page-57-0"></span>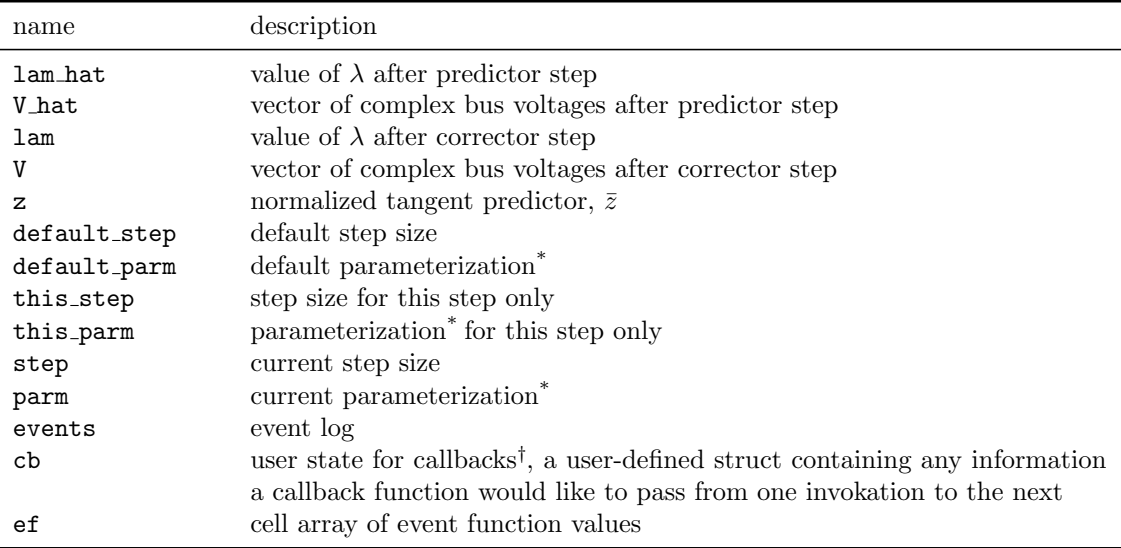

# Table 5-5: Continuation Power Flow State

\* Corresponding to the cpf.parameterization option in Table [5-2.](#page-54-0)

† Replaces cb state from Matpower 5.

# 5.6.2 CPF Example

<span id="page-58-0"></span>The following is an example of running a continuation power flow using a version of the 9-bus system, looking at increasing all loads by a factor of 2.5. This example plots the nose curve shown in Figure [5-1.](#page-58-0)

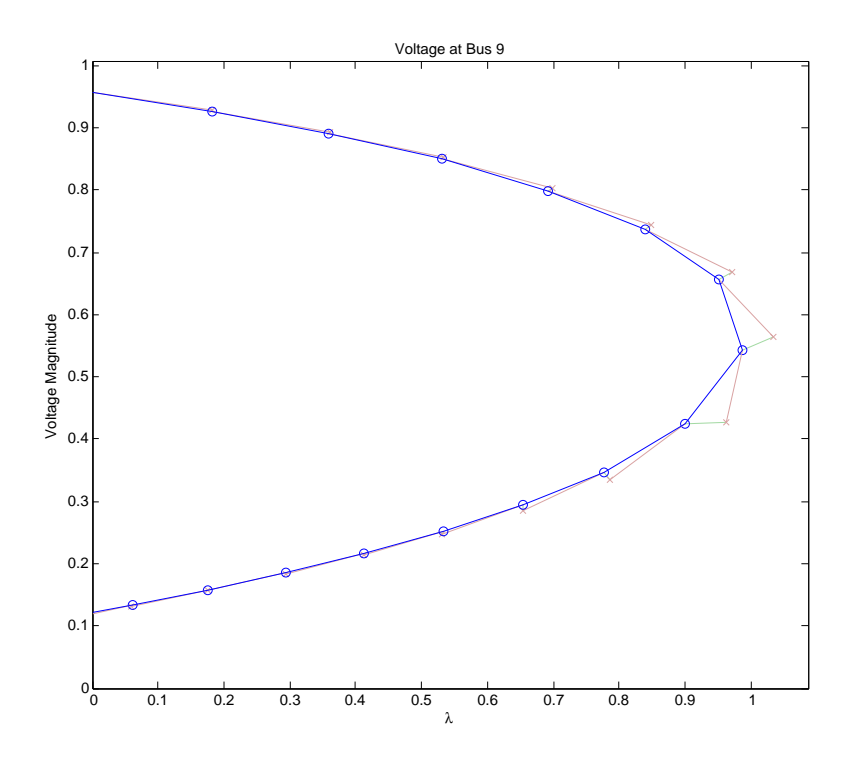

Figure 5-1: Nose Curve of Voltage Magnitude at Bus 9

```
define_constants;
mpopt = mpoption('out.all', 0, 'verbose', 2);
mpopt = mpoption(mpopt, 'cpf.stop_at', 'FULL', 'cpf.step', 0.2);
mpopt = mpoption(mpopt, 'cpf.plot.level', 2);
mpcb = loadcase('t_case9_pfv2'); % load base case
mpct = mpcb; \% set up target case with
mpct.gen(:, [PG QG]) = mpcb.gen(:, [PG QG]) * 2.5; % increased generationmpct.bus(:, [PD QD]) = mpcb.bus(:, [PD QD]) * 2.5; % and increased load
results = runcpf(mpcb, mpct, mpopt);
```
This should result in something like the following output to the screen.

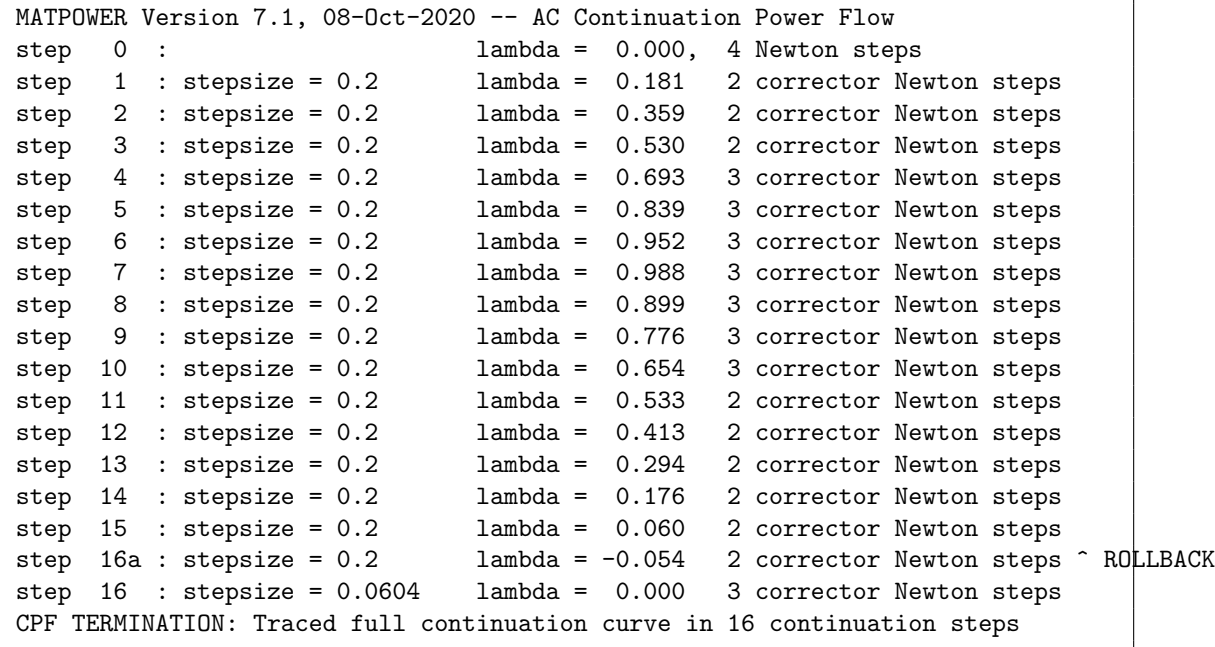

The results of the continuation power flow are then found in the cpf field of the returned results struct.

```
>> results.cpf
ans =
        V_hat: [9x17 double]
      lam_hat: [1x17 double]
           V: [9x17 double]
          lam: [1x17 double]
        steps: [1x17 double]
    iterations: 16
      max_lam: 0.9876
       events: [1x1 struct]
     done_msg: 'Traced full continuation curve in 16 continuation steps'
```
# 6 Optimal Power Flow

Matpower includes code to solve both AC and DC versions of the optimal power flow problem. The standard version of each takes the following form:

<span id="page-61-0"></span>
$$
\min_{x} f(x) \tag{6.1}
$$

subject to

<span id="page-61-1"></span>
$$
g(x) = 0 \tag{6.2}
$$

$$
h(x) \le 0 \tag{6.3}
$$

$$
x_{\min} \le x \le x_{\max} \quad . \tag{6.4}
$$

In both cases, the objective function  $f(x)$  consists of the polynomial cost of generator injections, the equality constraints  $g(x)$  are the power balance equations, the inequality constraints  $h(x)$  are the branch flow limits, and the  $x_{\min}$  and  $x_{\max}$  bounds include reference bus angles, voltage magnitudes (for AC) and generator injections.

### 6.1 Standard AC OPF

The optimization vector x for the standard AC OPF problem consists of the  $n_b \times 1$ vectors of voltage angles  $\Theta$  and magnitudes  $V_m$  and the  $n_g \times 1$  vectors of generator real and reactive power injections  $P_g$  and  $Q_g$ .

$$
x = \begin{bmatrix} \Theta \\ V_m \\ P_g \\ Q_g \end{bmatrix} \tag{6.5}
$$

The objective function  $f(x)$  in  $(6.1)$  is simply a summation of individual polynomial cost functions  $f_P^i$  and  $f_Q^i$  of real and reactive power injections, respectively, for each generator:

<span id="page-61-3"></span><span id="page-61-2"></span>
$$
f(P_g, Q_g) = \sum_{i=1}^{n_g} f_P^i(p_g^i) + f_Q^i(q_g^i).
$$
 (6.6)

The equality constraints in [\(6.2\)](#page-61-1) are simply the full set of  $2 \cdot n_b$  nonlinear real and reactive power balance equations from  $(4.2)$  and  $(4.3)$ .

$$
g_P(\Theta, V_m, P_g) = P_{\text{bus}}(\Theta, V_m) + P_d - C_g P_g = 0 \tag{6.7}
$$

$$
g_Q(\Theta, V_m, Q_g) = Q_{bus}(\Theta, V_m) + Q_d - C_g Q_g = 0
$$
\n(6.8)

The inequality constraints [\(6.3\)](#page-61-1) consist of two sets of  $n_l$  branch flow limits as nonlinear functions of the bus voltage angles and magnitudes, one for the from end and one for the to end of each branch:

<span id="page-62-2"></span><span id="page-62-1"></span>
$$
h_f(\Theta, V_m) = |F_f(\Theta, V_m)| - F_{\text{max}} \le 0 \tag{6.9}
$$

$$
h_t(\Theta, V_m) = |F_t(\Theta, V_m)| - F_{\text{max}} \le 0.
$$
\n(6.10)

The flows are typically apparent power flows expressed in MVA, but can be real power flows (in MW) or currents,<sup>32</sup> yielding the following three possible forms for the flow constraints:

<span id="page-62-0"></span>
$$
F_f(\Theta, V_m) = \begin{cases} S_f(\Theta, V_m), & \text{apparent power} \\ P_f(\Theta, V_m), & \text{real power} \\ I_f(\Theta, V_m), & \text{current} \end{cases} \tag{6.11}
$$

where  $I_f$  is defined in [\(3.9\)](#page-28-0),  $S_f$  in [\(3.15\)](#page-29-0),  $P_f = \Re\{S_f\}$  and the vector of flow limits  $F_{\text{max}}$  has the appropriate units for the type of constraint. It is likewise for  $F_t(\Theta, V_m)$ . The values used by MATPOWER's OPF for the flow limits  $F_{\text{max}}$  are specified in the RATE A column  $(6)$  of the branch matrix,<sup>33</sup> and the selection of flow constraint type in  $(6.11)$  is determined by the opf.flow lim option.

The variable limits [\(6.4\)](#page-61-1) include an equality constraint on any reference bus angle and upper and lower limits on all bus voltage magnitudes and real and reactive generator injections:

<span id="page-62-3"></span>
$$
\theta_i^{\text{ref}} \le \theta_i \le \theta_i^{\text{ref}}, \qquad i \in \mathcal{I}_{\text{ref}} \tag{6.12}
$$

$$
v_m^{i,\min} \le v_m^i \le v_m^{i,\max}, \qquad i = 1 \dots n_b \tag{6.13}
$$

$$
p_g^{i,\min} \le p_g^i \le p_g^{i,\max}, \qquad i = 1 \dots n_g \tag{6.14}
$$

$$
q_g^{i,\min} \le q_g^i \le q_g^{i,\max}, \qquad i = 1 \dots n_g. \tag{6.15}
$$

The voltage reference angle  $\theta_i^{\text{ref}}$  and voltage magnitude bounds  $v_m^{i,\text{max}}$  and  $v_m^{i,\text{min}}$  are specified in columns VA  $(9)$ , VMAX  $(12)$  and VMIN  $(13)$ , respectively, of row i of the bus matrix. Similarly, the generator bounds  $q_g^{i, \text{max}}$ ,  $q_g^{i, \text{min}}$ ,  $p_g^{i, \text{max}}$  and  $p_g^{i, \text{min}}$  are specfied in columns  $QMAX$  (4),  $QMIN$  (5), PMAX (9) and PMIN (10), respectively, of row i of the gen matrix.

<sup>32</sup>For current constraints, the limit is expressed as an apparent power (MVA) value at a 1 p.u. voltage. This means the units of the specified limit and corresponding currents displayed in the output is in kiloamps  $\times V_{\text{base}}$ . To put it another way, the corresponding current in kiloamps can be found by dividing by the per unit voltage base in kV.

 $33$ Setting the RATE A column (6) of branch to zero is the preferred way to indicate a completely unconstrained line.

#### 6.1.1 Cartesian vs. Polar Coordinates for Voltage

Another variation of the standard AC OPF problem represents the bus voltages in cartesian, rather than polar, coordinates. That is, instead of  $\Theta$  and  $V_m$ , the optimization vector  $x$  includes the real and imaginary parts of the complex voltage, denoted respectively by U and W, where  $V = U + jW$ .

<span id="page-63-1"></span><span id="page-63-0"></span>
$$
x = \begin{bmatrix} U \\ W \\ P_g \\ Q_g \end{bmatrix} \tag{6.16}
$$

The objective function remains unchanged, but the nodal power balance constraints  $(6.7)$  and  $(6.8)$  and branch flow constraints  $(6.9)$  and  $(6.10)$  are implemented as functions of  $U$  and  $W$ .

$$
g_P(U, W, P_g) = P_{\text{bus}}(U, W) + P_d - C_g P_g = 0 \tag{6.17}
$$

$$
g_Q(U, W, Q_g) = Q_{\text{bus}}(U, W) + Q_d - C_g Q_g = 0
$$
\n(6.18)

$$
h_f(U, W) = |F_f(U, W)| - F_{\text{max}} \le 0
$$
\n(6.19)

$$
h_t(U, W) = |F_t(U, W)| - F_{\text{max}} \le 0. \tag{6.20}
$$

In this formulation, the voltage angle reference constraint  $(6.12)$  and voltage magnitude limits [\(6.13\)](#page-62-3) cannot be simply applied as bounds on optimization variables. These constrained quantities also become functions of U and W.

$$
\theta_i^{\text{ref}} \le \theta_i(u_i, w_i) \le \theta_i^{\text{ref}}, \qquad i \in \mathcal{I}_{\text{ref}} \tag{6.21}
$$

$$
v_m^{i,\min} \le v_m^i(u_i, w_i) \le v_m^{i,\max}, \qquad i = 1 \dots n_b \tag{6.22}
$$

In MATPOWER setting the  $\mathsf{opf.v}$  cartesian option to 1 (0 by default) selects the cartesian representation for voltages when running an AC OPF.<sup>34</sup>

#### 6.1.2 Current vs. Power for Nodal Balance Constraints

Another variation of the standard AC OPF problem uses current balance constraints in place of the power balance constraints  $(6.7)$ – $(6.8)$  or  $(6.17)$ – $(6.18)$ . If we let M

<sup>&</sup>lt;sup>34</sup>This option only applies to solvers based on [MIPS,](https://github.com/MATPOWER/mips) fmincon, IPOPT and Artelys Knitro.

and N represent the real and imaginary parts, respectively, of the current, we can express the current balance functions for the polar form as

$$
g_M(\Theta, V_m, P_g, Q_g) = \Re\{I_{\text{bus}}(\Theta, V_m) + [V^*]^{-1}(S_d - C_g S_g)^*\} = 0
$$
\n(6.23)

$$
g_N(\Theta, V_m, P_g, Q_g) = \Im\{I_{\text{bus}}(\Theta, V_m) + [V^*]^{-1}(S_d - C_g S_g)^*\} = 0
$$
\n(6.24)

and for the cartesian form as

$$
g_M(U, W, P_g, Q_g) = \Re\{I_{\text{bus}}(U, W) + [V^*]^{-1}(S_d - C_g S_g)^*\} = 0
$$
 (6.25)

$$
g_N(U, W, P_g, Q_g) = \Im\{I_{\text{bus}}(U, W) + [V^*]^{-1}(S_d - C_g S_g)^*\} = 0
$$
 (6.26)

where  $S_d = P_d + jQ_d$ ,  $S_g = P_g + jQ_g$  and  $[V^*]^{-1}$  is a diagonal matrix whose *i*-th diagonal entry is  $1/v_i^*$ , that is  $\frac{1}{v_m^i}e^{j\theta_i}$  or  $1/(u_i - jw_i)$ .

In this formulation, which can be selected by setting the opf.current\_balance option to  $1<sup>35</sup>$  the objective function and other constraints are not affected. This option can be used in conjunction with either the polar or cartesian representation of bus voltages.

# 6.2 Standard DC OPF

When using DC network modeling assumptions and limiting polynomial costs to second order, the standard OPF problem above can be simplified to a quadratic program, with linear constraints and a quadratic cost function. In this case, the voltage magnitudes and reactive powers are eliminated from the problem completely and real power flows are modeled as linear functions of the voltage angles. The optimization variable is

$$
x = \left[ \begin{array}{c} \Theta \\ P_g \end{array} \right] \tag{6.27}
$$

and the overall problem reduces to the following form.

$$
\min_{\Theta, P_g} \sum_{i=1}^{n_g} f_P^i(p_g^i) \tag{6.28}
$$

subject to

$$
g_P(\Theta, P_g) = B_{\text{bus}}\Theta + P_{\text{bus,shift}} + P_d + G_{sh} - C_g P_g = 0
$$
 (6.29)

$$
h_f(\Theta) = B_f \Theta + P_{f, \text{shift}} - F_{\text{max}} \le 0 \tag{6.30}
$$

$$
h_t(\Theta) = -B_f \Theta - P_{f,\text{shift}} - F_{\text{max}} \le 0 \tag{6.31}
$$

<sup>&</sup>lt;sup>35</sup>This option only applies to solvers based on [MIPS,](https://github.com/MATPOWER/mips) finition, IPOPT and Artelys Knitro.

$$
\theta_i^{\text{ref}} \le \theta_i \le \theta_i^{\text{ref}}, \qquad i \in \mathcal{I}_{\text{ref}} \tag{6.32}
$$

$$
p_g^{i,\min} \le p_g^i \le p_g^{i,\max}, \qquad i = 1 \dots n_g \tag{6.33}
$$

# 6.3 Extended OPF Formulation

Matpower employs an extensible OPF structure to allow the user to modify or augment the problem formulation without rewriting the portions that are shared with the standard OPF formulation described above. The standard formulation is modified by introducing additional variables, user-defined costs, and/or user-defined constraints. The full extended formulation can be written as follows:

$$
\min_{\hat{x}} f(x) + f_u(\hat{x}) \tag{6.34}
$$

subject to

<span id="page-65-0"></span>
$$
\hat{g}(\hat{x}) = 0 \tag{6.35}
$$

$$
\hat{h}(\hat{x}) \le 0 \tag{6.36}
$$

$$
\hat{x}_{\min} \le \hat{x} \le \hat{x}_{\max} \tag{6.37}
$$

$$
l \le A\hat{x} \le u \tag{6.38}
$$

The first difference to note is that the optimization variable  $x$  from the standard OPF formulation has been augmented with additional variables  $z$  to form a new optimization variable  $\hat{x}$ , and likewise with the lower and upper bounds.

<span id="page-65-1"></span>
$$
\hat{x} = \begin{bmatrix} x \\ z \end{bmatrix} \quad \hat{x}_{\min} = \begin{bmatrix} x_{\min} \\ z_{\min} \end{bmatrix} \quad \hat{x}_{\max} = \begin{bmatrix} x_{\max} \\ z_{\max} \end{bmatrix}
$$
 (6.39)

Second, there is an additional user-defined cost term  $f_u(\hat{x})$  in the objective function. This cost consists of three pieces that will be described in more detail below.

$$
f_u(\hat{x}) = f_q(\hat{x}) + f_{\text{nln}}(\hat{x}) + f_{\text{legacy}}(\hat{x})
$$
\n(6.40)

Third, the nonlinear constraints q and  $h$  are augmented with user defined additions  $g_u$  and  $h_u$  to give  $\hat{g}$  and  $\hat{h}$ .

$$
\hat{g}(\hat{x}) = \begin{bmatrix} g(x) \\ g_u(\hat{x}) \end{bmatrix}, \quad \hat{h}(\hat{x}) = \begin{bmatrix} h(x) \\ h_u(\hat{x}) \end{bmatrix}
$$
\n(6.41)

And finally, a new set of linear constraints are included in [\(6.38\)](#page-65-0).

Up through version 6.0 of MATPOWER, the OPF extensions were handled via optional input parameters that define any additional variables,  $36$  linear constraints,  $37$ and costs of the pre-specified form defined by  $f_{\text{legacy}}$ .<sup>38</sup> This preserved the ability to use solvers that employ pre-compiled MEX files to compute all of the costs and constraints. This is referred to as MATPOWER's legacy extended OPF formulation  $[27]$ .

For the AC OPF, subsequent versions also include the general nonlinear constraints  $g_u$  and  $h_u$ , and the quadratic and general nonlinear costs  $f_q$  and  $f_{nln}$ . The new quadratic cost terms can be handled by all of MATPOWER's AC OPF solvers, but the general nonlinear costs and constraints require a solver that uses MATLAB code to implement the function, gradient and Hessian evaluations.<sup>39</sup>

Section [7](#page-81-0) describes the mechanisms available to the user for taking advantage of the extensible formulation described here.

#### 6.3.1 User-defined Variables

The creation of additional user-defined z variables can be done explicitly or implicitly based on the difference between the number of columns in A and the dimension of the standard OPF optimization variable x. The optional vectors  $z_{\text{min}}$  and  $z_{\text{max}}$  are available to impose lower and upper bounds on z, respectively.

#### 6.3.2 User-defined Constraints

- Linear Constraints The user-defined linear constraints  $(6.38)$  are general linear restrictions involving all of the optimization variables and are specified via matrix  $A$  and lower and upper bound vectors  $l$  and  $u$ . These parameters can be used to create equality constraints  $(l_i = u_i)$  or inequality constraints that are bounded below  $(u_i = \infty)$ , bounded above  $(l_i = \infty)$  or bounded on both sides.
- Nonlinear Constraints The user-defined general nonlinear constraints take the form

$$
g_u^j(x) = 0 \quad \forall j \in \mathcal{G}_u \tag{6.42}
$$

$$
h_u^j(x) \le 0 \quad \forall j \in \mathcal{H}_u,\tag{6.43}
$$

<sup>&</sup>lt;sup>36</sup>Parameters  $z_{\text{min}}$  and  $z_{\text{max}}$  in [\(6.39\)](#page-65-1).

 ${}^{37}$ Parameters A, l, u in  $(6.38)$ .

 ${}^{38}$ Parameters H, C, N,  $\hat{r}$ , k, d, m in [\(6.48\)](#page-67-0)–[\(6.51\)](#page-68-0).

 $39$ At the time of this writing, this includes solvers based on [MIPS,](https://github.com/MATPOWER/mips) finincon, IPOPT and Artelys Knitro.

where  $\mathcal{G}_u$  and  $\mathcal{H}_u$  are sets of indices for user-defined equality and inequality constraint sets, respectively.

Each of these constraint sets is defined by two M-file functions, similar to those required by [MIPS,](https://github.com/MATPOWER/mips) one that computes the constraint values and their gradients (Jacobian), and the other that computes Hessian values.

#### 6.3.3 User-defined Costs

The user-defined cost function  $f_u$  consists of three terms for three different types of costs: quadratic, general nonlinear, and legacy. Each term is a simple summation over all of the cost sets of that type.

$$
f_{\mathbf{q}}(\hat{x}) = \sum_{j} f_{\mathbf{q}}^{j}(\hat{x})
$$
\n(6.44)

$$
f_{\rm nln}(\hat{x}) = \sum_{j} f_{\rm nln}^{j}(\hat{x})
$$
\n(6.45)

$$
f_{\text{legacy}}(\hat{x}) = \sum_{j} f_{\text{legacy}}^{j}(\hat{x})
$$
\n(6.46)

• Quadratic Costs for a cost set j are specified by parameters  $Q_j$ ,  $c_j$  and  $k_j$ that define a quadratic function of the optimization variable  $\hat{x}$ .

$$
f_q^j(\hat{x}) = \hat{x}^\mathsf{T} Q_j \hat{x} + c_j^\mathsf{T} \hat{x} + k_j \tag{6.47}
$$

- General Nonlinear Costs for a cost set j consist of a cost function  $f_{\text{nln}}^j(\hat{x})$ provided in the form of a function handle to an M-file function that evaluates the cost and its gradients and Hessian for a given value of  $\hat{x}$ .
- Legacy Costs  $f_{\text{legacy}}^j(\hat{x})$  are specified in terms of parameters  $H_j$ ,  $C_j$ ,  $N_j$ ,  $\hat{r}_j$ ,  $k_j$ ,  $d_j$  and  $m_j$ . For simplicity of presentation, we will drop the j subscript for the rest of this discussion. All of the parameters are  $n_w \times 1$  vectors except the symmetric  $n_w \times n_w$  matrix H and the  $n_w \times n_{\hat{x}}$  matrix N. The legacy user cost function takes the form

<span id="page-67-0"></span>
$$
f_{\text{legacy}}(\hat{x}) = \frac{1}{2} w^{\mathsf{T}} H w + C^{\mathsf{T}} w \tag{6.48}
$$

where  $w$  is defined in several steps as follows. First, a new vector  $u$  is created by applying a linear transformation N and shift  $\hat{r}$  to the full set of optimization variables

$$
u = N\hat{x} - \hat{r},\tag{6.49}
$$

then a scaled function with a "dead zone" is applied to each element of  $u$  to produce the corresponding element of w.

<span id="page-68-2"></span>
$$
w_i = \begin{cases} m_i f_{d_i}(u_i + k_i), & u_i < -k_i \\ 0, & -k_i \le u_i \le k_i \\ m_i f_{d_i}(u_i - k_i), & u_i > k_i \end{cases}
$$
 (6.50)

Here  $k_i$  specifies the size of the "dead zone",  $m_i$  is a simple scale factor and  $f_{d_i}$  is a pre-defined scalar function selected by the value of  $d_i$ . Currently, MATPOWER implements only linear and quadratic options:

<span id="page-68-0"></span>
$$
f_{d_i}(\alpha) = \begin{cases} \alpha, & \text{if } d_i = 1 \\ \alpha^2, & \text{if } d_i = 2 \end{cases}
$$
 (6.51)

<span id="page-68-1"></span>as illustrated in Figure [6-1](#page-68-1) and Figure [6-2,](#page-69-0) respectively.

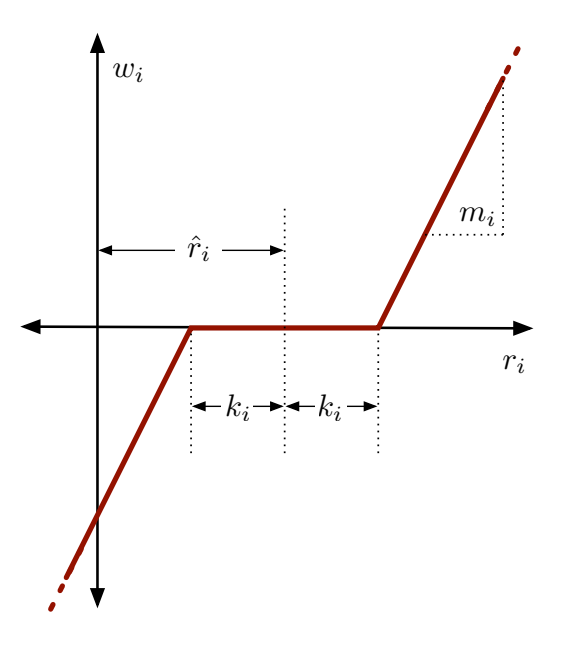

Figure 6-1: Relationship of  $w_i$  to  $r_i$  for  $d_i = 1$  (linear option)

This form for  $f_{\text{legacy}}$  provides the flexibility to handle a wide range of costs, from simple linear functions of the optimization variables to scaled quadratic penalties on quantities, such as voltages, lying outside a desired range, to functions of linear combinations of variables, inspired by the requirements of price coordination terms found in the decomposition of large loosely coupled problems encountered in our own research.

<span id="page-69-0"></span>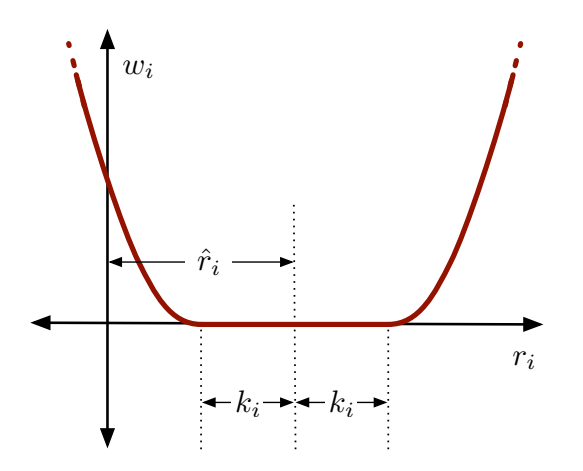

Figure 6-2: Relationship of  $w_i$  to  $r_i$  for  $d_i = 2$  (quadratic option)

Some limitations are imposed on the parameters in the case of the DC OPF since MATPOWER uses a generic quadratic programming  $(QP)$  solver for the optimization. In particular,  $k_i = 0$  and  $d_i = 1$  for all i, so the "dead zone" is not considered and only the linear option is available for  $f_{d_i}$ . As a result, for the DC case [\(6.50\)](#page-68-2) simplifies to  $w_i = m_i u_i$ .

## 6.4 Standard Extensions

In addition to making this extensible OPF structure available to end users, Matpower also takes advantage of it internally to implement several additional capabilities.

### 6.4.1 Piecewise Linear Costs

The standard OPF formulation in  $(6.1)$ – $(6.4)$  does not directly handle the nonsmooth piecewise linear cost functions that typically arise from discrete bids and offers in electricity markets. When such cost functions are convex, however, they can be modeled using a constrained cost variable (CCV) method. The piecewise linear cost function  $c(x)$  is replaced by a helper variable y and a set of linear constraints that form a convex "basin" requiring the cost variable y to lie in the epigraph of the function  $c(x)$ .

<span id="page-70-0"></span>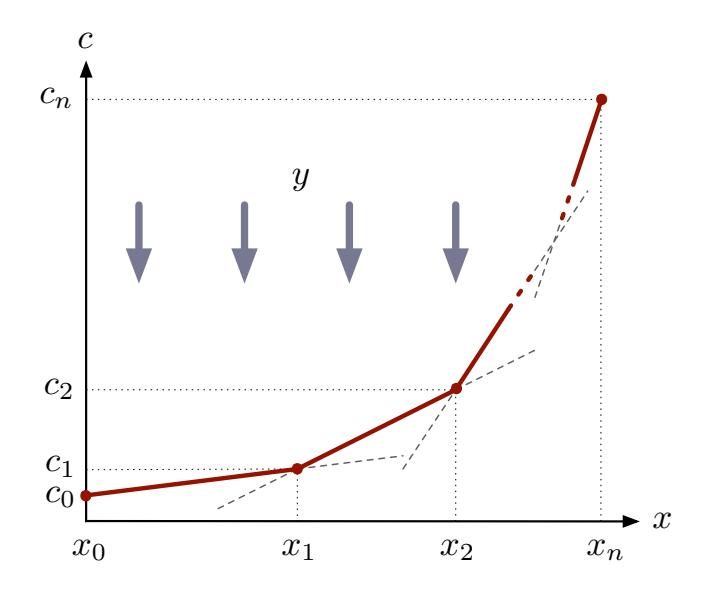

Figure 6-3: Constrained Cost Variable

Figure  $6-3$  illustrates a convex *n*-segment piecewise linear cost function

$$
c(x) = \begin{cases} m_1(x - x_1) + c_1, & x \le x_1 \\ m_2(x - x_2) + c_2, & x_1 < x \le x_2 \\ \vdots & \vdots \\ m_n(x - x_n) + c_n, & x_{n-1} < x \end{cases}
$$
(6.52)

defined by a sequence of points  $(x_j, c_j)$ ,  $j = 0...n$ , where  $m_j$  denotes the slope of the  $j$ -th segment

$$
m_j = \frac{c_j - c_{j-1}}{x_j - x_{j-1}}, \quad j = 1...n
$$
\n(6.53)

and  $x_0 < x_1 < \cdots < x_n$  and  $m_1 \leq m_2 \leq \cdots < m_n$ .

The "basin" corresponding to this cost function is formed by the following  $n$ constraints on the helper cost variable y:

$$
y \ge m_j(x - x_j) + c_j, \quad j = 1...n.
$$
 (6.54)

The cost term added to the objective function in place of  $c(x)$  is simply the variable y.

MATPOWER uses this CCV approach internally to automatically generate the appropriate helper variable, cost term and corresponding set of constraints for any piecewise linear costs on real or reactive generation. All of Matpower's OPF solvers, for both AC and DC OPF problems, use the CCV approach with the exception of two that are part of the optional TSPOPF package [\[28\]](#page-244-7), namely the step-controlled primal/dual interior point method (SCPDIPM) and the trust region based augmented Lagrangian method (TRALM), both of which use a cost smoothing technique instead [\[8\]](#page-242-0).

Note that MATPOWER (in opf\_setup) automatically converts any single-segment piecewise linear costs into polynomial (linear) form to avoid unnecessarily creating extra variables and constraints. It is this modified cost, rather than the original piecewise linear equivalent, that is returned in the gencost field of the results struct.

### 6.4.2 Dispatchable Loads

A simple approach to dispatchable or price-sensitive loads is to model them as negative real power injections with associated negative costs. This is done by specifying a generator with a negative output, ranging from a minimum injection equal to the negative of the largest possible load to a maximum injection of zero.

<span id="page-71-0"></span>Consider the example of a price-sensitive load whose marginal benefit function is shown in Figure [6-4.](#page-71-0) The demand  $p_d$  of this load will be zero for prices above  $\lambda_1$ ,  $p_1$ for prices between  $\lambda_1$  and  $\lambda_2$ , and  $p_1 + p_2$  for prices below  $\lambda_2$ .

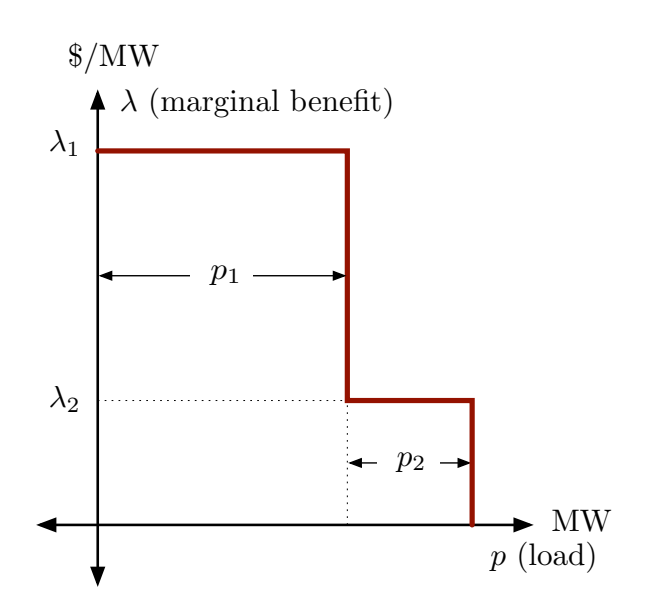

Figure 6-4: Marginal Benefit or Bid Function
<span id="page-72-0"></span>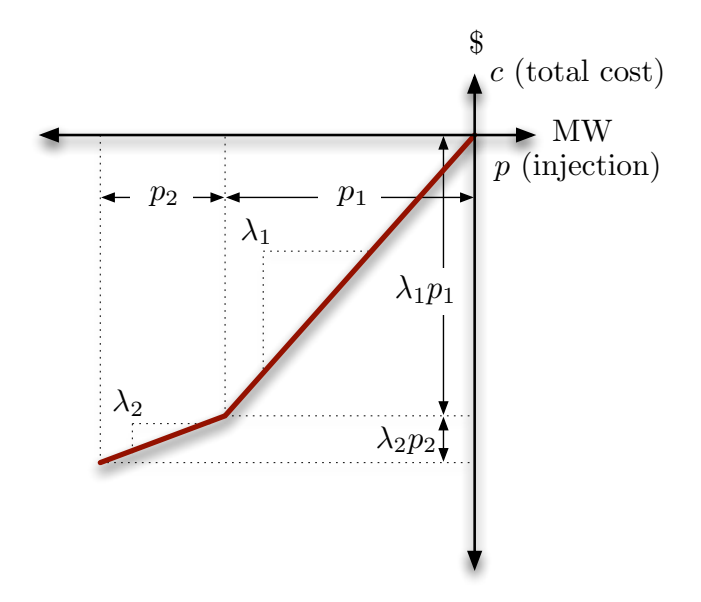

Figure 6-5: Total Cost Function for Negative Injection

This corresponds to a negative generator with the piecewise linear cost curve shown in Figure [6-5.](#page-72-0) Note that this approach assumes that the demand blocks can be partially dispatched or "split". Requiring blocks to be accepted or rejected in their entirety would pose a mixed-integer problem that is beyond the scope of the current MATPOWER implementation.

It should be noted that, with this definition of dispatchable loads as negative generators, if the negative cost corresponds to a benefit for consumption, minimizing the cost  $f(x)$  of generation is equivalent to maximizing social welfare.

With an AC network model, there is also the question of reactive dispatch for such loads. Typically the reactive injection for a generator is allowed to take on any value within its defined limits. Since this is not normal load behavior, the model used in Matpower assumes that dispatchable loads maintain a constant power factor. When formulating the AC OPF problem, MATPOWER will automatically generate an additional equality constraint to enforce a constant power factor for any "negative generator" being used to model a dispatchable load.

The power factor, which can be lagging or leading, is determined by the ratio of reactive to active power for the load and is specified by the active and reactive limits defining the nominal load in the gen matrix. For all dispatchable loads, the value in the PMIN column is negative and defines the nominal active power of the load. And PMAX is zero, allowing the load to be fully curtailed depending on the price.

The reactive limits, QMIN and QMAX, depend on whether the power flow is lagging or leading. One defines the nominal reactive load and the other must be zero to allow the load to be fully curtailed. The values of PG and QG must be defined to be consistent with the nominal power factor.

- Lagging Power Factor The reactive injection is negative, meaning that reactive power is consumed by the load. Hence, QMIN is negative, QMAX is zero, and PG and QG must be set so that  $QG$  is equal to PG  $*$  QMIN/PMIN.
- Leading Power Factor The reactive injection is positive, that is, reactive power is produced by the load. Hence, QMAX is positive, QMIN is zero, and PG and QG must be set so that QG is equal to PG \* QMAX/PMIN.

#### 6.4.3 Generator Capability Curves

The typical AC OPF formulation includes box constraints on a generator's real and reactive injections, specified as simple lower and upper bounds on  $p$  ( $p_{\min}$  and  $p_{\max}$ ) and q ( $q_{\text{min}}$  and  $q_{\text{max}}$ ). On the other hand, the true P-Q capability curves of physical generators usually involve some tradeoff between real and reactive capability, so that it is not possible to produce the maximum real output and the maximum (or minimum) reactive output simultaneously. To approximate this tradeoff, Matpower includes the ability to add an upper and lower sloped portion to the standard box constraints as illustrated in Figure [6-6,](#page-74-0) where the shaded portion represents the feasible operating region for the unit.

The two sloped portions are constructed from the lines passing through the two pairs of points defined by the six parameters  $p_1$ ,  $q_1^{\min}$ ,  $q_1^{\max}$ ,  $p_2$ ,  $q_2^{\min}$ , and  $q_2^{\max}$ . If these six parameters are specified for a given generator in columns PC1–QC2MAX  $(11–16)$ , MATPOWER automatically constructs the corresponding additional linear inequality constraints on  $p$  and  $q$  for that unit.

If one of the sloped portions of the capability constraints is binding for generator k, the corresponding shadow price is decomposed into the corresponding  $\mu_{P_{\text{max}}}$ and  $\mu_{Q_{\rm min}}$  or  $\mu_{Q_{\rm max}}$  components and added to the respective column (MU\_PMAX, MU\_QMIN or MU\_QMAX) in the  $k^{\text{th}}$  row of gen.

#### 6.4.4 Branch Angle Difference Limits

The difference between the bus voltage angle  $\theta_f$  at the *from* end of a branch and the angle  $\theta_t$  at the to end can be bounded above and below to act as a proxy for a transient stability limit, for example. If these limits are provided in columns ANGMIN

<span id="page-74-0"></span>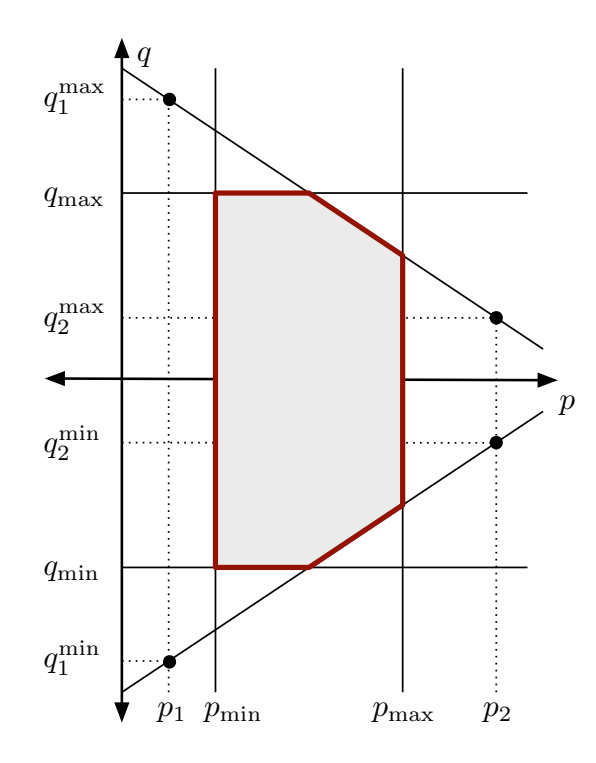

Figure 6-6: Generator P-Q Capability Curve

(12) and ANGMAX (13) of the branch matrix, Matpower creates the corresponding constraints on the voltage angle variables.<sup>40</sup>

### 6.5 Solvers

Early versions of MATPOWER relied on MATLAB's Optimization Toolbox [\[29\]](#page-244-0) to provide the NLP and QP solvers needed to solve the AC and DC OPF problems, respectively. While they worked reasonably well for very small systems, they did not scale well to larger networks. Eventually, optional packages with additional solvers were added to improve performance, typically relying on MATLAB extension (MEX) files implemented in Fortran or C and pre-compiled for each machine architecture. Some of these MEX files are distributed as optional packages due to differences in terms of use. For DC optimal power flow, there is a MEX build [\[30\]](#page-244-1) of the high

<sup>&</sup>lt;sup>40</sup>The voltage angle difference for branch k is taken to be unbounded below if **branch**(k, ANGMIN) is less than or equal to −360 and unbounded above if branch(k, ANGMAX) is greater than or equal to 360. If both parameters are zero, the voltage angle difference is unconstrained.

performance interior point BPMPD solver  $[31]$  for LP/QP problems. For the AC OPF problem, the MINOPF [\[32\]](#page-245-1) and TSPOPF [\[28\]](#page-244-2) packages provide solvers suitable for much larger systems. The former is based on MINOS [\[33\]](#page-245-2) and the latter includes the primal-dual interior point and trust region based augmented Lagrangian methods described in  $[8]$ . MATPOWER version 4 and later also includes the option to use the open-source IPOPT solver<sup>41</sup> for solving both AC and DC OPFs, based on the MATLAB MEX interface to IPOPT<sup>42</sup>. It also includes the option to use  $\text{CPLEX}^{43}$  or MOSEK<sup>44</sup> for DC OPFs. MATPOWER 4.1 added the option to use Artelys Knitro  $[34]^{45}$  $[34]^{45}$  for AC OPFs and the Gurobi Optimizer  $[35]^{46}$  $[35]^{46}$  for DC OPFs and MATPOWER 5 added GLPK [\[36\]](#page-245-5) and 5.1 added CLP [\[37\]](#page-245-6). The current version relies on [MP-Opt-Model](https://github.com/MATPOWER/mp-opt-model) and the solvers it provides. See Appendix [G](#page-195-0) for more details on these optional packages.

Beginnning with version 4, Matpower also includes its own primal-dual interior point method implemented in pure-Matlab code, derived from the MEX implementation of the algorithms described in  $[8]$ . This solver is called MIPS (MATPOWER Interior Point Solver) [\[38\]](#page-245-7) and is described in more detail in Appendix [A.](#page-137-0) If no optional packages are installed, MIPS will be used by default for both the AC OPF and as the QP solver used by the DC OPF. The AC OPF solver also employs a unique technique for efficiently forming the required Hessians via a few simple matrix operations [\[39–](#page-245-8)[41\]](#page-245-9). This solver has application to general nonlinear optimization problems outside of Matpower and can be called directly as mips. There is also a convenience wrapper function called qps mips making it trivial to set up and solve LP and QP problems, with an interface similar to quadprog from the Matlab Optimization Toolbox.

### 6.6 runopf

In MATPOWER, an optimal power flow is executed by calling runopf with a case struct or case file name as the first argument (casedata). In addition to printing output to the screen, which it does by default, runopf optionally returns the solution in a results struct.

>> results = runopf(casedata);

<sup>42</sup>See <https://projects.coin-or.org/Ipopt/wiki/MatlabInterface>.

<sup>43</sup>See <https://www.ibm.com/analytics/cplex-optimizer>.

<sup>41</sup>Available from <https://github.com/coin-or/Ipopt>.

<sup>44</sup>See <https://www.mosek.com/>.

<sup>45</sup>See <https://www.artelys.com/solvers/knitro/>.

<sup>46</sup>See <https://www.gurobi.com/>.

The results struct is a superset of the input MATPOWER case struct mpc, with some additional fields as well as additional columns in some of the existing data fields. In addition to the solution values included in the results for a simple power flow, shown in Table [4-1](#page-43-0) in Section [4.4,](#page-42-0) the following additional optimal power flow solution values are stored as shown in Table [6-1.](#page-76-0)

<span id="page-76-0"></span>

| name                      | description                                                                                         |
|---------------------------|----------------------------------------------------------------------------------------------------|
| results.f                 | final objective function value                                                                      |
| results.x                 | final value of optimization variables (internal order)                                              |
| results.om                | OPF model object <sup><math>\dagger</math></sup>                                                    |
| $results.bus(:, LAM_P)$   | Lagrange multiplier on real power mismatch                                                          |
| $results.bus(:, LAM_Q)$   | Lagrange multiplier on reactive power mismatch                                                      |
| $results.bus(:, MU_VMAX)$ | Kuhn-Tucker multiplier on upper voltage limit                                                       |
| results.bus(:, MU_VMIN)   | Kuhn-Tucker multiplier on lower voltage limit                                                       |
| results.gen(:, MU_PMAX)   | Kuhn-Tucker multiplier on upper $P_q$ limit                                                         |
| results.gen(:, MU_PMIN)   | Kuhn-Tucker multiplier on lower $P_q$ limit                                                         |
| results.gen(:, MU_QMAX)   | Kuhn-Tucker multiplier on upper $Q_q$ limit                                                         |
| results.gen(:, MU_QMIN)   | Kuhn-Tucker multiplier on lower $Q_q$ limit                                                         |
| results.branch(:, MU_SF)  | Kuhn-Tucker multiplier on flow limit at "from" bus                                                  |
| results.branch(:, MU_ST)  | Kuhn-Tucker multiplier on flow limit at "to" bus                                                    |
| results.mu                | shadow prices of constraints <sup>‡</sup>                                                           |
| results.g                 | (optional) constraint values                                                                        |
| results.dg                | (optional) constraint 1st derivatives                                                               |
| results.raw               | raw solver output in form returned by MINOS, and more <sup><math>\ddagger</math></sup>              |
| results.var.val           | final value of optimization variables, by named subset <sup><math>\ddagger</math></sup>             |
| results.var.mu            | shadow prices on variable bounds, by named subset <sup><math>\ddagger</math></sup>                  |
| results.nle               | shadow prices on nonlinear equality constraints, by named subset <sup><math>\ddagger</math></sup>   |
| results.nli               | shadow prices on nonlinear inequality constraints, by named subset <sup><math>\ddagger</math></sup> |
| results.lin               | shadow prices on linear constraints, by named subset <sup><math>\ddagger</math></sup>               |
| results.cost              | final value of user-defined costs, by named subset <sup><math>\ddagger</math></sup>                 |

Table 6-1: Optimal Power Flow Results

† See help for opf model and opt model for more details.

‡ See help for opf for more details.

Additional optional input arguments can be used to set options (mpopt) and provide file names for saving the pretty printed output (fname) or the solved case data (solvedcase).

>> results = runopf(casedata, mpopt, fname, solvedcase);

Some of the main options that control the optimal power flow simulation are listed in Tables [6-2](#page-78-0) and [6-3.](#page-79-0) There are many other options that can be used to control the termination criteria and other behavior of the individual solvers. See Appendix [C](#page-144-0) or the mpoption help for details. As with runpf the output printed to the screen can be controlled by the options in Table [4-3,](#page-47-0) but there are additional output options for the OPF, related to the display of binding constraints that are listed Table [6-4,](#page-80-0) along with an option that can be used to force the AC OPF to return information about the constraint values and Jacobian and the objective function gradient and Hessian.

For OPF problems, the preferred way to eliminate the flow limit on a branch is to set the RATE A column (6) of the corresponding row in the branch matrix to zero. This indicates a completely unconstrained flow (as opposed to zero flow).

By default, runopf solves an AC optimal power flow problem using a primal dual interior point method. To run a DC OPF, the model option must be set to 'DC'. For convenience, Matpower provides a function rundcopf which is simply a wrapper that sets the model to 'DC' before calling runopf.

Internally, the runopf function does a number of conversions to the problem data before calling the appropriate solver routine for the selected OPF algorithm. This external-to-internal format conversion is performed by the ext2int function, described in more detail in Section [7.3.1,](#page-88-0) and includes the elimination of out-ofservice equipment and the consecutive renumbering of buses. All computations are done using this internal indexing. When the simulation has completed, the data is converted back to external format by int2ext before the results are printed and returned. In addition, both ext2int and int2ext can be customized via user-supplied callback routines to convert data needed by user-supplied variables, constraints or costs into internal indexing.

<span id="page-78-0"></span>

| name          | default   | description                                                                                                    |
|---------------|-----------|----------------------------------------------------------------------------------------------------|
| opf.ac.solver | 'DEFAULT' | AC optimal power flow solver:<br>'DEFAULT' - choose default solver, i.e. 'MIPS'<br>- MIPS, MATPOWER Interior Point Solver,<br>'MIPS'<br>$primal/dual interior point method†$<br>'FMINCON' - MATLAB Optimization Toolbox, fmincon<br>$'IPOPT' - IPOPT'$<br>'KNITRO' $-$ Artelys Knitro <sup>*</sup><br>'MINOPF' - MINOPF, MINOS-based solver<br><b>PDIPM'</b> - PDIPM <sup>*</sup> , primal/dual interior point method <sup><math>\ddagger</math></sup><br>'SDPOPF' $-$ SDPOPF <sup>*</sup> , solver based on semidefinite relax-<br>ation<br>- TRALM, trust region based augmented Lan-<br>'TRALM'<br>grangian method                                                       |
| opf.dc.solver | 'DEFAULT' | DC optimal power flow solver:<br>'DEFAULT' - choose default solver based on availability<br>in the following order: 'GUROBI', 'CPLEX',<br>'MOSEK', 'OT', 'GLPK' (linear costs only),<br>'BPMPD', 'MIPS'<br>- MIPS, MATPOWER Interior Point Solver,<br>'MIPS'<br>primal/dual interior point method <sup>†</sup><br>$-$ BPMPD <sup>*</sup><br>'BPMPD'<br>– ${\rm CLP}^*$<br>$'$ CLP $'$<br>$-$ CPLEX <sup>*</sup><br>'CPLEX'<br>$-$ GLPK <sup>*</sup> (no quadratic costs)<br>'GLPK'<br>$'GUROBI' - Gurobi'$<br>' $IPOPT'$ - $IPOPT^*$<br>$-$ MOSEK <sup>*</sup><br>'MOSEK'<br>$-$ OSQP <sup>*</sup><br>$'$ OSQP $'$<br>$'$ OT $'$<br>- MATLAB Opt Toolbox, quadprog, linprog |

Table 6-2: Optimal Power Flow Solver Options

\* Requires the installation of an optional package. See Appendix [G](#page-195-0) for details on the corresponding package.

† For MIPS-sc, the step-controlled version of this solver, the mips.step control option must be set to 1.

‡ For SC-PDIPM, the step-controlled version of this solver, the pdipm.step control option must be set to 1.

<span id="page-79-0"></span>

| name                             | default          | description                                                                                                    |
|----------------------------------|------------------|----------------------------------------------------------------------------------------------------|
| opf.current_balance <sup>‡</sup> | $\overline{0}$   | use current, as opposed to power, balance formulation for<br>$AC$ OPF, $0$ or $1$                                                                                                    |
| opf.v_cartesian <sup>‡</sup>     | $\boldsymbol{0}$ | use cartesian, as opposed to polar, representation for volt-<br>ages for AC OPF, 0 or 1                                                                                                    |
| opf.violation                    | $5\times10^{-6}$ | constraint violation tolerance                                                                                                    |
| opf.use_vg                       | $\theta$         | respect generator voltage setpoint, 0 or $1^{\dagger}$<br>$0$ – use voltage magnitude limits specified in bus, ig-<br>nore VG in gen<br>$1$ – replace voltage magnitude limits specified in bus<br>by VG in corresponding gen                                                                                                    |
| opf.flow_lim                     | 'S'              | quantity to limit for branch flow constraints<br>$'S'$ – apparent power flow (limit in MVA)<br>$'P'$ – active power flow (limit in MW)<br>$^{\prime}$ I $^{\prime}$ – current magnitude (limit in MVA at 1 p.u.<br>voltage, i.e. $kA-V_{\text{base}kV}$<br>$'2'$ – same as $'P'$ , but implemented using square<br>of active flow, rather than simple max |
| opf.ignore_angle_lim             | $\boldsymbol{0}$ | ignore angle difference limits for branches<br>$0$ – include angle difference limits, if specified<br>$1$ – ignore angle difference limits even if specified                                                                                                    |
| opf.softlims.default             | $\mathbf{1}$     | behavior of OPF soft limits for which parameters are not<br>explicitly provided<br>$0$ – do <i>not</i> include softlims if not explicitly specified<br>$1$ – include softlims with default values if not ex-<br>plicitly specified                                                                                                    |
| opf.init_from_mpc <sup>*</sup>   | $-1$             | specify whether to use the current state in MATPOWER<br>case to initialize OPF<br>$-1$ – MATPOWER decides based on solver/algorithm<br>$0$ – ignore current state in MATPOWER case <sup>‡</sup><br>$1$ – use current state in MATPOWER case                                                                                                    |
| opf.start                        | $\boldsymbol{0}$ | strategy for initializing OPF starting point<br>0 - default, MATPOWER decides based on solver,<br>$(currently\ identical\ to\ 1)$<br>$1$ – ignore current state in MATPOWER case <sup>‡</sup><br>$2$ – use current state in MATPOWER case<br>$3$ – solve power flow and use resulting state                                                               |
| opf.return_raw_der               | $\boldsymbol{0}$ | for AC OPF, return constraint and derivative info in<br>results.raw (in fields g, dg, df, d2f)                                                                                                    |

Table 6-3: Other OPF Options

\* Deprecated. Use opf.start instead.

† Using a value between 0 and 1 results in the limits being determined by the corresponding weighted average of the 2 options.

‡ Only applies to fmincon, Ipopt, Artelys Knitro and MIPS solvers, which use an interior point estimate; others use current state in MATPOWER case, as with  $opt.start = 2$ .

Table 6-4: OPF Output Options

<span id="page-80-0"></span>

| name         | default | description                                                                                                    |
|--------------|---------|----------------------------------------------------------------------------------------------------|
| out.lim.all  | $-1$    | controls constraint info output<br>$-1$ – individual flags control what is printed<br>$0$ – do <i>not</i> print any constraint info <sup>†</sup><br>$1$ – print only binding constraint info <sup>†</sup><br>$2$ – print all constraint info <sup>†</sup> |
| out.lim.v    |         | control output of voltage limit info<br>$0$ – do <i>not</i> print<br>$1$ – print binding constraints only<br>$2$ – print all constraints                                                                                                    |
| out.lim.line |         | control output of line flow limit info <sup><math>\ddagger</math></sup>                                                                                                    |
| out.lim.pg   | 1       | control output of gen active power limit info <sup><math>\ddagger</math></sup>                                                                                                    |
| out.lim.qg   |         | control output of gen reactive power limit info $\ddagger$                                                                                                    |

† Overrides individual flags.

 $\frac{1}{x}$  Takes values of 0, 1 or 2 as for out.lim.v.

# 7 Extending the OPF

The extended OPF formulation described in Section [6.3](#page-65-0) allows the user to modify the standard OPF formulation to include additional variables, costs and/or constraints. There are two primary mechanisms available for the user to accomplish this. The first is by directly constructing the full parameters for the addional costs or constraints and supplying them either as fields in the case struct or directly as arguments to the opf function. The second, and more powerful, method is via a set of callback functions that customize the OPF at various stages of the execution. Matpower includes several examples of using the latter method, for example to add a fixed zonal reserve requirement, to implement interface flow limits, dispatchable DC transmission lines, or branch flow soft limits.

# 7.1 Direct Specification

This section describes the additional fields that can be added to mpc (the MATPOWER case struct) or, alternatively, the input parameters that can be passed directly to the opf function. The former is the preferred approach, as it allows the normal use of runopf and related functions.

### 7.1.1 User-defined Variables

In the case of direct specification, additional variables are created implicitly based on the difference between the number of columns in A and the number  $n_x$  of standard OPF variables. If A has more columns than  $x$  has elements, the extra columns are assumed to correspond to a new z variable. The initial value and lower and upper bounds for z can also be specified in the optional fields or arguments,  $z_0$ ,  $z_1$  and  $z_1$ , respectively.

### <span id="page-81-0"></span>7.1.2 User-defined Constraints

- Linear Constraints can be added by specifying the  $A$ ,  $l$  and  $u$  parameters of [\(6.38\)](#page-65-1) directly as fields or arguments of the same names, A, l and u, respectively, where A is sparse.
- Nonlinear Constraints for a constraint set j, that is,  $g_u^j(x)$  or  $h_u^j(x)$  from  $(6.42)$  or  $(6.43)$ , are implemented by defining two M-file functions, similar to

those required by [MIPS.](https://github.com/MATPOWER/mips) The first is a function to compute the constraint values and their gradients  $(Jacobian)$ ,<sup>47</sup> with calling syntax:

```
[g, dg] = my_constraint_fcn(x, \langle p1 \rangle, \langle p2 \rangle, ...)
```
Here  $\langle p1 \rangle$  and  $\langle p2 \rangle$  represent arbitrary optional input parameters that remain constant for all calls to the function. The second is a function to compute the Hessian of the corresponding term in the Lagrangian function, that is the term corresponding to  $\lambda^{\mathsf{T}} g_u^j(x)$  or  $\mu^{\mathsf{T}} h_u^j(x)$ . This function has the following calling syntax:

```
d2G = my\_constraint_hess(x, lambda, <p>1> , <p>2> , ... )
```
Once again this is similar to the form of the Hessian evaluation function expected by MIPS.<sup>48</sup>

In order to add a set of user-defined nonlinear constraints to the formulation through direct specification, an entry must be added to the optional user constraints.nle (nonlinear equality) or user constraints.nli (nonlinear inequality) fields of the Matpower case struct. These fields are cell arrays, in which each element (also a cell array) specifies a constraint set of the corresponding kind. The format is as follows, where the details are described in Table [7-1.](#page-83-0)

```
mpc.user_constraints.nle = {
    {name, N, g_fcn, hess_fcn, varsets, params},
    ...
};
```
There is an example in the OPF testing code (e.g.  $t$ -opf mips) near the end, that implements a nonlinear relationship between three different generator outputs by adding the following line.

 $47$ The differences between this function and the one required by MIPS is that (1) this one represents a single set of equality constraints or inequality constraints, not both, (2) it returns in dg the  $m \times n$  Jacobian (for m constraints and n variables), whereas MIPS expects the  $n \times m$  transpose, (3) this function allows arbitrary additional parameters, and (4) x can be a cell array of sub-vectors of optimization variable  $\hat{x}$  (see varsets in Table [7-1\)](#page-83-0).

<sup>&</sup>lt;sup>48</sup>The differences between this function and the one required by MIPS is that (1) this one returns the Hessian of a single term of the Lagrangian, not of the full Lagrangian, (2) the lambda argument is a simple vector of multipliers ( $\lambda$  or  $\mu$ ) corresponding just to this set of constraints, not a struct containing the full  $\lambda$  and  $\mu$  vectors, in fields equality and inequality respectively, and (3) this function allows arbitrary additional parameters, and (4) x can be a cell array of sub-vectors of optimization variable  $\hat{x}$  (see varsets in Table [7-1\)](#page-83-0).

<span id="page-83-0"></span>name description name string with name of constraint set, used to label multipliers in results struct N number of constraints, i.e. dimension of  $g_u^j(x)$  (or  $h_u^j(x)$  as the case may be) g fcn string containing name of function to evaluate constraint and gradients (Jacobian) hess for string containing name of function to evaluate Hessian of corresponding term of Lagrangian varsets cell array of variable set names, specifying sub-vectors of optimization vector  $\hat{x}$  to be passed as inputs in x † params cell array of optional, arbitrary parameters to pass to each call to the constraint and Hessian evaluation functions

Table 7-1: User-defined Nonlinear Constraint Specification

† If varsets is empty, x will be the full optimization vector  $\hat{x}$ , otherwise it will be a cell array of sub-vectors of  $\hat{x}$  for the specified variable sets. Valid names include 'Va', 'Vm', 'Pg', and 'Qg'. It can include others depending on the OPF extensions in use. See the variable names displayed by results.om for a complete list for your problem.

```
mpc.user_constraints.nle = {
    {'Pg_usr', 1, 'opf_nle_fcn1', 'opf_nle_hess1', {'Pg'}, {}}
};
```
This adds a single constraint named 'Pg\_usr' as a function of the vector of generator active injections (x will be  $\{Pg\}$ , where Pg is a sub-vector of the optimization vector  $\hat{x}$  containing only the generator active injections). The constraints and gradients are evaluated by a function named 'opf nle fcn1' and the Hessian of the corresponding term of the Lagrangian by a function named 'opf nle hess1', neither of which expect any additional parameters.

### 7.1.3 User-defined Costs

- Quadratic Costs by direct specification are not currently supported.
- General Nonlinear Costs by direct specification are not currently supported.
- Legacy Costs To add legacy costs directly, the parameters  $H, C, N, \hat{r}, k$ , d and m of  $(6.48)$ – $(6.51)$  described in Section [6.3.3](#page-67-1) are specified as fields or arguments H, Cw, N and fparm, respectively, where fparm is the  $n_w \times 4$  matrix

$$
f_{\text{parm}} = \left[ \begin{array}{cc} d & \hat{r} & k & m \end{array} \right]. \tag{7.1}
$$

When specifying additional costs, N and Cw are required, while H and fparm are optional. The default value for H is a zero matrix, and the default for  $f_{\text{param}}$  is such that d and m are all ones and  $\hat{r}$  and k are all zeros, resulting in simple linear cost, with no shift or "dead-zone". N and H should be specified as sparse matrices.

### 7.1.4 Additional Comments

For a simple formulation extension to be used for a small number of OPF cases, this method has the advantage of being direct and straightforward. While MATPOWER does include code to eliminate the columns of A and N corresponding to  $V_m$  and  $Q_q$ when running a DC OP $F^{49}$ , as well as code to reorder and eliminate columns appropriately when converting from external to internal data formats, this mechanism still requires the user to take special care in preparing the A and N matrices to ensure that the columns match the ordering of the elements of the optimization vectors  $x$ and z. All extra constraints and variables must be incorporated into a single set of parameters that are constructed before calling the OPF. The bookkeeping needed to access the resulting variables and shadow prices on constraints and variable bounds must be handled manually by the user outside of the OPF, along with any processing of additional input data and processing, printing or saving of the additional result data. Making further modifications to a formulation that already includes user-supplied costs, constraints or variables, requires that both sets be incorporated into a new single consistent set of parameters.

### 7.2 Callback Functions

The second method, based on defining a set of callback functions, offers several distinct advantages, especially for more complex scenarios or for adding a feature for others to use, such as the zonal reserve requirement or the interface flow limits mentioned previously. This approach makes it possible to:

- define and access variable/constraint/cost sets as individual named blocks
- define constraints, costs only in terms of variables directly involved
- pre-process input data and/or post-process result data
- print and save new result data
- simultaneously use multiple, independently developed extensions (e.g. zonal reserve requirements and interface flow limits)

<sup>49</sup>Only if they contain all zeros.

With this approach the OPF formulation is modified in the formulation callback, which is described and illustrated below in Section [7.3.2.](#page-89-0) The modifications to the formulation are handled by adding variables, costs and/or constraints to the OPF Model object (om) using one of the  $add-*$  methods. Please see the documentation for each of these methods for more details.

#### 7.2.1 User-defined Variables

Additional variables are added using the **add\_var** method.

```
om.add_var('myV', N, myVO, myV_min, myV_max);
```
Here myV is the name of the variable set, N the number of variables being added (i.e. this is an  $N \times 1$  vector being appended to the current optimization variable  $\hat{x}$ ), and myV0, myV min, myV max are vectors of initial values, lower bounds and upper bounds, respectively.

#### 7.2.2 User-defined Costs

• Quadratic Costs are added using the add-quad-cost method.

```
om.add_quad_cost('myQcost', Q, c, k, varsets);
```
Here myQcost is the name of the cost set, Q, c and k are the  $Q_j$ ,  $c_j$  and  $k_j$ parameters from  $(6.47)$ , respectively, and var sets is an optional cell array of variable set names. If var sets is provided, the dimensions of Q and c will correspond, not to the full optimization vector  $\hat{x}$ , but to the subvector formed by stacking only the variable sets specified in var sets.

• General Nonlinear Costs are added using the add nln cost method.

```
om.add_nln_cost('myNonlinCost', 1, fcn, varsets);
```
Here myNonlinCost is the name of the cost set, fcn is a function handle and var sets is an optional cell array of variable set names. The function handle for must point to a function that implements the  $f_{\text{nln}}^j(\hat{x})$  function from [\(6.46\)](#page-67-3), returning the value of the function, along with its gradient and Hessian. This function has a format similar to that required by [MIPS](https://github.com/MATPOWER/mips) for its cost function.

If var sets is provided, instead of the full optimization vector  $\hat{x}$ , the x passed to the function form will be a cell array of sub-vectors of  $\hat{x}$  corresponding to the specified variable sets.

• Legacy Costs are added using the add\_legacy\_cost method.

om.add\_legacy\_cost('myLegacyCost', cp, varsets);

Here myLegacyCost is the name of the cost set, cp is a struct containing the cost parameters H, C, N,  $\hat{r}$ , k, d and m from  $(6.48)$ – $(6.51)$  in fields H, Cw, N, rh, kk, dd and mm, respectively, and var sets is an optional cell array of variable set names. If var sets is provided, the number of columns in N will correspond, not to the full optimization vector  $\hat{x}$ , but to the subvector formed by stacking only the variable sets specified in var sets.

### 7.2.3 User-defined Constraints

• Linear Constraints are added using the add lin constraint method.

om.add\_lin\_constraint('myLinCons', A, l, u, varsets);

Here myLinCons is the name of the constraint set, A, l and u correspond to additional rows to add to the A, l and u parameters in  $(6.38)$ , respectively, and var sets is an optional cell array of variable set names. If var sets is provided, the number of columns in A will correspond, not to the full optimization vector  $\hat{x}$ , but to the subvector formed by stacking only the variable sets specified in var\_sets.

• Nonlinear Constraints are added using the add\_nln\_constraint method.

om.add\_nln\_constraint('myNonlinCons', N, iseq, fcn, hess, varsets);

Here myNonlinCons is the name of the constraint set, N is the number of constraints being added, iseq is 1 or 0 indicating whether this is a set of equality (or else inequality) constraints, fcn and hess are function handles and var sets is an optional cell array of variable set names. The function handle fcn must point to a function that implements the corresponding constraint function  $g_u^j(x)$ or  $h_u^j(x)$  and its gradients, and hess to one that evaluates the corresponding term in the Hessian of the Lagrangian function. This function has a format similar to that required by [MIPS](https://github.com/MATPOWER/mips) for its cost function. See more details in Section [7.1.2.](#page-81-0)

If var sets is provided, instead of the full optimization vector  $\hat{x}$ , the x passed to the function form will be a cell array of sub-vectors of  $\hat{x}$  corresponding to the specified variable sets.

### <span id="page-87-4"></span>7.3 Callback Stages and Example

Matpower defines five stages in the execution of a simulation where custom code can be inserted to alter the behavior or data before proceeding to the next stage. This custom code is defined as a set of "callback" functions that are registered via add userfcn for Matpower to call automatically at one of the five stages. Each stage has a name and, by convention, the name of a user-defined callback function ends with the name of the corresponding stage. For example, a callback for the formulation stage that modifies the OPF problem formulation to add reserve requirements could be registered with the following line of code.

```
mpc = add_userfcn(mpc, 'formulation', @userfcn_reserves_formulation);
```
The sections below will describe each stage and the input and output arguments for the corresponding callback function, which vary depending on the stage. An example that employs additional variables, constraints and costs will be used for illustration.

Consider the problem of jointly optimizing the allocation of both energy and reserves, where the reserve requirements are defined as a set of  $n_{rz}$  fixed zonal MW quantities. Let  $Z_k$  be the set of generators in zone k and  $R_k$  be the MW reserve requirement for zone  $k$ . A new set of variables  $r$  are introduced representing the reserves provided by each generator. The value  $r_i$ , for generator i, must be nonnegative and is limited above by a user-provided upper bound  $r_i^{\max}$  (e.g. a reserve offer quantity) as well as the physical ramp rate  $\Delta_i$ .

<span id="page-87-3"></span>
$$
0 \le r_i \le \min(r_i^{\max}, \Delta_i), \quad i = 1 \dots n_g \tag{7.2}
$$

If the vector  $c$  contains the marginal cost of reserves for each generator, the user defined cost term from [\(6.34\)](#page-65-2) is simply

<span id="page-87-0"></span>
$$
f_u(\hat{x}) = c^{\mathsf{T}} r. \tag{7.3}
$$

There are two additional sets of constraints needed. The first ensures that, for each generator, the total amount of energy plus reserve provided does not exceed the capacity of the unit.

<span id="page-87-2"></span>
$$
p_g^i + r_i \le p_g^{i, \max}, \quad i = 1 \dots n_g \tag{7.4}
$$

The second requires that the sum of the reserve allocated within each zone k meets the stated requirements.

<span id="page-87-1"></span>
$$
\sum_{i \in Z_k} r_i \ge R_k, \quad k = 1 \dots n_{rz} \tag{7.5}
$$

Table 7-2: Names Used by Implementation of OPF with Reserves

<span id="page-88-1"></span>

| name            | description                                                                                                    |
|-----------------|----------------------------------------------------------------------------------------------------|
| mpc             | MATPOWER case struct                                                                                                    |
| reserves        | additional field in mpc containing input parameters for zonal reserves in                                                                                |
|                 | the following sub-fields:                                                                                                    |
| cost            | $n_a \times 1$ vector of reserve costs, c from (7.3)                                                                                                    |
| qty             | $n_a \times 1$ vector of reserve quantity upper bounds, i <sup>th</sup> element is $r_i^{\text{max}}$                                                    |
| zones           | $n_{rz} \times n_q$ matrix of reserve zone definitions                                                                                                   |
|                 | zones (k, j) = $\begin{cases} 1 & \text{if gen } j \text{ belongs to reserve zone } k \ (j \in Z_k) \\ 0 & \text{otherwise } (j \notin Z_k) \end{cases}$ |
| req             | $n_{rz} \times 1$ vector of zonal reserve requirements, $k^{\text{th}}$ element is $R_k$ from (7.5)                                                      |
| om              | OPF model object, already includes standard OPF setup                                                                                                    |
| results         | OPF results struct, superset of mpc with additional fields for output data                                                                               |
| ng              | $n_q$ , number of generators                                                                                                    |
| R.              | name for new reserve variable block, $i^{\text{th}}$ element is $r_i$                                                                                    |
| $Pg$ -plus $_R$ | name for new capacity limit constraint set $(7.4)$                                                                                                    |
| Rreq            | name for new reserve requirement constraint set $(7.5)$                                                                                                  |

Table [7-2](#page-88-1) describes some of the variables and names that are used in the example callback function listings in the sections below.

### <span id="page-88-0"></span>7.3.1 ext2int Callback

Before doing any simulation of a case, Matpower performs some data conversion on the case struct in order to achieve a consistent internal structure, by calling the following.

```
mpc = ext2int(mpc, mpopt);
```
All isolated buses, out-of-service generators and branches are removed, along with any generators or branches connected to isolated buses and the buses are renumbered consecutively, beginning at 1. All of the related indexing information and the original data matrices are stored in an order field in the case struct to be used later by int2ext to perform the reverse conversions when the simulation is complete.

The first stage callback is invoked from within the ext2int function immediately after the case data has been converted. Inputs are a Matpower case struct (mpc) freshly converted to internal indexing, a MATPOWER options struct mpopt,<sup>50</sup> and any (optional) args value supplied when the callback was registered via add userfcn.

 $50$ The mpopt may be empty if  $ext2int()$  is called manually without providing it.

Output is the (presumably updated) mpc. This is typically used to reorder any input arguments that may be needed in internal ordering by the formulation stage. The example shows how e2i field can also be used, with a case struct that has already been converted to internal indexing, to convert other data structures by passing in 2 or 3 extra parameters in addition to the case struct. In this case, it automatically converts the input data in the qty, cost and zones fields of mpc.reserves to be consistent with the internal generator ordering, where off-line generators have been eliminated. Notice that it is the second dimension (columns) of mpc.reserves.zones that is being re-ordered. See the on-line help for e2i field and e2i data for more details on what all they can do.

```
function mpc = userfcn_reserves_ext2int(mpc, mpopt, args)
mpc = e2i_field(mpc, {'reserves', 'qty'}, 'gen');
mpc = e2i_field(mpc, {'reserves', 'cost'}, 'gen');
mpc = e2i_field(mpc, {'reserves', 'zones'}, 'gen', 2);
```
This stage is also a good place to check the consistency of any additional input data required by the extension and throw an error if something is missing or not as expected.

### <span id="page-89-0"></span>7.3.2 formulation Callback

This stage is called at the end of opf-setup after the OPF Model (om) object has been initialized with the standard OPF formulation, but before calling the solver. This is the ideal place for modifying the problem formulation with additional variables, constraints and costs, using the add var, add lin constraint, add nln constraint, add quad cost, add nln cost and add legacy cost methods of the OPF Model object.<sup>51</sup> Inputs are the om object, the MATPOWER options struct mpopt and any (optional) args supplied when the callback was registered via add userfcn. Output is the updated om object.

The om object contains both the original Matpower case data as well as all of the indexing data for the variables and constraints of the standard OPF formulation. See the on-line help for opf model and opt model for more details on the OPF model object and the methods available for manipulating and accessing it.

 $51$ It is perfectly legitimate to register more than one callback per stage, such as when enabling multiple independent OPF extensions. In this case, the callbacks are executed in the order they were registered with add userfcn. E.g. when the second and subsequent formulation callbacks are invoked, the om object will reflect any modifications performed by earlier formulation callbacks.

In the example code, a new variable block named R with  $n_q$  elements and the limits from [\(7.2\)](#page-87-3) is added to the model via the add var method. Similarly, two linear constraint blocks named Pg plus R and Rreq, implementing  $(7.4)$  and  $(7.5)$ , respectively, are added via the add lin constraint method. And finally, the add quad cost method is used to add to the model a quadratic (actually linear) cost block corresponding to [\(7.3\)](#page-87-0).

Notice that the last argument to add\_lin\_constraint and add\_quad\_cost allows the constraints and costs to be defined only in terms of the relevant parts of the optimization variable  $\hat{x}$ . For example, the A matrix for the Pg-plus R constraint contains only columns corresponding to real power generation  $(Pg)$  and reserves  $(R)$ and need not bother with voltages, reactive power injections, etc. As illustrated in Figure [7-1,](#page-92-0) this allows the same code to be used with both the AC OPF, where  $\hat{x}$  includes  $V_m$  and  $Q_g$ , and the DC OPF where it does not. This code is also independent of any additional variables that may have been added by MATPOWER (e.g.  $y$  variables from MATPOWER's CCV handling of piece-wise linear costs) or by the user via previous formulation callbacks. Matpower will place the constraint and cost matrix blocks in the appropriate place when it constructs the aggregated constraint and cost matrices at run-time. This is an important feature that enables independently developed Matpower OPF extensions to work together.

```
function om = userfcn_reserves_formulation(om, mpopt, args)
%% initialize some things
define_constants;
mpc = om.get_mpc();
r = mpc.reserves;
ng = size(mpc.gen, 1); %% number of on-line gens
%% variable bounds
Rmin = \text{zeros}(ng, 1); \frac{1}{2} // bound below by 0
Rmax = r.qty; \frac{1}{s} \frac{1}{s} bound above by stated max reserve qty ...
k = find(mpc.gen(:, RAMP_10) > 0 & mpc.gen(:, RAMP_10) < mm.Rmax(k) = mpc.get(k, RAMP_10); %% ... and ramp rate
Rmax = Rmax / mpc.baseMVA;
%% constraints
I = speye(ng); %% identity matrix
Ar = [I I];Pmax = mpc.gen(:, PMAX) / mpc.baseMVA;
lreq = r.req / mpc.baseMVA;
%% cost
Cw = r \cdot cost * mpc \cdot baseMVA; %% per unit cost coefficients
%% add them to the model
om.add_var('R', ng, [], Rmin, Rmax);
om.add_lin_constraint('Pg_plus_R', Ar, [], Pmax, {'Pg', 'R'});
om.add_lin_constraint('Rreq', r.zones, lreq, [], {'R'});
om.add_quad_cost('Rcost', [], Cw, 0, {'R'});
```
<span id="page-92-0"></span>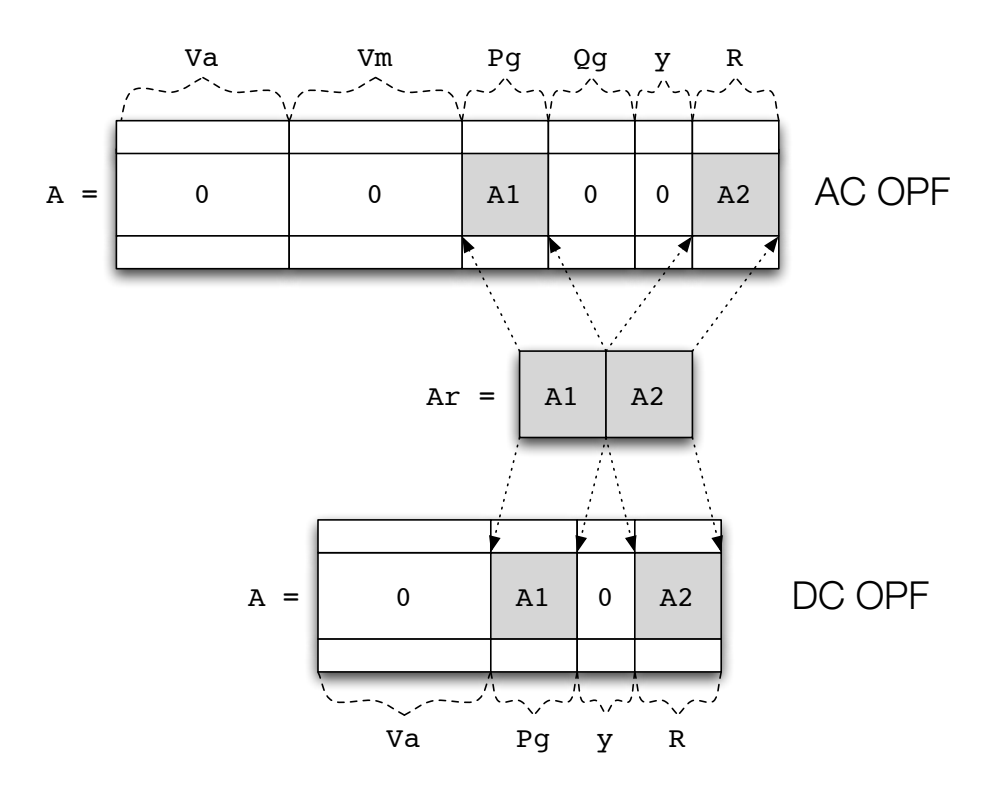

Figure 7-1: Adding Constraints Across Subsets of Variables

#### 7.3.3 int2ext Callback

After the simulation is complete and before the results are printed or saved, Matpower converts the case data in the results struct back to external indexing by calling the following.

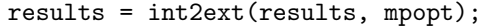

This conversion essentially undoes everything that was done by ext2int. Buses are restored to their original numbering and all out-of-service or isolated generators, branches and buses are restored.

This callback is invoked from int2ext immediately before the resulting case is converted from internal back to external indexing. At this point, the simulation has been completed and the results struct, a superset of the original Matpower case struct passed to the OPF, contains all of the results. This results struct is passed to the callback, along with the MATPOWER options struct  $m$ popt,<sup>52</sup> and any (optional) args supplied when the callback was registered via add userfcn. The output of the callback is the updated results struct. This is typically used to convert any results to external indexing and populate any corresponding fields in the results struct.

The results struct contains, in addition to the standard OPF results, solution information related to all of the user-defined variables, constraints and costs. Table [7-3](#page-94-0) summarizes where the various data is found. Each of the fields listed in the table is actually a struct whose fields correspond to the named sets created by add\_var, add\_lin\_constraint, add\_nln\_constraint, add\_quad\_cost, add\_nln\_cost and add legacy cost.

In the example code below, the callback function begins by converting the reserves input data in the resulting case (qty, cost and zones fields of results.reserves) back to external indexing via calls to i2e field. See the help for i2e field and i2e data for more details on how they can be used.

 $52$ The mpopt may be empty if int2ext() is called manually without providing it.

<span id="page-94-0"></span>Table 7-3: Results for User-Defined Variables, Constraints and Costs

| name                | description                                                    |
|---------------------|----------------------------------------------------------------|
| results.var.val     | final value of user-defined variables                          |
| results.var.mu.l    | shadow price on lower limit of user-defined variables          |
| results, var, mu, u | shadow price on upper limit of user-defined variables          |
| results.lin.mu.l    | shadow price on lower (left-hand) limit of linear constraints  |
| results.lin.mu.u    | shadow price on upper (right-hand) limit of linear constraints |
| results.nle.lambda  | shadow price on nonlinear equality constraints                 |
| results.nli.mu      | shadow price on nonlinear inequality constraints               |
| results.cost        | final value of legacy user costs                               |
| results.nlc         | final value of general nonlinear costs                         |
| results.gdc         | final value of quadratic costs                                 |

Then the reserves results of interest are extracted from the appropriate sub-fields of results.var, results.lin and results.cost, converted from per unit to per MW where necessary, and stored with external indexing for the end user in the chosen fields of the results struct.

```
function results = userfcn_reserves_int2ext(results, mpopt, args)
\frac{1}{2} ----- convert stuff back to external indexing -----
%% convert all reserve parameters (zones, costs, qty, rgens)
results = i2e_field(results, {'reserves', 'qty'}, 'gen');
results = i2e_field(results, {'reserves', 'cost'}, 'gen');
results = i2e_field(results, {'reserves', 'zones'}, 'gen', 2);
r = results.reserves;
ng = size(results.gen, 1); %% number of on-line gens (internal)
ng0 = size(results.order.ext.gen, 1); %% number of gens (external)
%%----- results post-processing -----
%% get the results (per gen reserves, multipliers) with internal gen indexing
%% and convert from p.u. to per MW units
[R0, R1, Ru] = results.om.params_var('R');
R = results.var.val.R * results.baseMVA;
Rmin = R1 * results.\text{baseMVA};Rmax = Ru * results.baseMVA;mu_1 = results.var.mu.l.R / results.baseMVA;
mu_u = results.var.mu.u.R / results.baseMVA;
mu_Pmax = results.lin.mu.u.Pg_plus_R / results.baseMVA;
%% store in results in results struct
z = zeros(ng0, 1);results.reserves.R = i2e_data(results, R, z, 'gen');
results.reserves.Rmin = i2e_data(results, Rmin, z, 'gen');
results.reserves.Rmax = i2e_data(results, Rmax, z, 'gen');
results.reserves.mu.l = i2e_data(results, mu_l, z, 'gen');
results. reserves.mu.u = i2e_data(results, mu_u, z, 'gen');results.reserves.mu.Pmax = i2e_data(results, mu_Pmax, z, 'gen');
results.reserves.prc = z;
for k = 1:ng0iz = find(r.zones(:, k));results.reserves.prc(k) = sum(results.lin.mu.l.Rreq(iz)) / results.baseMVA;
end
results.reserves.totalcost = results.cost.Rcost;
```
### 7.3.4 printpf Callback

The pretty-printing of the standard OPF output is done via a call to printpf after the case has been converted back to external indexing. This callback is invoked from within printpf after the pretty-printing of the standard OPF output. Inputs are the results struct, the file descriptor to write to, a Matpower options struct, and any (optional) args supplied via add userfor. Output is the results struct. This is typically used for any additional pretty-printing of results.

In this example, the out all flag in the options struct is checked before printing anything. If it is non-zero, the reserve quantities and prices for each unit are printed first, followed by the per-zone summaries. An additional table with reserve limit shadow prices might also be included.

```
function results = userfcn_reserves_printpf(results, fd, mpopt, args)
%% define named indices into data matrices
[GEN_BUS, PG, QG, QMAX, QMIN, VG, MBASE, GEN_STATUS, PMAX, PMIN, ...
   MU_PMAX, MU_PMIN, MU_QMAX, MU_QMIN, PC1, PC2, QC1MIN, QC1MAX, ...
   QC2MIN, QC2MAX, RAMP_AGC, RAMP_10, RAMP_30, RAMP_Q, APF] = idx_gen;
%----- print results -----
r = results.reserves;
ng = length(r.R);nrz = size(r.read, 1);if mpopt.out.all z = 0fprintf(fd, '\n=======================================================');
   fprintf(fd, '\n| Reserves |');
   fprintf(fd, '\n=======================================================');
   fprintf(fd, '\n Gen Bus Status Reserves Price');
   fprint(fd, ' \n#  # (MW) ($/MW)');fprintf(fd, '\n---- ----- ------ -------- --------');
   for k = 1:ngfprintf(fd, '\n%3d %6d %2d ', k, results.gen(k, GEN_BUS), \dotsresults.gen(k, GEN_STATUS));
       if results.gen(k, GEN_STATUS) > 0 && abs(results.reserves.R(k)) > 1e-6
           fprintf(fd, '%10.2f', results.reserves.R(k));
       else
           fprint(fd, ' - ');
       end
       fprint(fd, '%10.2f ', results.reserves.prc(k));
   end
   fprintf(fd, '\n --------');
   fprint(fd, ' \n\cdot \n\cdot) Total:%10.2f Total Cost: \frac{1}{2}.2f', ...
       sum(results.reserves.R(r.igr)), results.reserves.totalcost);
   fprintf(fd, '\n);
   fprintf(fd, '\nZone Reserves Price ');
   fprint(fd, '\\n # (MW) ($(/MW)');
   fprintf(fd, '\n---- -------- --------');
   for k = 1:nrziz = find(r.zones(k, :)); %% gens in zone k
       fprintf(fd, \n\frac{3d}{10.2f}{10.2f}, k, sum(results.reserves.R(iz)), ...
                  results.lin.mu.l.Rreq(k) / results.baseMVA);
    end
   fprintf(fd, '\n);
   %% print binding reserve limit multipliers ...
end
```
### 7.3.5 savecase Callback

The savecase is used to save a MATPOWER case struct to an M-file, for example, to save the results of an OPF run. The savecase callback is invoked from savecase after printing all of the other data to the file. Inputs are the case struct, the file descriptor to write to, the variable prefix (typically 'mpc.') and any (optional) args supplied via add user form. Output is the case struct. The purpose of this callback is to write any non-standard case struct fields to the case file.

In this example, the zones, req, cost and qty fields of mpc. reserves are written to the M-file. This ensures that a case with reserve data, if it is loaded via loadcase, possibly run, then saved via savecase, will not lose the data in the reserves field. This callback could also include the saving of the output fields if present. The contributed serialize function<sup>53</sup> can be very useful for this purpose.

<sup>53</sup><https://www.mathworks.com/matlabcentral/fileexchange/12063-serialize>

```
function mpc = userfcn_reserves_savecase(mpc, fd, prefix, args)
%
% mpc = userfcn_reserves_savecase(mpc, fd, mpopt, args)
%
% This is the 'savecase' stage userfcn callback that prints the M-file
% code to save the 'reserves' field in the case file. It expects a
% MATPOWER case struct (mpc), a file descriptor and variable prefix
% (usually 'mpc.'). The optional args are not currently used.
r = mpc.reserves;
fprintf(fd, '\n%%%%----- Reserve Data -----%%%%\n');
fprintf(fd, '%%%% reserve zones, element i, j is 1 iff gen j is in zone i\n');
fprintf(fd, '%sreserves.zones = [\n', prefix);
template = '';
for i = 1:size(r.zones, 2)
    template = [template, '\t%d'];
end
template = [template, ';\n'];
fprintf(fd, template, r.zones.');
fprintf(fd, '];\n');
fprintf(fd, '\n%%%% reserve requirements for each zone in MW\n');
fprintf(fd, '%sreserves.req = [\t t\gtrsim g', \text{ prefix, r.read(1)}];if length(r.read) > 1fprint(fd, ';\t%g', r.read(2:end));end
fprintf(fd, '\t];\n');
fprintf(fd, '\n%%%% reserve costs in $/MW for each gen\n');
fprintf(fd, '%sreserves.cost = [\t%g', prefix, r.cost(1));
if length(r.\text{cost}) > 1fprintf(fd, ';\t%g', r.cost(2:end));
end
fprintf(fd, '\t];\n');
if isfield(r, 'qty')
    fprintf(fd, '\n%%%% max reserve quantities for each gen\n');
    fprintf(fd, '%sreserves.qty = [\t%g', prefix, r.qty(1));
    if length(r.qty) > 1fprintf(fd, ';\t%g', r.qty(2:end));
    end
    fprintf(fd, '\t];\n');
end
%% save output fields for solved case ...
```
# <span id="page-100-0"></span>7.4 Registering the Callbacks

As seen in the fixed zonal reserve example, adding a single extension to the standard OPF formulation is often best accomplished by a set of callback functions. A typical use case might be to run a given case with and without the reserve requirements active, so a simple method for enabling and disabling the whole set of callbacks as a single unit is needed.

The recommended method is to define all of the callbacks in a single file containing a "toggle" function that registers or removes all of the callbacks depending on whether the value of the second argument is 'on' or 'off'. The state of the registration of any callbacks is stored directly in the mpc struct. In our example, the toggle\_reserves.m file contains the toggle reserves function as well as the five callback functions.

```
function mpc = toggle_reserves(mpc, on_off)
%TOGGLE_RESERVES Enable, disable or check status of fixed reserve requirements.
% MPC = TOGGLE_RESERVES(MPC, 'on')
% MPC = TOGGLE_RESERVES(MPC, 'off')
% T_F = TOGGLE_RESERVES(MPC, 'status')
if strcmp(upper(on_off), 'ON')
    % <code to check for required 'reserves' fields in mpc>
    %% add callback functions
    mpc = add_userfcn(mpc, 'ext2int', @userfcn_reserves_ext2int);
    mpc = add_userfcn(mpc, 'formulation', @userfcn_reserves_formulation);
    mpc = add_userfcn(mpc, 'int2ext', @userfcn_reserves_int2ext);
    mpc = add_userfcn(mpc, 'printpf', @userfcn_reserves_printpf);
    mpc = add_userfcn(mpc, 'savecase', @userfcn_reserves_savecase);
    mpc.userfcn.status.dcline = 1;
elseif strcmp(upper(on_off), 'OFF')
    mpc = remove_userfcn(mpc, 'savecase', @userfcn_reserves_savecase);
    mpc = remove_userfcn(mpc, 'printpf', @userfcn_reserves_printpf);
    mpc = remove_userfcn(mpc, 'int2ext', @userfcn_reserves_int2ext);
    mpc = remove_userfcn(mpc, 'formulation', @userfcn_reserves_formulation);
    mpc = remove_userfcn(mpc, 'ext2int', @userfcn_reserves_ext2int);
    mpc.userfcn.status.dcline = 0;
elseif strcmp(upper(on_off), 'STATUS')
    if isfield(mpc, 'userfcn') && isfield(mpc.userfcn, 'status') && ...
            isfield(mpc.userfcn.status, 'dcline')
       mpc = mpc.userfcn.status.dcline;
    else
       mpc = 0;end
else
    error('toggle_dcline: 2nd argument must be ''on'', ''off'' or ''status''');
end
```
Running a case that includes the fixed reserves requirements is as simple as loading the case, turning on reserves and running it.

```
mpc = loadcase('t_case30_userfcns');
mpc = toggle_reserves(mpc, 'on');
results = runopf(mpc);
```
## 7.5 Summary

<span id="page-102-0"></span>The five callback stages currently defined by Matpower are summarized in Table [7-4.](#page-102-0)

| name        | invoked                                                                                               | typical use                                                                                           |
|-------------|----------------------------------------------------------------------------------------------------|----------------------------------------------------------------------------------------------------|
| ext2int     | from ext2int immediately after<br>case data is converted from external<br>to internal indexing.       | Check consistency of input data, con-<br>vert to internal indexing.                                   |
| formulation | from $opf$ after OPF Model (om)<br>object is initialized with standard<br>OPF formulation.            | Modify OPF formulation, by adding<br>user-defined variables, constraints,<br>costs.                   |
| int2ext     | from int2ext immediately before<br>case data is converted from internal<br>back to external indexing. | Convert data back to external index-<br>ing, populate any additional fields in<br>the results struct. |
| printpf     | $\ldots$ from print pf after pretty-printing<br>the standard OPF output.                              | Pretty-print any results not included<br>in standard OPF.                                             |
| savecase    | from savecase after printing all of<br>the other case data to the file.                               | Write non-standard case struct fields<br>to the case file.                                            |

Table 7-4: Callback Functions

### 7.6 Example Extensions

Matpower includes three OPF extensions implementing via callbacks, respectively, the co-optimization of energy and reserves, interface flow limits and dispatchable DC transmission lines.

### 7.6.1 Fixed Zonal Reserves

This extension is a more complete version of the example of fixed zonal reserve requirements used for illustration above in Sections [7.3](#page-87-4) and [7.4.](#page-100-0) The details of the extensions to the standard OPF problem are given in equations  $(7.2)$ – $(7.5)$  and a description of the relevant input and output data structures is summarized in Tables [7-5](#page-103-0) and [7-6,](#page-103-1) respectively.

The code for implementing the callbacks can be found in toggle\_reserves. A wrapper around runopf that turns on this extension before running the OPF is

Table 7-5: Input Data Structures for Fixed Zonal Reserves

<span id="page-103-0"></span>

| name     | description                                                                                                    |
|----------|----------------------------------------------------------------------------------------------------|
| mpc      | MATPOWER case struct                                                                                                    |
| reserves | additional field in mpc containing input parameters for zonal reserves in the                                                                            |
|          | following sub-fields:                                                                                                    |
| cost     | $(n_q \text{ or } n_{qr}^{\dagger}) \times 1$ vector of reserve costs in \$/MW, c from (7.3)                                                             |
| qty      | $(n_q \text{ or } n_{qr}^{\dagger}) \times 1$ vector of reserve quantity upper bounds in MW, i <sup>th</sup> element is                                  |
|          | $r^{\max}$                                                                                                    |
| zones    | $n_{rz} \times n_q$ matrix of reserve zone definitions                                                                                                   |
|          | zones (k, j) = $\begin{cases} 1 & \text{if gen } j \text{ belongs to reserve zone } k \ (j \in Z_k) \\ 0 & \text{otherwise } (j \notin Z_k) \end{cases}$ |
| req      | $n_{rz} \times 1$ vector of zonal reserve requirements in MW, $k^{\text{th}}$ element is $R_k$ from (7.5)                                                |
|          |                                                                                                    |

<span id="page-103-1"></span><sup>†</sup> Here  $n_{gr}$  is the number of generators belonging to at least one reserve zone.

| name                                            | description                                                                                                    |
|-------------------------------------------------|----------------------------------------------------------------------------------------------------|
| results<br>reserves<br>R.<br>Rmin<br>Rmax<br>mu | OPF results struct, superset of mpc with additional fields for output data<br>zonal reserve data, with results in the following sub-fields: $\frac{1}{4}$<br>reserve allocation $r_i$ , in MW<br>lower bound of $r_i$ in MW from $(7.2)$ , i.e. all zeros<br>upper bound of $r_i$ in MW from (7.2), i.e. $\min(r_i^{\max}, \Delta_i)$<br>shadow prices on constraints in $\$/MW$ |
| ı<br>u                                          | shadow price on lower bound of $r_i$ in (7.2)<br>shadow price on upper bound of $r_i$ in (7.2)                                                                                                    |
| Pmax<br>prc                                     | shadow price on capacity constraint $(7.4)$<br>reserve price in $\gamma_{\text{MW}}$ , computed for unit i as the sum of the shadow prices of<br>constraints k in (7.5) in which unit i participates $(k   i \in Z_k)$                                                                                                    |

Table 7-6: Output Data Structures for Fixed Zonal Reserves

<sup>‡</sup> All zonal reserve result sub-fields are  $n<sub>g</sub> \times 1$  vectors, where the values are set to zero for units not participating in the provision of reserves.

provided in runopf w res, allowing you to run a case with an appropriate reserves field, such as t\_case30\_userfcns, as follows.

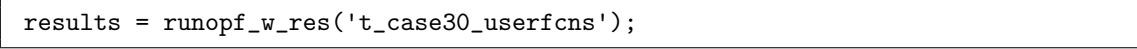

See help runopf wres and help toggle reserves for more information. Examples of using this extension and a case file defining the necessary input data can be found in t\_opf\_userfcns and t\_case30\_userfcns, respectively. Additional tests for runopf w res are included in t runopf w res.

#### 7.6.2 Interface Flow Limits

This extension adds interface flow limits based on flows computed from a DC network model. It is implemented in toggle if limes. A flow interface k is defined as a set  $\mathcal{B}_k$ of branch indices i and a direction for each branch. If  $p_i$  represents the real power flow ("from" bus  $\rightarrow$  "to" bus) in branch i and  $d_i$  is equal to 1 or  $-1$  to indicate the direction,<sup>54</sup> then the interface flow  $f_k$  for interface k is defined as

$$
f_k(\Theta) = \sum_{i \in \mathcal{B}_k} d_i p_i(\Theta), \tag{7.6}
$$

where each branch flow  $p_i$  is an approximation calculated as a linear function of the bus voltage angles based on the DC power flow model from equation [\(3.29\)](#page-31-0).

This extension adds to the OPF problem a set of  $n_{if}$  doubly-bounded constraints on these flows.

$$
F_k^{\min} \le f_k(\Theta) \le F_k^{\max} \quad \forall k \in \mathcal{I}_f \tag{7.7}
$$

where  $F_k^{\min}$  and  $F_k^{\max}$  are the specified lower and upper bounds on the interface flow, and  $\mathcal{I}_f$  is a the set indices of interfaces whose flow limits are to be enforced.

The data for the problem is specified in an additional if field in the Matpower case struct mpc. This field is itself a struct with two sub-fields, map and lims, used for input data, and two others, P and mu, used for output data. The format of this data is described in detail in Tables [7-7](#page-104-0) and [7-8.](#page-105-0)

Table 7-7: Input Data Structures for Interface Flow Limits

<span id="page-104-0"></span>

| name | description                                                                                            |
|------|----------------------------------------------------------------------------------------------------|
| mpc  | MATPOWER case struct                                                                                   |
| if   | additional field in mpc containing input parameters for interface flow limits                          |
|      | in the following sub-fields:                                                                           |
| map  | $(\sum_{k} n_k) \times 2$ matrix defining the interfaces, where $n_k$ is the number branches           |
|      | that belong to interface $k$ . The $n_k$ branches of interface $k$ are defined by                      |
|      | $n_k$ rows in the matrix, where the first column in each is equal to k and                             |
|      | the second is equal to the corresponding branch index $i$ multiplied by $d_i$                          |
|      | to indicate the direction.                                                                             |
| lims | $n_{\rm if} \times 3$ matrix of interface limits, where $n_{\rm if}$ is the number of interface limits |
|      | to be enforced. The first column is the index $k$ of the interface, and the                            |
|      | second and third columns are $F_k^{\text{min}}$ and $F_k^{\text{max}}$ , the lower and upper limits    |
|      | respectively, on the DC model flow limits (in MW) for the interface.                                   |

<sup>&</sup>lt;sup>54</sup>If  $d_i = 1$ , the definitions of the positive flow direction for the branch and the interface are the same. If  $d_i = -1$ , they are opposite.

<span id="page-105-0"></span>

| name    | description                                                                                                    |
|---------|----------------------------------------------------------------------------------------------------|
| results | OPF results struct, superset of mpc with additional fields for output data                                                                                                    |
| if      | additional field in results containing output parameters for interface flow                                                                                                    |
| P       | limits in the following sub-fields:<br>$n_{\rm if}$ × 1 vector of actual flow in MW across the corresponding interface (as<br>measured at the "from" end of associated branches) |
| mu.l    | $n_{\text{if}} \times 1$ vector of shadow prices on lower flow limits $(u/MW)^{\dagger}$                                                                                         |
| mu.u    | $n_{\text{if}} \times 1$ vector of shadow prices on upper flow limits $(u/MW)^{\dagger}$                                                                                         |

Table 7-8: Output Data Structures for Interface Flow Limits

<sup> $\dagger$ </sup> Here we assume the objective function has units u.

See help toggle iflims for more information. Examples of using this extension and a case file defining the necessary input data for it can be found in  $t$ -opf-userfcns and t\_case30\_userfcns, respectively. Note that, while this extension can be used for AC OPF problems, the actual AC interface flows will not necessarily be limited to the specified values, since it is a DC flow approximation that is used for the constraint.

Running a case that includes the interface flow limits is as simple as loading the case, turning on the extension and running it. Unlike with the reserves extension, MATPOWER does not currently have a wrapper function to automate this.

```
mpc = loadcase('t_case30_userfcns');
mpc = toggle_iflims(mpc, 'on');
results = runopf(mpc);
```
#### 7.6.3 DC Transmission Lines

Beginning with version 4.1, MATPOWER also includes a simple model for dispatchable DC transmission lines. While the implementation is based on the extensible OPF architecture described above, it can be used for simple power flow problems as well, in which the case the (OPF only) formulation callback is skipped.

A DC line in Matpower is modeled as two linked "dummy" generators, as shown in Figures [7-2](#page-106-0) and [7-3,](#page-106-1) one with negative capacity extracting real power from the network at the "from" end of the line and another with positive capacity injecting power into the network at the "to" end. These dummy generators are added by the ext2int callback and removed by the int2ext callback. The real power flow  $p_f$  on the DC line at the "from" end is defined to be equal to the negative of the injection of corresponding dummy generator. The flow at the "to" end  $p_t$  is defined to be equal to the injection of the corresponding generator.

<span id="page-106-0"></span>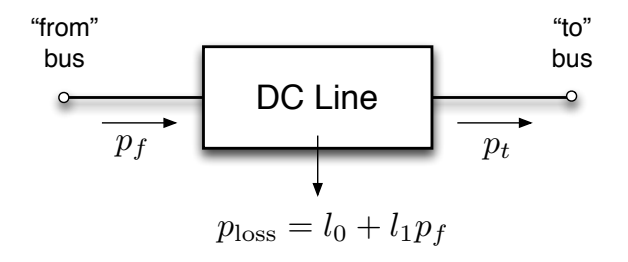

Figure 7-2: DC Line Model

<span id="page-106-1"></span>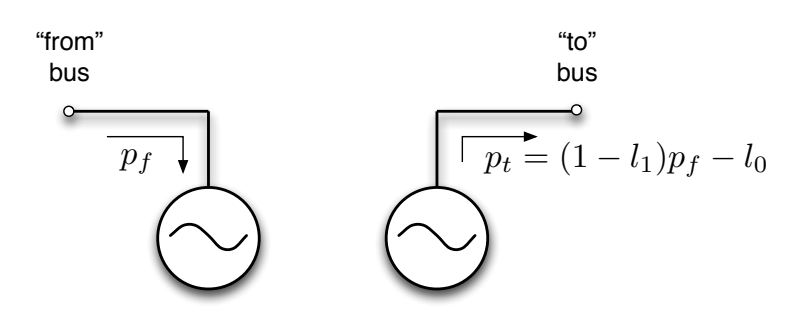

Figure 7-3: Equivalent "Dummy" Generators

MATPOWER links the values of  $p_f$  and  $p_t$  using the following relationship, which includes a linear approximation of the real power loss in the line.

<span id="page-107-0"></span>
$$
p_t = p_f - p_{\text{loss}}= p_f - (l_0 + l_1 p_f) = (1 - l_1)p_f - l_0
$$
\n(7.8)

Here the linear coefficient  $l_1$  is assumed to be a small  $(\ll 1)$  positive number. Obviously, this is not applicable for bi-directional lines, where the flow could go either direction, resulting in decreasing losses for increasing flow in the "to"  $\rightarrow$  "from" direction. There are currently two options for handling bi-directional lines. The first is to use a constant loss model by setting  $l_1 = 0$ . The second option is to create two separate but identical lines oriented in opposite directions. In this case, it is important that the lower limit on the flow and the constant term of the loss model  $l_0$ be set to zero to ensure that only one of the two lines has non-zero flow at a time.<sup>55</sup>

Upper and lower bounds on the value of the flow can be specified for each DC line, along with an optional operating cost. It is also assumed that the terminals of the line have a range of reactive power capability that can be used to maintain a voltage setpoint. Just as with a normal generator, the voltage setpoint is only used for simple power flow; the OPF dispatches the voltage anywhere between the lower and upper bounds specified for the bus. Similarly, in a simple power flow the input value for  $p_f$  and the corresponding value for  $p_t$ , computed from  $(7.8)$ , are used to specify the flow in the line.

Most of the data for DC lines is stored in a dcline field in the Matpower case struct mpc. This field is a matrix similar to the branch matrix, where each row corresponds to a particular DC line. The columns of the matrix are defined in Table [B-5](#page-143-0) and include connection bus indices, line status, flows, terminal reactive injections, voltage setpoints, limits on power flow and VAr injections, and loss parameters. Also, similar to the branch or gen matrices, some of the columns are used for input values, some for results, and some, such as PF can be either input or output, depending on whether the problem is a simple power flow or an optimal power flow. The idx dcline function defines a set of constants for use as named column indices for the dcline matrix.

An optional dclinecost matrix, in the same form as gencost, can be used to specify a cost to be applied to  $p_f$  in the OPF. If the dclinecost field is not present, the cost is assumed to be zero.

<sup>55</sup>A future version may make the handling of this second option automatic.
MATPOWER's DC line handling is implemented in toggle\_dcline and examples of using it can be found in t dcline. The case file t case9 dcline includes some example DC line data. See help toggle dcline for more information.

Running a case that includes DC lines is as simple as loading the case, turning on the extension and running it. Unlike with the reserves extension, Matpower does not currently have a wrapper function to automate this.

```
mpc = loadcase('t_case9_dcline');
mpc = toggle_dcline(mpc, 'on');
results = runopf(mpc);
```
#### 7.6.4 OPF Soft Limits

MATPOWER includes an extension that replaces limits (such as branch flow limits, voltage magnitude bounds, generator limits, etc.) in an optimal power flow with soft limits, that is, limits that can be violated with some linear penalty cost. This can be useful in identifying the cause of infeasibility in some optimal power flow problems. The extension is implemented in toggle softlims. A limited version for branch flow constraints in a DC model only, was introduced in Matpower 5.0, with a generalization to all of the standard OPF limits added in Matpower 7.0. The soft AC branch flow limit implemention provides an example of user-defined nonlinear constraints.

In general, replacing a hard constraint of the form

<span id="page-108-0"></span>
$$
h^i(x) \le 0 \tag{7.9}
$$

with a soft limit involves introducing a new non-negative variable  $s_i$  to represent the violation of the original constraint. The original hard constraint [\(7.9\)](#page-108-0) is replaced by one in which this violation variable is used to "relax" the constraint by adding it to the right-hand.

<span id="page-108-1"></span>
$$
s^i \ge 0 \tag{7.10}
$$

$$
h^i(x) \le s^i. \tag{7.11}
$$

Finally, a penalty cost on violations is implemented via a linear cost coefficient,  $c_v^i$ , applied to each violation variable  $s^i$ , so that the additional user defined cost term from [\(6.47\)](#page-67-0) for the set of soft limits looks like

$$
f_u(\hat{x}) = c_v^{\mathsf{T}} s. \tag{7.12}
$$

Take, as an example, branch flow limits. The flow constraints in  $(6.9)$  and  $(6.10)$ are rewritten by replacing the right hand side with a flow violation variable  $s_{\texttt{rate}\_a}^i$ 

$$
s_{\texttt{rate}\_\texttt{a}}^i \ge 0 \qquad \qquad \forall i \tag{7.13}
$$

$$
h_f^i(\Theta, V_m) = |f_f^i(\Theta, V_m)| - f^{i, \max} \le s_{\text{rate,a}}^i \qquad \forall i \tag{7.14}
$$

$$
h_t^i(\Theta, V_m) = \left| f_t^i(\Theta, V_m) \right| - f^{i, \max} \le s_{\texttt{rate,a}}^i \qquad \forall i. \tag{7.15}
$$

In the case of AC flow constraints, the flow functions  $f_f^i$  and  $f_t^i$  are nonlinear and can be either apparent power, active power, or current as shown in [\(6.11\)](#page-62-2). In the case of DC flow constraints, where there are no losses, these flows can be implemented in terms of the flow at the from end of the line and its negative, both linear functions of the bus voltage angles, based on  $(6.30)$  and  $(6.31)$ .

$$
s_{\texttt{rate}\_\mathbf{a}}^i \ge 0 \qquad \qquad \forall i \tag{7.16}
$$

$$
B_f^i \Theta + p_{f,\text{shift}}^i - p_f^{i,\text{max}} \le s_{\text{rate}\_a}^i \qquad \forall i \tag{7.17}
$$

$$
-B_f^i \Theta - p_{f,\text{shift}}^i - p_f^{i,\text{max}} \le s_{\text{rate,a}}^i \qquad \forall i. \tag{7.18}
$$

<span id="page-109-0"></span>The feasible area for the DC case is illustrated in Figure [7-4.](#page-109-0)

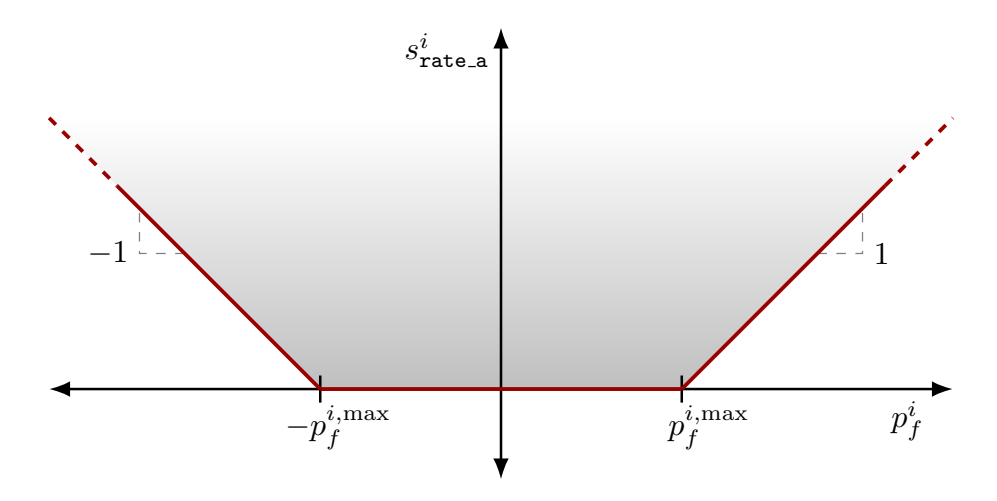

Figure 7-4: Feasible Region for Branch Flow Violation Constraints

Matpower implements soft limits for each of the types of constraints listed in Table [7-9,](#page-110-0) where the formulation for each constraint type is shown.

The parameters for the problem are specified in an additional softlims field in the Matpower case struct mpc. This field is itself a struct where each sub-field

Table 7-9: Soft Limit Formulation

<span id="page-110-0"></span>

| name                      | hard-limit formulation                                                                                                    | soft-limit formulation                                                                                                    |
|---------------------------|----------------------------------------------------------------------------------------------------|----------------------------------------------------------------------------------------------------|
|                           | VMIN, VMAX <sup>†</sup> $v_m^i \geq v_m^{i, \min}$ , $v_m^i \leq v_m^{i, \max}$                                                                         | $v_m^i + s_{\text{win}}^i \geq v_m^{i,\text{min}}, \quad v_m^i - s_{\text{vmax}}^i \leq v_m^{i,\text{max}}$                                                           |
| $RATE_A^{\ddagger}$       | $\left f_f^i(\Theta, V_m)\right  \leq f_{\max}^i$                                                                                                    | $\left f_f^i(\Theta, V_m)\right  - s_{\texttt{rate}\_\mathtt{a}} \leq f_{\text{max}}^i$                                                                               |
|                           | $ f_t^i(\Theta, V_m)  \leq f_{\max}^i$                                                                                                    | $ f_t^i(\Theta, V_m)  - s_{\texttt{rate}\_\mathtt{a}} \leq f_{\text{max}}^i$                                                                                          |
| PMIN, PMAX                | $p_a^i \geq p_a^{i, \min}, \quad p_q^i \leq p_q^{i, \max}$                                                                                              | $p_g^i + s_{\texttt{pmin}} \geq p_g^{i,\text{min}}, \quad p_g^i - s_{\texttt{pmax}} \leq p_g^{i,\text{max}}$                                                          |
| $QMIN$ , $QMAX^{\dagger}$ | $q_g^i \geq q_g^{i, \min}, \quad q_g^i \leq q_g^{i, \max}$                                                                                              | $q_g^i + s_{\texttt{qmin}} \geq q_g^{i,\text{min}}, \quad q_g^i - s_{\texttt{qmax}} \leq q_g^{i,\text{max}}$                                                          |
| ANGMIN                    | $\begin{array}{l} \hat{\theta}^i_t - \hat{\theta}^i_t \geq \Delta \theta^{i, \min} \\ \theta^i_t - \theta^i_t \leq \Delta \theta^{i, \max} \end{array}$ |                                                                                                    |
| ANGMAX                    |                                                                                                    | $\theta_f^i - \theta_t^i + s_{\texttt{angmin}} \geq \Delta \theta^{i, \text{min}} \ \theta_f^i - \theta_t^i - s_{\texttt{angmax}} \leq \Delta \theta^{i, \text{max}}$ |

† Only applicable for the AC OPF.

‡ Example of a user-defined nonlinear constraint in the AC version.

corresponds to the name of one of the limits listed in Table [7-9.](#page-110-0) For each of the limits, the input parameters are specified in the fields detailed in Table [7-10,](#page-111-0) with defaults summarized in Table [7-11.](#page-112-0)

Depending on whether the original constraint in [\(7.10\)](#page-108-1) is an upper bound or a lower bound, it can be written as one of the following

$$
h^{i}(x) = \begin{cases} \bar{h}^{i}(x) - h^{i, \text{lim}} & \text{(upper bound)}\\ h^{i, \text{lim}} - \bar{h}^{i}(x) & \text{(lower bound)} \end{cases}
$$
(7.19)

where  $h^{i,lim}$  is the actual value of the hard limit. When introducing a soft limit, this original hard limit can be removed completely or modified to have a new value. MATPOWER provides a several ways of modifying the original hard limit based on fields hl\_mod ("hard limit modification") and hl\_val ("hard limit value") in the respective limit structures. This new hard limit is implemented via an upper bound on the corresponding violation variable  $s^i$ . Table [7-12](#page-113-0) summarizes the new hard limits and the corresponding bounds on the violation variable as functions of the values of hl\_mod and hl\_val.

Unspecified limits in the mpc.softlims input parameters are handled differently, depending on the value of the Matpower option 'opf.softlims.default' (see Table  $C-5$ ).

- If the opf.softlims.default option is 1 (default), each limit not explicitly specified, whether missing in mpc.softlims or present but empty, will be initialized as in Table [7-11.](#page-112-0)
- If the opf.softlims.default option is 0, limits that are missing in mpc.softlims are treated as though specified with  $h \mathbf{1} \mod = \text{ 'none }$ , that is, they are not

<span id="page-111-0"></span>

| name                                      | description                                                                                                    |
|-------------------------------------------|----------------------------------------------------------------------------------------------------|
| mpc                                       | MATPOWER case struct                                                                                                    |
| softlims                                  | additional field in mpc containing OPF soft limit input parameters for the pos-                                                           |
|                                           | sible limits, each of which is optional. <sup>*</sup>                                                                                     |
| $<$ LIM $>$                               | <lim> refers to the name of the limit, i.e. one of the following: ANGMIN, ANGMAX,</lim>                                                   |
|                                           | RATE A, PMIN, PMAX, QMIN, QMAX, VMIN, VMAX. Each of these is a struct with input                                                          |
|                                           | parameters defining the soft limits for this type of constraint in the following                                                          |
|                                           | optional fields (see Table 7-11 for defaults):                                                                                            |
| idx                                       | $n_{\rm sl} \times 1$ vector of row indices for bus, branch or gen matrix, depending on <lim>,</lim>                                      |
|                                           | specifying the elements for which corresponding soft limits are to be applied <sup>†</sup>                                                |
| $busnum$ <sup><math>\ddagger</math></sup> | $n_{sl} \times 1$ vector of <i>external</i> bus numbers specifying the buses to which soft limits                                         |
|                                           | are to be applied <sup>†</sup>                                                                                                    |
| cost                                      | scalar or $n_{sl} \times 1$ vector $c_v$ of linear cost coefficients for limit violation costs                                            |
| $h1$ mod <sup>§</sup>                     | string indicating type of modification to original hard limit:                                                                            |
|                                           | $-$ do <i>not</i> add soft limit, no change to original hard limit<br>'none'                                                              |
|                                           | 'remove' - add soft limit, relax hard limit by removing it completely                                                                     |
|                                           | 'replace' - add soft limit, relax hard limit by replacing original with value                                                             |
|                                           | specified in h1_val                                                                                                    |
|                                           | - add soft limit, relax hard limit by scaling original by value spec-<br>'scale'<br>ified in h1_val                                       |
|                                           | - add soft limit, relax hard limit by shifting original by value spec-<br>'shift'<br>ified in h1 val                                      |
| $h1$ val <sup>§</sup>                     | scalar or $n_{sl} \times 1$ vector value used to modify hard limit according to hl_mod.                                                   |
|                                           | Ignored for 'none' and 'remove', required for 'replace', and optional, with                                                               |
|                                           | the following defaults, for 'scale' and 'shift':                                                                                          |
|                                           | $\text{'scale'} - 2$ for positive upper limits or negative lower limits, 0.5 otherwise<br>'shift' $-0.25$ for VMAX and VMIN, 10 otherwise |

Table 7-10: Input Data Structures for OPF Soft Limits

For fields not present, the value of the 'opf.softlims.defaults' option determines whether the corresponding limit is unchanged  $(= 0)$  or converted  $(= 1,$  default) to a soft limit using default values from Table [7-11.](#page-112-0)

† For bus constraints, idx overrides busnum if both are provided.

‡ Only applicable for bus constraints, i.e. <LIM> is VMIN or VMAX.

§ Any new, relaxed hard limits are implemented via bounds on the violation variables. See Table [7-12](#page-113-0) for details.

converted to soft limits at all. On the other hand, the default soft limits of Table [7-11](#page-112-0) are still applied to any limit that is present in mpc.softlims but empty. For example, mpc.softlims.RATE A = struct() would result in the default soft branch limits being applied.

Soft limit outputs, summarized in Table [7-13,](#page-113-1) include the amount and cost of any overloads, that is, violations of the original hard limits. These can be found as additional fields, overload and ov cost, under each limit in results.softlims. The Kuhn-Tucker multipliers on the soft limit constraints are also included in the

<span id="page-112-0"></span>

| name        |                  | description                                                                                              |
|-------------|------------------|----------------------------------------------------------------------------------------------------|
| VMIN        |                  | voltage magnitude lower bound                                                                            |
|             | idx              | all buses                                                                                                |
|             | cost             | \$100,000/p.u. <sup>†</sup>                                                                              |
|             | hl_mod           | 'replace'                                                                                                |
|             | hl_val           | $\overline{0}$                                                                                           |
| <b>VMAX</b> |                  | voltage magnitude upper bound                                                                            |
|             | idx              | all buses                                                                                                |
|             | cost             | \$100,000/p.u. <sup>†</sup>                                                                              |
|             | hl_mod           | 'remove'                                                                                                 |
| RATE_A      |                  | branch flow limit                                                                                        |
|             | idx              | all on-line branches with bounded flow limits                                                            |
|             | cost             | $$1000/MVA, $1000/MW,$ or $$1000/(kA \cdot V_{\text{base}V})^{\dagger}$ where the units depend           |
|             |                  | on 'opf.flow_lim'                                                                                        |
|             | hl_mod           | 'remove'                                                                                                 |
| PMIN        |                  | generator active power lower bound                                                                       |
|             | idx              | all on-line generators, excluding dispatchable loads                                                     |
|             | cost             | $$1000/MW^{\dagger}$                                                                                     |
|             | hl_mod           | 'replace'                                                                                                |
|             | hl_val           | 0 if $P_q^{i,\min} \geq 0, -\infty$ otherwise                                                            |
|             | PMAX, QMIN, QMAX | generator active power upper bound, reactive power lower/upper bounds                                    |
|             | idx              | all on-line generators, excluding dispatchable loads                                                     |
|             | cost             | $$1000/MW$ or $$1000/MVAr^{\dagger}$                                                                     |
|             | hl_mod           | 'remove'                                                                                                 |
|             | ANGMIN, ANGMAX   | branch angle difference lower/upper bounds                                                               |
|             | idx              | all on-line branches with angle difference limits, $\Delta\theta$ , where $ \Delta\theta  < 360^{\circ}$ |
|             | cost             | $$1000/\text{deg}^{\dagger}$                                                                             |
|             | hl_mod           | 'remove'                                                                                                 |

Table 7-11: Default Soft Limit Values

<sup>†</sup> Unless the maximum marginal cost at  $P^{\max}$  across all online generators, which we call  $c_g^{\max}$ , exceeds \$1000/MWh, in which case the numerical value of the default cost is  $c_g^{\text{max}}$  instead of 1000 (or 100 ·  $c_g^{\text{max}}$ ) instead of 100,000, for VMIN or VMAX).

usual columns of the corresponding matrix in the results, e.g. bus(:, MU\_VMAX), branch(:, MU SF), etc. When there are no violations, these shadow prices are the same as if hard limits were imposed. When there is a violation, they are equal to the cost  $c_v$  associated with the violation variable, except in the case where a modified hard limit is also binding, in which case it also reflects the shadow price on this modified hard constraint.

<span id="page-113-0"></span>

| h_mod     | new hard limit $h_{\text{new}}^{i,\text{lim}}$                  | upper bound on violation variable $s^i$                                                                                                    |
|-----------|-----------------------------------------------------------------|----------------------------------------------------------------------------------------------------|
| 'remove'  | $\pm \infty^{\dagger}$                                          | $\infty$                                                                                                    |
| 'replace' | $h$ l_val                                                       |                                                                                                    |
| 'scale'   | $h1$ <sub>-Val</sub> $\cdot h_{\text{orig}}^{i,\text{lim}}$     | $\begin{array}{c} \left \mathtt{hl\_val}-\mathtt{h}^{\mathtt{i},\mathrm{lim}}_{\mathrm{orig}}\right  \ \left \left(\mathtt{hl\_val}-1\right)\cdot \mathtt{h}^{\mathtt{i},\mathrm{lim}}_{\mathrm{orig}}\right \end{array}$ |
| 'shift'   | $h_\mathrm{orig}^{i,\mathrm{lim}} \pm \mathtt{hl\_val}^\dagger$ | hl_val                                                                                                    |

Table 7-12: Possible Hard-Limit Modifications

† Plus sign for upper bounds and minus sign for lower bounds.

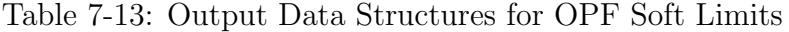

<span id="page-113-1"></span>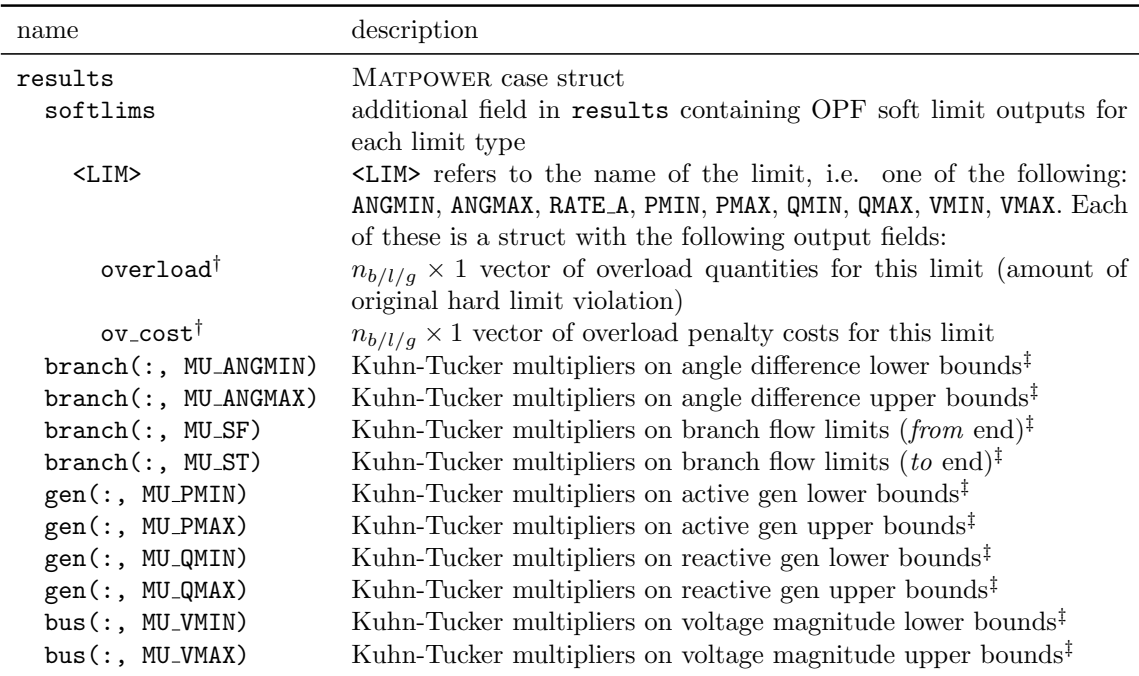

† The dimensions of overload and ov cost correspond to all buses, branches or generators (depending on <LIM>), not just those whose limits were converted to soft limits. Entries corresponding to those not included (implicitly or explicitly) in idx are set to zero.

† For limits that have been converted to soft limits, these are the shadow prices on the soft limit constraints. When there is no violation of the soft limit, this shadow price is the same as it would be for the original hard limit. When there is a violation, it is equal to the corresponding user-supplied violation cost  $c_v^i$ , unless an updated hard constraint is also binding.

See help toggle softlims for more information on this extension. Examples of using this extension can be found in t-opf-softlims. Running a case that includes the default soft limits is as simple as loading the case, turning on the extension and running it. Unlike with the reserves extension, Matpower does not currently have a wrapper function to automate this.

```
mpc = loadcase('case2383wp');
mpc = toggle_softlims(mpc, 'on');
results = runopf(mpc, mpopt);
```
# 8 Unit De-commitment Algorithm

The standard OPF formulation described in the previous section has no mechanism for completely shutting down generators which are very expensive to operate. Instead they are simply dispatched at their minimum generation limits. MATPOWER includes the capability to run an optimal power flow combined with a unit de-commitment for a single time period, which allows it to shut down these expensive units and find a least cost commitment and dispatch. To run this for case30, for example, type:

```
>> runuopf('case30')
```
By default, runuopf is based on the AC optimal power flow problem. To run a DC OPF, the model option must be set to 'DC'. For convenience, Matpower provides a function runduopf which is simply a wrapper that sets the model option to 'DC' before calling runuopf.

Matpower uses an algorithm similar to dynamic programming to handle the de-commitment. It proceeds through a sequence of stages, where stage  $N$  has  $N$ generators shut down, starting with  $N = 0$ , as follows:

- **Step 1:** Begin at stage zero  $(N = 0)$ , assuming all generators are on-line with all limits in place.
- <span id="page-115-1"></span>Step 2: If the sum of the minimum generation limits for all on-line generators is less than the total system demand, then go to Step [3.](#page-115-0) Otherwise, go to the next stage,  $N = N + 1$ , shut down the generator whose average per-MW cost of operating at its minimum generation limit is greatest and repeat Step [2.](#page-115-1)
- <span id="page-115-0"></span>Step 3: Solve a normal OPF. Save the solution as the current best.
- <span id="page-115-3"></span>**Step 4:** Go to the next stage,  $N = N+1$ . Using the best solution from the previous stage as the base case for this stage, form a candidate list of generators with minimum generation limits binding. If there are no candidates, skip to Step [6.](#page-115-2)
- Step 5: For each generator on the candidate list, solve an OPF to find the total system cost with this generator shut down. Replace the current best solution with this one if it has a lower cost. If any of the candidate solutions produced an improvement, return to Step [4.](#page-115-3)
- <span id="page-115-2"></span>Step 6: Return the current best solution as the final solution.

It should be noted that the method employed here is simply a heuristic. It does not guarantee that the least cost commitment of generators will be found. It is also rather computationally expensive for larger systems and was implemented as a simple way to allow an OPF-based "smart-market", such as described in Appendix [F,](#page-187-0) the option to reject expensive offers while respecting the minimum generation limits on generators.

# 9 Miscellaneous Matpower Functions

This section describes a number of additional Matpower functions that users may find useful. The descriptions here are simply brief summaries, so please use the MATLAB help function to get the full details on each function.

# 9.1 Input/Output Functions

9.1.1 loadcase

```
mpc = loadcase(casefile)
```
The loadcase function provides the canonical way of loading a MATPOWER case from a file or struct. It takes as input either a struct or the name of an M-file or MAT-file in the MATLAB path (casefile) and returns a standard MATPOWER case struct (mpc). It can also convert from the older version 1 case file format to the current format. This function allows a case to be loaded, and potentially modified, before calling one of the main simulation functions such as runpf or runopf.

9.1.2 savecase

```
savecase(fname, mpc)
savecase(fname, mpc, version)
savecase(fname, comment, mpc)
savecase(fname, comment, mpc, version)
fname = savecase(fname, ...)
```
The savecase function writes out a MATPOWER case file, given a name for the file to be created or overwritten (frame), and a MATPOWER case struct (mpc). If fname ends with '.mat' it saves the case as a MAT-file, otherwise it saves it as an M-file. Optionally returns the filename, with extension added if necessary. The optional comment argument is either string (single line comment) or a cell array of strings which are inserted as comments in the help section of the file. If the optional version argument is '1' it will modify the data matrices to version 1 format before saving.

#### 9.1.3 cdf2mpc

```
mpc = cdf2mpc(cdf_file_name)
mpc = cdf2mpc(cdf_file_name, verbose)
mpc = cdf2mpc(cdf_file_name, mpc_name)mpc = cdf2mpc(cdf_file_name, mpc_name, verbose)
[mpc, warnings] = cdf2mpc(cdf_file_name, ...)
```
The cdf2mpc function converts an IEEE Common Data Format (CDF) data file into a MATPOWER case struct. Given an optional file name mpc name, it can save the converted case to a Matpower case file. Warnings generated during the conversion process can be optionally returned in the warnings argument.

Since the IEEE CDF format does not contain all of the data needed to run an optimal power flow, some data, such as voltage limits, generator limits and generator costs are created by cdf2mpc. See help cdf2mpc for details.

#### 9.1.4 psse2mpc

```
mpc = p s s e 2 m p c (rawfile_name)mpc = psse2mpc(rawfile_name, verbose)
mpc = psse2mpc(rawfile_name, verbose, rev)
mpc = psse2mpc(rawfile_name, mpc_name)
mpc = psse2mpc(rawfile_name, mpc_name, verbose)
mpc = psse2mpc(rawfile_name, mpc_name, verbose, rev)
[mpc, warnings] = psse2mpc(rawfile_name, ...)
```
The psse2mpc function converts a PSS/E RAW data file into a MATPOWER case struct. Given an optional file name mpc name, it can save the converted case to a Matpower case file. Warnings generated during the conversion process can be optionally returned in the warnings argument. By default, psse2mpc attempts to determine the revision of the PSS/E RAW file from the contents, but the user can specify an explicit revision number to use in the optional rev argument.

#### 9.1.5 save2psse

```
save2psse(fname, mpc)
fname_out = save2psse(fname, mpc)
```
The save2psse function saves a Matpower case struct mpc as a PSS/E RAW file. The fname parameter is a string containing the name of the file to be created or overwritten. If fname does not include a file extension, codeq.raw will be added. Optionally returns the, possibly updated, filename. Currently exports to RAW format Rev 33.

# 9.2 System Information

9.2.1 case info

```
case_info(mpc)
case_info(mpc, fd)
[groups, isolated] = case_info(mpc)
```
The case info function prints out detailed information about a Matpower case, including connectivity information, summarizing the generation, load and other data by interconnected island. It can optionally print the output to an open file, whose file identifier (as returned by fopen) is specified in the optional second parameter fd. Optional return arguments include groups and isolated buses, as returned by the find islands function.

### 9.2.2 compare case

```
compare_case(mpc1, mpc2)
```
Compares the bus, branch and gen matrices of two MATPOWER cases and prints a summary of the differences. For each column of the matrix it prints the maximum of any non-zero differences.

#### 9.2.3 find\_islands

```
groups = find_islands(mpc)
[groups, isolated] = find_islands(mpc)
```
The find islands function returns the islands in a network. The return value groups is a cell array of vectors of the bus indices for each island. The second and optional return value isolated is a vector of indices of isolated buses that have no connecting branches.

9.2.4 get\_losses

```
loss = get_losses(results)
loss = get_losses(baseMVA, bus, branch)
[loss, chg] = get_losses(results)
[loss, fchg, tchg] = get_losses(results)
[loss, fchg, tchg, dloss_dv] = get_losses(results)
[loss, fchg, tchg, dloss_dv, dchg_dvm] = get_losses(results)
```
The get losses function computes branch series losses, and optionally reactive injections from line charging, as functions of bus voltages and branch parameters, using the following formulae for a branch, as described in Section [3.2,](#page-25-0) connecting bus  $f$  to bus  $t$ :

$$
\text{loss}_{i} = \frac{\left|\frac{v_f}{\tau e^{j\theta_{\text{shift}}}} - v_t\right|^2}{r_s - jx_s} \tag{9.1}
$$

$$
f_{\rm chg} = \left| \frac{v_f}{\tau e^{j\theta_{\rm shift}}} \right|^2 \frac{b_c}{2}
$$
 (9.2)

$$
t_{\rm chg} = |v_t|^2 \frac{b_c}{2} \tag{9.3}
$$

It can also optionally compute the partial derivatives of the line losses and reactive charging injections with respect to voltage angles and magnitudes.

#### 9.2.5 margcost

marginalcost = margcost(gencost, Pg)

The margcost function computes the marginal cost for generators given a matrix in gencost format and a column vector or matrix of generation levels. The return value has the same dimensions as Pg. Each row of gencost is used to evaluate the cost at the output levels specified in the corresponding row of Pg. The rows of gencost can specify either polynomial or piecewise linear costs and need not be uniform.

### 9.2.6 isload

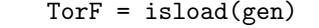

The isload function returns a column vector of 1's and 0's. The 1's correspond to rows of the gen matrix which represent dispatchable loads. The current test is  $P_{\min}$  < 0 and  $P_{\max}$  = 0.

### 9.2.7 loadshed

 $shed = loadshed(gen)$ shed = loadshed(gen, ild)

The loadshed function returns a column vector of MW curtailments of dispatchable loads, computed as the difference between the PG and PMIN values in the corresponding rows of the gen matrix. The optional ild argument is a column vector of generator indices to the dispatchable loads of interest.

#### 9.2.8 printpf

```
printpf(results, fd, mpopt)
```
The printpf function prints power flow and optimal power flow results, as returned to fd, a file identifier which defaults to STDOUT (the screen). The details of what gets printed are controlled by an optional MATPOWER options struct mpopt.

#### 9.2.9 total load

```
Pd = total_load(mpc)
Pd = total_load(mpc, load_zone, opt, mpopt)
Pd = total_load(bus)
Pd = total_load(bus, gen, load_zone, opt, mpopt)
[Pd, Qd] = total\_load(...)
```
The total load function returns a vector of total load in each load zone. The opt argument controls whether it includes fixed loads, dispatchable loads or both, and for dispatchable loads, whether to use the nominal or realized load values. The load zone argument defines the load zones across which loads will be summed. It uses the BUS AREA column (7) of the bus matrix by default. The string value 'all' can be used to specify a single zone including the entire system. The reactive demands are also optionally available as an output.

9.2.10 totcost

 $totalcost = totcost(gencost, Pg)$ 

The totcost function computes the total cost for generators given a matrix in gencost format and a column vector or matrix of generation levels. The return value has the same dimensions as Pg. Each row of gencost is used to evaluate the cost at the output levels specified in the corresponding row of Pg. The rows of gencost can specify either polynomial or piecewise linear costs and need not be uniform.

# 9.3 Modifying a Case

### 9.3.1 extract islands

```
mpc_array = extract_islands(mpc)
mpc_array = extract_islands(mpc, groups)
mpc_k = extract_islands(mpc, k)mpc_k = extract_islands(mpc, groups, k)mpc_k = extract_islands(mpc, k, custom)
mpc_k = extract_islands(mpc, groups, k, custom)
```
The extract islands function extracts individual islands in a network that is not fully connected. The original network is specified as a MATPOWER case struct (mpc) and the result is returned as a cell array of case structs, or as a single case struct. Supplying the optional group avoids the need to traverse the network again, saving time on large systems. A final optional argument custom is a struct that can be used to indicate custom fields of mpc from which to extract data corresponding to buses generators, branches or DC lines.

#### 9.3.2 load2disp

```
mpc = load2disp(mpc0)
mpc = load2disp(mpc0, fname)
mpc = load2disp(mpc0, fname, idx)
mpc = load2disp(mpc0, fname, idx, voll)
```
The load2disp function takes a Matpower case mpc0, converts fixed loads to dispatchable loads, curtailable at a specific price, and returns the resulting case struct mpc. It can optionally save the resulting case to a file (fname), convert loads only at specific buses ( $idx$ ), and set the value of lost load (voll) to be used as the curtailment price (default is \$5,000/MWh).

#### 9.3.3 modcost

```
newgencost = modest(gencost, alpha)newgencost = modcost(gencost, alpha, modtype)
```
The modcost function can be used to modify generator cost functions by shifting or scaling them, either horizontally or vertically. The alpha argument specifies the numerical value of the modification, and modtype defines the type of modification as a string that takes one of the following values: 'SCALE F' (default), 'SCALE X', 'SHIFT\_F', or 'SHIFT\_X'.

9.3.4 scale load

```
mpc = scale_load(load, mpc)
mpc = scale_load(load, mpc, load_zone)
mpc = scale_load(load, mpc, load_zone, opt)
bus = scale_load(load, bus)
[bus, gen] = scale_load(load, bus, gen, load_zone, opt)
[bus, gen, gencost] = \dotsscale_load(load, bus, gen, load_zone, opt, gencost)
```
The scale load function is used to scale active (and optionally reactive) loads in each zone by a zone-specific ratio, i.e.  $R(k)$  for zone k. The amount of scaling for each zone, either as a direct scale factor or as a target quantity, is specified in load. The load zones are defined by load zone, and opt specifies the type of scaling (factor or target quantity) and which loads are affected (active, reactive or both and fixed, dispatchable or both). The costs (gencost) associated with dispatchable loads can also be optionally scaled with the loads.

#### 9.3.5 apply changes

mpc\_modified = apply\_changes(label, mpc\_original, chgtab)

The apply changes function implements a general mechanism to apply a set of changes to a base Matpower case. This can be used, for example, to define and apply a set of contingencies. There are three basic types of changes, those that replace old values with new ones, those that scale old values by some factor, and those that add a constant to existing values.

The *change table* matrix, cherab, specifies modifications to be applied to an existing case. These modifications are grouped into sets, designated *change sets*, that are always applied as a group. A change set consists of one or more changes, each specified in a separate row in the chgtab, where the rows share a common label (integer ID).

For example,  $n_c$  change sets can be used to define  $n_c$  contingencies via a single chgtab with many rows, but only  $n_c$  unique labels. The chgtab also optionally specifies a probability  $\pi_k$  of occurance associated with change set k. Table [9-1](#page-125-0) summarizes the meaning of the data in each column of chgtab. All of the names referenced in Tables [9-1](#page-125-0) through [9-4](#page-126-0) are defined as constants by the idx<sub>-ct</sub> function. Type help idx ct at the Matlab prompt for more details. Use of the named constants when constructing a chgtab matrix is encouraged to improve readability.

The value in the CT TABLE column of chgtab defines which data table is to be modified and the options are given in Table [9-2.](#page-125-1) With the exception of load and certain generator cost changes, each individual change record specifies modification(s) to a single column of a particular data matrix, either bus, gen, branch or gencost. Some are changes to that column for an individual row in the matrix (or all rows, if the row index is set to 0), while others are area-wide changes that modify all rows corresponding to the specified area.<sup>56</sup>

Load changes are special and may modify multiple columns of the bus and/or gen tables. They offer a more flexible and convenient means of specifying modifications

<sup>56</sup>Areas are defined by the BUS AREA column of the bus matrix.

Table 9-1: Columns of chgtab

<span id="page-125-0"></span>

| name            | column | description                                                            |
|-----------------|--------|------------------------------------------------------------------------|
| CT LABEL        |        | change set label, unique for each change set (integer)                 |
| CT_PROB         | 2      | change set probability (number between 0 and 1) <sup>†</sup>           |
| <b>CT TABLE</b> | 3      | type of table to be modified (see Table 9-2 for possible values)       |
| CT_ROW          | 4      | row index of data to be modified, 0 means all rows,                    |
|                 |        | for area-wide changes this is the area index, rather than row index    |
| CT_COL          | 5      | column index of data to be modified (see Table 9-4 for exceptions)     |
| CT_CHGTYPE      | 6      | type of change, e.g. replace, scale or add (see Table 9-3 for details) |
| CT_NEWVAL       |        | new value used to replace or modify existing data                      |

<sup>†</sup> The change set probability  $\pi_k$  is taken from this column of the *first* row for change set k.

to loads (fixed, dispatchable, real and/or reactive) than directly including individual change specifications for each of the corresponding entries in the bus and gen matrices. The row indices for load changes refer to bus numbers.

<span id="page-125-1"></span>In addition to the normal direct modifications for generator cost parameters, there is also the option to scale or shift an entire cost function, either vertically or horizontally. This is often more convenient than manipulating the individual cost parameters directly, especially when dealing with a mix of polynomial and piecewise linear generator costs.

| name            | value | description                        |
|-----------------|-------|------------------------------------|
| CT_TBUS         |       | bus table                          |
| CT_TGEN         | 2     | gen table                          |
| CT_TBRCH        | 3     | branch table                       |
| CT_TAREABUS     | 4     | area-wide change in bus table      |
| CT_TAREAGEN     | 5     | area-wide change in gen table      |
| CT_TAREABRCH    | 6     | area-wide change in branch table   |
| CT_TLOAD        | 7     | per bus load change <sup>†</sup>   |
| CT_TAREALOAD    | 8     | area-wide load change <sup>†</sup> |
| CT_TGENCOST     | 9     | gencost table                      |
| CT_TAREAGENCOST | 10    | area-wide change in gencost table  |

Table 9-2: Values for CT TABLE Column

† Preferred method of modifying load, as opposed to manipulating bus and gen tables directly.

Normally, the CT COL column contains the column index of the entry or entries in the data tables to be modified. And the CT CHGTYPE and CT NEWVAL columns specify, respectively, the type of change (replacement, scaling or adding) and the correspond<span id="page-126-1"></span>ing replacement value, scale factor or constant to add, as shown in Table [9-3.](#page-126-1)

| name   |          | value description                                |
|--------|----------|--------------------------------------------------|
| CT_REP | $\sim$ 1 | replace old value by new one in CT_NEWVAL column |
| CT REL | 2        | scale old value by factor in CT_NEWVAL column    |
| CT ADD | 3        | add value in CT_NEWVAL column to old value       |

Table 9-3: Values for CT CHGTYPE Column

For load changes, the CT COL column is not a column index, but rather a code that defines which loads at the specified bus(es) are to be modified, with the ability to select fixed loads only, dispatchable loads only or both, and for each whether or not to include the reactive load in the change. Similarly, the CT COL column for generator cost modifications can be set to a special code to indicate a scaling or shifting of the entire corresponding cost function(s). The various options for the CT COL column are summarized in Table [9-4.](#page-126-0)

Table 9-4: Values for CT COL Column

<span id="page-126-0"></span>

| name                                                   | value         | description                                                     |
|--------------------------------------------------------|---------------|-----------------------------------------------------------------|
|                                                        |               | for CT_TABLE $column = CT$ _TLOAD or CT_TAREALOAD               |
| CT_LOAD_ALL_PQ                                         | 1             | modify all (fixed $\&$ dispatchable) loads, active and reactive |
| CT_LOAD_FIX_PQ                                         | $\mathcal{D}$ | modify fixed loads, active and reactive                         |
| CT_LOAD_DIS_PQ                                         | 3             | modify dispatchable loads, active and reactive                  |
| CT LOAD ALL P                                          | 4             | modify all (fixed $\&$ dispatchable) loads, active power only   |
| CT LOAD FTX P                                          | 5             | modify fixed loads, active power only                           |
| CT_LOAD_DIS_P                                          | 6             | modify dispatchable loads, active power only                    |
| for CT_TABLE $column = CT_TGENCOST$ or CT_TAREAGENCOST |               |                                                                 |
| CT MODCOST F                                           | $-1$          | scales or shifts the cost function vertically                   |
| CT_MODCOST_X                                           | $-2$          | scales or shifts the cost function horizontally <sup>†</sup>    |
| $otherwise$ <sup>‡</sup>                               |               |                                                                 |
|                                                        | $\eta$        | index of column in data matrix to be modified                   |

<sup> $\dagger$ </sup> Use CT\_CHGTYPE column = CT\_REL to scale the cost and CT\_ADD to shift the cost.

‡ Can also be used for CT TGENCOST or CT TAREAGENCOST in addition to the special codes above.

For example, setting up a chgtab matrix for the following four scenarios could be done as shown below.

- 1. Turn off generator  $2 (10\% \text{ probability}).$
- 2. Reduce the line rating of all lines to 95% of their nominal values  $(0.2\%$  probability).
- 3. Scale all loads in area 2 (real & reactive, fixed & dispatchable) up by 10%  $(0.1\%$  probability).
- 4. Decrease capacity of generator 3 and shift its cost function to the left both by 10 MW  $(5\%$  probability).

```
chgtab = [\dots]1 0.1 CT_TGEN 2 GEN_STATUS CT_REP 0;
      2 0.002 CT_TBRCH 0 RATE_A CT_REL 0.95;
      3 0.001 CT_TAREALOAD 2 CT_LOAD_ALL_PQ CT_REL 1.1;
      4 0.05 CT_TGEN 3 PMAX CT_ADD -10;
      4 0.05 CT_TGENCOST 3 CT_MODCOST_X CT_ADD -10;
];
```
A change table can be used to easily create modified cases from an existing base case with the apply changes function. Given the chgtab from the example above, a new case with all lines derated by 5% can easily be created from an existing case mpc with the following line of code.

```
mpc_new = apply_changes(2, mpc, chgtab);
```
### 9.3.6 savechgtab

```
savechgtab(fname, chgtab)
savechgtab(fname, chgtab, warnings)
fname = savechgtab(fname, ...)
```
This function can be used to save a *change table* matrix, chgtab, to a file specified by fname. If the fname string ends with '.mat' it saves chgtab and warnings to a MAT-file as the variables chgtab and warnings, respectively. Otherwise, it saves an M-file function that returns the chgtab, with the optional warnings included in the comments, where warnings is a cell array of warning messages such as those returned by pssecon2chgtab.

### 9.4 Conversion between External and Internal Numbering

```
9.4.1 ext2int, int2ext
```

```
mpc\_int = ext2int(mpc\_ext)mpc_int = ext2int(mpc_ext, mpopt)
mpc\_ext = int2ext(mpc\_int)mpc_ext = int2ext(mpc_int, mpopt)
```
These functions convert a Matpower case struct from external to internal, and from internal to external numbering, respectively. ext2int first removes all isolated buses, off-line generators and branches, and any generators or branches connected to isolated buses. Then the buses are renumbered consecutively, beginning at  $1<sup>57</sup>$  Any 'ext2int' callback routines registered in the case are also invoked automatically. All of the related indexing information and the original data matrices are stored in an 'order' field in the struct to be used later by int2ext to perform the reverse conversions. If the case is already using internal numbering it is returned unchanged. The optional Matpower options struct (mpopt) input argument is only needed in conjunction with callback routines that depend on it, e.g. when toggle softlims is on.

9.4.2 e2i data, i2e data

```
val = e2i_data(mpc, val, ordering)
val = e2i_data(mpc, val, ordering, dim)
val = i2e_data(mpc, val, oldval, ordering)
val = i2e_data(mpc, val, oldval, ordering, dim)
```
These functions can be used to convert other data structures from external to internal indexing and vice versa. When given a case struct (mpc) that has already been converted to internal indexing, e2i data can be used to convert other data structures as well by passing in 2 or 3 extra parameters in addition to the case struct. If the value passed in the second argument (val) is a column vector or cell array, it will be converted according to the ordering specified by the third argument (described below). If val is an *n*-dimensional matrix or cell array, then the optional fourth argument  $(\dim, \text{ default} = 1)$  can be used to specify which dimension to reorder. The return value in this case is the value passed in, converted to internal indexing.

 $57$ In MATPOWER versions 4 through 7.0b1, ext2int also sorted the generators by increasing internal bus number, but beginning with version 7.0, the order of on-line generators is left unmodified.

The third argument, ordering, is used to indicate whether the data corresponds to bus-, gen- or branch-ordered data. It can be one of the following three strings: 'bus', 'gen' or 'branch'. For data structures with multiple blocks of data, ordered by bus, gen or branch, they can be converted with a single call by specifying ordering as a cell array of strings.

Any extra elements, rows, columns, etc. beyond those indicated in ordering, are not disturbed.

The function i2e data performs the opposite conversion, from internal back to external indexing. It also assumes that mpc is using internal indexing, and the only difference is that it also includes an oldval argument used to initialize the return value before converting val to external indexing. In particular, any data corresponding to off-line gens or branches or isolated buses or any connected gens or branches will be taken from oldval, with val supplying the rest of the returned data.

#### 9.4.3 e2i field, i2e field

```
mpc = e2i_field(mpc, field, ordering)
mpc = e2i_field(mpc, field, ordering, dim)
mpc = i2e_field(mpc, field, ordering)
mpc = i2e_field(mpc, field, ordering, dim)
```
These functions can be used to convert additional fields in mpc from external to internal indexing and vice versa. When given a case struct that has already been converted to internal indexing, e2i field can be used to convert other fields as well by passing in 2 or 3 extra parameters in addition to the case struct.

The second argument (field) is a string or cell array of strings, specifying a field in the case struct whose value should be converted by a corresponding call to e2i data. The field can contain either a numeric or a cell array. The converted value is stored back in the specified field, the original value is saved for later use and the updated case struct is returned. If field is a cell array of strings, they specify nested fields.

The third and optional fourth arguments (ordering and dim) are simply passed along to the call to e2i data.

Similarly, i2e field performs the opposite conversion, from internal back to external indexing. It also assumes that mpc is using internal indexing and utilizes the original data stored by e2i field, calling i2e data to do the conversion work.

## 9.5 Forming Standard Power Systems Matrices

#### 9.5.1 makeB

```
[Bp, Bpp] = makeB(mpc, alg)[Bp, Bpp] = makeB(baseMVA, bus, branch, alg)
```
The makeB function builds the two matrices  $B'$  and  $B''$  used in the fast-decoupled power flow. The alg, which can take values 'FDXB' or 'FDBX', determines whether the matrices returned correspond to the XB or BX version of the fast-decoupled power flow. Bus numbers must be consecutive beginning at 1 (i.e. internal ordering).

### 9.5.2 makeBdc

```
[Bbus, Bf, Pbusinj, Pfinj] = makeBdc(mpc)
[Bbus, Bf, Pbusinj, Pfinj] = makeBdc(baseMVA, bus, branch)
```
The function builds the B matrices,  $B_{dc}$  (Bbus) and  $B_f$  (Bf), and phase shift injections,  $P_{dc}$  (Pbusinj) and  $P_{f,\text{shift}}$  (Pfinj), for the DC power flow model as described in [\(3.29\)](#page-31-0) and [\(4.16\)](#page-36-0). Bus numbers must be consecutive beginning at 1 (i.e. internal ordering).

9.5.3 makeJac

```
J = makeJac(mpc)
J = makeJac(mpc, fullJac)
[J, Ybus, Yf, Yt] = makejac(mpc)
```
The makeJac function forms the power flow Jacobian and, optionally, the system admittance matrices. Bus numbers in the input case must be consecutive beginning at 1 (i.e. internal indexing). If the fullJac argument is present and true, it returns the full Jacobian (sensitivities of all bus injections with respect to all voltage angles and magnitudes) as opposed to the reduced version used in the Newton power flow updates.

#### 9.5.4 makeLODF

```
PTDF = makePTDF(mpc)
LODF = makeLODF(mpc.branch, PTDF)
```
The makeLODF function forms the DC line outage distribution factor matrix for a given PTDF. The matrix is  $n_{br} \times n_{br}$ , where  $n_{br}$  is the number of branches. See Section [4.5](#page-43-0) on Linear Shift Factors for more details.

#### 9.5.5 makePTDF

```
H = makePTDF(mpc)H = makePTDF(mpc, slack)H = makePTDF(mpc, slack, txfr)H = makePTDF(mpc, slack, bus_idx)H = makePTDF(baseMVA, bus, branch)
H = makePTDF(baseMVA, bus, branch, slack)
H = makePTDF(baseMVA, bus, branch, slack, txfr)
H = makePTDF(baseMVA, bus, branch, slack, bus_idx)
```
The makePTDF function returns the DC PTDF matrix for a given choice of slack. The matrix is  $n_{br} \times n_b$ , where  $n_{br}$  is the number of branches and  $n_b$  is the number of buses. The slack can be a scalar (single slack bus) or an  $n_b \times 1$  column vector of weights specifying the proportion of the slack taken up at each bus. If the slack is not specified, the reference bus is used by default. Bus numbers must be consecutive beginning at 1 (i.e. internal ordering).

If txfr is supplied it must be a matrix (or vector) with  $n_b$  rows whose columns each sum to zero, where each column defines a specific (slack independent) transfer. E.g. if the k-th transfer is from bus i to bus j,  $\text{txfr}(i, k) = 1$  and  $\text{txfr}(j, k) = -1$ . In this case H has the same number of columns as txfr.

If bus idx is supplied, it contains a column vector of bus indices. The columns of H correspond to these indices, but they are computed individually rather than computing the full PTDF matrix and selecting the desired columns.

See Section [4.5](#page-43-0) on Linear Shift Factors for more details.

#### 9.5.6 makeYbus

[Ybus, Yf, Yt] = makeYbus(mpc) [Ybus, Yf, Yt] = makeYbus(baseMVA, bus, branch)

The makeYbus function builds the bus admittance matrix and branch admittance matrices from  $(3.11)$ – $(3.13)$ . Bus numbers in the input case must be consecutive beginning at 1 (i.e. internal indexing).

## 9.6 Miscellaneous

#### 9.6.1 define constants

```
define_constants
```
The define constants script is a convenience script that defines a set of useful constants, mostly to be used as named column indices into the bus, branch, gen and gencost data matrices. The purpose is to avoid having to remember column numbers and to allow code to be more robust against potential future changes to the Matpower case data format. It also defines constants for the change tables used by apply changes.

Specifically, it includes all of the constants defined by  $idx\_bus$ ,  $idx\_brch$ ,  $idx\_gen$ , idx cost and idx ct.

#### 9.6.2 feval\_w\_path

 $[y1, \ldots, yn] = \text{few}$ al\_w\_path(fpath, f, x1, ..., xn)

The feval w path function is identical to MATLAB's own feval, except that the function f need not be in the MATLAB path if it is defined in a file in the path specified by fpath. Assumes that the current working directory is always first in the MATLAB path.

#### 9.6.3 have\_fcn

Now deprecated, but included as part of [MP-Opt-Model](https://github.com/MATPOWER/mp-opt-model)  $[44]$  (see  $\langle \textit{MATPOWER} \rangle$ /mp-opt-model). Instead, please use have feature, a modular, extensible replacement for have fcn that is now included as part of [MP-Test](https://github.com/MATPOWER/mptest) (see <MATPOWER>/mptest) and described in the MP-Test [README](https://github.com/MATPOWER/mptest/blob/master/README.md) file.

### 9.6.4 mpopt2qpopt

Now included as part of [MP-Opt-Model](https://github.com/MATPOWER/mp-opt-model)  $[44]$  (see  $\langle \textit{MATPOWER} \rangle$ /mp-opt-model).

#### 9.6.5 mpver

```
mpver
v = mpver
v = m<sub>per</sub>('all')
```
The mpver function returns the current Matpower version number. With the optional 'all' argument, it returns a struct with the fields 'Name', 'Version', 'Release' and 'Date' (all strings). Calling mpver without assigning the return value prints the version and release date of the current installation of Matpower, Mat-LAB (or Octave), the Optimization Toolbox, MIPS and any optional MATPOWER packages.

### 9.6.6 nested\_struct\_copy

Now included as part of [MP-Opt-Model](https://github.com/MATPOWER/mp-opt-model) [\[44\]](#page-246-0) (see <MATPOWER>/mp-opt-model).

# 9.7 Private Feature Detection Functions

The following are private functions that implement detection of specific optional functionality. They are not intended to be called directly, but rather are used to extend the capabilities of have feature, a function included in [MP-Test](https://github.com/MATPOWER/mptest) (see <MATPOWER>/mptest) and described in the MP-Test [README](https://github.com/MATPOWER/mptest/blob/master/README.md) file.

### 9.7.1 have\_feature\_e4st

This function implements the 'e4st' tag for have feature to detect availability/version of [E4ST,](https://e4st.com) the Engineering, Economic, and Environmental Electricity Simulation Tool. <https://e4st.com>.

### 9.7.2 have\_feature\_minopf

This function implements the 'minopf' tag for have feature to detect availability/version of MINOPF, MINOS-based optimal power flow (OPF) solver. See also Appendix [G.8.](#page-200-0)

## 9.7.3 have feature most

This function implements the 'most' tag for have feature to detect availability/version of [MOST,](https://github.com/MATPOWER/most) Matpower Optimal Scheduling Tool.

# 9.7.4 have feature pdipmopf

This function implements the 'pdipmopf' tag for have feature to detect availability/version of PDIPMOPF, primal-dual interior point method optimal power flow (OPF) solver included in TSPOPF. See also Appendix [G.14.](#page-203-0)

# 9.7.5 have\_feature\_regexp\_split

This function implements the 'regexp\_split' tag for have\_feature to detect support for the 'split' argument to regexp().

# 9.7.6 have\_feature\_scpdipmopf

This function implements the 'scpdipmopf' tag for have feature to detect availability/version of SCPDIPMOPF, step-controlled primal-dual interior point method optimal power flow (OPF) solver included in TSPOPF. See also Appendix [G.14.](#page-203-0)

## 9.7.7 have\_feature\_sdp\_pf

This function implements the 'sdp\_pf' tag for have\_feature to detect detect availability/version of SDP PF, a Matpower extension for applications of semi-definite programming relaxations of power flow equations. See also Appendix [G.13.](#page-202-0)

## 9.7.8 have feature smartmarket

This function implements the 'smartmarket' tag for have feature to detect availability/version of runmarket and related files for running an energy auction, found under smartmarket in MATPOWER Extras, the extras subdirectory in MATPOWER ZIP distributions. See also Appendix [F.](#page-187-0)

## 9.7.9 have\_feature\_syngrid

This function implements the 'syngrid' tag for have feature to detect availability/version of [SynGrid,](https://github.com/MATPOWER/mx-syngrid) Synthetic Grid Creation for Matpower, found under syngrid in [Matpower](https://github.com/MATPOWER/matpower-extras) Extras, the extras subdirectory in Matpower ZIP distributions.

# 9.7.10 have\_feature\_tralmopf

This function implements the 'tralmopf' tag for have feature to detect availability/version of TRALMOPF, trust region based augmented Langrangian optimal power flow (OPF) solver included in TSPOPF. See also Appendix [G.14.](#page-203-0)

# 10 Acknowledgments

The MATPOWER team would like to acknowledge the support of the numerous research grants and contracts that have contributed directly and indirectly to the development of Matpower over the years. This includes funding from the Power Systems Engineering Research Center (PSERC), the U.S. Department of Energy,<sup>58</sup> the National Science Foundation,  $59$  ARPA- $E^{60}$  and others.

We would also like to acknowledge contributions from the many individuals who have helped make MATPOWER what it is today. First we want to acknowledge the valuable input and support of Bob Thomas, especially throughout the early development of MATPOWER. We thank other early contributors to MATPOWER including Chris DeMarco, one of our PSerc associates, for the technique for building derivatives of complex matrix expressions and Bruce Wollenberg for all of his suggestions for improvements to version 1. The enhanced output functionality introduced in version 2.0 is primarily due to his input.

Over the years, many others have made large and small contributions to Matpower, with code for new features, bug fixes, new data files, testing time, bug reports and suggestions. We are grateful to all of you, and want to highlight two significant contributors. Thanks to Roman Korab for data for the Polish system case file which became one of the first widely available large-scale transmission system cases to be easily accessible to the public. And thanks to Shrirang Abhyankar for all of his work on the continuation power flow implementation.

Last but not least, thanks to all of the many users who, by using MATPOWER in their own work, have helped to extend the contribution of Matpower to the field of power systems far beyond what we could do on our own.

<sup>&</sup>lt;sup>58</sup>Supported in part by the Consortium for Electric Reliability Technology Solutions (CERTS) and the Office of Electricity Delivery and Energy Reliability, Transmission Reliability Program of the U.S. Department of Energy under the National Energy Technology Laboratory Cooperative Agreement No. DE-FC26-09NT43321.

<sup>&</sup>lt;sup>59</sup>This material is based upon work supported in part by the National Science Foundation under Grant Nos. 0532744, 1642341 and 1931421. Any opinions, findings, and conclusions or recommendations expressed in this material are those of the author(s) and do not necessarily reflect the views of the National Science Foundation.

<sup>&</sup>lt;sup>60</sup>Supported in part by the ["Synthetic Data for Power Grid R & D"](https://arpa-e.energy.gov/?q=slick-sheet-project/synthetic-data-power-grid-rd) project under the [ARPA-E](https://arpa-e.energy.gov/?q=arpa-e-programs/grid-data) [GRID DATA](https://arpa-e.energy.gov/?q=arpa-e-programs/grid-data) program.

# Appendix A MIPS – Matpower Interior Point Solver

Beginning with version 4, Matpower includes a new primal-dual interior point solver called [MIPS,](https://github.com/MATPOWER/mips) for MATPOWER Interior Point Solver. It is implemented in pure Matlab code, derived from the MEX implementation of the algorithms included in TSPOPF  $[28]$  and described in  $[8, 45]$  $[8, 45]$  $[8, 45]$ . MATPOWER 7.1 includes MIPS 1.4 in the mips subdirectory.

Documentation for this version of [MIPS](https://github.com/MATPOWER/mips) has been moved from this appendix to the [MIPS User's Manual](https://matpower.org/docs/MIPS-manual-1.4.pdf) [\[38\]](#page-245-0), which can be found at:

<https://matpower.org/docs/MIPS-manual-1.4.pdf>

# Appendix B Data File Format

There are two versions of the MATPOWER case file format. MATPOWER versions 3.0.0 and earlier used the version 1 format internally. Subsequent versions of Matpower have used the version 2 format described below, though version 1 files are still handled, and converted automatically, by the loadcase and savecase functions.

In the version 2 format, the input data for MATPOWER are specified in a set of data matrices packaged as the fields of a MATLAB struct, referred to as a "MATpower case" struct and conventionally denoted by the variable mpc. This struct is typically defined in a case file, either a function M-file whose return value is the mpc struct or a MAT-file that defines a variable named mpc when loaded. The fields of this struct are baseMVA, bus, branch, gen and, optionally, gencost. The baseMVA field is a scalar and the rest are matrices. Each row in the data matrices corresponds to a single bus, branch, or generator and the columns are similar to the columns in the standard IEEE and PTI formats. The mpc struct also has a version field whose value is a string set to the current Matpower case version, currently '2' by default. The version 1 case format defines the data matrices as individual variables rather than fields of a struct, and some do not include all of the columns defined in version 2.

Numerous examples can be found in the case files listed in Table [D-18](#page-176-0) in Appendix [D.](#page-164-0) The case files created by savecase use a tab-delimited format for the data matrices to make it simple to transfer data seamlessly back and forth between a text editor and a spreadsheet via simple copy and paste.

The details of the Matpower case format are given in the tables below and can also be accessed by typing help caseformat at the MATLAB prompt. First, the baseMVA field is a simple scalar value specifying the system MVA base used for converting power into per unit quantities. For convenience and code portability, idx bus defines a set of constants to be used as named indices into the columns of the bus matrix. Similarly, idx brch, idx gen and idx cost define names for the columns of branch, gen and gencost, respectively. The script define constants provides a simple way to define all the usual constants at one shot. These are the names that appear in the first column of the tables below.

The MATPOWER case format also allows for additional fields to be included in the structure. The OPF is designed to recognize fields named A, 1, u, H, Cw, N, fparm, z0, zl and zu as parameters used to directly extend the OPF formulation as described in Section [7.1.](#page-81-0) Additional standard optional fields include bus name, gentype and genfuel. <sup>61</sup> Other user-defined fields may also be included, such as the reserves field used in the example code throughout Section [7.3.](#page-87-0) The loadcase function will automatically load any extra fields from a case file and, if the appropriate 'savecase' callback function (see Section  $7.3.5$ ) is added via add userfon, savecase will also save them back to a case file.

Table B-1: Bus Data (mpc.bus)

| name                 | column         | description                                                     |
|----------------------|----------------|-----------------------------------------------------------------|
| BUS_I                | 1              | bus number (positive integer)                                   |
| <b>BUS_TYPE</b>      | $\overline{2}$ | bus type $(1 = PQ, 2 = PV, 3 = ref, 4 = isolated)$              |
| PD.                  | 3              | real power demand (MW)                                          |
| QD                   | 4              | reactive power demand (MVAr)                                    |
| GS                   | 5              | shunt conductance (MW demanded at $V = 1.0$ p.u.)               |
| <b>BS</b>            | 6              | shunt susceptance (MVAr injected at $V = 1.0$ p.u.)             |
| <b>BUS_AREA</b>      | 7              | area number (positive integer)                                  |
| VM                   | 8              | voltage magnitude (p.u.)                                        |
| VA                   | 9              | voltage angle (degrees)                                         |
| <b>BASE_KV</b>       | 10             | base voltage $(kV)$                                             |
| ZONE                 | 11             | loss zone (positive integer)                                    |
| <b>VMAX</b>          | 12             | maximum voltage magnitude (p.u.)                                |
| VMIN                 | 13             | minimum voltage magnitude (p.u.)                                |
| $I.AM P^{\dagger}$   | 14             | Lagrange multiplier on real power mismatch $(u/MW)$             |
| $LAM_Q^{\dagger}$    | 15             | Lagrange multiplier on reactive power mismatch $(u/MVAr)$       |
| MU_VMAX <sup>†</sup> | 16             | Kuhn-Tucker multiplier on upper voltage limit $(u/\text{p.u.})$ |
| MU_VMIN <sup>†</sup> | 17             | Kuhn-Tucker multiplier on lower voltage limit $(u/\text{p.u.})$ |

† Included in OPF output, typically not included (or ignored) in input matrix. Here we assume the objective function has units  $u$ .

 $61$ All three of these are cell arrays of strings. See gentypes and genfuels for more information on the corresponding fields.

Table B-2: Generator Data (mpc.gen)

| name                 | column           | description                                                         |
|----------------------|------------------|---------------------------------------------------------------------|
| GEN_BUS              | $\mathbf{1}$     | bus number                                                          |
| PG                   | $\overline{2}$   | real power output (MW)                                              |
| QG                   | $\boldsymbol{3}$ | reactive power output (MVAr)                                        |
| QMAX                 | $\overline{4}$   | maximum reactive power output (MVAr)                                |
| QMIN                 | 5                | minimum reactive power output (MVAr)                                |
| $VG^{\ddagger}$      | 6                | voltage magnitude setpoint (p.u.)                                   |
| MBASE                | 7                | total MVA base of machine, defaults to baseMVA                      |
| <b>GEN_STATUS</b>    | 8                | $> 0$ = machine in-service<br>machine status,                       |
|                      |                  | $\leq 0$ = machine out-of-service                                   |
| <b>PMAX</b>          | $\boldsymbol{9}$ | maximum real power output (MW)                                      |
| PMIN                 | 10               | minimum real power output (MW)                                      |
| $PC1$ <sup>*</sup>   | 11               | lower real power output of PQ capability curve (MW)                 |
| $PC2$ <sup>*</sup>   | 12               | upper real power output of PQ capability curve (MW)                 |
| QC1MIN <sup>*</sup>  | 13               | minimum reactive power output at PC1 (MVAr)                         |
| QC1MAX <sup>*</sup>  | 14               | maximum reactive power output at PC1 (MVAr)                         |
| QC2MIN*              | 15               | minimum reactive power output at PC2 (MVAr)                         |
| QC2MAX*              | 16               | maximum reactive power output at PC2 (MVAr)                         |
| RAMP_AGC*            | 17               | ramp rate for load following/AGC $(MW/min)$                         |
| $RAMP_1O^*$          | 18               | ramp rate for 10 minute reserves (MW)                               |
| RAMP_30*             | 19               | ramp rate for 30 minute reserves (MW)                               |
| $RAMP_Q^*$           | 20               | ramp rate for reactive power $(2 \text{ sec timescale})$ (MVAr/min) |
| $APF^*$              | 21               | area participation factor                                           |
| MU_PMAX <sup>†</sup> | 22               | Kuhn-Tucker multiplier on upper $P_g$ limit $(u/MW)$                |
| MU_PMIN <sup>†</sup> | $23\,$           | Kuhn-Tucker multiplier on lower $P_q$ limit $(u/MW)$                |
| MU_QMAX <sup>†</sup> | 24               | Kuhn-Tucker multiplier on upper $Q_q$ limit $(u/MVAr)$              |
| MU_QMIN <sup>†</sup> | 25               | Kuhn-Tucker multiplier on lower $Q_q$ limit $(u/MVAr)$              |

\* Not included in version 1 case format. † Included in OPF output, typically not included (or ignored) in input matrix. Here we assume the objective function has units u.

 $\dagger$  Used to determine voltage setpoint for optimal power flow only if  $\mathsf{opf}.\mathsf{use\_vg}$  option is non-zero (0 by default). Otherwise generator voltage range is determined by limits set for corresponding bus in bus matrix.

| name                    | column         | description                                                                         |
|-------------------------|----------------|-------------------------------------------------------------------------------------|
| F_BUS                   | 1              | "from" bus number                                                                   |
| T_BUS                   | $\overline{2}$ | "to" bus number                                                                     |
| BR_R                    | 3              | resistance $(p.u.)$                                                                 |
| $BR_X$                  | 4              | reactance $(p.u.)$                                                                  |
| $BR\_B$                 | 5              | total line charging susceptance (p.u.)                                              |
| RATE_A <sup>*</sup>     | 6              | MVA rating A (long term rating), set to 0 for unlimited                             |
| RATE_B <sup>*</sup>     | 7              | MVA rating B (short term rating), set to 0 for unlimited                            |
| $RATE_C^*$              | 8              | MVA rating $C$ (emergency rating), set to $0$ for unlimited                         |
| TAP                     | 9              | transformer off nominal turns ratio, if non-zero (taps at "from"                    |
|                         |                | bus, impedance at "to" bus, i.e. if $r = x = b = 0$ , $tap = \frac{ V_f }{ V_f }$ ; |
|                         |                | $tap = 0$ used to indicate transmission line rather than transformer,               |
|                         |                | i.e. mathematically equivalent to transformer with $tap = 1$ )                      |
| <b>SHIFT</b>            | 10             | transformer phase shift angle (degrees), positive $\Rightarrow$ delay               |
| <b>BR_STATUS</b>        | 11             | initial branch status, $1 =$ in-service, $0 =$ out-of-service                       |
| ANGMIN <sup>†</sup>     | 12             | minimum angle difference, $\theta_f - \theta_t$ (degrees)                           |
| ANGMAX <sup>†</sup>     | 13             | maximum angle difference, $\theta_f - \theta_t$ (degrees)                           |
| $PF^{\ddagger}$         | 14             | real power injected at "from" bus end (MW)                                          |
| $\mathtt{QF}^\ddag$     | 15             | reactive power injected at "from" bus end (MVAr)                                    |
| $PT^{\ddagger}$         | 16             | real power injected at "to" bus end (MW)                                            |
| $QT^{\ddagger}$         | 17             | reactive power injected at "to" bus end (MVAr)                                      |
| $MU$ <sub>SF</sub> $\S$ | 18             | Kuhn-Tucker multiplier on MVA limit at "from" bus $(u/MVA)$                         |
| $MU$ _ $ST^{\S}$        | 19             | Kuhn-Tucker multiplier on MVA limit at "to" bus $(u/MVA)$                           |
| MU_ANGMIN <sup>§</sup>  | 20             | Kuhn-Tucker multiplier lower angle difference limit $(u/\text{degree})$             |
| MU_ANGMAX <sup>§</sup>  | 21             | Kuhn-Tucker multiplier upper angle difference limit $(u/\text{degree})$             |

Table B-3: Branch Data (mpc.branch)

Used to specify branch flow limits. By default these are limits on apparent power with units in MVA. However, the 'opf.flow lim' option can be used to specify that the limits are active power or current, in which case the ratings are specified in MW or  $(kA\cdot V_{\text{base}V})$ , respectively. For current this is equivalent to an MVA value at a 1 p.u. voltage.

† Not included in version 1 case format. The voltage angle difference is taken to be unbounded below if ANGMIN  $\leq$  -360 and unbounded above if ANGMAX  $\geq$  360. If both parameters are zero, the voltage angle difference is unconstrained.

‡ Included in power flow and OPF output, ignored on input.

§ Included in OPF output, typically not included (or ignored) in input matrix. Here we assume the objective function has units  $\boldsymbol{u}.$ 

Table B-4: Generator Cost Data† (mpc.gencost)

| name           | column | description                                                                           |
|----------------|--------|---------------------------------------------------------------------------------------|
| MODEL          | 1      | $\text{cost model}, 1 = \text{piecewise linear}, 2 = \text{polynomial}$               |
| <b>STARTUP</b> | 2      | startup cost in US dollars <sup>*</sup>                                               |
| SHUTDOWN       | 3      | shutdown cost in US dollars <sup>*</sup>                                              |
| <b>NCOST</b>   | 4      | number $N = n + 1$ of data points defining an <i>n</i> -segment piecewise linear cost |
|                |        | function, or of coefficients defining an $n$ -th order polynomial cost function       |
| COST           | 5      | parameters defining total cost function $f(p)$ begin in this column,                  |
|                |        | units of f and p are $\frac{1}{2}$ /hr and MW (or MVAr), respectively                 |
|                |        | $(MODEL = 1) \Rightarrow p_1, f_1, p_2, f_2, \ldots, p_N, f_N$                        |
|                |        | where $p_1 < p_2 < \cdots < p_N$ and the cost $f(p)$ is defined by                    |
|                |        | the coordinates $(p_1, f_1), (p_2, f_2), \ldots, (p_N, f_N)$                          |
|                |        | of the end/break-points of the piecewise linear cost                                  |
|                |        | $(MODEL = 2) \Rightarrow c_n, \ldots, c_1, c_0$                                       |
|                |        | $N$ coefficients of <i>n</i> -th order polynomial cost function, starting             |
|                |        | with highest order, where cost is $f(p) = c_n p^n + \cdots + c_1 p + c_0$             |

<sup>†</sup> If gen has  $n_g$  rows, then the first  $n_g$  rows of gencost contain the costs for active power produced by the corresponding generators. If gencost has  $2n_g$  rows, then rows  $n_g + 1$  through  $2n_g$  contain the reactive power costs in the same format.

\* Not currently used by any MATPOWER functions.

| name                  | column           | description                                                                     |
|-----------------------|------------------|---------------------------------------------------------------------------------|
| F_BUS                 | $\mathbf{1}$     | "from" bus number                                                               |
| T_BUS                 | $\overline{2}$   | "to" bus number                                                                 |
| <b>BR_STATUS</b>      | 3                | initial branch status, $1 =$ in-service, $0 =$ out-of-service                   |
| $PF^{\dagger}$        | 4                | real power flow at "from" bus end (MW), "from" $\rightarrow$ "to"               |
| $PT^{\dagger}$        | $\bf 5$          | real power flow at "to" bus end (MW), "from" $\rightarrow$ "to"                 |
| $QF^{\dagger}$        | 6                | reactive power injected into "from" bus (MVAr)                                  |
| $QT^{\dagger}$        | $\overline{7}$   | reactive power injected into "to" bus (MVAr)                                    |
| VF                    | $8\,$            | voltage magnitude set point at "from" bus (p.u.)                                |
| VT                    | $\boldsymbol{9}$ | voltage magnitude setpoint at "to" bus (p.u.)                                   |
| PMIN                  | 10               | if positive (negative), lower limit on $PF(PT)$                                 |
| PMAX                  | 11               | if positive (negative), upper limit on $PF(PT)$                                 |
| QMINF                 | 12               | lower limit on reactive power injection into "from" bus (MVAr)                  |
| QMAXF                 | 13               | upper limit on reactive power injection into "from" bus (MVAr)                  |
| QMINT                 | 14               | lower limit on reactive power injection into "to" bus (MVAr)                    |
| QMAXT                 | 15               | upper limit on reactive power injection into "to" bus (MVAr)                    |
| LOSS <sub>0</sub>     | 16               | coefficient $l_0$ of constant term of linear loss function (MW)                 |
| LOSS1                 | 17               | coefficient $l_1$ of linear term of linear loss function (MW/MW)                |
|                       |                  | $(p_{\text{loss}} = l_0 + l_1 p_f$ , where $p_f$ is the flow at the "from" end) |
| MU_PMIN <sup>‡</sup>  | 18               | Kuhn-Tucker multiplier on lower flow limit at "from" bus $(u/MW)$               |
| MU PMAX <sup>‡</sup>  | 19               | Kuhn-Tucker multiplier on upper flow limit at "from" bus $(u/MW)$               |
| MU_QMINF <sup>‡</sup> | 20               | Kuhn-Tucker multiplier on lower VAr limit at "from" bus $(u/MVar)$              |
| MU_QMAXF <sup>‡</sup> | 21               | Kuhn-Tucker multiplier on upper VAr limit at "from" bus $(u/MVar)$              |
| MU_QMINT <sup>‡</sup> | 22               | Kuhn-Tucker multiplier on lower VAr limit at "to" bus $(u/MVar)$                |
| MU_QMAXT <sup>‡</sup> | 23               | Kuhn-Tucker multiplier on upper VAr limit at "to" bus $(u/MVar)$                |

Table B-5: DC Line Data\* (mpc.dcline)

\* Requires explicit use of toggle dcline.

† Output column, value updated by power flow or OPF (except PF in case of simple power flow). ‡ Included in OPF output, typically not included (or ignored) in input matrix. Here we assume the objective function has units  $\boldsymbol{u}.$
# Appendix C MATPOWER Options

Beginning with version 4.2, Matpower uses an options struct to control the many options available. Earlier versions used an options vector with named elements. MATPOWER's options are used to control things such as:

- power flow algorithm
- power flow termination criterion
- power flow options (e.g. enforcing of reactive power generation limits)
- continuation power flow options
- OPF algorithm
- OPF termination criterion
- OPF options (e.g. active vs. apparent power vs. current for line limits)
- verbose level
- printing of results
- solver specific options

As with the old-style options vector, the options struct should always be created and modified using the mpoption function to ensure compatibility across different versions of Matpower. The default Matpower options struct is obtained by calling mpoption with no arguments.

>> mpopt = mpoption;

Individual options can be overridden from their default values by calling mpoption with a set of name/value pairs as input arguments. For example, the following runs a fast-decoupled power flow of case30 with very verbose progress output:

```
>> mpopt = mpoption('pf.alg', 'FDXB', 'verbose', 3);
>> runpf('case30', mpopt);
```
For backward compatibility, old-style option names/values can also be used.

```
>> mpopt = mpoption('PF_ALG', 2, 'VERBOSE', 3);
```
Another way to specify option overrides is via a struct. Using the example above, the code would be as follows.

```
>> overrides = struct('pf', struct('alg', 'FDXB'), 'verbose', 3);
>> mpopt = mpoption(overrides);
```
Finally, a string containing the name of a function that returns such a struct, can be passed to mpoption instead of the struct itself.

```
>> mpopt = mpoption('verbose_fast_decoupled_pf_opts');
```
where the function verbose fast decoupled pf opts is defined as follows:

```
function ov = verbose_fast_decoupled_pf_opts()
ov = struct('pf', struct('alg', 'FDXB'), 'verbose', 3);
```
To make changes to an existing options struct (as opposed to the default options struct), simply include it as the first argument. For example, to modify the previous run to enforce reactive power limts, suppress the pretty-printing of the output and save the results to a struct instead:

```
>> mpopt = mpoption(mpopt, 'pf.enforce_q_lims', 1, 'out.all', 0);
>> results = runpf('case30', mpopt);
```
This works when specifying the overrides as a struct or function name as well. For backward compatibility, the first argument can be an old-style options vector, followed by old-style option name/value pairs.

The available options and their default values are summarized in the following tables and can also be accessed via the command help mpoption. Some of the options require separately installed optional packages available from the Matpower website.

| name               | default                  | description                                                                            |
|--------------------|--------------------------|----------------------------------------------------------------------------------------|
| model              | 'AC'                     | AC vs. DC modeling for power flow and OPF formulation                                  |
|                    |                          | $AC$ – use AC formulation and corresponding algs/options                               |
|                    |                          | $\mathsf{D}\mathsf{C}^{\intercal}$ – use DC formulation and corresponding algs/options |
| pf                 | see Table C-2            | power flow options                                                                     |
| $\mathop{\rm cpt}$ | see Table C-3            | continuation power flow options                                                        |
| opf                | see Tables $C-4$ , $C-5$ | optimal power flow options                                                             |
| verbose            | 1                        | amount of progress info printed                                                        |
|                    |                          | $0$ – print no progress info                                                           |
|                    |                          | $1$ – print a little progress info                                                     |
|                    |                          | $2$ – print a lot of progress info                                                     |
|                    |                          | $3$ – print all progress info                                                          |
| out                | see Table C-6            | pretty-printed output options                                                          |
| mips               | see Table C-7            | MIPS options                                                                           |
| clp                | see Table C-8            | $CLP$ options $*$                                                                      |
| cplex              | see Table C-9            | CPLEX options*                                                                         |
| fmincon            | see Table C-10           | fmincon options <sup>†</sup>                                                           |
| glpk               | see Table C-11           | GLPK options*                                                                          |
| gurobi             | see Table C-12           | Gurobi options <sup>*</sup>                                                            |
| ipopt              | see Table C-13           | IPOPT options <sup>*</sup>                                                             |
| knitro             | see Table C-14           | Artelys Knitro options <sup>*</sup>                                                    |
| minopf             | see Table C-15           | MINOPF options <sup>*</sup>                                                            |
| mosek              | see Table C-16           | MOSEK options*                                                                         |
| osqp               | see Table C-17           | $OSQP$ options $*$                                                                     |
| pdipm              | see Table C-18           | PDIPM options*                                                                         |
| tralm              | see Table C-19           | TRALM options <sup>*</sup>                                                             |

Table C-1: Top-Level Options

\* Requires the installation of an optional package. See Appendix [G](#page-195-0) for details on the corresponding package.

† Requires Matlab's Optimization Toolbox, available from The MathWorks, Inc (<https://www.mathworks.com/>).

<span id="page-147-0"></span>

| name                            | default          | description                                                                        |
|---------------------------------|------------------|------------------------------------------------------------------------------------|
| pf.alg                          | 'NR'             | AC power flow algorithm:                                                           |
|                                 |                  | 'NR'<br>- Newtons's method (formulation depends on op-                             |
|                                 |                  | tions pf.current_balance and pf.v_cartesian) <sup>†</sup>                          |
|                                 |                  | 'FDXB' - Fast-Decoupled (XB version)                                               |
|                                 |                  | 'FDBX' - Fast-Decouple (BX version)                                                |
|                                 |                  | - Gauss-Seidel<br>'GS'                                                             |
|                                 |                  | 'PQSUM' - Power Summation (radial networks only)                                   |
|                                 |                  | 'ISUM' - Current Summation (radial networks only)                                  |
|                                 |                  | 'YSUM' - Admittance Summation (radial networks only)                               |
| pf.current_balance <sup>‡</sup> | $\boldsymbol{0}$ | use current, as opposed to power, balance for AC PF, 0 or 1                        |
| pf.v_cartesian <sup>‡</sup>     | $\boldsymbol{0}$ | voltage representation                                                             |
|                                 |                  | $0$ – bus voltage variables represented in polar coordinates                       |
|                                 |                  | $1 -$ bus voltage variables represented in cartesian coordinates                   |
|                                 |                  | 2 - hybrid, polar updates computed via modified cartesian Jacobian                 |
| pf.tol                          | $10^{-8}$        | termination tolerance on per unit P and Q dispatch                                 |
| pf.nr.max_it                    | 10               | maximum number of iterations for Newton's method                                   |
| pf.nr.lin_solver                | $\mathbf{I}$     | linear solver option for mplinsolve for computing Newton                           |
|                                 |                  | update step                                                                        |
|                                 |                  | (see mplinsolve for complete list of all options)                                  |
|                                 |                  | $-\text{ default to }\prime\prime\text{ for small systems, 'LU3' for larger ones}$ |
|                                 |                  | $\sqrt{ }$ - built-in backslash operator                                           |
|                                 |                  | 'LU' - explicit default LU decomposition and back substitution                     |
|                                 |                  | 'LU3' $-3$ output arg form of $\text{lu}$ , Gilbert-Peierls algorithm with         |
|                                 |                  | approximate minimum degree (AMD) reordering                                        |
|                                 |                  | 'LU4' $-4$ output arg form of $lu$ , UMFPACK solver (same as<br>'LU'               |
|                                 |                  | 'LU5' - 5 output arg form of $lu$ , UMFPACK solver w/row scaling                   |
| pf.fd.max_it                    | $30\,$           | maximum number of iterations for fast-decoupled method                             |
| pf.gs.max_it                    | 1000             | maximum number of iterations for Gauss-Seidel method                               |
| pf.radial.max_it                | 20               | maximum number of iterations for radial power flow methods                         |
| pf.radial.vcorr                 | $\boldsymbol{0}$ | perform voltage correction procedure in distribution power                         |
|                                 |                  | flow                                                                               |
|                                 |                  | $0$ – do <i>not</i> perform voltage correction                                     |
|                                 |                  | $1$ – perform voltage correction                                                   |
| pf.enforce_q_lims               | $\boldsymbol{0}$ | enforce gen reactive power limits at expense of $ V_m $                            |
|                                 |                  | $0$ – do <i>not</i> enforce limits                                                 |
|                                 |                  | $1$ – enforce limits, simultaneous bus type conversion                             |
|                                 |                  | $2$ – enforce limits, one-at-a-time bus type conversion                            |

Table C-2: Power Flow Options

† The values 'NR-SP', 'NR-SC', 'NR-SH', 'NR-IP', 'NR-IC', 'NR-IH' can also be used as shortcuts to simultaneously select Newton's method and set/override the pf.current balance and pf.v cartesian options with corresponding values, where 'S' and 'I' are for power and current balance, respectively, and 'P', 'C' and 'H' are for polar, cartesian and hybrid, respectively.

 $^\ddag$  Only relevant for Newton AC power flow solver.

<span id="page-148-0"></span>

| cpf.parameterization   | 3                | choice of parameterization                                                                  |
|------------------------|------------------|---------------------------------------------------------------------------------------------|
|                        |                  | $1$ — natural                                                                               |
|                        |                  | $2 - arc$ length                                                                            |
|                        |                  | $3$ — pseudo arc length                                                                     |
| cpf.stop_at            | 'NOSE'           | determines stopping criterion                                                               |
|                        |                  | $'NOSE'$ $-$ stop when nose point is reached                                                |
|                        |                  | $'$ FULL $'$ — trace full nose curve                                                        |
|                        |                  | $\lambda_{\text{stop}}$ — stop upon reaching target $\lambda$ value $\lambda_{\text{stop}}$ |
| cpf.enforce_p_lims     | $\boldsymbol{0}$ | enforce gen active power limits                                                             |
|                        |                  | $0$ — do <i>not</i> enforce limits                                                          |
|                        |                  | $1$ — enforce limits                                                                        |
| cpf.enforce_q_lims     | $\overline{0}$   | enforce gen reactive power limits at expense of $V_m$                                       |
|                        |                  | $0$ — do <i>not</i> enforce limits                                                          |
|                        |                  | $1$ — enforce limits                                                                        |
| cpf.enforce_v_lims     | $\overline{0}$   | enforce bus voltage magnitude limits                                                        |
|                        |                  | $0$ — do <i>not</i> enforce limits                                                          |
|                        |                  | $1$ — enforce limits                                                                        |
| cpf.enforce_flow_lims  | $\overline{0}$   | enforce branch MVA flow limits                                                              |
|                        |                  | $0$ — do <i>not</i> enforce limits                                                          |
|                        |                  | $1$ — enforce limits                                                                        |
| cpf.step               | 0.05             | default value for continuation power flow step size $\sigma$                                |
| cpf.step_min           | $10^{-4}$        | minimum allowed step size, $\sigma_{\min}$                                                  |
| cpf.step_max           | 0.2              | maximum allowed step size, $\sigma_{\text{max}}$                                            |
| cpf.adapt_step         | $\overline{0}$   | toggle adaptive step size feature                                                           |
|                        |                  | $0$ — adaptive step size disabled                                                           |
|                        |                  | $1$ — adaptive step size enabled                                                            |
| cpf.adapt_step_damping | 0.7              | damping factor $\beta_{\rm cpf}$ from (5.13) for adaptive step sizing                       |
| cpf.adapt_step_tol     | $10^{-3}$        | tolerance $\epsilon_{\rm cpf}$ from (5.13) for adaptive step sizing                         |
| cpf.target_lam_tol     | $10^{-5}$        | tolerance for target lambda detection                                                       |
| cpf.nose_tol           | $10^{-5}$        | tolerance for nose point detection (p.u.)                                                   |
| cpf.p_lims_tol         | $10^{-2}$        | tolerance for generator active power limit detection                                        |
|                        |                  | (MW)                                                                                        |
| cpf.q_lims_tol         | $10^{-2}$        | tolerance for generator reactive power limit detection                                      |
|                        |                  | (MVAr)                                                                                      |
| cpf.v_lims_tol         | $10^{-4}$        | tolerance for bus voltage magnitude limit detection (p.u)                                   |
| cpf.flow_lims_tol      | $0.01\,$         | tolerance for branch flow limit detection (MVA)                                             |
| cpf.plot.level         | $\theta$         | control plotting of nose curve                                                              |
|                        |                  | $0$ — do not plot nose curve                                                                |
|                        |                  | $1$ — plot when completed                                                                   |
|                        |                  | $2$ — plot incrementally at each iteration                                                  |
|                        |                  | $3$ — same as 2, with pause at each iteration                                               |
| cpf.plot.bus           | empty            | index of bus whose voltage is to be plotted                                                 |
| cpf.user_callback      | empty            | string or cell array of strings with names of user callback                                 |
|                        |                  | functions <sup>†</sup>                                                                      |

Table C-3: Continuation Power Flow Options

Table C-4: OPF Solver Options

<span id="page-149-0"></span>

| name          | default   | description                                                                         |
|---------------|-----------|-------------------------------------------------------------------------------------|
| opf.ac.solver | 'DEFAULT' | AC optimal power flow solver:                                                       |
|               |           | 'DEFAULT' - choose default solver, i.e. 'MIPS'                                      |
|               |           | - MIPS, MATPOWER Interior Point Solver,<br>'MIPS'                                   |
|               |           | primal/dual interior point method<br>†                                              |
|               |           | 'FMINCON' - MATLAB Optimization Toolbox, fmincon                                    |
|               |           | $'IPOPT' - IPOPT'$                                                                  |
|               |           | 'KNITRO' $-$ Artelys Knitro <sup>*</sup>                                            |
|               |           | 'MINOPF' - MINOPF, MINOS-based solver                                               |
|               |           | <b>PDIPM'</b> - PDIPM <sup>*</sup> , primal/dual interior point method <sup>‡</sup> |
|               |           | 'SDPOPF' $-$ SDPOPF <sup>*</sup> , solver based on semidefinite relax-              |
|               |           | ation                                                                               |
|               |           | <b>TRALM'</b> $-$ TRALM <sup>*</sup> , trust region based augmented Lan-            |
|               |           | grangian method                                                                     |
| opf.dc.solver | 'DEFAULT' | DC optimal power flow solver:                                                       |
|               |           | 'DEFAULT' - choose default solver based on availability                             |
|               |           | in the following order: 'GUROBI', 'CPLEX',                                          |
|               |           | 'MOSEK', 'OT', 'GLPK' (linear costs only),                                          |
|               |           | 'BPMPD', 'MIPS'                                                                     |
|               |           | - MIPS, MATPOWER Interior Point Solver,<br>'MIPS'                                   |
|               |           | $primal/dual interior point method†$                                                |
|               |           | $'BPMPD' - BPMPD'$                                                                  |
|               |           | $-$ CLP <sup>*</sup><br>'CLP'                                                       |
|               |           | $'$ CPLEX' $-$ CPLEX <sup>*</sup>                                                   |
|               |           | $-$ GLPK <sup>*</sup> (no quadratic costs)<br>'GLPK'                                |
|               |           | $'GUROBI' - Gurobi'$                                                                |
|               |           | $-I$ POPT $^*$<br>'IPOPT'                                                           |
|               |           | $-$ MOSEK $^*$<br>'MOSEK'                                                           |
|               |           | $-$ OSQP <sup>*</sup><br>$'$ OSQP $'$                                               |
|               |           | $'$ OT $'$<br>- MATLAB Opt Toolbox, quadprog, linprog                               |

\* Requires the installation of an optional package. See Appendix [G](#page-195-0) for details on the corresponding package.

† For MIPS-sc, the step-controlled version of this solver, the mips.step control option must be set to 1.

‡ For SC-PDIPM, the step-controlled version of this solver, the pdipm.step control option must be set to 1.

<span id="page-150-0"></span>

| name                             | default          | description                                                                                                    |
|----------------------------------|------------------|----------------------------------------------------------------------------------------------------|
| opf.current_balance <sup>‡</sup> | $\theta$         | use current, as opposed to power, balance formulation for<br>$AC$ OPF, $0$ or $1$                                                                                                    |
| opf.v_cartesian <sup>‡</sup>     | $\boldsymbol{0}$ | use cartesian, as opposed to polar, representation for volt-<br>ages for AC OPF, 0 or 1                                                                                                    |
| opf.violation                    | $5\times10^{-6}$ | constraint violation tolerance                                                                                                    |
| opf.use_vg                       | $\theta$         | respect generator voltage setpoint, 0 or $1^{\dagger}$<br>$0$ – use voltage magnitude limits specified in bus, ig-<br>nore VG in gen<br>$1$ – replace voltage magnitude limits specified in bus<br>by VG in corresponding gen                                                                                                    |
| opf.flow_lim                     | 'S'              | quantity to limit for branch flow constraints<br>$'S'$ – apparent power flow (limit in MVA)<br>$'P'$ – active power flow (limit in MW)<br>$'I'$ - current magnitude (limit in MVA at 1 p.u.<br>voltage, i.e $kA-V_{\text{base}kV}$<br>$'2'$ – same as $'P'$ , but implemented using square<br>of active flow, rather than simple max |
| opf.ignore_angle_lim             | $\boldsymbol{0}$ | ignore angle difference limits for branches<br>$0$ – include angle difference limits, if specified<br>$1$ – ignore angle difference limits even if specified                                                                                                    |
| opf.softlims.default             | 1                | default behavior of implicit soft limits, where parameters<br>are not explicitly provided<br>$0$ – $\mbox{do}$<br>$\mbox{\it not}$ include softlims if not explicitly specified<br>$1$ – include softlims with default values if not ex-<br>plicitly specified                                                                       |
| opf.init_from_mpc                | $-1$             | specify whether to use the current state in MATPOWER<br>case to initialize OPF<br>$-1$ – MATPOWER decides based on solver/algorithm<br>$0$ – ignore current state in MATPOWER case <sup>‡</sup><br>$1$ – use current state in MATPOWER case                                                                                          |
| opf.start                        | $\boldsymbol{0}$ | strategy for initializing OPF starting point<br>$0$ – default, MATPOWER decides based on solver,<br>$(currently\ identical\ to\ 1)$<br>$1$ – ignore current state in MATPOWER case <sup>‡</sup><br>$2$ – use current state in MATPOWER case<br>$3$ – solve power flow and use resulting state                                        |
| opf.return_raw_der               | $\boldsymbol{0}$ | for AC OPF, return constraint and derivative info in<br>results.raw (in fields g, dg, df, d2f)                                                                                                    |

Table C-5: General OPF Options

\* Deprecated. Use opf.start instead.

† Using a value between 0 and 1 results in the limits being determined by the corresponding weighted average of the 2 options.

‡ Only applies to fmincon, Ipopt, Artelys Knitro and MIPS solvers, which use an interior point estimate; others use current state in MATPOWER case, as with  $opt.start = 2$ .

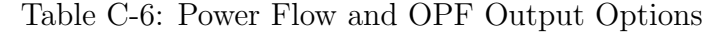

<span id="page-151-0"></span>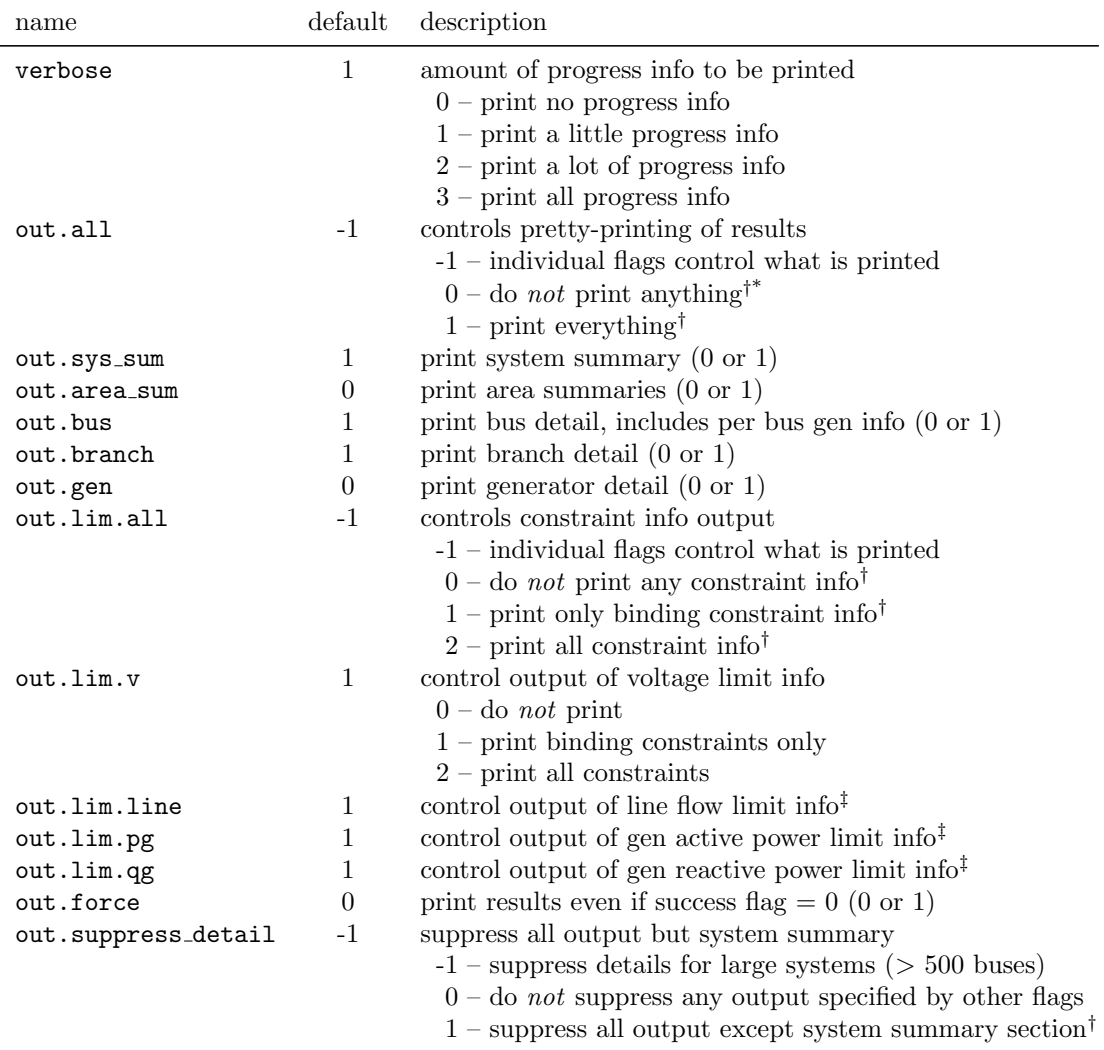

\* This setting is ignored for pretty-printed output to files specified as FNAME argument in calls to runpf, runopf, etc.

 $\dagger$  Overrides individual flags, but (in the case of out.suppress\_detail) not out.all = 1.

 $<sup>‡</sup>$  Takes values of 0, 1 or 2 as for out.lim.v.</sup>

Table C-7: OPF Options for MIPS

<span id="page-152-0"></span>

| name                         | default          | description                                                |
|------------------------------|------------------|------------------------------------------------------------|
| mips.linsolver               | 11               | linear system solver for update step                       |
|                              |                  | " or $\sqrt{ }$ - built-in backslash $\backslash$ operator |
|                              |                  | 'PARDISO' - PARDISO solver <sup>†</sup>                    |
| mips.feastol                 | $\theta$         | feasibiliy (equality) tolerance                            |
|                              |                  | set to value of opf. violation by default                  |
| mips.gradtol                 | $10^{-6}$        | gradient tolerance                                         |
| mips.comptol                 | $10^{-6}$        | complementarity condition (inequality) tolerance           |
| mips.costtol                 | $10^{-6}$        | optimality tolerance                                       |
| mips.max_it                  | 150              | maximum number of iterations                               |
| mips.step_control            | $\left( \right)$ | set to 1 to enable step-size control                       |
| mips.sc.read.it <sup>‡</sup> | 20               | maximum number of step size reductions per iteration       |

† Requires installation of the optional PARDISO package. See Appendix [G.12](#page-202-0) for details.

‡ Only relevant when mips.step control is on.

Table C-8: OPF Options for CLP†

<span id="page-152-1"></span>

| name          |       | default description                                                                                                    |
|---------------|-------|----------------------------------------------------------------------------------------------------|
| clp.opts      | emptu | struct of native CLP options passed to clp_options to override<br>defaults, applied after overrides from clp.opt_fname <sup>‡</sup> |
| clp.opt_fname | empty | name of user-supplied function passed as FNAME argument to<br>clp_options to override defaults <sup><math>\ddagger</math></sup>     |

† For opf.dc.solver option set to 'CLP' only. Requires the installation of the optional CLP package. See Appendix [G.2](#page-195-1) for details.

‡ For details, see help clp options or help clp.

<span id="page-153-0"></span>

| name            | default        | description                                                                                                    |
|-----------------|----------------|----------------------------------------------------------------------------------------------------|
| cplex.lpmethod  | $\theta$       | algorithm used by CPLEX for LP problems<br>$0$ – automatic; let CPLEX choose<br>$1$ – primal simplex<br>$2$ – dual simplex<br>$3$ – network simplex<br>$4 - barrier$<br>$5 -$ sifting<br>$6$ – concurrent (dual, barrier, and primal) |
| cplex.qpmethod  | $\overline{0}$ | algorithm used by CPLEX for QP problems<br>$0$ – automatic; let CPLEX choose<br>$1$ – primal simplex<br>$2$ – dual simplex<br>$3$ – network simplex<br>$4 - \text{barrier}$                                                           |
| cplex.opts      | empty          | struct of native CPLEX options (for cplexoptimset) passed to<br>cplex_options to override defaults, applied after overrides from<br>cplex.opt_fname <sup>#</sup>                                                                      |
| cplex.opt_fname | empty          | name of user-supplied function passed as FNAME argument to<br>cplex-options to override defaults <sup><math>\ddagger</math></sup>                                                                                                    |
| cplex.opt       | $\theta$       | if cplex.opt_fname is empty and cplex.opt is non-zero, the<br>value of cplex.opt_fname is generated by appending cplex.opt<br>to 'cplex_user_options_' (for backward compatibility with old<br>MATPOWER option CPLEX_OPT)             |

Table C-9: OPF Options for  $\text{CPLEX}^{\dagger}$ 

† For opf.dc.solver option set to 'CPLEX' only. Requires the installation of the optional CPLEX package. See Appendix [G.3](#page-196-0) for details.

‡ For details, see help cplex options and the "Parameters of CPLEX" section of the CPLEX documentation at <http://www.ibm.com/support/knowledgecenter/SSSA5P>.

Table C-10: OPF Options for fmincon†

<span id="page-154-0"></span>

| name                                             | default                            | description                                                                                                    |
|--------------------------------------------------|------------------------------------|----------------------------------------------------------------------------------------------------|
| fmincon.alg                                      | 4                                  | algorithm used by finincon in MATLAB Opt Toolbox $\geq 4$<br>$1 - \text{active-set}^{\ddagger}$<br>$2$ – interior-point, default "bfgs" Hessian approximation<br>$3$ – interior-point, "lbfgs" Hessian approximation<br>$4$ – interior-point, exact user-supplied Hessian<br>5 - interior-point, Hessian via finite-differences<br>$6$ – sqp, sequential quadratic programming <sup><math>\ddagger</math></sup> |
| fmincon.tol x<br>fmincon.tol f<br>fmincon.max_it | $10^{-4}$<br>$10^{-4}$<br>$\Omega$ | termination tolerance on $x^*$<br>termination tolerance on $f^*$<br>maximum number of iterations <sup>*</sup><br>$0 \Rightarrow$ use solver's default value                                                                                                    |

† Requires Matlab's Optimization Toolbox, available from The MathWorks, Inc ([https://www.](https://www.mathworks.com/) [mathworks.com/](https://www.mathworks.com/)).

 $^\ddag$  Does not use sparse matrices, so not applicable for large-scale systems.

\* Display is set by verbose, TolCon by opf.violation, TolX by fmincon.tol x, TolFun by fmincon.tol f, and MaxIter and MaxFunEvals by fmincon.max it.

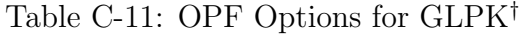

<span id="page-154-1"></span>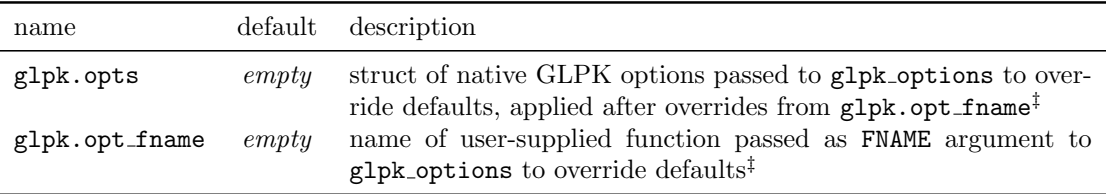

† For opf.dc.solver option set to 'GLPK' only. Requires the installation of the optional GLPK package. See Appendix [G.4](#page-197-0) for details.

‡ For details, see help glpk options or the "param" section of the GLPK documentation at [https://www.gnu.](https://www.gnu.org/software/octave/doc/interpreter/Linear-Programming.html) [org/software/octave/doc/interpreter/Linear-Programming.html](https://www.gnu.org/software/octave/doc/interpreter/Linear-Programming.html).

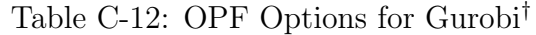

<span id="page-155-0"></span>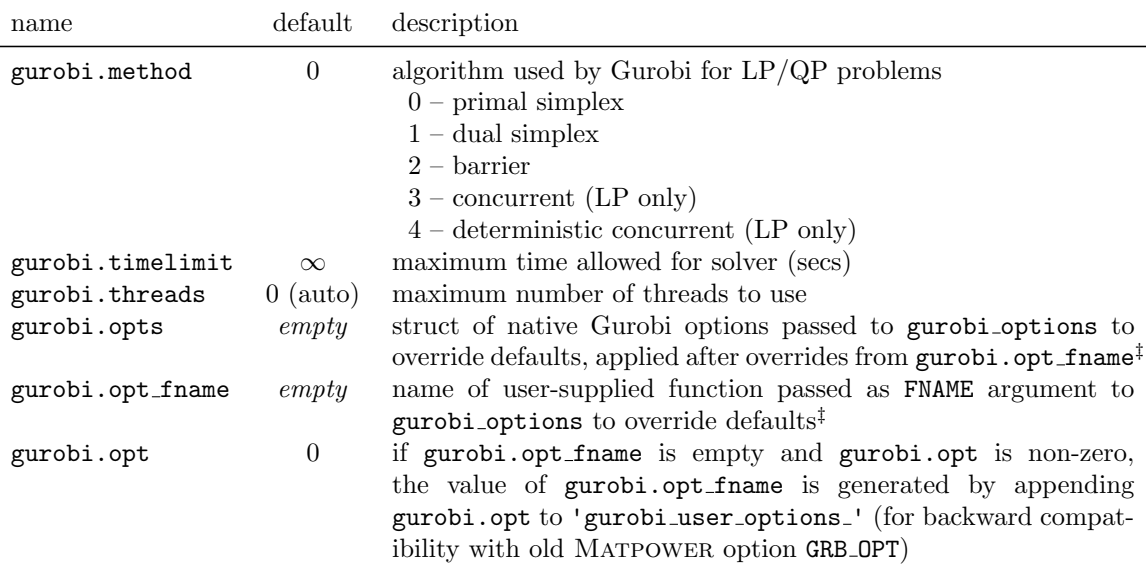

† For opf.dc.solver option set to 'GUROBI' only. Requires the installation of the optional Gurobi package. See Appendix [G.5](#page-197-1) for details.

§ Default values in parenthesis refer to defaults assigned by Gurobi if called with option equal to 0.

‡ For details, see help gurobi options and the "Parameters" section of the "Gurobi Optimizer Reference Manual" at <https://www.gurobi.com/documentation/>.

<span id="page-155-1"></span>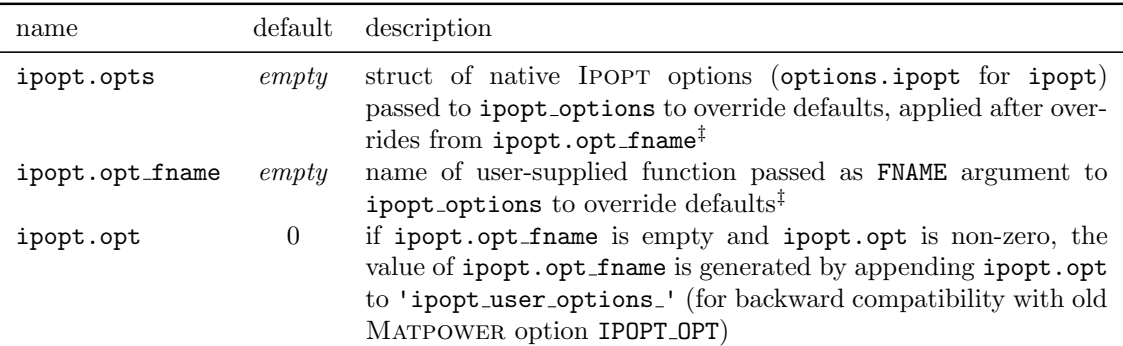

## Table C-13: OPF Options for  $\text{I}\text{P}\text{OPT}^\dagger$

† For opf.ac.solver or opf.dc.solver option set to 'IPOPT' only. Requires the installation of the optional IPOPT package  $[55]$ . See Appendix  $G.6$  for details.

‡ For details, see help ipopt options and the options reference section of the Ipopt documentation at [http:](http://www.coin-or.org/Ipopt/documentation/) [//www.coin-or.org/Ipopt/documentation/](http://www.coin-or.org/Ipopt/documentation/).

Table C-14: OPF Options for Artelys Knitro†

<span id="page-156-0"></span>

| name             | default          | description                                                     |
|------------------|------------------|-----------------------------------------------------------------|
| $k$ nitro.tol x  | $10^{-4}$        | termination tolerance on $x$                                    |
| knitro.tol f     | $10^{-4}$        | termination tolerance on $f$                                    |
| knitro.maxit     | $\left( \right)$ | maximum number of iterations                                    |
|                  |                  | $0 \Rightarrow$ use solver's default value                      |
| knitro.opt_fname | empty            | name of user-supplied native Knitro options file that overrides |
|                  |                  | other options <sup>‡</sup>                                      |
| knitro.opt       | $\theta$         | if knitro.opt_fname is empty and knitro.opt is a posi-          |
|                  |                  | tive integer $n$ , the value of knitro.opt_fname is generated   |
|                  |                  | as 'knitro_user_options_n.txt' (for backward compatibility      |
|                  |                  | with old MATPOWER option KNITRO_OPT)                            |

† For opf.ac.solver option set to 'KNITRO' only. Requires the installation of the optional Artelys Knitro package [\[34\]](#page-245-0). See Appendix [G.7](#page-199-0) for details.

 $\ddagger$  Note that Artelys Knitro uses the opt fname option slightly differently from other optional solvers. Specifically, it is the name of a text file processed directly by Artelys Knitro, not a Matlab function that returns an options struct passed to the solver.

<span id="page-157-0"></span>

| name                | $default^{\ddagger}$ | description                                               |
|---------------------|----------------------|-----------------------------------------------------------|
| minopf.feastol      | $0(10^{-3})$         | primal feasibility tolerance                              |
|                     |                      | set to value of opf. violation by default                 |
| minopf.rowtol       | $0(10^{-3})$         | row tolerance                                             |
|                     |                      | set to value of opf. violation by default                 |
| minopf.xtol         | $0(10^{-4})$         | $x$ tolerance                                             |
| minopf.majdamp      | 0(0.5)               | major damping parameter                                   |
| minopf.mindamp      | 0(2.0)               | minor damping parameter                                   |
| minopf.penalty      | 0(1.0)               | penalty parameter                                         |
| minopf.major_it     | 0(200)               | major iterations                                          |
| minopf.minor_it     | 0(2500)              | minor iterations                                          |
| minopf.max_it       | 0(2500)              | iteration limit                                           |
| minopf.verbosity    | $-1$                 | amount of progress output printed by MEX file             |
|                     |                      | $-1$ – controlled by verbose option                       |
|                     |                      | $0$ – do <i>not</i> print anything                        |
|                     |                      | $1$ – print only only termination status message          |
|                     |                      | $2$ – print termination status & screen progress          |
|                     |                      | $3$ – print screen progress, report file (usually fort.9) |
| minopf.core         | $\theta$             | memory allocation                                         |
|                     |                      | defaults to $1200n_b + 2(n_b + n_q)^2$                    |
| minopf.supbasic_lim | $\theta$             | superbasics limit, defaults to $2n_b + 2n_a$              |
| minopf.mult_price   | 0(30)                | multiple price                                            |

Table C-15: OPF Options for MINOPF†

† For opf.ac.solver option set to 'MINOPF' only. Requires the installation of the optional MINOPF package [\[32\]](#page-245-1). See Appendix [G.8](#page-200-0) for details.

‡ Default values in parenthesis refer to defaults assigned in MEX file if called with option equal to 0.

Table C-16: OPF Options for MOSEK†

<span id="page-158-0"></span>

| name              | default <sup>§</sup> | description                                                                                                    |
|-------------------|----------------------|----------------------------------------------------------------------------------------------------|
| mosek.lp_alg      | $\theta$             | solution algorithm used by MOSEK for continuous LP problems<br>(MSK_IPAR_OPTIMIZER) <sup>*</sup><br>$0$ – automatic; let MOSEK choose<br>$1$ – interior point<br>$3$ – primal simplex<br>$4$ – dual simplex<br>$5$ – primal dual simplex<br>$6$ – automatic simplex (MOSEK chooses which simplex)<br>$7$ – network primal simplex<br>$10$ – concurrent |
| mosek.max it      | 0(400)               | interior point maximum iterations<br>(MSK_IPAR_INTPNT_MAX_ITERATIONS)                                                                                                    |
| mosek.gap_tol     | $0(10^{-8})$         | interior point relative gap tolerance<br>(MSK_DPAR_INTPNT_TOL_REL_GAP)                                                                                                    |
| mosek.max_time    | $0(-1)$              | maximum time allowed for solver (negative means $\infty$ )<br>(MSK_DPAR_OPTIMIZER_MAX_TIME)                                                                                                    |
| mosek.num_threads | 0(1)                 | maximum number of threads to use<br>(MSK_IPAR_INTPNT_NUM_THREADS)                                                                                                    |
| mosek.opts        | empty                | struct of native MOSEK options (param struct normally passed<br>to mosekopt) passed to mosek_options to override defaults, ap-<br>plied after overrides from mosek.opt_fname <sup>#</sup>                                                                                                    |
| mosek.opt_fname   | empty                | name of user-supplied function passed as FNAME argument to<br>mosek_options to override defaults <sup>#</sup>                                                                                                    |
| mosek.opt         | $\theta$             | if mosek.opt_fname is empty and mosek.opt is non-zero, the<br>value of mosek.opt_fname is generated by appending mosek.opt<br>to 'mosek_user_options_' (for backward compatibility with old<br>MATPOWER option MOSEK_OPT)                                                                                                    |

† For opf.dc.solver option set to 'MOSEK' only. Requires the installation of the optional MOSEK package. See Appendix [G.9](#page-200-1) for details.

§ Default values in parenthesis refer to defaults assigned by MOSEK if called with option equal to 0.

\* The values listed here correspond to those used by MOSEK version 7.x. Version 6.x was different. It is probably safer to write your code using the symbolic constants defined by mosek symbcon rather than using explicit numerical values.

‡ For details, see help mosek options and the "Parameters" reference in "The MOSEK optimization toolbox for MATLAB manual" at <http://docs.mosek.com/7.1/toolbox/Parameters.html>.

### Table C-17: OPF Options for OSQP†

<span id="page-159-0"></span>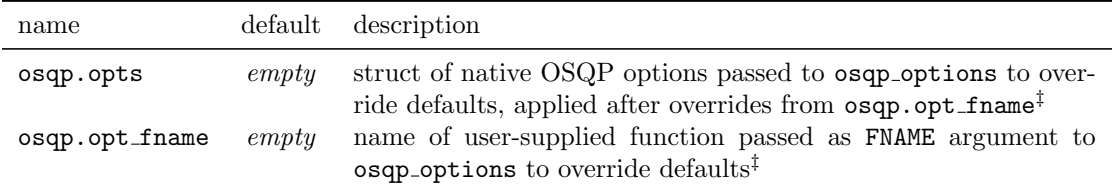

† For opf.dc.solver option set to 'OSQP' only. Requires the installation of the optional OSQP package. See Appendix [G.11](#page-202-1) for details.

‡ For details, see help osqp options or the "Solver settings" page of the OSQP documentation at [https:](https://osqp.org/docs/interfaces/solver_settings.html) [//osqp.org/docs/interfaces/solver\\_settings.html](https://osqp.org/docs/interfaces/solver_settings.html).

<span id="page-159-1"></span>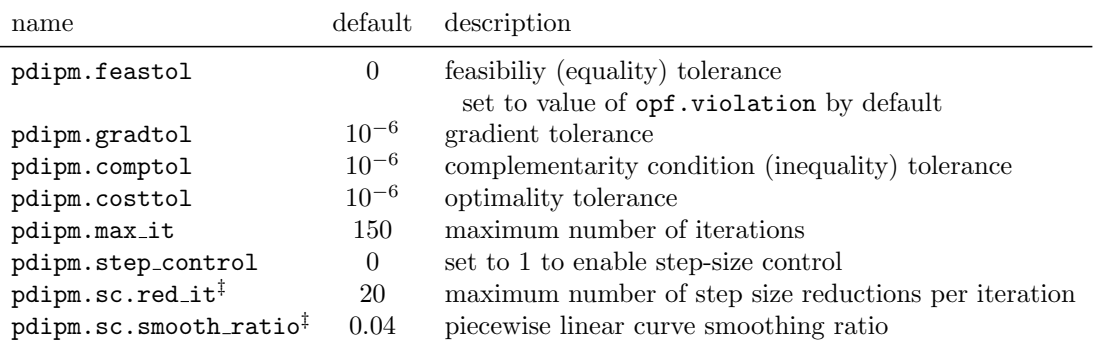

### Table C-18: OPF Options for PDIPM†

† Requires installation of the optional TSPOPF package [\[28\]](#page-244-0). See Appendix [G.14](#page-203-0) for details.

<span id="page-159-2"></span>‡ Only relevant when pdipm.step control is on.

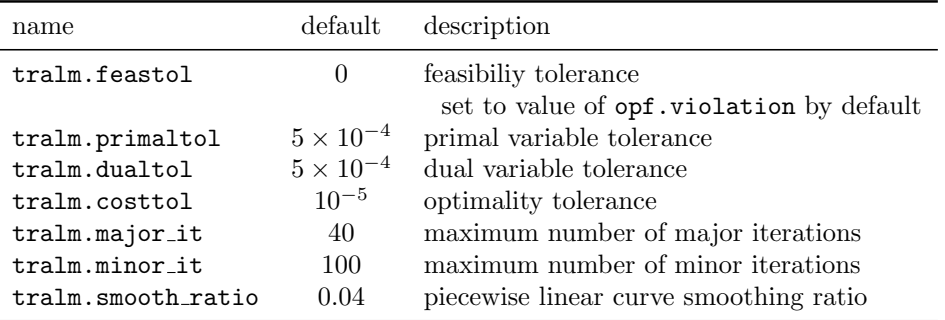

### Table C-19: OPF Options for TRALM†

† Requires installation of the optional TSPOPF package [\[28\]](#page-244-0). See Appendix [G.14](#page-203-0) for details.

# C.1 Mapping of Old-Style Options to New-Style Options

A Matpower options struct can be created from an old-style options vector simply by passing it to mpoption. The mapping of old-style options into the fields in the option struct are summarized in Table [C-20.](#page-160-0) An old-style options vector can also be created from an options struct by calling mpoption with the struct and an empty second argument.

```
mpopt_struct = mpoption(mpopt_vector);
mpopt_vector = mpoption(mpopt_struct, []);
```
<span id="page-160-0"></span>

| idx              | old option                                                                               |                                                                                                    | new option                                                                                                    | notes                                                               |
|------------------|------------------------------------------------------------------------------------------|----------------------------------------------------------------------------------------------------|----------------------------------------------------------------------------------------------------|---------------------------------------------------------------------|
| 1                | PF_ALG<br>$\mathbf{1}$<br>$\boldsymbol{2}$<br>3<br>$\overline{4}$                        | $\rightarrow$<br>$\rightarrow$<br>$\rightarrow$                                                                                                    | pf.alg<br>'NR'<br>'FDXB'<br>$\rightarrow$ 'FDBX'<br>'GS'                                                                                                    | new option has string values                                        |
| $\boldsymbol{2}$ | PF_TOL                                                                                   |                                                                                                    | pf.tol                                                                                                    |                                                                     |
| 3                | PF_MAX_IT                                                                                |                                                                                                    | pf.nr.max_it                                                                                                    |                                                                     |
| 4                | PF_MAX_IT_FD                                                                             |                                                                                                    | pf.fd.max_it                                                                                                    |                                                                     |
| 5                | PF_MAX_IT_GS                                                                             |                                                                                                    | pf.gs.max_it                                                                                                    |                                                                     |
| 6                | ENFORCE_Q_LIMS                                                                           |                                                                                                    | pf.enforce_q_lims                                                                                                    |                                                                     |
| 10               | PF_DC                                                                                    |                                                                                                    | model                                                                                                    | new option has string values                                        |
|                  | $\boldsymbol{0}$                                                                         | $\rightarrow$                                                                                                    | 'AC'                                                                                                    |                                                                     |
|                  | $\mathbf{1}$                                                                             | $\rightarrow$                                                                                                    | 'DC'                                                                                                    |                                                                     |
| 11               | OPF_ALG<br>$\overline{0}$<br>500<br>520<br>540<br>545<br>550<br>560<br>565<br>580<br>600 | $\rightarrow$<br>$\rightarrow$<br>$\rightarrow$<br>$\rightarrow$<br>$\rightarrow$<br>$\rightarrow$<br>$\rightarrow$<br>$\rightarrow$<br>$\rightarrow$<br>$\rightarrow$ | opf.ac.solver<br>'DEFAULT'<br>'MINOPF'<br>'FMINCON'<br>'PDIPM' (and pdipm.step_control = $0$ )<br>'PDIPM' (and pdipm.step_control = $1$ )<br>' TRALM'<br>'MIPS' (and mips.step_control = $0$ )<br>'MIPS' (and mips.step_control = $1$ )<br>'IPOPT'<br>'KNITRO' | new option has string values                                        |
| 16               | OPF_VIOLATION                                                                            |                                                                                                    | opf.violation                                                                                                    |                                                                     |
| 17               | CONSTR_TOL_X                                                                             |                                                                                                    | fmincon.tol_x,                                                                                                    | support for constr has been removed                                 |
|                  |                                                                                          |                                                                                                    | knitro.tol_x                                                                                                    |                                                                     |
| 18               | CONSTR_TOL_F                                                                             |                                                                                                    | fmincon.tol_f,                                                                                                    | support for constr has been removed                                 |
|                  |                                                                                          |                                                                                                    | knitro.tol_f                                                                                                    |                                                                     |
| 19               | CONSTR_MAX_IT                                                                            |                                                                                                    | fmincon.max_it                                                                                                    | support for constr has been removed<br>$\mathbf{z}$<br>$\mathbf{r}$ |

Table C-20: Old-Style to New-Style Option Mapping

continued on next page

| idx    | old option                                                       | new option                                                                     | notes                        |
|--------|------------------------------------------------------------------|--------------------------------------------------------------------------------|------------------------------|
| 24     | OPF_FLOW_LIM                                                     | opf.flow_lim                                                                   | new option has string values |
|        | $\boldsymbol{0}$<br>$\rightarrow$                                | 'S'                                                                            |                              |
|        | $\mathbf{1}$<br>$\rightarrow$<br>$\overline{2}$<br>$\rightarrow$ | 'P'<br>'I'                                                                     |                              |
| 25     | OPF_IGNORE_ANG_LIM                                               | opf.ignore_angle_lim                                                           |                              |
| $26\,$ | OPF_ALG_DC                                                       | opf.dc.solver                                                                  | new option has string values |
|        | 0<br>$\rightarrow$                                               | 'DEFAULT'                                                                      |                              |
|        | 100<br>$\rightarrow$                                             | 'BPMPD'                                                                        |                              |
|        | 200<br>$\rightarrow$<br>250<br>$\rightarrow$                     | 'MIPS' (and mips.step_control = $0$ )<br>'MIPS' (and mips.step_control = $1$ ) |                              |
|        | 300<br>$\rightarrow$                                             | י סי                                                                           |                              |
|        | 400<br>$\rightarrow$                                             | 'IPOPT'                                                                        |                              |
|        | 500<br>$\rightarrow$                                             | 'CPLEX'                                                                        |                              |
|        | 600<br>$\rightarrow$<br>700<br>$\rightarrow$                     | 'MOSEK'<br>'GUROBI'                                                            |                              |
|        |                                                                  |                                                                                |                              |
| 31     | VERBOSE                                                          | verbose                                                                        |                              |
| 32     | OUT_ALL                                                          | out.all                                                                        |                              |
| 33     | OUT_SYS_SUM                                                      | out.sys_sum                                                                    |                              |
| 34     | OUT_AREA_SUM                                                     | out.area_sum                                                                   |                              |
| 35     | OUT_BUS                                                          | out.bug                                                                        |                              |
| 36     | OUT_BRANCH                                                       | out.branch                                                                     |                              |
| 37     | OUT_GEN                                                          | out.gen                                                                        |                              |
| $38\,$ | OUT_ALL_LIM                                                      | out.lim.all                                                                    |                              |
| 39     | OUT_V_LIM                                                        | out.lim.v                                                                      |                              |
| 40     | OUT_LINE_LIM                                                     | out.lim.line                                                                   |                              |
| 41     | OUT_PG_LIM                                                       | out.lim.pg                                                                     |                              |
| 42     | OUT_QG_LIM                                                       | out.lim.qg                                                                     |                              |
| 44     | OUT_FORCE                                                        | out.force                                                                      |                              |
| 52     | RETURN_RAW_DER                                                   | $\mathtt{opf}.\mathtt{return\_raw\_der}$                                       |                              |
| 55     | FMC_ALG                                                          | fmincon.alg                                                                    |                              |
|        |                                                                  |                                                                                |                              |
| 58     | KNITRO_OPT                                                       | knitro.opt                                                                     |                              |
|        |                                                                  |                                                                                |                              |
| 60     | IPOPT_OPT                                                        | ipopt.opt                                                                      |                              |
| 61     | MNS_FEASTOL                                                      | minopf.feastol                                                                 |                              |
| 62     | MNS_ROWTOL                                                       | minopf.rowtol                                                                  |                              |
| 63     | MNS_XTOL                                                         | minopf.xtol                                                                    |                              |
| 64     | MNS_MAJDAMP                                                      | minopf.majdamp                                                                 |                              |
| 65     | MNS_MINDAMP                                                      | minopf.mindamp                                                                 |                              |
| 66     | MNS_PENALTY_PARM                                                 | minopf.penalty                                                                 |                              |
| 67     | MNS_MAJOR_IT                                                     | minopf.major_it                                                                |                              |

Table C-20: Old-Style to New-Style Option Mapping – continued

continued on next page

| idx    | old option        | new option                         | notes                             |
|--------|-------------------|------------------------------------|-----------------------------------|
| 68     | MNS_MINOR_IT      | minopf.minor_it                    |                                   |
| 69     | MNS_MAX_IT        | minopf.max_it                      |                                   |
| $70\,$ | MNS_VERBOSITY     | minopf.verbosity                   |                                   |
| 71     | MNS_CORE          | minopf.core                        |                                   |
| 72     | MNS_SUPBASIC_LIM  | minopf.supbasic_lim                |                                   |
| 73     | MNS_MULT_PRICE    | minopf.mult_price                  |                                   |
| 80     | FORCE PC EQ PO    | sopf.force_Pc_eq_P0                | for c3sopf (not part of MATPOWER) |
| 81     | PDIPM_FEASTOL     | mips.feastol,<br>pdipm.feastol     |                                   |
| 82     | PDIPM_GRADTOL     | mips.gradtol,<br>pdipm.gradtol     |                                   |
| 83     | PDIPM_COMPTOL     | mips.comptol,<br>pdipm.comptol     |                                   |
| 84     | PDIPM_COSTTOL     | mips.costtol,<br>pdipm.costtol     |                                   |
| 85     | PDIPM_MAX_IT      | mips.max_it,<br>pdipm.max_it       |                                   |
| 86     | SCPDIPM_RED_IT    | mips.sc.red_it,<br>pdipm.sc.red_it |                                   |
| 87     | TRALM_FEASTOL     | tralm.feastol                      |                                   |
| 88     | TRALM_PRIMETOL    | tralm.primaltol                    |                                   |
| 89     | TRALM_DUALTOL     | tralm.dualtol                      |                                   |
| 90     | TRALM_COSTTOL     | tralm.costtol                      |                                   |
| 91     | TRALM_MAJOR_IT    | tralm.major_it                     |                                   |
| 92     | TRALM_MINOR_IT    | tralm.minor_it                     |                                   |
| 93     | SMOOTHING_RATIO   | tralm.smooth_ratio,                |                                   |
|        |                   | pdipm.sc.smooth_ratio              |                                   |
| 95     | CPLEX_LPMETHOD    | cplex.1pmethod                     |                                   |
| 98     | CPLEX_QPMETHOD    | cplex.qpmethod                     |                                   |
| 97     | CPLEX_OPT         | cplex.opt                          |                                   |
| 111    | MOSEK_LP_ALG      | mosek.lp_alg                       |                                   |
| 112    | MOSEK_MAX_IT      | mosek.max_it                       |                                   |
| 113    | MOSEK_GAP_TOL     | mosek.gap_tol                      |                                   |
| 114    | MOSEK_MAX_TIME    | mosek.max_time                     |                                   |
| 115    | MOSEK_NUM_THREADS | mosek.num_threads                  |                                   |
| 116    | MOSEK_OPT         | mosek.opt                          |                                   |

Table C-20: Old-Style to New-Style Option Mapping – continued

continued on next page

| idx  | old option    | new option       | notes |
|------|---------------|------------------|-------|
| 121  | GRB_METHOD    | gurobi.method    |       |
| 122. | GRB_TIMELIMIT | gurobi.timelimit |       |
| 123  | GRB_THREADS   | gurobi.threads   |       |
| 124  | GRB OPT       | gurobi.opt       |       |

Table C-20: Old-Style to New-Style Option Mapping – continued

# Appendix D MATPOWER Files and Functions

This appendix lists all of the files and functions that Matpower provides, with the exception of those in the extras directory (see Appendix  $E$ ). In most cases, the function is found in a Matlab M-file of the same name in the lib directory of the distribution, where the .m extension is omitted from this listing. For more information on each, at the MATLAB prompt, simply type help followed by the name of the function. For documentation and data files, the filename extensions are included.

## D.1 Directory Layout and Documentation Files

Some of these files appear at the top level of the distribution and others in the docs directory.

| MATPOWER cases (see Section D.3)<br>data/<br>files related to MATPOWER Docker image<br>docker/<br>Dockerfile<br>commands for building Docker image<br>documentation for MATPOWER Docker image<br>MATPOWER-Docker.md<br>configuration for Docker Hub auto test<br>docker-compose.test.yml<br>Python script for use with MATPOWER Docker<br>matpower_desktop.py<br>matpower_docker_tests.sh<br>script for Docker Hub auto test<br>MATPOWER documentation<br>docs/<br>MATPOWER Developer's Guide<br>MATPOWER-dev-guide.md<br>MATPOWER User's Manual <sup>†</sup><br>MATPOWER-manual.pdf<br>MATPOWER release notes<br>relnotes/<br>src/<br>IATEX source for MATPOWER User's Manual<br>MATPOWER Technical Note 1 "Uniform Price<br>TN1-OPF-Auctions.pdf<br>Auctions and Optimal Power Flow" [52]<br>MATPOWER Technical Note 2 "AC Power Flows,<br>TN2-OPF-Derivatives.pdf<br>Generalized OPF Costs and their Derivatives us-<br>ing Complex Matrix Notation" [39]<br>MATPOWER Technical Note $3$ "Addendum to $\cal AC$<br>TN3-More-OPF-Derivatives.pdf<br>Power Flows and their Derivatives using Complex<br>Matrix Notation: Nodal Current Balance" [40]<br>MATPOWER Technical Note 4 "AC Power Flows<br>TN4-OPF-Derivatives-Cartesian.pdf<br>and their Derivatives using Complex Matrix No-<br>tation and Cartesian Coordinate Voltages" $[41]$<br>MATPOWER software (see Section $D.2$ )<br>lib/<br>help file documenting MATPOWER case for-<br>caseformat.m<br>mat (i.e. at the command prompt, type help<br>caseformat to see details)<br>MATPOWER tests and examples (see Section D.4)<br>t/<br>integrated MIPS distribution <sup>†</sup><br>mips/<br>integrated MOST distribution <sup>†</sup><br>most/<br>integrated MP-Test distribution (see Table D-24)<br>mptest/<br>list of MATPOWER authors<br><b>AUTHORS</b><br>CHANGES.md<br>MATPOWER change history<br>info on how to cite MATPOWER<br>CITATION<br><b>MATPOWER Contributors Guide</b><br>CONTRIBUTING.md<br>license file<br>LICENSE<br>basic introduction to MATPOWER<br>README.md | name | description |
|----------------------------------------------------------------------------------------------------|------|-------------|
|                                                                                                    |      |             |
|                                                                                                    |      |             |
|                                                                                                    |      |             |
|                                                                                                    |      |             |
|                                                                                                    |      |             |
|                                                                                                    |      |             |
|                                                                                                    |      |             |
|                                                                                                    |      |             |
|                                                                                                    |      |             |
|                                                                                                    |      |             |
|                                                                                                    |      |             |
|                                                                                                    |      |             |
|                                                                                                    |      |             |
|                                                                                                    |      |             |
|                                                                                                    |      |             |
|                                                                                                    |      |             |
|                                                                                                    |      |             |
|                                                                                                    |      |             |
|                                                                                                    |      |             |
|                                                                                                    |      |             |
|                                                                                                    |      |             |
|                                                                                                    |      |             |
|                                                                                                    |      |             |
|                                                                                                    |      |             |
|                                                                                                    |      |             |
|                                                                                                    |      |             |
|                                                                                                    |      |             |
|                                                                                                    |      |             |
|                                                                                                    |      |             |
|                                                                                                    |      |             |
|                                                                                                    |      |             |
|                                                                                                    |      |             |
|                                                                                                    |      |             |
|                                                                                                    |      |             |
|                                                                                                    |      |             |
|                                                                                                    |      |             |
| MATPOWER installer script<br>install_matpower.m                                                                                                    |      |             |

Table D-1: Matpower Directory Layout and Documentation Files

† The [MIPS User's Manual](https://matpower.org/docs/MIPS-manual-1.4.pdf) and [MOST User's Manual](https://matpower.org/docs/MOST-manual-1.1.pdf) are found in <sup>&</sup>lt;MATPOWER>/mips/docs and <MATPOWER>/most/docs, respectively.

# <span id="page-166-0"></span>D.2 MATPOWER Functions

All of the functions listed in this section are found in <MATPOWER>/lib, unless noted otherwise.

| name         | description                                                                   |
|--------------|-------------------------------------------------------------------------------|
| runpf        | power flow <sup>†</sup>                                                       |
| runcpf       | AC continuation power flow                                                    |
| runopf       | optimal power flow <sup>†</sup>                                               |
| runuopf      | optimal power flow with unit-decommitment <sup>†</sup>                        |
| rundcpf      | $DC$ power flow <sup><math>\ddagger</math></sup>                              |
| rundcopf     | $DC$ optimal power flow <sup><math>\ddagger</math></sup>                      |
| runduopf     | DC optimal power flow with unit-decommitment <sup><math>\ddagger</math></sup> |
| runopf_w_res | optimal power flow with fixed reserve requirements <sup>†</sup>               |
| most         | MOST, MATPOWER Optimal Scheduling Tool <sup>§</sup>                           |

Table D-2: Top-Level Simulation Functions

† Uses AC model by default.

‡ Simple wrapper function to set option to use DC model before calling the corresponding general function above.

§ MOST and its supporting files and functions in the most/ sub-directory are documented in the [MOST User's Manual](https://matpower.org/docs/MOST-manual-1.1.pdf) and listed in its Appendix [A.](https://matpower.org/docs/MOST-manual-1.1.pdf#Appendix.1.A)

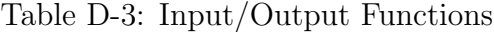

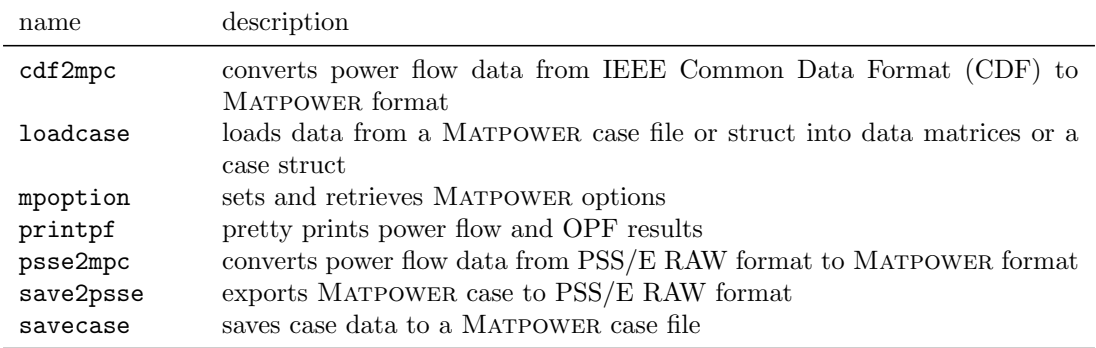

Table D-4: Data Conversion Functions

| name        | description                                                  |
|-------------|--------------------------------------------------------------|
| ext2int     | converts case from external to internal indexing             |
| e2i_data    | converts arbitrary data from external to internal indexing   |
| e2i_field   | converts fields in mpc from external to internal indexing    |
| int2ext     | converts case from internal to external indexing             |
| i2e_data    | converts arbitrary data from internal to external indexing   |
| i2e field   | converts fields in mpc from internal to external indexing    |
| get_reorder | returns A with one of its dimensions indexed                 |
| set reorder | assigns $B$ to $A$ with one of the dimensions of $A$ indexed |

Table D-5: Power Flow Functions

| name             | description                                                                           |
|------------------|---------------------------------------------------------------------------------------|
| calc_v_i_sum     | implementation of current summation power flow solver <sup>†</sup>                    |
| calc_v_pq_sum    | implementation of power summation power flow solver <sup>†</sup>                      |
| calc_v_y_sum     | implementation of admittance summation power flow solver <sup>†</sup>                 |
| dcpf             | implementation of DC power flow solver                                                |
| fdpf             | implementation of fast-decoupled power flow solver                                    |
| gausspf          | implementation of Gauss-Seidel power flow solver                                      |
| make_vcorr       | calculate voltage corrections for radial power flow <sup>†</sup>                      |
| make_zpv         | form loop impedance for PV bus handling in radial power flow <sup>†</sup>             |
| newtonpf         | implementation of Newton-method power flow solver (power, polar)                      |
| newtonpf_I_cart  | implementation of Newton-method power flow solver (current, cartesian)                |
|                  | newtonpf_I_hybrid implementation of Newton-method power flow solver (current, hybrid) |
| newtonpf_I_polar | implementation of Newton-method power flow solver (current, polar)                    |
| newtonpf_S_cart  | implementation of Newton-method power flow solver (power, cartesian)                  |
|                  | newtonpf_S_hybrid implementation of Newton-method power flow solver (power, hybrid)   |
| order_radial     | performs oriented ordering of buses and branches for radial power flow <sup>†</sup>   |
| pfsoln           | computes branch flows, generator reactive power (and real power for                   |
|                  | slack bus), updates bus, gen, branch matrices with solved values                      |
| radial_pf        | wrapper for backward/forward sweep power flow solvers <sup>†</sup>                    |

 $^\dagger$  For radial networks only.

| name                   | description                                                                              |
|------------------------|------------------------------------------------------------------------------------------|
| cpf_corrector          | computes Newton method corrector steps                                                   |
| cpf_current_mpc        | construct MATPOWER case struct for current continuation step                             |
| cpf_default_callback   | callback function that accumulates, and optionally plots, results<br>from each iteration |
| cpf_detect_events      | detects event intervals and zeros given previous and current event<br>function values    |
| cpf_flim_event_cb      | callback function to handle 'FLIM' events                                                |
| cpf_flim_event         | event function for 'FLIM' events, to detect branch MVA flow<br>limits                    |
| cpf_nose_event_cb      | callback function to handle 'NOSE' events                                                |
| cpf_nose_event         | event function for 'NOSE' events, to detect nose point of contin-<br>uation curve        |
| cpf_p_jac              | computes partial derivatives of parameterization function                                |
| $cpt$ <sub>-</sub> $p$ | computes value of parameterization function at current solution                          |
| cpf_plim_event_cb      | callback function to handle 'PLIM' events                                                |
| cpf_plim_event         | event function for 'PLIM' events, to detect generator active<br>power limits             |
| cpf_predictor          | computes the predicted solution from the current solution and<br>tangent direction       |
| cpf_qlim_event_cb      | callback function to handle 'QLIM' events                                                |
| cpf_qlim_event         | event function for 'QLIM' events, to detect generator reactive<br>power limits           |
| cpf_register_callback  | registers a CPF callback function to be called by runcpf                                 |
| cpf_register_event     | registers a CPF event function to be called by runcpf                                    |
| cpf_tangent            | computes the normalized tangent vector at the current solution                           |
|                        | cpf_target_lam_event_cb callback function to handle 'TARGET_LAM' events                  |
| cpf_target_lam_event   | event function for 'TARGET_LAM' events, to detect end of contin-                         |
|                        | uation curve or other target $\lambda$ value                                             |
| cpf_vlim_event_cb      | callback function to handle 'VLIM' events                                                |
| cpf_vlim_event         | event function for 'VLIM' events, to detect bus voltage magni-                           |
|                        | tude limits                                                                              |

Table D-6: Continuation Power Flow Functions

Table D-7: OPF and Wrapper Functions

| name                                      | description                                                           |
|-------------------------------------------|-----------------------------------------------------------------------|
| $opt^{\dagger}$                           | the main OPF function, called by runopf                               |
| $d$ copf <sup><math>\ddagger</math></sup> | calls opf with options set to solve DC OPF                            |
| fmincopf $^{\ddagger}$                    | calls opf with options set to use finition to solve AC OPF            |
| $m$ opf $\ddagger$                        | calls opf with options set to use MINOPF to solve AC OPF <sup>§</sup> |
| $\text{uopf}^{\ddagger}$                  | implements unit-decommitment heuristic, called by runuopf             |

† Can also be used as a top-level function, run directly from the command line. It provides more calling options than runopf, primarly for backward compatibility with previous versions of mopf from MINOPF, but does not offer the option to save the output or the solved case.

‡ Wrapper with same calling conventions as opf.

<sup>§</sup> Requires the installation of an optional package. See Appendix [G](#page-195-0) for details on the corresponding package.

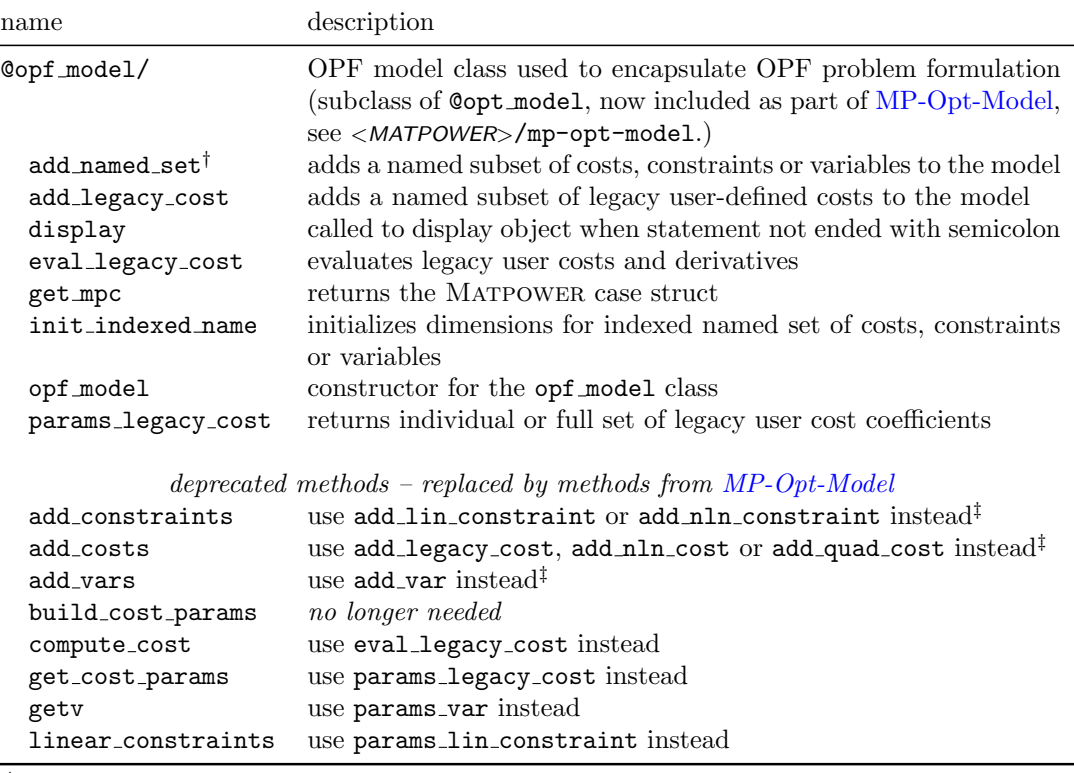

#### Table D-8: OPF Model Class

† Private method for internal use only.

‡ Or init indexed name if simply initializing the dimensions for an indexed named set.

name description dcopf\_solver sets up and solves DC OPF problem using  $\text{@opt_model}/\text{solve}()^\dagger$ mopf\_solver sets up and solves AC OPF problem using  $MINOPF^{\ddagger}$ nlpopf\_solver sets up and solves AC OPF problem using  $@opt_model/solve()$ <sup>†</sup> tspopf\_solver sets up and solves AC OPF problem using PDIPM, SC-PDIPM or TRALM<sup>‡</sup>

Table D-9: OPF Solver Functions

† Handles multiple solvers, depending on which are available.

‡ Requires the installation of an optional package. See Appendix [G](#page-195-0) for details on the corresponding package.

## Table D-10: Other OPF Functions

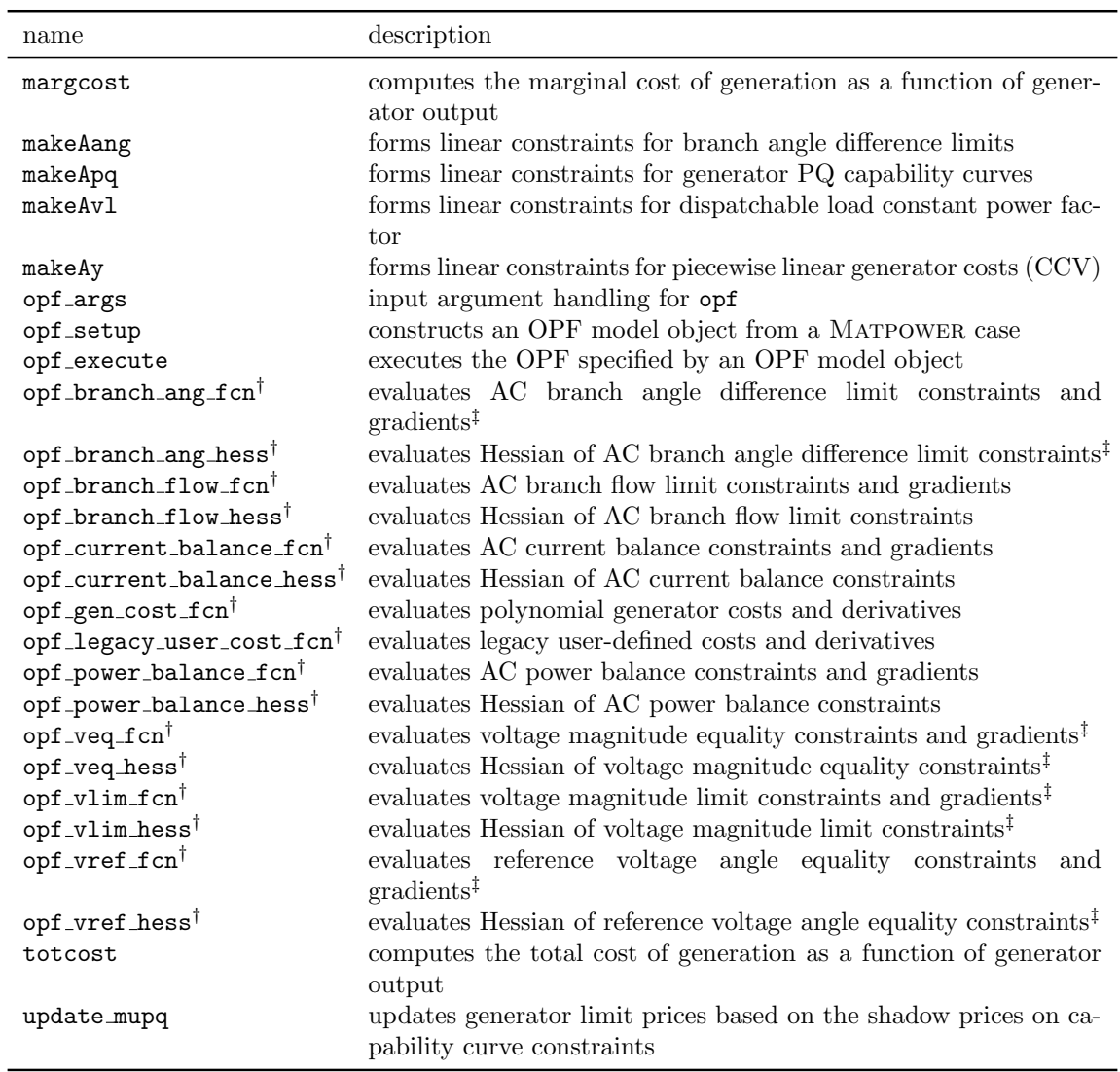

† Used by fmincon, MIPS, Ipopt and Artelys Knitro for AC OPF.

 $\frac{1}{2}$  Used with cartesian coordinate voltage representation only. I.e. opf.v\_cartesian option set to 1.

Table D-11: OPF User Callback Functions

| name            | description                                                                                        |
|-----------------|----------------------------------------------------------------------------------------------------|
| add userfcn     | appends a user callback function to the list of those to be called for a<br>given case             |
| remove userfcn  | removes a user callback function from the list                                                     |
| run userfcn     | executes the user callback functions for a given stage                                             |
| toggle_dcline   | enable/disable or check the status of the callbacks implementing DC<br>lines                       |
| toggle_iflims   | enable/disable or check the status of the callbacks implementing in-<br>terface flow limits        |
| toggle_reserves | enable/disable or check the status of the callbacks implementing fixed<br>reserve requirements     |
| toggle_softlims | enable/disable or check the status of the callbacks implementing DC<br>OPF branch flow soft limits |

Table D-12: Power Flow Derivative Functions

| name               | description <sup>†</sup>                                                                    |
|--------------------|---------------------------------------------------------------------------------------------|
| dIbr_dV            | evaluates the partial derivatives of $I_{f t}$ with respect to V                            |
| dSbr_dV            | evaluates the partial derivatives of $S_{f t}$ with respect to V                            |
| dAbr_dV            | evaluates the partial derivatives of $ F_{f t} ^2$ with respect to V                        |
| $dImis_dV$         | evaluates the partial derivatives of $I_{\text{mis}}$ with respect to V                     |
| dSbus_dV           | evaluates the partial derivatives of $S_{\text{bus}}$ with respect to V                     |
| $d2Ibr_dV2$        | evaluates the 2 <sup>nd</sup> derivatives of $I_{f t}$ with respect to V                    |
| d2Sbr_dV2          | evaluates the 2 <sup>nd</sup> derivatives of $S_{f t}$ with respect to V                    |
| $d2Abr_dV2$        | evaluates the 2 <sup>nd</sup> derivatives of $ F_{f t} ^2$ with respect to V                |
| $d2A$ Ibr_ $dV2^*$ | evaluates the 2 <sup>nd</sup> derivatives of $ I_{f t} ^2$ with respect to V                |
| $d2ASbr_dV2^*$     | evaluates the 2 <sup>nd</sup> derivatives of $ S_{f t} ^2$ with respect to V                |
| $d2Imis_dV2$       | evaluates the 2 <sup>nd</sup> derivatives of $I_{\text{mis}}$ with respect to V             |
| d2Imis_dVdSg       | evaluates the 2 <sup>nd</sup> derivatives of $I_{\text{mis}}$ with respect to V and $S_a$ . |
| d2Sbus_dV2         | evaluates the 2 <sup>nd</sup> derivatives of $S_{\text{bus}}$ with respect to V             |

 $^\ast$  Deprecated. Please use  $\tt d2Abr_dV2$  instead.

<sup>†</sup> V represents complex bus voltages,  $S_g$  the complex generator power injections,  $I_{f|t}$  complex branch current injections,  $S_{f|t}$  complex branch power injections,  $I_{\text{mis}}$  complex bus current injections,  $S_{\text{bus}}$  complex bus power injections and  $F_{f|t}$  refers to branch flows, either  $I_{f|t}$  or  $S_{f|t}$ , depending on the inputs. The second derivatives are all actually partial derivatives of the product of a first derivative matrix and a vector  $\lambda$ . Please see<br>MATPOWER [Technical Note 2](https://matpower.org/docs/TN2-OPF-Derivatives.pdf) [\[39\]](#page-245-2), MATPOWER [Technical Note 3](https://matpower.org/docs/TN3-More-OPF-Derivatives.pdf) [\[40\]](#page-245-3) and MATPOWER [Technical Note 4](https://matpower.org/docs/TN4-OPF-Derivatives-Cartesian.pdf) [\[41\]](#page-245-4) for the detailed derivations of the formulas implemented by these functions.

| name         | description                                                                                                    |
|--------------|----------------------------------------------------------------------------------------------------|
| qps_matpower | miqps_matpower <i>deprecated</i> , use miqps_master instead<br><i>deprecated</i> , use <b>qps_master</b> instead |

Table D-13: NLP, LP  $\&$  QP Solver Functions  $\P$ 

¶ The other functions previously listed in this table are now included as part of separate packages, namely [MIPS](https://github.com/MATPOWER/mips) and [MP-Opt-Model,](https://github.com/MATPOWER/mp-opt-model) located in <matrower>/mips and <matrower>/mp-opt-model, respectively. They are now listed in Table [A-1](https://matpower.org/docs/MIPS-manual-1.4.pdf#table.caption.10) in the [MIPS User's Manual](https://matpower.org/docs/MIPS-manual-1.4.pdf) and Table [A-2](https://matpower.org/docs/MP-Opt-Model-manual-3.0.pdf#table.caption.85) in the [MP-Opt-Model User's Manual.](https://matpower.org/docs/MP-Opt-Model-manual-3.0.pdf)

Table D-14: Matrix Building Functions

| name      | description                                                                                                    |
|-----------|----------------------------------------------------------------------------------------------------|
| makeB     | forms the fast-decoupled power flow matrices, $B'$ and $B''$                                                     |
| makeBdc   | forms the system matrices $B_{\text{bus}}$ and $B_f$ and vectors $P_{f,\text{shift}}$ and $P_{\text{bus,shift}}$ |
|           | for the DC power flow model                                                                                      |
| makeJac   | forms the power flow Jacobian matrix                                                                             |
| makeLODF  | forms the line outage distribution factor matrix                                                                 |
| makePTDF  | forms the DC PTDF matrix for a given choice of slack                                                             |
| makeSbus  | forms the vector of complex bus power injections                                                                 |
| makeSdzip | forms a struct w/vectors of nominal values for each component of ZIP load                                        |
| makeYbus  | forms the complex bus and branch admittance matrices $Y_{\text{bus}}$ , $Y_f$ and $Y_t$                          |

Table D-15: Utility Functions

| name                            | description                                                                                                    |
|---------------------------------|----------------------------------------------------------------------------------------------------|
| apply_changes                   | modifies an existing MATPOWER case by applying changes defined                                                                     |
|                                 | in a <i>change</i> table                                                                                                    |
| bustypes                        | creates vectors of bus indices for reference bus, PV buses, PQ buses                                                               |
| calc_branch_angle               | calcultes a vector of voltage angle differences for branches                                                                       |
| case_info                       | checks a MATPOWER case for connectivity and prints a system                                                                        |
|                                 | summary                                                                                                    |
| compare_case                    | prints summary of differences between two MATPOWER cases                                                                           |
| define_constants                | convenience script defines constants for named column indices to                                                                   |
| extract_islands                 | data matrices (calls idx_bus, idx_brch, idx_gen and idx_cost)<br>extracts islands in a network into their own MATPOWER case struct |
| feval_w_path                    | same as MATLAB's feval function, except the function being eval-                                                                   |
|                                 | uated need not be in the MATLAB path                                                                                               |
| find_islands                    | finds islands and isolated buses in a network                                                                                      |
| genfuels                        | list of standard values for generator fuel types, for mpc.genfuel                                                                  |
| gentypes                        | list of standard values for generator unit types, for mpc.gentype                                                                  |
| get_losses                      | compute branch losses (and derivatives) as functions of bus voltage                                                                |
| hasPQcap                        | checks for generator P-Q capability curve constraints                                                                              |
| have_fcn <sup>†</sup>           | checks for availability of optional functionality                                                                                  |
| idx_brch                        | named column index definitions for branch matrix                                                                                   |
| idx_bus                         | named column index definitions for bus matrix                                                                                      |
| idx_cost                        | named column index definitions for gencost matrix                                                                                  |
| idx_ct                          | constant definitions for use with <i>change tables</i> and apply_changes                                                           |
| idx_dcline                      | named column index definitions for dcline matrix                                                                                   |
| idx_gen                         | named column index definitions for gen matrix                                                                                      |
| isload                          | checks if generators are actually dispatchable loads                                                                               |
| load2disp                       | converts fixed loads to dispatchable loads                                                                                         |
| loadshed                        | computes MW curtailments of dispatchable loads                                                                                     |
| mpver                           | prints version information for MATPOWER and optional packages                                                                      |
| modcost                         | modifies gencost by horizontal or vertical scaling or shifting                                                                     |
| nested_struct_copy <sup>#</sup> | copies the contents of nested structs                                                                                              |
| poly2pwl                        | creates piecewise linear approximation to polynomial cost function                                                                 |
| polycost                        | evaluates polynomial generator cost and its derivatives                                                                            |
| pqcost                          | splits gencost into real and reactive power costs                                                                                  |
| savechgtab                      | saves a change table, such as used by apply_changes, to a file                                                                     |
| scale_load                      | scales fixed and/or dispatchable loads by load zone                                                                                |
| total_load                      | returns vector of total load in each load zone                                                                                     |

† Now deprecated, but included as part of [MP-Opt-Model](https://github.com/MATPOWER/mp-opt-model) (see <sup>&</sup>lt;MATPOWER>/mp-opt-model). Instead, please use have\_feature, included as part of [MP-Test](https://github.com/MATPOWER/mptest) (see <MATPOWER>/mptest).

<sup>‡</sup> Now included as part of [MP-Opt-Model](https://github.com/MATPOWER/mp-opt-model) (see <MATPOWER>/mp-opt-model).

#### Table D-16: Feature Detection Functions\*

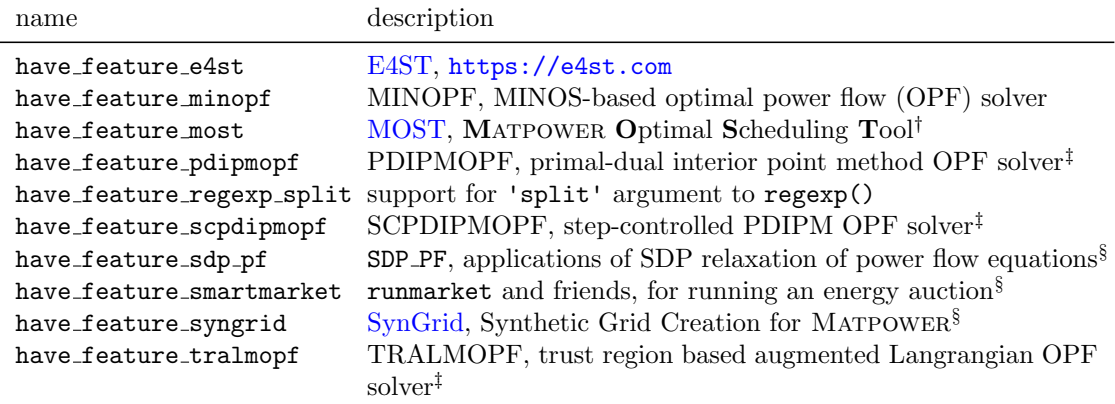

\* These functions implement new tags and the detection of the corresponding features for have feature, included as part of [MP-Test](https://github.com/MATPOWER/mptest) (see <MATPOWER>/mptest).

† See <sup>&</sup>lt;MATPOWER>/most.

‡ Part of TSPOPF [\[28\]](#page-244-0).

§ Part of MATPOWER Extras, the extras subdirectory in MATPOWER ZIP distributions.

#### Table D-17: Other Functions

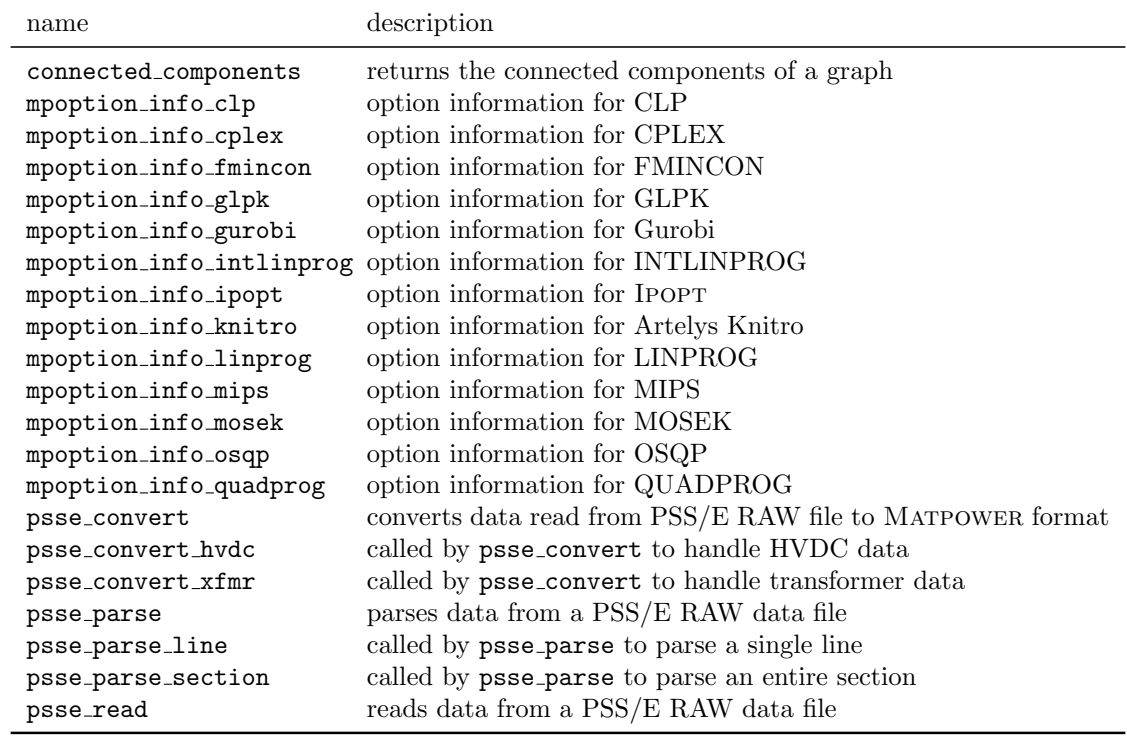

# <span id="page-176-0"></span>D.3 Example MATPOWER Cases

All of the functions listed in this section are found in <MATPOWER>/data, unless noted otherwise.

| name            | description                                                |
|-----------------|------------------------------------------------------------|
| case4gs         | 4-bus example case from Grainger & Stevenson               |
| case5           | modified 5-bus PJM example case from Rui Bo                |
| case6ww         | 6-bus example case from Wood $\&$ Wollenberg               |
| case9           | 9-bus example case from Chow                               |
| case90          | case9 with reactive power costs                            |
| case9target     | modified case9, target for example continuation power flow |
| case14          | IEEE 14-bus case                                           |
| case24 ieee rts | <b>IEEE RTS</b> 24-bus case                                |
| case30          | 30-bus case, based on IEEE 30-bus case                     |
| case_ieee30     | IEEE 30-bus case                                           |
| case30pwl       | case30 with piecewise linear costs                         |
| case300         | case30 with reactive power costs                           |
| case39          | 39-bus New England case                                    |
| case57          | IEEE 57-bus case                                           |
| case_RTS_GMLC   | 96-machine, 73-bus Reliability Test System <sup>*</sup>    |
| case118         | IEEE 118-bus case                                          |
| case145         | IEEE 145-bus case, 50 generator dynamic test case          |
| case300         | IEEE 300-bus case                                          |

Table D-18: Small Transmission System Test Cases

\* Reliability Test System Grid Modernization Lab Consortium data from <https://github.com/GridMod/RTS-GMLC>.

| name                                         | description                                                                     |
|----------------------------------------------|---------------------------------------------------------------------------------|
| $case4$ dist <sup>†</sup>                    | 4-bus example radial distribution system case                                   |
| $case10ba^{\ddagger}$                        | 10-bus radial distribution system from Baghzouz and Ertem                       |
| $case12da^{\ddagger}$                        | 12-bus radial distribution system from Das, Nagi, and Kothari                   |
| $case15da^{\ddagger}$                        | 15-bus radial distribution system from Das, Kothari, and Kalam                  |
| $case15nbr$ <sup><math>\ddag</math></sup>    | 15-bus radial distribution system from Battu, Abhyankar, Senroy                 |
| case16am <sup>‡</sup>                        | 16-bus radial distribution system from Das, Kothari, and Kalam                  |
| $case16ci$ <sup></sup>                       | 16-bus distribution system from Civanlar, Grainger, Yin, and Lee                |
| case17me <sup>‡</sup>                        | 17-bus radial distribution system from Mendoza, Morales, Lopez, et. al.         |
| $case18^{\dagger}$                           | 18-bus radial distribution system from Grady, Samotyj and Noyola                |
| $case18nbr$ <sup><math>\ddagger</math></sup> | 18-bus radial distribution system from Battu, Abhyankar, Senroy                 |
| $case22^{\dagger}$                           | 22-bus radial distribution system from Raju, Murthy and Ravindra                |
| $case28da^{\ddagger}$                        | 28-bus radial distribution system from Das, Nagi, and Kothari                   |
| case33bw                                     | 33-bus radial distribution system from Baran and Wu                             |
| case33mg <sup>‡</sup>                        | 33-bus radial distribution system from Kashem, Ganapathy, Jasmon and Buhari     |
| $case34sa^{\ddagger}$                        | 34-bus radial distribution system from Salama and Chikhani                      |
| case38si                                     | 38-bus radial distribution system from Singh and Misra                          |
| case51ga <sup>‡</sup>                        | 51-bus radial distribution system from Gampa and Das                            |
| $case51he^{\ddagger}$                        | 51-bus radial distribution system from Hengsritawat, Tayjasanant and Nimpitiwan |
| $\mathtt{case69}^\dagger$                    | 69-bus radial distribution system from Baran and Wu                             |
| $case70da^{\ddagger}$                        | 70-bus distribution system from Das                                             |
| $case74ds^{\ddagger}$                        | 74-bus radial distribution system from Myint and Naing                          |
| $case85^{\dagger}$                           | 85-bus radial distribution system from Das, Kothari and Kalam                   |
| $case94pi$ <sup><math>\ddagger</math></sup>  | 94-bus radial distribution system from Pires, Antunes and Martins               |
| $\texttt{case118zh}^\ddag$                   | 118-bus radial distribution system from Zhang, Fu and Zhang                     |
| case136ma <sup>‡</sup>                       | 136-bus radial distribution system from Mantovani, Casari and Romero            |
| $case141^{\dagger}$                          | 141-bus radial distribution system from Khodr, Olsina, De Jesus and Yusta       |

Table D-19: Small Distribution System Test Cases\*

\* All have radial topology, except case16ci and case70da.

† Contributed by Mirko Todorovski.

 $\ddagger$  Contributed by Houssem Bouchekara, et. al. [\[46,](#page-246-0)[47\]](#page-246-1)

Table D-20: ACTIV Synthetic Grid Test Cases

| name                  | description                                                              |
|-----------------------|--------------------------------------------------------------------------|
| case_ACTIVSg200       | $200$ -bus Illinois synthetic model $*$                                  |
| case_ACTIVSg500       | 500-bus South Carolina synthetic model <sup>*</sup>                      |
| case_ACTIVSg2000      | 2000-bus Texas synthetic model <sup>*</sup>                              |
| case_ACTIVSg10k       | 10,000-bus US WECC synthetic model <sup>*</sup>                          |
| case_ACTIVSg25k       | 25,000-bus US Northeast/Mid-Atlantic synthetic model*                    |
| case_ACTIVSg70k       | 70,000-bus Eastern US synthetic model*                                   |
| case_SyntheticUSA     | 82,000-bus continental USA synthetic model <sup>*</sup>                  |
| contab_ACTIVSg200     | contingency table for case_ACTIVSg200*                                   |
| contab_ACTIVSg500     | contingency table for case_ACTIVSg500 <sup>*</sup>                       |
| contab_ACTIVSg2000    | contingency table for case_ACTIVSg2000*                                  |
| contab_ACTIVSg10k     | contingency table for case_ACTIVSg10k*                                   |
| scenarios_ACTIVSg200  | one year of hourly zonal load scenarios for case_ACTIVSg200 <sup>*</sup> |
| scenarios_ACTIVSg2000 | one year of hourly area load scenarios for case_ACTIVSg2000 <sup>*</sup> |

\* These synthetic grid models are fictitious representations that are designed to be statistically and functionally similar to actual electric grids while containing no confidential critical energy infrastructure information (CEII). Please cite reference [\[48\]](#page-246-2) when publishing results based on this data. More information about these synthetic cases can be found at <https://electricgrids.engr.tamu.edu>.

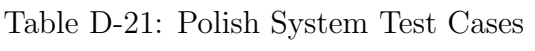

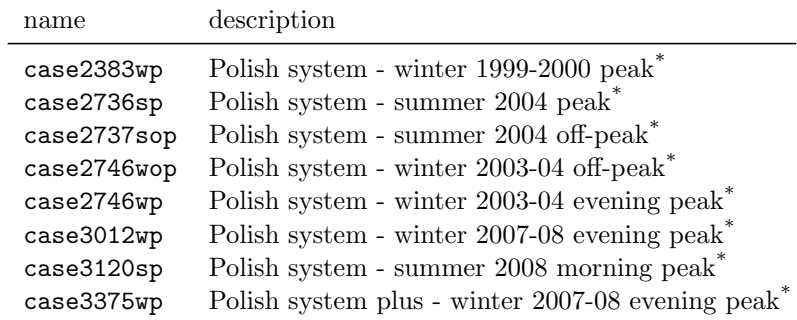

\* Contributed by Roman Korab.

Table D-22: PEGASE European System Test Cases

| name                                                               | description                                                                                                    |
|--------------------------------------------------------------------|----------------------------------------------------------------------------------------------------|
| case89pegase<br>case1354pegase<br>case2869pegase<br>case9241pegase | 89-bus portion of European transmission system from PEGASE project <sup>*</sup><br>1354-bus portion of European transmission system from PEGASE project <sup>*</sup><br>2869-bus portion of European transmission system from PEGASE project <sup>*</sup><br>9241-bus portion of European transmission system from PEGASE project <sup>*</sup> |
| case13659pegase                                                    | 13659-bus portion of European transmission system from PEGASE project <sup>*</sup>                                                                                                    |

Contributed by Cédric Josz and colleagues from the French Transmission System Operator. Please cite references [\[49,](#page-246-3) [50\]](#page-247-2) when publishing results based on this data.

Table D-23: RTE French System Test Cases

| name        | description                                                               |
|-------------|---------------------------------------------------------------------------|
| case1888rte | 1888-bus snapshot of VHV French transmission system from RTE <sup>*</sup> |
| case1951rte | 1951-bus snapshot of VHV French transmission system from RTE <sup>*</sup> |
| case2848rte | 2848-bus snapshot of VHV French transmission system from RTE <sup>*</sup> |
| case2868rte | 2868-bus snapshot of VHV French transmission system from $\text{RTE}^*$   |
| case6468rte | 6468-bus snapshot of VHV and HV French transmission system from $RTE^*$   |
| case6470rte | 6470-bus snapshot of VHV and HV French transmission system from $RTE^*$   |
| case6495rte | 6495-bus snapshot of VHV and HV French transmission system from $RTE^*$   |
| case6515rte | 6515-bus snapshot of VHV and HV French transmission system from $RTE^*$   |

Contributed by Cédric Josz and colleagues from the French Transmission System Operator. Please cite reference [\[49\]](#page-246-3) when publishing results based on this data.
## D.4 Automated Test Suite

All of the functions and files listed in this section are found in  $\langle \text{MATPOWER}\rangle/ \text{lib/t}$ , unless noted otherwise.

| name                                                 | description                                                       |
|------------------------------------------------------|-------------------------------------------------------------------|
| mptest/lib/                                          |                                                                   |
| have_feature                                         | test for optional functionality / version info                    |
| have feature matlab <sup>‡</sup>                     | detect whether code is running under MATLAB                       |
| have feature octave <sup><math>\ddagger</math></sup> | detect whether code is running under GNU Octave                   |
| t_begin                                              | begin running tests                                               |
| t_end                                                | finish running tests and print statistics                         |
| t_is                                                 | tests if two matrices are identical to with a specified tolerance |
| t ok                                                 | tests if a condition is true                                      |
| t_run_tests                                          | run a series of tests                                             |
| t_skip                                               | skips a number of tests, with explanatory message                 |
| t/                                                   | MP-Test tests                                                     |
| test_mptest                                          | runs full MP-Test test suite                                      |
| t have feature                                       | test have feature                                                 |
| t_test_fcns                                          | test $t$ ok and $t$ is                                            |

Table D-24: Automated Test Functions from  $\text{MP-Test}^{\dagger}$  $\text{MP-Test}^{\dagger}$  $\text{MP-Test}^{\dagger}$ 

 $\dagger$  These functions are part of [MP-Test](https://github.com/MATPOWER/mptest) and are found in <MATPOWER>/mptest/lib.

‡ Feature detection functions used to define tags for have feature.

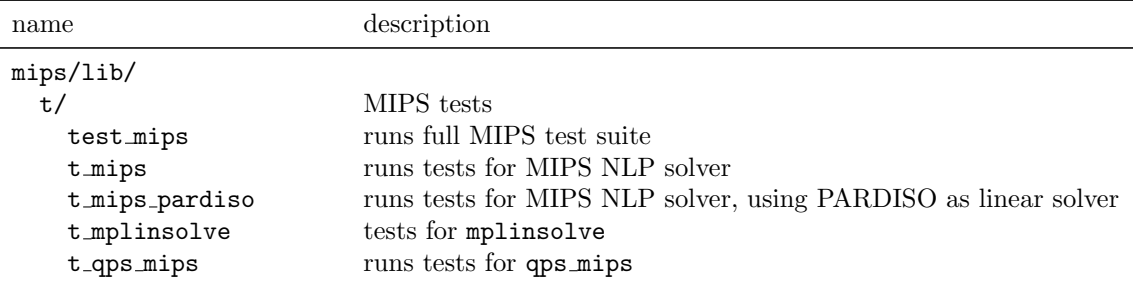

### Table D-25: [MIPS](https://github.com/MATPOWER/mips) Tests†

 $^\dagger$  These tests are part of [MIPS](https://github.com/MATPOWER/mips) and are found in  $<$  MATPOWER>/mips/lib/t.

Table D-26: [MP-Opt-Model](https://github.com/MATPOWER/mp-opt-model)  $\mathrm{Tests}^\dagger$ 

| name                 | description                                      |
|----------------------|--------------------------------------------------|
| $mp-opt-model/lib/$  |                                                  |
| t/                   | MP-Opt-Model tests                               |
| test_mp_opt_model    | runs full MP-Opt-Model test suite                |
| t_have_fcn           | runs tests for (deprecated) have_fcn             |
| t_miqps_master       | runs tests of MILP/MIQP solvers via miqps_master |
| t_nested_struct_copy | runs tests for nested_struct_copy                |
| t_nleqs_master       | runs tests of NLEQ solvers via nlegs_master      |
| t_nlps_master        | runs tests of NLP solvers via nlps_master        |
| t_om_solve_leqs      | runs tests of LEQ solvers via om.solve()         |
| t_om_solve_miqps     | runs tests of MILP/MIQP solvers via om.solve()   |
| t_om_solve_nleqs     | runs tests of NLEQ solvers via om.solve()        |
| t_om_solve_nlps      | runs tests of NLP solvers via om. solve()        |
| t_om_solve_qps       | runs tests of $LP/QP$ solvers via om. solve()    |
| t_opt_model          | runs tests for opt_model objects                 |
| t_qps_master         | runs tests of $LP/QP$ solvers via qps_master     |
|                      |                                                  |

<sup>†</sup> These tests are part of [MP-Opt-Model](https://github.com/MATPOWER/mp-opt-model) and are found in  $\langle \text{MATPOWER} \rangle$ /mp-opt-model/lib/t.

Table D-27: Test Data

| name                                      | description                                                        |  |
|-------------------------------------------|--------------------------------------------------------------------|--|
| opf_nle_fcn1.m                            | user-defined nonlinear equality constraint function for OPF tests  |  |
| opf_nle_hess1.m                           | user-defined nonlinear equality constraint Hessian for OPF tests   |  |
| pretty_print_acopf.txt                    | pretty-printed output of an example AC OPF run                     |  |
| pretty_print_dcopf.txt                    | pretty-printed output of an example DC OPF run                     |  |
| soln9_dcopf.mat                           | solution data, DC OPF of t_case9_opf                               |  |
| soln9_dcpf.mat                            | solution data, DC power flow of t_case9_pf                         |  |
| soln9_opf_ang.mat                         | solution data, AC OPF of t_case9_opfv2 w/only branch angle         |  |
|                                           | difference limits (gen PQ capability constraints removed)          |  |
| soln9_opf_extras1.mat                     | solution data, AC OPF of t_case9_opf w/extra cost/constraints      |  |
| soln9_opf_Plim.mat                        | solution data, AC OPF of $t$ -case9-opf w/opf.flow-lim = 'P'       |  |
| soln9_opf_PQcap.mat                       | solution data, AC OPF of t_case9_opfv2 w/only gen PQ capabil-      |  |
|                                           | ity constraints (branch angle diff limits removed)                 |  |
| soln9_opf_vg.mat                          | solution data, AC OPF of t_case9_opf with option opf.use_vg        |  |
| soln9_opf.mat                             | solution data, AC OPF of t_case9_opf                               |  |
| soln9_pf.mat                              | solution data, AC power flow of t_case9_pf                         |  |
| soln9_pf_vg.mat                           | solution data, AC power flow of t_case9_pf                         |  |
| t_auction_case.m                          | case data used to test auction code                                |  |
| t_case_ext.m                              | case data used to test ext2int and int2ext, external indexing      |  |
| t_case_info_eg.txt                        | example output from case_info, used by t_islands                   |  |
| t_case_int.m                              | case data used to test ext2int and int2ext, internal indexing      |  |
| t_case9_dcline.m                          | same as t_case9_opfv2 with additional DC line data                 |  |
| t_case9_opf.m                             | sample case file with OPF data, version 1 format                   |  |
| t_case9_opfv2.m                           | sample case file with OPF data, version 2 format, includes addi-   |  |
|                                           | tional branch angle diff limits $\&$ gen PQ capability constraints |  |
| t_case9_pf.m                              | sample case file with only power flow data, version 1 format       |  |
| $t$ <sub>-</sub> case9 <sub>-pfv2.m</sub> | sample case file with only power flow data, version 2 format       |  |
| t_case9_save2psse.m                       | sample 9-bus case file used by t_psse for testing save2psse        |  |
| t_case9_save2psse.raw                     | result of saving t_case9_save2psse.m with save2psse                |  |
| t_case30_userfcns.m                       | sample case file with OPF, reserves and interface flow limit data  |  |
| t_chgtab.m                                | sample <i>change table</i> data, used by t_apply_changes           |  |
| t_psse_case.raw                           | sample PSS/E format RAW file used to test conversion code          |  |
| t_psse_case2.m                            | result of converting t_psse_case2.raw to MATPOWER format           |  |
| t_psse_case2.raw                          | sample PSS/E format RAW file used to test conversion code          |  |
| t_psse_case3.m                            | result of converting t_psse_case3.raw to MATPOWER format           |  |
| t_psse_case3.raw                          | sample PSS/E format RAW file used to test conversion code          |  |

Table D-28: Miscellaneous Matpower Tests

| name                    | description                                                            |
|-------------------------|------------------------------------------------------------------------|
| test_matpower           | runs full MATPOWER test suite                                          |
| test_most $^{\ddagger}$ | runs full MOST test suite                                              |
| t_apply_changes         | runs tests for apply_changes                                           |
| t_auction_minopf        | runs tests for auction using MINOPF <sup>†</sup>                       |
| t_auction_mips          | runs tests for auction using MIPS                                      |
| t_auction_tspopf_pdipm  | runs tests for auction using PDIPM <sup>†</sup>                        |
| t ext2int2ext           | runs tests for ext2int and int2ext                                     |
| t_feval_w_path          | runs tests for feval_w_path                                            |
| t_get_losses            | runs tests for get_losses                                              |
| t_hasPQcap              | runs tests for hasPQcap                                                |
| t hessian               | runs tests for $2nd$ derivative code                                   |
| t_islands               | runs test for find islands and extract islands                         |
| t_jacobian              | runs test for partial derivative code                                  |
| t_load2disp             | runs tests for load2disp                                               |
| t_loadcase              | runs tests for loadcase                                                |
| t makeLODF              | runs tests for makeLODF                                                |
| t makePTDF              | runs tests for makePTDF                                                |
| t_margcost              | runs tests for margeost                                                |
| t_miqps_matpower        | runs tests for <i>deprecated</i> miqps_matpower                        |
| t_modcost               | runs tests for modcost                                                 |
| t_mpoption              | runs tests for mpoption                                                |
| t_off2case              | runs tests for off2case                                                |
| t_opf_model             | runs tests for opf_model and opt_model objects                         |
| t_opf_model_legacy      | runs tests for opf_model and opt_model objects using <i>deprecated</i> |
|                         | legacy methods                                                         |
| t_printpf               | runs tests for printpf                                                 |
| t_psse                  | runs tests for psse2mpc and related functions                          |
| t_qps_matpower          | runs tests for <i>deprecated</i> qps_matpower                          |
| t_runmarket             | runs tests for runmarket                                               |
| t_scale_load            | runs tests for scale_load                                              |
| t_total_load            | runs tests for total_load                                              |
| t_totcost               | runs tests for totcost                                                 |

† Requires the installation of an optional package. See Appendix [G](#page-195-0) for details on the corresponding package. ‡ While test most is listed here with other tests, it is actually located in <sup>&</sup>lt;MATPOWER>/most/lib/t, not

<MATPOWER>/lib/t. MOST and its supporting files and functions in the most/ sub-directory are documented in the [MOST User's Manual](https://matpower.org/docs/MOST-manual-1.1.pdf) and listed in its Appendix [A.](https://matpower.org/docs/MOST-manual-1.1.pdf#Appendix.1.A)

Table D-29: Matpower Power Flow, CPF and OPF Tests

| name                 | description                                                     |
|----------------------|-----------------------------------------------------------------|
| t_pf_ac              | runs AC power flow tests                                        |
| t_pf_dc              | runs DC power flow tests                                        |
| t_pf_radial          | runs AC power flow tests for radial distribution systems        |
| $t$ <sub>-Cpf</sub>  | runs AC continuation power flow tests                           |
| t_cpf_cb1            | example CPF callback function for $t$ <sub>-cpf</sub>           |
| $t_c$ cpf $_c$ cb2   | example CPF callback function with cb_args for t_cpf            |
| t_opf_dc_bpmpd       | runs DC OPF tests using BPMPD_MEX <sup>†</sup>                  |
| t_opf_dc_clp         | runs DC OPF tests using $CLP^{\dagger}$                         |
| t_opf_dc_cplex       | runs DC OPF tests using CPLEX <sup>†</sup>                      |
| t_opf_dc_default     | runs DC OPF tests using default solver                          |
| t_opf_dc_glpk        | runs DC OPF tests using $GLPK^{\dagger}$                        |
| t_opf_dc_gurobi      | runs DC OPF tests using Gurobi <sup>†</sup>                     |
| t_opf_dc_ipopt       | runs DC OPF tests using $IPOPT^{\dagger}$                       |
| t_opf_dc_mosek       | runs DC OPF tests using MOSEK <sup>†</sup>                      |
| t_opf_dc_osqp        | runs DC OPF tests using $OSQP^{\dagger}$                        |
| t_opf_dc_ot          | runs DC OPF tests using MATLAB Opt Toolbox                      |
| t_opf_dc_mips        | runs DC OPF tests using MIPS                                    |
| t_opf_dc_mips_sc     | runs DC OPF tests using MIPS-sc                                 |
| t_opf_default        | runs AC OPF tests using default solver                          |
| t_opf_fmincon        | runs AC OPF tests using fmincon                                 |
| t_opf_ipopt          | runs AC OPF tests using $IPOPT^{\dagger}$                       |
| t_opf_knitro         | runs AC OPF tests using Artelys Knitro <sup>†</sup>             |
| t_opf_minopf         | runs AC OPF tests using MINOPF $^{\dagger}$                     |
| t_opf_mips           | runs AC OPF tests using MIPS                                    |
| t_opf_mips_sc        | runs AC OPF tests using MIPS-sc                                 |
| t_opf_softlims       | runs DC OPF tests with user callback functions for branch flow  |
|                      | soft limits                                                     |
| t_opf_tspopf_pdipm   | runs AC OPF tests using PDIPM <sup>†</sup>                      |
| t_opf_tspopf_scpdipm | runs AC OPF tests using SC-PDIPM <sup>†</sup>                   |
| t_opf_tspopf_tralm   | runs AC OPF tests using TRALM <sup>†</sup>                      |
| t_opf_userfcns       | runs AC OPF tests with user callback functions for reserves and |
|                      | interface flow limits                                           |
| t_runopf_w_res       | runs AC OPF tests with fixed reserve requirements               |
| t_dcline             | runs tests for DC line implementation in toggle_dcline          |
| t_vdep_load          | runs PF, CPF and OPF tests for voltage dependent (ZIP) loads    |

† Requires the installation of an optional package. See Appendix [G](#page-195-0) for details on the corresponding package.

## Appendix E MATPOWER Extras

There are a number of MATPOWER-related "extras" that are not part of the core Matpower code, but are nevertheless potentially useful to Matpower users. Some of these packages and functions were developed and contributed by others. While these extras are not included in the main Matpower [GitHub repository,](https://github.com/MATPOWER/matpower) they are included in an extras subdirectory in the distribution ZIP files for versioned releases availabe from the MATPOWER website.

Unless indicated otherwise in the list below, the [Matpower](https://github.com/MATPOWER/matpower-extras) Extras GitHub repository at <https://github.com/MATPOWER/matpower-extras> serves as the master repository and should be used for submitting issues or pull requests. Some have their own master repository and are included in [Matpower](https://github.com/MATPOWER/matpower-extras) Extras as a subrepo using  $g$ it-subrepo. $^{62}$ 

Some of these could be moved into the main Matpower distribution in the future with a bit of polishing and additional documentation. Please contact the developers if you are interested in helping make this happen.

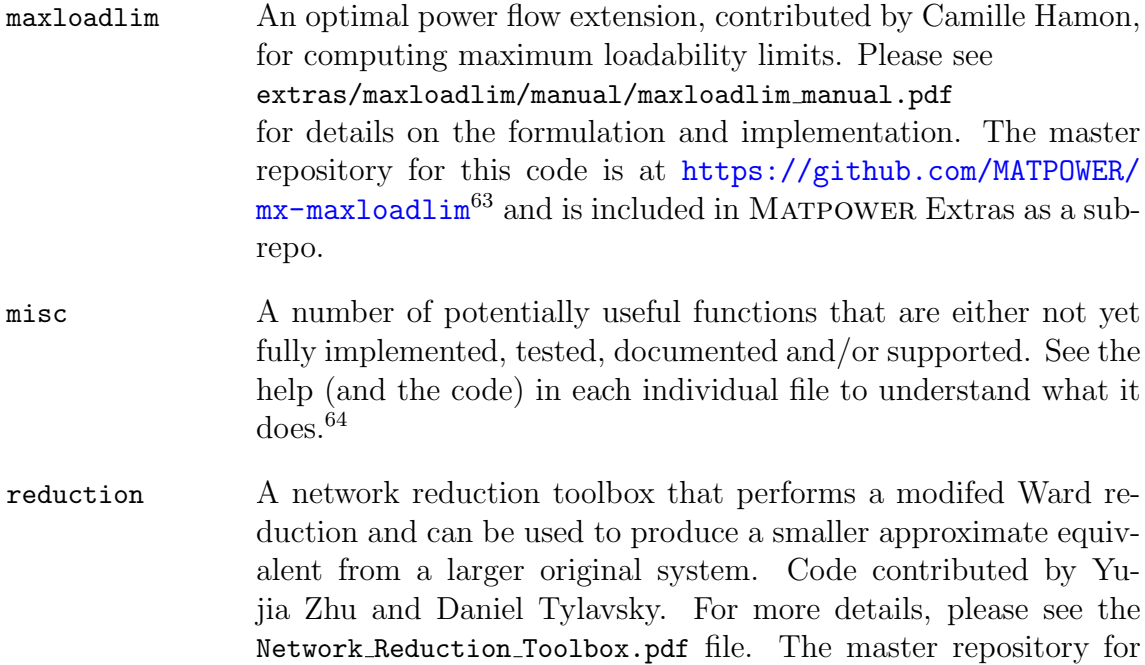

<sup>62</sup>See <https://github.com/ingydotnet/git-subrepo>.

 $63$ This is a fork of Camille Hamon's GitHub repository of this code at:

<https://github.com/CamilleH/Max-Load-Lim-matpower>

 $64$  For more information on qcqp\_opf, see [\[49\]](#page-246-0). For more information on plot\_mpc, see [\[51\]](#page-247-0).

this code is at <https://github.com/MATPOWER/mx-reduction> and is included in Matpower Extras as a subrepo.

- sdp pf Applications of a semidefinite programming programming relaxation of the power flow equations. Code contributed by Dan Molzahn. See Appendix [G.13](#page-202-0) and the documentation in the <MATPOWER>/extras/sdp pf/documentation directory, especially the file sdp pf documentation.pdf, for a full description of the functions in this package. The master repository for this code is at [https://github.com/MATPOWER/mx-sdp\\_pf](https://github.com/MATPOWER/mx-sdp_pf) and is included in MATPOWER Extras as a subrepo.
- se State-estimation code contributed by Rui Bo. Type test\_se, test se 14bus or test se 14bus err to run some examples. See se intro.pdf for a brief introduction to this code. The master repository for this code is at [https://github.com/MATPOWER/](https://github.com/MATPOWER/mx-se) [mx-se](https://github.com/MATPOWER/mx-se) and is included in Matpower Extras as a subrepo.
- smartmarket Code that implements a "smart market" auction clearing mechanism based on Matpower's optimal power flow solver. See Appendix [F](#page-187-0) for details.
- state estimator Older state estimation example, based on code by James S. Thorp.
- syngrid [SynGrid](https://github.com/MATPOWER/mx-syngrid) is a synthetic grid creation tool for Matpower. See the [SynGrid User's Manual](https://github.com/MATPOWER/mx-syngrid/blob/master/docs/SynGrid-manual.pdf) for details. The master repository for this code is at <https://github.com/MATPOWER/mx-syngrid> and is included in Matpower Extras as a subrepo.

## <span id="page-187-0"></span>Appendix F "Smart Market" Code

MATPOWER 3 and later includes in the extras/smartmarket directory code that implements a "smart market" auction clearing mechanism. The purpose of this code is to take a set of offers to sell and bids to buy and use Matpower's optimal power flow to compute the corresponding allocations and prices. It has been used extensively by the authors with the optional MINOPF package [\[32\]](#page-245-0) in the context of POWERWEB<sup>65</sup> but has not been widely tested in other contexts.

The smart market algorithm consists of the following basic steps:

- 1. Convert block offers and bids into corresponding generator capacities and costs.
- 2. Run an optimal power flow with decommitment option (uopf) to find generator allocations and nodal prices  $(\lambda_P)$ .
- 3. Convert generator allocations and nodal prices into set of cleared offers and bids.
- 4. Print results.

For step 1, the offers and bids are supplied as two structs, offers and bids, each with fields P for real power and Q for reactive power (optional). Each of these is also a struct with matrix fields  $qty$  and  $prc$ , where the element in the *i*-th row and j-th column of  $qty$  and  $prc$  are the quantity and price, respectively of the j-th block of capacity being offered/bid by the  $i$ -th generator. These block offers/bids are converted to the equivalent piecewise linear generator costs and generator capacity limits by the off2case function. See help off2case for more information.

Offer blocks must be in non-decreasing order of price and the offer must correspond to a generator with  $0 \leq PMIN < PMAX$ . A set of price limits can be specified via the lim struct, e.g. and offer price cap on real energy would be stored in lim.P.max offer. Capacity offered above this price is considered to be withheld from the auction and is not included in the cost function produced. Bids must be in nonincreasing order of price and correspond to a generator with  $PMIN < PMAX \leq 0$  (see Section [6.4.2](#page-71-0) on page [71\)](#page-71-0). A lower limit can be set for bids in  $\lim_{n \to \infty} P.\text{min\_bid.}$  See help pricelimits for more information.

The data specified by a MATPOWER case file, with the general general matrices modified according to step 1, are then used to run an OPF. A decommitment mechanism is used to shut down generators if doing so results in a smaller overall system cost (see Section [8\)](#page-115-0).

<sup>65</sup>See <http://www.pserc.cornell.edu/powerweb/>.

In step 3 the OPF solution is used to determine for each offer/bid block, how much was cleared and at what price. These values are returned in co and cb, which have the same structure as offers and bids. The mkt parameter is a struct used to specify a number of things about the market, including the type of auction to use, type of OPF (AC or DC) to use and the price limits.

There are two basic types of pricing options available through  $mkt$ . auction type, discriminative pricing and uniform pricing. The various uniform pricing options are best explained in the context of an unconstrained lossless network. In this context, the allocation is identical to what one would get by creating bid and offer stacks and finding the intersection point. The nodal prices  $(\lambda_P)$  computed by the OPF and returned in  $bus(:,LAM_P)$  are all equal to the price of the marginal block. This is either the last accepted offer (LAO) or the last accepted bid (LAB), depending which is the marginal block (i.e. the one that is split by intersection of the offer and bid stacks). There is often a gap between the last accepted bid and the last accepted offer. Since any price within this range is acceptable to all buyers and sellers, we end up with a number of options for how to set the price, as listed in Table [F-1.](#page-188-0)

<span id="page-188-0"></span>

| auction type   | name                 | description                                                     |
|----------------|----------------------|-----------------------------------------------------------------|
| $\theta$       | discriminative       | price of each cleared offer (bid) is equal to the offered (bid) |
|                |                      | price                                                           |
|                | LAO                  | uniform price equal to the last accepted offer                  |
| $\overline{2}$ | FRO                  | uniform price equal to the first rejected offer                 |
| 3              | LAB                  | uniform price equal to the last accepted bid                    |
| $\overline{4}$ | <b>FRB</b>           | uniform price equal to the first rejected bid                   |
| $\overline{5}$ | first price          | uniform price equal to the offer/bid price of the marginal      |
|                |                      | unit                                                            |
| 6              | second price         | uniform price equal to min(FRO, LAB) if the marginal unit       |
|                |                      | is an offer, or max(FRB, LAO) if it is a bid                    |
|                | split-the-difference | uniform price equal to the average of the LAO and LAB           |
| 8              | dual LAOB            | uniform price for sellers equal to LAO, for buyers equal to     |
|                |                      | LAB                                                             |
|                |                      |                                                                 |

Table F-1: Auction Types

Generalizing to a network with possible losses and congestion results in nodal prices  $\lambda_P$  which vary according to location. These  $\lambda_P$  values can be used to normalize all bids and offers to a reference location by multiplying by a locational scale factor. For bids and offers at bus i, this scale factor is  $\lambda_P^{\text{ref}}/\lambda_P^i$ , where  $\lambda_P^{\text{ref}}$  is the nodal price at the reference bus. The desired uniform pricing rule can then be applied to the adjusted offers and bids to get the appropriate uniform price at the reference bus. This uniform price is then adjusted for location by dividing by the locational scale factor. The appropriate locationally adjusted uniform price is then used for all cleared bids and offers. $66$  The relationships between the OPF results and the pricing rules of the various uniform price auctions are described in detail in [\[52\]](#page-247-1).

There are certain circumstances under which the price of a cleared offer determined by the above procedures can be less than the original offer price, such as when a generator is dispatched at its minimum generation limit, or greater than the price cap lim.P.max cleared offer. For this reason, all cleared offer prices are clipped to be greater than or equal to the offer price but less than or equal to lim.P.max cleared offer. Likewise, cleared bid prices are less than or equal to the bid price but greater than or equal to  $\lim P.\min \text{cleaned\_bid.}$ 

#### F.1 Handling Supply Shortfall

In single sided markets, in order to handle situations where the offered capacity is insufficient to meet the demand under all of the other constraints, resulting in an infeasible OPF, we introduce the concept of emergency imports. We model an import as a fixed injection together with an equally sized dispatchable load which is bid in at a high price. Under normal circumstances, the two cancel each other and have no effect on the solution. Under supply shortage situations, the dispatchable load is not fully dispatched, resulting in a net injection at the bus, mimicking an import. When used in conjunction with the LAO pricing rule, the marginal load bid will not set the price if all offered capacity can be used.

### F.2 Example

The case file lib/t/t\_auction\_case.m, used for this example, is a modified version of the 30-bus system that has 9 generators, where the last three have negative PMIN to model the dispatchable loads.

- Six generators with three blocks of capacity each, offering as shown in Table [F-2.](#page-190-0)
- Fixed load totaling 151.64 MW.
- Three dispatchable loads, bidding three blocks each as shown in Table [F-3.](#page-190-1)

 $66$ In versions of MATPOWER prior to 4.0, the smart market code incorrectly shifted prices instead of scaling them, resulting in prices that, while falling within the offer/bid "gap" and therefore acceptable to all participants, did not necessarily correspond to the OPF solution.

<span id="page-190-0"></span>

| Generator      | Block 1   | Block 2<br>$\text{MW} \circ \text{\textsterling}/\text{MWh}$ MW $\circ \text{\textsterling}/\text{MWh}$ | Block 3<br>$MW @$ \$/MWh |
|----------------|-----------|----------------------------------------------------------------------------------------------------|--------------------------|
|                | 12 @ \$20 | 24@\$50                                                                                                 | 24@\$60                  |
| $\overline{2}$ | 12 @ \$20 | 24 @ \$40                                                                                               | 24 @ \$70                |
| 3              | 12 @ \$20 | 24 @ \$42                                                                                               | 24 @ \$80                |
| 4              | 12 @ \$20 | 24 @ \$44                                                                                               | 24 @ \$90                |
| 5              | 12 @ \$20 | $24\,$ @ $\$46$                                                                                         | 24 @ \$75                |
| 6              | 12 @ \$20 | 24 @ \$48                                                                                               | 24 @ \$60                |

Table F-2: Generator Offers

Table F-3: Load Bids

<span id="page-190-1"></span>

| Load           | Block 1    | Block 2<br>MW $@$ \$/MWh MW $@$ \$/MWh MW $@$ \$/MWh | Block 3     |
|----------------|------------|------------------------------------------------------|-------------|
|                | 10 @ \$100 | 10@\$70                                              | $10 \& 160$ |
| $\overline{2}$ | 10 @ \$100 | $10 \& 150$                                          | 10 @ \$20   |
| 3              | 10 @ \$100 | $10 \& 160$                                          | 10 @ \$50   |

To solve this case using an AC optimal power flow and a last accepted offer (LAO) pricing rule, we use:

 $mkt.$  OPF =  $'AC$ ; mkt.auction\_type = 1; and set up the problem as follows:

```
mpc = loadcase('t_auction_case');
offers. P. qty = [ ...
        12 24 24;
        12 24 24;
        12 24 24;
        12 24 24;
        12 24 24;
        12 24 24 ];
offers. P. prc = [ ...
        20 50 60;
        20 40 70;
        20 42 80;
        20 44 90;
        20 46 75;
        20 48 60 ];
bids.P.qty = [\dots]10 10 10;
        10 10 10;
        10 10 10 ];
bids.P.prc = [\dots]100 70 60;
        100 50 20;
        100 60 50 ];
[mpc_out, co, cb, f, dispatch, success, et] = runmarket(mpc, offers, bids, mkt);
```
The resulting cleared offers and bids are:

```
>> co.P.qty
ans =
  12.0000 23.3156 0
  12.0000 24.0000 0
  12.0000 24.0000 0<br>12.0000 24.0000 0<br>12.0000 04.0000 0
  12.0000 24.0000 0
  12.0000 24.0000 0<br>12.0000 24.0000 0
  12.0000 24.0000 0
>> co.P.prc
ans =
  50.0000 50.0000 50.0000
  50.2406 50.2406 50.2406
  50.3368 50.3368 50.3368
  51.0242 51.0242 51.0242
  52.1697 52.1697 52.1697
  52.9832 52.9832 52.9832
>> cb.P.qty
ans =10.0000 10.0000 10.0000
  10.0000 0 0
  10.0000 10.0000 0
>> cb.P.prc
ans =
  51.8207 51.8207 51.8207
  54.0312 54.0312 54.0312
  55.6208 55.6208 55.6208
```
<span id="page-193-0"></span>In other words, the sales by generators and purchases by loads are as shown summarized in Tables [F-4](#page-193-0) and Tables [F-5,](#page-193-1) respectively.

| Generator | Quantity Sold<br>MW | Selling Price<br>$\frac{s}{MWh}$ |
|-----------|---------------------|----------------------------------|
| 1         | 35.3                | \$50.00                          |
| 2         | 36.0                | \$50.24                          |
| 3         | 36.0                | \$50.34                          |
|           | 36.0                | \$51.02                          |
| 5         | 36.0                | \$52.17                          |
|           | 36.0                | \$52.98                          |

Table F-4: Generator Sales

Table F-5: Load Purchases

<span id="page-193-1"></span>

| Load           | Quantity Bought<br>MW | Purchase Price<br>$\frac{s}{MWh}$ |
|----------------|-----------------------|-----------------------------------|
|                | 30.0                  | \$51.82                           |
| $\overline{2}$ | 10.0                  | \$54.03                           |
| 3              | 20.0                  | \$55.62                           |

# F.3 Smartmarket Files and Functions

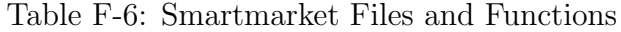

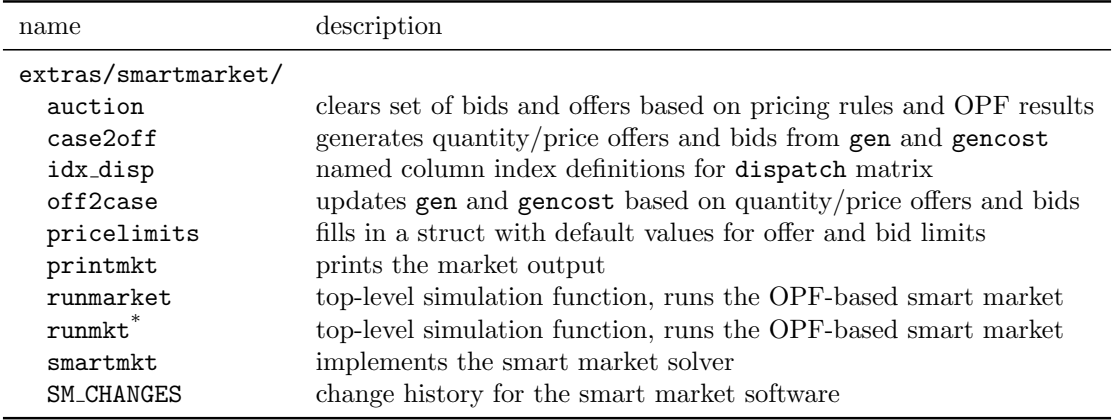

 $^\ast$  Deprecated. Will be removed in a subsequent version.

## <span id="page-195-0"></span>Appendix G Optional Packages

There are a number of optional packages, not included in the MATPOWER distribution, that MATPOWER can utilize if they are installed in your MATLAB path. Each of them is based on one or more MEX files pre-compiled for various platforms, some distributed by PSerc, others available from third parties, and each with their own terms of use.

### G.1 BPMPD MEX – MEX interface for BPMPD

BPMPD MEX [\[30,](#page-244-0) [31\]](#page-245-1) is a Matlab MEX interface to BPMPD, an interior point solver for quadratic programming developed by Csaba Mészáros at the MTA SZ-TAKI, Computer and Automation Research Institute, Hungarian Academy of Sciences, Budapest, Hungary. It can be used by Matpower's DC and LP-based OPF solvers and it improves the robustness of MINOPF. It is also useful outside of MATpower as a general-purpose QP/LP solver.

This MEX interface for BPMPD was coded by Carlos E. Murillo-Sánchez, while he was at Cornell University. It does not provide all of the functionality of BPMPD, however. In particular, the stand-alone BPMPD program is designed to read and write results and data from MPS and QPS format files, but this MEX version does not implement reading data from these files into MATLAB.

The current version of the MEX interface is based on version 2.21 of the BPMPD solver, implemented in Fortran.

Builds are available for Linux (32-bit), Mac OS X (PPC, Intel 32-bit) and Windows (32-bit) at <http://www.pserc.cornell.edu/bpmpd/>.

When installed BPMPD MEX can be selected as the solver for DC OPFs by setting the opf.dc.solver option to 'BPMPD'. It can also be used to solve general LP and QP problems via MATPOWER's common QP solver interface qps\_master with the algorithm option set to 'BPMPD' (or 100 for backward compatibility), or by calling qps bpmpd directly.

### G.2 CLP – COIN-OR Linear Programming

The CLP [\[37\]](#page-245-2) (COIN-OR Linear Programming) solver is an open-source linear programming solver written in  $C++$  by John Forrest. It can solve both linear programming (LP) and quadratic programming (QP) problems. It is primarily meant to be used as a callable library, but a basic, stand-alone executable version exists as well. It is available from the COIN-OR initiative at <https://github.com/coin-or/Clp>.

To use CLP with MATPOWER, a MEX interface is required<sup>67</sup>. For Microsoft Windows users, a pre-compiled MEX version of CLP (and numerous other solvers, such as GLPK and IPOPT) are easily installable as part of the OPTI Toolbox<sup>68</sup> [\[53\]](#page-247-2)

With the MATLAB interface to CLP installed, it can be used to solve DC OPF problems by setting the opf.dc.solver option equal to 'CLP'. The solution algorithms and other CLP parameters can be set directly via MATPOWER's clp.opts option. A "CLP user options" function can also be specified via clp.opt fname to override the defaults for any of the many CLP parameters. See help clp for details. See Table [C-8](#page-152-0) for a summary of the CLP-related MATPOWER options.

CLP can also be used to solve general LP and QP problems via Matpower's common QP solver interface qps master with the algorithm option set to 'CLP', or by calling qps\_c1p directly.

## G.3 CPLEX – High-performance LP, QP, MILP and MIQP Solvers

The IBM ILOG CPLEX Optimizer, or simply CPLEX, is a collection of optimization tools that includes high-performance solvers for large-scale linear programming (LP) and quadratic programming (QP) problems, among others. More information is available at <https://www.ibm.com/analytics/cplex-optimizer>.

Although CPLEX is a commercial package, at the time of this writing the full version is available to academics at no charge through the IBM Academic Initiative program for teaching and non-commercial research. See [http://www.ibm.com/](http://www.ibm.com/support/docview.wss?uid=swg21419058) [support/docview.wss?uid=swg21419058](http://www.ibm.com/support/docview.wss?uid=swg21419058) for more details.

When the MATLAB interface to CPLEX is installed, the CPLEX LP and QP solvers, cplexlp and cplexqp, can be used to solve DC OPF problems by setting the opf.dc.solver option equal to 'CPLEX'. The solution algorithms can be controlled by Matpower's cplex.lpmethod and cplex.qpmethod options. See Table [C-9](#page-153-0) for a summary of the CPLEX-related Matpower options. A "CPLEX user options" function can also be specified via cplex.opt frame to override the defaults for any of the many CPLEX parameters. See help cplex options and the "Parameters of

<sup>67</sup>According to David Gleich at [http://web.stanford.edu/~dgleich/notebook/2009/03/](http://web.stanford.edu/~dgleich/notebook/2009/03/coinor_clop_for_matlab.html) [coinor\\_clop\\_for\\_matlab.html](http://web.stanford.edu/~dgleich/notebook/2009/03/coinor_clop_for_matlab.html), there was a Matlab MEX interface to CLP written by Johan Lofberg and available (at some point in the past) at [http://control.ee.ethz.ch/~joloef/](http://control.ee.ethz.ch/~joloef/mexclp.zip) [mexclp.zip](http://control.ee.ethz.ch/~joloef/mexclp.zip). Unfortunately, at the time of this writing, it seems it is no longer available there, but Davide Barcelli makes some precompiled MEX files for some platforms available here <http://www.dii.unisi.it/~barcelli/software.php>, and the ZIP file linked as Clp 1.14.3 contains the MEX source as well as a clp.m wrapper function with some rudimentary documentation.

<sup>68</sup>The OPTI Toolbox is available from <https://www.inverseproblem.co.nz/OPTI/>.

CPLEX" section of the CPLEX documentation at [http://www.ibm.com/support/](http://www.ibm.com/support/knowledgecenter/SSSA5P) [knowledgecenter/SSSA5P](http://www.ibm.com/support/knowledgecenter/SSSA5P) for details.

It can also be used to solve general LP and QP problems via Matpower's common QP solver interface qps master, or MILP and MIQP problems via miqps master, with the algorithm option set to 'CPLEX' (or 500 for backward compatibility), or by calling qps cplex or miqps cplex directly.

### G.4 GLPK – GNU Linear Programming Kit

The GLPK [\[36\]](#page-245-3) (GNU Linear Programming Kit) package is intended for solving large-scale linear programming (LP), mixed-integer programming (MIP), and other related problems. It is a set of routines written in ANSI C and organized in the form of a callable library.

To use GLPK with MATPOWER, a MEX interface is required<sup>69</sup>. For Microsoft Windows users, a pre-compiled MEX version of GLPK (and numerous other solvers, such as CLP and IPOPT) are easily installable as part of the OPTI Toolbox<sup>70</sup> [\[53\]](#page-247-2).

When GLPK is installed, either as part of Octave or with a MEX interface for Matlab, it can be used to solve DC OPF problems that do not include any quadratic costs by setting the opf.dc.solver option equal to 'GLPK'. The solution algorithms and other GLPK parameters can be set directly via MATPOWER's glpk.opts option. A "GLPK user options" function can also be specified via glpk.opt fname to override the defaults for any of the many GLPK parameters. See help glpk options and the parameters section the GLPK documentation at [https://www.gnu.org/software/](https://www.gnu.org/software/octave/doc/interpreter/Linear-Programming.html) [octave/doc/interpreter/Linear-Programming.html](https://www.gnu.org/software/octave/doc/interpreter/Linear-Programming.html) for details. See Table [C-11](#page-154-0) for a summary of the GLPK-related MATPOWER options.

GLPK can also be used to solve general LP problems via Matpower's common QP solver interface qps master, or MILP problems via miqps master, with the algorithm option set to 'GLPK', or by calling qps glpk or miqps glpk directly.

### G.5 Gurobi – High-performance LP, QP, MILP and MIQP Solvers

Gurobi [\[35\]](#page-245-4) is a collection of optimization tools that includes high-performance solvers for large-scale linear programming (LP) and quadratic programming (QP) problems,

<sup>69</sup>The <http://glpkmex.sourceforge.net> site and Davide Barcelli's page [http://www.dii.](http://www.dii.unisi.it/~barcelli/software.php) [unisi.it/~barcelli/software.php](http://www.dii.unisi.it/~barcelli/software.php) may be useful in obtaining the MEX source or pre-compiled binaries for Mac or Linux platforms.

<sup>70</sup>The OPTI Toolbox is available from <https://www.inverseproblem.co.nz/OPTI/>.

among others. The project was started by some former CPLEX developers. More information is available at <https://www.gurobi.com/>.

Although Gurobi is a commercial package, at the time of this writing their is a free academic license available. See <https://www.gurobi.com/academia/for-universities> for more details.

Beginning with version 5.0.0, Gurobi includes a native MATLAB interface, which is supported in MATPOWER version  $4.2$  and above.<sup>71</sup>

When Gurobi is installed, it can be used to solve DC OPF problems by setting the opf.dc.solver option equal to 'GUROBI'. The solution algorithms can be controlled by MATPOWER's gurobi.method option. See Table  $C-12$  for a summary of the Gurobi-related Matpower options. A "Gurobi user options" function can also be specified via gurobi.opt finame to override the defaults for any of the many Gurobi parameters. See help gurobi options and the "Parameters" section of the "Gurobi Optimizer Reference Manual" at <https://www.gurobi.com/documentation/> for details.

It can also be used to solve general LP and QP problems via Matpower's common QP solver interface qps master, or MILP and MIQP problems via miqps master, with the algorithm option set to 'GUROBI' (or 700 for backward compatibility), or by calling qps\_gurobi or miqps\_gurobi directly.

#### <span id="page-198-0"></span>G.6 Ipopt – Interior Point Optimizer

Ipopt [\[55\]](#page-247-3) (Interior Point OPTimizer, pronounced I-P-Opt) is a software package for large-scale nonlinear optimization. It is is written in  $C++$  and is released as open source code under the Common Public License (CPL). It is available from the COIN-OR initiative at  $https://github.com/coin-or/Ipopt.$  $https://github.com/coin-or/Ipopt.$  The code has been written by Carl Laird and Andreas Wächter, who is the COIN project leader for Ipopt.

MATPOWER requires the MATLAB MEX interface to IPOPT, which is included in some versions of the Ipopt source distribution, but must be built separately. Additional information on the MEX interface is available at [https://projects.](https://projects.coin-or.org/Ipopt/wiki/MatlabInterface) [coin-or.org/Ipopt/wiki/MatlabInterface](https://projects.coin-or.org/Ipopt/wiki/MatlabInterface). Please consult the IPOPT documentation, web-site and mailing lists for help in building and installing the Ipopt Matlab interface. This interface uses callbacks to Matlab functions to evaluate the objective function and its gradient, the constraint values and Jacobian, and the

<sup>&</sup>lt;sup>71</sup>MATPOWER version 4.1 supported Gurobi version 4.x, which required a free third-party Matlab MEX interface [\[54\]](#page-247-4), available at [http://www.convexoptimization.com/wikimization/](http://www.convexoptimization.com/wikimization/index.php/Gurobi_mex) [index.php/Gurobi\\_mex](http://www.convexoptimization.com/wikimization/index.php/Gurobi_mex).

Hessian of the Lagrangian.

Precompiled MEX binaries for a high-performance version of IPOPT, using the PARDISO linear solver  $[56, 57]$  $[56, 57]$  $[56, 57]$ , are available from the PARDISO project<sup>72</sup>. At the time of this writing, these are the highest performing solvers available to MATPOWER for very large scale AC OPF problems. For Microsoft Windows users, a pre-compiled MEX version of Ipopt (and numerous other solvers, such as CLP and GLPK) are easily installable as part of the OPTI Toolbox<sup>73</sup> [\[53\]](#page-247-2).

When installed, IPOPT can be used by MATPOWER to solve both AC and DC OPF problems by setting the opf.ac.solver or opf.dc.solver options, respectively, equal to 'IPOPT'. See Table [C-13](#page-155-1) for a summary of the IPOPT-related MATPOWER options. The many algorithm options can be set by creating an "Ipopt user options" function and specifying it via ipopt.opt fname to override the defaults set by ipopt options. See help ipopt options and the options reference section of the Ipopt documentation at <http://www.coin-or.org/Ipopt/documentation/> for details.

It can also be used to solve general LP, QP and NLP problems via MP-Opt-Model's common QP and NLP solver interfaces qps master and nlps master with the algorithm option set to 'IPOPT' (or 400 for backward compatibility), or by calling qps ipopt or nlps ipopt directly.

### G.7 Artelys Knitro – Non-Linear Programming Solver

Artelys Knitro [\[34\]](#page-245-5) is a general purpose optimization solver specializing in nonlinear problems, available from Artelys. As of version 9, Knitro includes a native Matlab interface, knitromatlab<sup>74</sup>. More information is available at [https://www.artelys.](https://www.artelys.com/solvers/knitro/) [com/solvers/knitro/](https://www.artelys.com/solvers/knitro/) and <https://www.artelys.com/docs/knitro/>.

Although Artelys Knitro is a commercial package, at the time of this writing there is a free academic license available, with details on their download page.

When installed, Knitro's MATLAB interface function, knitromatlab or ktrlink, can be used by Matpower to solve AC OPF problems by simply setting the opf.ac.solver option to 'KNITRO'. See Table [C-14](#page-156-0) for a summary of Knitro-related MATPOWER options. The knitromatlab function uses callbacks to MATLAB functions to evaluate the objective function and its gradient, the constraint values and

 $72$ See <https://pardiso-project.org/> for the download links.

<sup>73</sup>The OPTI Toolbox is available from <https://www.inverseproblem.co.nz/OPTI/>.

<sup>74</sup>Earlier versions required the Matlab Optimization Toolbox from The MathWorks, which included an interface to the Knitro libraries called ktrlink, but the libraries themselves still had to be acquired directly from Ziena Optimization, LLC (subsequently acquired by Artelys).

Jacobian, and the Hessian of the Lagrangian.

Knitro options can be controlled directly by creating a standard Knitro options file in your working directory and specifying it via the knitro.opt\_fname (or, for backward compatibility, naming it knitro user options  $n$  txt and setting MATPOWER's knitro.opt option to n, where n is some positive integer value). See the Artelys Knitro user manuals at <https://www.artelys.com/docs/knitro/> for details on the available options.

It can also be used to solve general NLP problems via Matpower's common NLP solver interface nlps master with the algorithm option set to 'KNITRO', or by calling nlps knitro directly.

#### G.8 MINOPF – AC OPF Solver Based on MINOS

MINOPF [\[32\]](#page-245-0) is a MINOS-based optimal power flow solver for use with Matpower. It is for educational and research use only. MINOS [\[33\]](#page-245-6) is a legacy Fortran-based software package, developed at the Systems Optimization Laboratory at Stanford University, for solving large-scale optimization problems.

While MINOPF is often MATPOWER's fastest AC OPF solver on small problems, as of Matpower 4, it no longer becomes the default AC OPF solver when it is installed. It can be selected manually by setting the opf.ac.solver option to 'MINOPF' (see help mpoption for details).

Builds are available for Linux (32-bit), Mac OS X (PPC, Intel 32-bit) and Windows (32-bit) at <http://www.pserc.cornell.edu/minopf/>.

### G.9 MOSEK – High-performance LP, QP, MILP and MIQP Solvers

MOSEK is a collection of optimization tools that includes high-performance solvers for large-scale linear programming (LP) and quadratic programming (QP) problems, among others. More information is available at <https://www.mosek.com/>.

Although MOSEK is a commercial package, at the time of this writing there is a free academic license available. See <https://www.mosek.com/products/academic-licenses/> for more details.

When the MATLAB interface to MOSEK is installed, the MOSEK LP and QP solvers can be used to solve DC OPF problems by setting the opf.dc.solver option equal to 'MOSEK'. The solution algorithm for LP problems can be controlled by Matpower's mosek.lp alg option. See Table [C-16](#page-158-0) for other MOSEK-related Matpower options. A "MOSEK user options" function can also be specified via mosek.opt fname to override the defaults for any of the many MOSEK parameters. For details see help mosek options and the "Parameters" reference in "The MOSEK optimization toolbox for MATLAB manual" at [http://docs.mosek.com/](http://docs.mosek.com/7.1/toolbox/Parameters.html) [7.1/toolbox/Parameters.html](http://docs.mosek.com/7.1/toolbox/Parameters.html). You may also find it helpful to use the symbolic constants defined by mosek symbcon.

It can also be used to solve general LP and QP problems via MATPOWER's common QP solver interface qps master, or MILP and MIQP problems via miqps master, with the algorithm option set to 'MOSEK' (or 600 for backward compatibility), or by calling qps mosek or miqps mosek directly.

### G.10 Optimization Toolbox – LP, QP, NLP and MILP Solvers

Matlab's Optimization Toolbox [\[29,](#page-244-1) [58\]](#page-247-7), available from The MathWorks, provides a number of high-performance solvers that Matpower can take advantage of.

It includes fmincon for nonlinear programming problems (NLP), and linprog and quadprog for linear programming  $(LP)$  and quadratic programming  $(QP)$  problems, respectively. For mixed-integer linear programs (MILP), it provides intlingprog. Each solver implements a number of different solution algorithms. More information is available from The MathWorks, Inc. at <https://www.mathworks.com/>.

When available, the Optimization Toolbox solvers can be used to solve AC or DC OPF problems by setting the opf.ac.solver or opf.dc.solver options, respectively, equal to 'OT'.

The solution algorithm used by fmincon for NLP problems can be controlled by Matpower's fmincon.alg option. See Table [C-10](#page-154-1) for other Matpower options related to fmincon. For linprog, quadprog and intlingprog, the corresponding Matpower option can be used to pass in native Optimization Toolbox options directly to the solver. For example, to set the LP solver to use a dual simplex method, simply set MATPOWER's 'linprog.Algorithm' option to 'dual-simplex'. For details on the full set of Optimization Toolbox options, please refer to their documentation.<sup>75</sup>

The Optimization Toolbox can also be used to solve general LP and QP problems via Matpower's common QP solver interface qps master, or MILP problems via miqps master, with the algorithm option set to 'OT', or by calling qps ot or miqps ot directly. It can also be used to solve general NLP problems via MATPOWER's common NLP solver interface nlps master with the algorithm option set to 'FMINCON', or by calling nlps fmincon directly.

<sup>75</sup>See <https://www.mathworks.com/help/optim/> and [\[58\]](#page-247-7).

#### G.11 OSQP – Operator Splitting Quadratic Program Solver

OSQP [\[59\]](#page-248-0) is a numerical optimization package for solving convex quadratic programming problems. It uses a custom ADMM-based first-order method requiring only a single matrix factorization in the setup phase. More information is available at <https://osqp.org>.

OSQP is a free, open-source package distributed under the Apache 2.0 License.

When the MATLAB interface to OSQP is installed, it can be used to solve general LP and QP problems via MP-Opt-Model's common QP solver interface qps master with the algorithm option set to  $\text{USQP}$ , or by calling qps osqp directly.

### G.12 PARDISO – Parallel Sparse Direct and Multi-Recursive Iterative Linear Solvers

The PARDISO package is a thread-safe, high-performance, robust, memory efficient and easy to use software for solving large sparse symmetric and non-symmetric linear systems of equations on shared-memory and distributed-memory multiprocessor systems [\[56,](#page-247-5) [57\]](#page-247-6). More information is available at <https://pardiso-project.org>.

When the MATLAB interface to PARDISO is installed, PARDISO's solvers can be used to replace the built-in  $\setminus$  operator for solving for the Newton update step in Matpower's default primal-dual interior point solver (MIPS) by setting the mips.linsolver option equal to 'PARDISO'. The mplinsolve function can also be called directly to solve  $Ax = b$  problems via PARDISO or the built-in solver, depending on the arguments supplied. This interface also gives access to the full range of PARDISO's options. For details, see help mplinsolve and the PARDISO User's Manual at <https://pardiso-project.org/manual/manual.pdf>.

When solving very large AC optimal power flow problems with MIPS, selecting PARDISO as the linear solver can often dramtically improve both computation time and memory use.

Also note that precompiled MEX binaries for a high-performance version of Ipopt, using the PARDISO linear solver, are available. Refer to Section [G.6](#page-198-0) for more details.

## <span id="page-202-0"></span>G.13 SDP PF – Applications of a Semidefinite Programming Relaxation of the Power Flow Equations

This package is contributed by Dan Molzahn and is currently included with Matpower in the <sup>&</sup>lt;MATPOWER>/extras/sdp pf directory. Complete documentation is available in <*MATPOWER*>/extras/sdp\_pf/documentation directory, and especially in the file sdp\_pf\_documentation.pdf.

### G.14 TSPOPF – Three AC OPF Solvers by H. Wang

TSPOPF [\[28\]](#page-244-2) is a collection of three high performance AC optimal power flow solvers for use with MATPOWER. The three solvers are:

- PDIPM primal/dual interior point method
- SCPDIPM step-controlled primal/dual interior point method
- TRALM trust region based augmented Lagrangian method

The algorithms are described in [\[8,](#page-242-0) [45\]](#page-246-1). The first two are essentially C-language implementations of the algorithms used by MIPS (see Appendix  $\overline{A}$ ), with the exception that the step-controlled version in TSPOPF also includes a cost smoothing technique in place of the constrained-cost variable (CCV) approach for handling piece-wise linear costs.

The PDIPM in particular is significantly faster for large systems than any previous Matpower AC OPF solver, including MINOPF. When TSPOPF is installed, the PDIPM solver becomes the default optimal power flow solver for Matpower. Additional options for TSPOPF can be set using mpoption (see help mpoption for details).

Builds are available for Linux (32-bit, 64-bit), Mac OS X (PPC, Intel 32-bit, Intel 64-bit) and Windows (32-bit, 64-bit) at <http://www.pserc.cornell.edu/tspopf/>.

# Appendix H Release History

The full release history can be found in docs/CHANGES or [online](https://github.com/MATPOWER/matpower/blob/master/CHANGES.md) at [https://github.](https://github.com/MATPOWER/matpower/blob/master/CHANGES.md) [com/MATPOWER/matpower/blob/master/CHANGES.md](https://github.com/MATPOWER/matpower/blob/master/CHANGES.md).

## H.1 Pre 1.0 – released Jun 25, 1997

Work on MATPOWER began in 1996, with an optimal power flow based on MATLAB's constr function.

## H.2 Version 1.0 – released Sep 17, 1997

The MATPOWER [1.0 User's Manual](https://matpower.org/docs/MATPOWER-manual-1.pdf) is available online.<sup>76</sup>

### New Features

- Successive LP-based optimal power flow solver, by Deqiang Gan.
- Automatic conversion between possibly non-consecutive external bus numbers and consecutive internal bus numbers.
- IEEE CDF to MATPOWER case conversion script, by Deqiang Gan.

### Other Changes

- Top-level scripts converted to functions that take case file as input.
- Updated case file format. Generator costs moved to separate gencost table.

## H.3 Version 1.0.1 – released Sep 19, 1997

### Changes

• Bug fixes.

<sup>76</sup><https://matpower.org/docs/MATPOWER-manual-1.pdf>

## H.4 Version 2.0 – released Dec 24, 1997

The MATPOWER [2.0 User's Manual](https://matpower.org/docs/MATPOWER-manual-2.0.pdf) is available online.<sup>77</sup>

### New Features

- greatly enhanced output options
- fast-decoupled power flow
- optional costs for reactive power generation in OPF
- consolidated parameters in Matpower options vector

### Other Changes

- optimized building of  $Y_{\text{bus}}$  and Jacobian matrices (much faster on large systems, especially in MATLAB 5)
- highly improved unit decommitment algorithm
- completely rewritten LP-based OPF solver
- various bug fixes

<sup>77</sup><https://matpower.org/docs/MATPOWER-manual-2.0.pdf>

## H.5 Version 3.0 – released Feb 14, 2005

The MATPOWER [3.0 User's Manual](https://matpower.org/docs/MATPOWER-manual-3.0.pdf) is available online.<sup>78</sup>

### New Features

- Compatibility with MATLAB 7 and Optimization Toolbox 3.
- DC power flow and DC OPF solvers added.
- Option to enforce generator reactive power limits in AC power flow solution.
- Gauss-Seidel power flow solver added.
- Support for MINOS-based OPF solver added (separate package, see <http://www.pserc.cornell.edu/minopf/> for more details)
- Multiple generators at a single bus.
- Saving of solved cases as M-files or MAT-files.
- Loading of input data from M-files, MAT-files, or structs.
- Improved decommitment algorithm.
- Added a very incomplete test suite.
- Handling of dispatchable loads in OPF, modeled as negative generators with constant power factor constraint.

### Bugs Fixed

- Phase shifters shifted the wrong direction.
- Minor fixes to IEEE CDF to MATPOWER format conversion *(reported by D.*) Devaraj and Venkat)
- Flows on out-of-service lines were not being zeroed out. (reported by Ramazan Caglar)
- Reported total inter-tie flow values and area export values were incorrect.
- Several other bugs in solution printouts.

<sup>78</sup><https://matpower.org/docs/MATPOWER-manual-3.0.pdf>

### H.6 Version 3.2 – released Sep 21, 2007

The MATPOWER [3.2 User's Manual](https://matpower.org/docs/MATPOWER-manual-3.2.pdf) is available online.<sup>79</sup>

#### New Features

- AC OPF formulation enhancements
	- new generalized cost model
	- piece-wise linear generator PQ capability curves
	- branch angle difference constraints
	- simplified interface for specifying additional linear constraints
	- option to use current magnitude for line flow limits (set OPF FLOW LIM to 2, fmincopf solver only)
- AC OPF solvers
	- support for TSPOPF, a new optional package of three OPF solvers, implemented as C MEX files, suitable for large scale systems
	- ability to specify initial value and bounds on user variables z
- New (v. 2) case file format
	- all data in a single struct
	- generator PQ capability curves
	- generator ramp rates
	- branch angle difference limits
- New function makePTDF to build DC PDTF matrix
- Added 5 larger scale (> 2000 bus) cases for Polish system *(thanks to Roman*) Korab).
- Improved identification of binding constraints in printout.
- Many new tests in test suite.

<sup>79</sup><https://matpower.org/docs/MATPOWER-manual-3.2.pdf>

#### Bugs Fixed

- Phase shifters shifted the wrong direction, again (v.2 had it right).
- Fixed bug in pfsoln which caused incorrect value for reactive generation when  $Q_{\text{min}} = Q_{\text{max}}$  for all generators at a bus in power flow solution.

#### Incompatible Changes

- User supplied A matrix for general linear constraints in OPF no longer includes columns for helper variables for piecewise linear gen costs, and now requires columns for all  $x$  (OPF) variables.
- Changed the sign convention used for phase shifters to be consistent with PTI, PowerWorld, PSAT, etc. E.g. A phase shift of 10 deg now means the voltage at the "to" end is delayed by 10 degrees.
- Name of option 24 in mpoption changed from OPF P LINE LIM to OPF FLOW LIM.

### H.7 Version 4.0 – released Feb 7, 2011

The MATPOWER [4.0 User's Manual](https://matpower.org/docs/MATPOWER-manual-4.0.pdf) is available online.<sup>80</sup>

#### New Features

- Licensed under the GNU General Public License (GPL).
- Added compatibility with GNU Octave, a free, open-source MATLAB clone.
- Extensive OPF enhancements:
	- Generalized, extensible OPF formulation applies to all solvers (AC and DC).
	- Improved method for modifying OPF formulation and output via a new user-defined callback function mechanism.
	- Option to co-optimize reserves based on fixed zonal reserve requirements, implemented using new callback function mechanism.
	- Option to include interface flow limits (based on DC model flows), implemented using new callback function mechanism.
- New high performance OPF solvers:
	- MIPS (Matpower Interior Point Solver), a new a pure-Matlab implementation of the primal-dual interior point methods from the optional package TSPOPF. MIPS is suitable for large systems and is used as Matpower's default solver for AC and DC OPF problems if no other optional solvers are installed. To select MIPS explicitly, use  $\mathsf{OPT}\text{-}\mathsf{ALG} = 560/565$  and OPF ALG  $DC = 200/250$  for AC and DC OPF, respectively. MIPS can also be used independently of Matpower as a solver for general nonlinear constrained optimization problems.
	- Support for the Ipopt interior point optimizer for large scale nonlinear optimization. Use OPF\_ALG = 580 and OPF\_ALG\_DC = 400 for AC and DC OPF, respectively. Requires the MATLAB MEX interface for IPOPT, available from <https://projects.coin-or.org/Ipopt/>.
	- Support for CPLEX to solve LP and QP problems. Set option  $\mathsf{OPT}\text{-}\mathsf{ALG\_DC} = 500$ to use CPLEX to solve the DC OPF. Requires the MATLAB interface to

<sup>80</sup><https://matpower.org/docs/MATPOWER-manual-4.0.pdf>

CPLEX, available from <https://www.ibm.com/analytics/cplex-optimizer>. See help mpoption for more CPLEX options.

- Support for MOSEK to solve LP and QP problems. Set option  $\text{OPT\_ALG\_DC} = 600$ to use MOSEK to solve the DC OPF. Requires the MATLAB interface to MOSEK, available from <https://www.mosek.com/>. See help mpoption for more MOSEK options.
- Updated support for MathWorks' Optimization Toolbox solvers, fmincon(), linprog() and quadprog().
- Improved documentation:
	- New, rewritten User's Manual (docs/manual.pdf).
	- Two new Tech Notes, available from Matpower [home page.](https://matpower.org)
		- ∗ [Uniform Price Auctions and Optimal Power Flow](https://matpower.org/docs/TN1-OPF-Auctions.pdf)
		- ∗ [AC Power Flows, Generalized OPF Costs and their Derivatives using](https://matpower.org/docs/TN2-OPF-Derivatives.pdf) [Complex Matrix Notation](https://matpower.org/docs/TN2-OPF-Derivatives.pdf)
	- Help text updates to more closely match MathWorks conventions.
- New functions:
	- load2disp() converts from fixed to dispatchable loads.
	- makeJac() forms the power flow Jacobian. Optionally returns the system admittance matrices too.
	- makeLODF() computes line outage distribution factors.
	- modcost() shifts/scales generator cost functions.
	- qps matpower() provides a consistent, unified interface to all of Matpower's available QP/LP solvers, serving as a single wrapper around  $qps\_bpmpd()$ ,  $qps\_cplex()$ ,  $qps\_ipopt()$ ,  $qps\_mips()$ , and  $qps\_ot()$   $(Opti-)$ mization Toolbox, i.e. quadprog(), linprog()).
	- scale load() conveniently modifies multiple loads.
	- total load() retreives total load for the entire system, a specific zone or bus, with options to include fixed loads, dispatchable loads or both.
- Option to return full power flow or OPF solution in a single results struct, which is a superset of the input case struct.
- Ability to read and save generalized OPF user constraints, costs and variable limits as well as other user data in case struct.
- Numerous performance optimizations for large scale systems.
- Perl script psse2matpower for converting PSS/E data files to MATPOWER case format.
- Deprecated areas data matrix (was not being used).
- Many new tests in test suite.

#### Bugs Fixed

- Auction code in extras/smartmarket in all previous versions contained a design error which has been fixed. Prices are now scaled instead of shifted when modified according to specified pricing rule (e.g. LAO, FRO, LAB, FRB, splitthe-difference, etc.). Auctions with both real and reactive offers/bids must be type 0 or 5, type  $1 =$  LAO is no longer allowed.
- Branch power flow limits could be violated when using the option OPF\_FLOW\_LIM = 1.

#### Incompatible Changes

• Renamed functions used to compute AC OPF cost, constraints and hessian, since they are used by more than fmincon:

 $costfmin \rightarrow opf\_{cost}$  $\text{consfmin} \rightarrow \text{opf\_consfcn}$  $h$ essfmin  $\rightarrow$  opf hessfcn

- Input/output arguments to uopf() are now consistent with opf().
- dAbr\_dV() now gives partial derivatives of the **squared** magnitudes of flows w.r.t.  $V$ , as opposed to the magnitudes.

## H.8 Version 4.1 – released Dec 14, 2011

The MATPOWER [4.1 User's Manual](https://matpower.org/docs/MATPOWER-manual-4.1.pdf) is available online.<sup>81</sup>

#### New Features

- More new high performance OPF solvers:
	- Support for the KNITRO interior point optimizer for large scale nonlinear optimization. Use  $OPF\_ALG = 600$  for to select KNITRO to solve the AC OPF. Requires the Matlab Optimization Toolbox and a license for KNITRO, available from <http://www.ziena.com/>.<sup>82</sup> See help mpoption for more KNITRO options.
	- Support for Gurobi to solve LP and QP problems. Set option  $\text{OPT\_ALG\_DC} = 700$ to use Gurobi to solve the DC OPF. Requires Gurobi ([https://www.](https://www.gurobi.com/) [gurobi.com/](https://www.gurobi.com/)) and the Gurobi MEX interface ([http://www.convexoptimi](http://www.convexoptimization.com/wikimization/index.php/Gurobi_mex)zation. [com/wikimization/index.php/Gurobi\\_mex](http://www.convexoptimization.com/wikimization/index.php/Gurobi_mex)). See help mpoption for more Gurobi options.
	- Updated for compatibility with CPLEX 12.3.
	- Changed options so that fmincon uses its interior-point solver by default. Much faster on larger systems.
- Support for basic modeling of DC transmission lines.
- New case files with more recent versions of Polish system.
- Power flow can handle networks with islands.

### Bugs Fixed

- Computation of quadratic user-defined costs had a potentially fatal error. Thanks to Stefanos Delikaraoglou for finding this.
- Calculation of reserve prices in toggle\_reserves() had an error.

### Incompatible Changes

• Optional packages TSPOPF and MINOPF must be updated to latest versions.

<sup>81</sup><https://matpower.org/docs/MATPOWER-manual-4.1.pdf>

<sup>82</sup>Subsequently acquired by Artelys, <http://www.artelys.com/>.

## H.9 Version 5.0 – released Dec 17, 2014

The MATPOWER [5.0 User's Manual](https://matpower.org/docs/MATPOWER-manual-5.0.pdf) is available online.<sup>83</sup>

### New Features

- Continuation power flow with tangent predictor and Newton method corrector, based on code contributed by Shrirang Abhyankar and Alex Flueck.
- SDP PF, a set of applications of a semidefinite programming relaxation of the power flow equations, contributed by Dan Molzahn (see extras/sdp\_pf):
	- Globally optimal AC OPF solver (under certain conditions).
	- Functions to check sufficient conditions for:
		- ∗ global optimality of OPF solution
		- ∗ insolvability of power flow equations
- PSS/E RAW data conversion to MATPOWER case format (experimental) based on code contributed by Yujia Zhu.
- Brand new extensible MATPOWER options architecture based on options struct instead of options vector.
- Utility routines to check network connectivity and handle islands and isolated buses.
- New extension implementing DC OPF branch flow soft limits. See help toggle\_softlims for details.
- New and updated support for 3rd party solvers:
	- CPLEX 12.6
	- GLPK
	- Gurobi 5.x
	- Ipopt 3.11.x
	- Knitro 9.x.x
	- Optimization Toolbox 7.1

<sup>83</sup><https://matpower.org/docs/MATPOWER-manual-5.0.pdf>

- Numerous performance enhancements.
- New functions:
	- runcpf() for continuation power flow.
	- case info() for summarizing system information, including network connectivity.
	- extract islands() to extract a network island into a separate Matpower case.
	- find islands() to detect network islands.
	- @opt model/describe idx() to identify variable, constraint or cost row indices to aid in debugging.
	- margcost() for computing the marginal cost of generation.
	- $-$  psse2mpc() to convert  $PSS/E$  RAW data into MATPOWER case format.
	- get losses() to compute branch series losses and reactive charging injections and derivatives as functions of bus voltages.
	- New experimental functions in extras/misc for computing loss factors, checking feasibility of solutions, converting losses to negative bus injections and modifying an OPF problem to make it feasible.
- Added case5.m, a 5-bus, 5-generator example case from Rui Bo.
- New options:
	- scale load() can scale corresponding gencost for dispatchable loads.
	- makeJac() can return full Jacobian instead of reduced version used in Newton power flow updates.
	- modcost() can accept a vector of shift/scale factors.
	- total load() can return actual or nominal values for dispatchable loads.
	- runpf(), runopf(), etc. can send pretty-printed output to file without also sending it to the screen.
	- out.suppress detail option suppresses all output except system summary (on by default for large cases).
	- opf.init from mpc option forces some solvers to use user-supplied starting point.

– MIPS 1.1 includes many new user-settable options.

- Reimplementated @opf model class as sub-class of the new @opt model class, which supports indexed named sets of variables, constraints and costs.
- Many new tests in test suite.

#### Bugs Fixed

- Running a power flow for a case with DC lines but no gencost no longer causes an error.
- Fixed a bug in runpf() where it was using the wrong initial voltage magnitude for generator buses marked as PQ buses. Power flow of solved case was not converging in zero iterations as expected.
- Fixed fatal bug in MIPS for unconstrained, scalar problems. Thanks to Han Na Gwon.
- Fixed a bug in int2ext() where converting a case to internal ordering before calling runpf() or runopf() could result in a fatal error due to mismatched number of columns in internal and external versions of data matrices. Thanks to Nasiruzzaman and Shiyang Li for reporting and detailing the issue.
- DC OPF now correctly sets voltage magnitudes to 1 p.u. in results.
- Fixed a bug in MIPS where a near-singular matrix could produce an extremely large Newton step, resulting in incorrectly satisfying the relative feasibility criterion for successful termination.
- Improved the starting point created for IPOPT, Knitro and MIPS for variables that are only bounded on one side.
- Fixed bug in savecase() where the function name mistakenly included the path when the fname input included a path.
- Fixed bugs in runpf() related to enforcing generator reactive power limits when all generators violate limits or when the slack bus is converted to PQ.
- Fixed crash when using Knitro to solve cases with all lines unconstrained.
- Fixed memory issue resulting from nested om fields when repeatedly running an OPF using the results of a previous OPF as input. Thanks to Carlos Murillo-Sánchez.
- Fixed fatal error when uopf() shuts down all gens attempting to satisfy  $P_{\text{min}}$ limits.
- Reactive power output of multiple generators at a PQ bus no longer get reallocated when running a power flow.
- Fixed a bug in savecase() where a gencost matrix with extra columns of zeros resulted in a corrupted MATPOWER case file.
- Fixed bug in runpf() that caused a crash for cases with pf.enforce\_q\_lims turned on and exactly two Q limit violations, one Qmax and one Qmin. Thanks to Jose Luis Marín.

### Incompatible Changes

- Optional packages TSPOPF and MINOPF must be updated to latest versions.
- Renamed cdf2matp() to cdf2mpc() and updated the interface to be consistent with psse2mpc().
- Removed ot opts field, replaced with linprog opts and quadprog opts fields in the opt argument to  $qps_matrix$  () and  $qps\_ot$  ().
- The name of the mips() option used to specify the maximum number of stepsize reductions with step\_control on was changed from max\_red to sc.red\_it for consistency with other MATPOWER options.
- Removed max it option from qps matpower() (and friends) args. Use algorithm specific options to control iteration limits.
- Changed behavior of branch angle difference limits so that 0 is interpreted as unbounded only if both ANGMIN and ANGMAX are zero.
- In results struct returned by an OPF, the value of results.raw.output.alg is now a string, not an old-style numeric alg code.

### • Removed:

- $-$  Support for MATLAB 6.x.
- Support for constr() and successive LP-based OPF solvers.
- Support for Gurobi 4.x/gurobi mex() interface.
- extras/cpf, replaced by runcpf().
- extras/psse2matpower, replaced by psse2mpc().

## H.10 Version 5.1 – released Mar 20, 2015

The MATPOWER [5.1 User's Manual](https://matpower.org/docs/MATPOWER-manual-5.1.pdf) is available online.<sup>84</sup>

### New License

• Switched to the more permissive 3-clause BSD license from the previously used GNU General Public License (GPL) v3.0.

### New Case Files

• Added four new case files, ranging from 89 up to 9421 buses, representing parts of the European high voltage transmission network, stemming from the Pan European Grid Advanced Simulation and State Estimation (PEGASE) project. Thanks to Cédric Josz and colleagues from the French Transmission System Operator.

### New Documentation

• Added an online function reference to the website at [http://www.pserc.](http://www.pserc.cornell.edu/matpower/docs/ref/) [cornell.edu/matpower/docs/ref/](http://www.pserc.cornell.edu/matpower/docs/ref/).

### New Features

- Added support for using PARDISO (<https://pardiso-project.org/>) as linear solver for computing interior-point update steps in MIPS, resulting in dramatic improvements in computation time and memory use for very large-scale problems.
- Added support for  $LP/QP$  solver CLP (COIN OR Linear Programming, [https:](https://github.com/coin-or/Clp) [//github.com/coin-or/Clp](https://github.com/coin-or/Clp)). Use opf.dc.solver option 'CLP' or qps clp().
- Added support for OPTI Toolbox (<https://www.inverseproblem.co.nz/OPTI/>) versions of CLP, GLPK and Ipopt solvers, providing a very simple installation path for some free high-performance solvers on Windows platforms.
- Network reduction toolbox for creating smaller approximate network equivalents from a larger original case file. Contributed by Yujia Zhu and Daniel Tylavsky.

<sup>84</sup><https://matpower.org/docs/MATPOWER-manual-5.1.pdf>

- Added unified interface to various solvers for mixed-integer linear and quadratic programming (MILP/MIQP) problems.
- Major update to have  $\text{fcn}()$ , which now determines and caches version numbers and release dates for optional packages, and includes ability to toggle the availability of optional functionality.
- New and updated support for 3rd party solvers:
	- High-performance Ipopt-PARDISO solver builds from the PARDISO Project <https://pardiso-project.org> (at time of release this is MATPOWER's highest performing solver for very large scale AC OPF problems)
	- OPTI Toolbox versions of CLP, GLPK, Ipopt
	- CLP
	- Gurobi 6.x
	- Knitro 9.1
	- $-$  MOSEK 7.1
	- Optimization Toolbox 7.2
		- ∗ dual-simplex algorithm for linprog()
		- ∗ intlinprog() for MILP
- New functions:
	- mplinsolve() provides unified interface for linear system solvers, including PARDISO and built-in backslash operator
	- miqps matpower() provides unified interface to multiple MILP/MIQP solvers.
	- miqps clex() provides a unified MILP/MIQP interface to CPLEX.
	- miqps glpk() provides a unified MILP interface to GLPK.
	- miqps gurobi() provides a unified MILP/MIQP interface to Gurobi.
	- miqps mosek() provides a unified MILP/MIQP interface to MOSEK.
	- miqps ot() provides a unified MILP interface to intlingprog().
	- mosek symbcon() defines symbolic constants for setting MOSEK options.

### Other Improvements

- Cleaned up and improved consistency of output in printpf() for generation and dispatchable load constraints.
- Modified runcpf () to gracefully handle the case when the base and target cases are identical (as opposed to getting lost in an infinite loop).
- Optional generator and dispatchable load sections in pretty-printed output now include off-line units.

### Bugs Fixed

- Fixed fatal bug in case info() for islands with no generation.
- Fixed fatal bug in toggle\_dcline() when pretty-printing results. Thanks to Deep Kiran for reporting.
- Fixed sign error on multipliers on lower bound on constraints in qps\_clp() and qps glpk().
- Fixed bug in handling of interface flow limits, where multipliers on binding interface flow limits were off by a factor of the p.u. MVA base.
- Fixed minor bug with poly2pwl(), affecting units with PMAX  $\leq$  0.
- Fixed error in qps mosek() in printout of selected optimizer when using MOSEK 7.
- Fixed bug in hasPQcap() that resulted in ignoring generator capability curves for units whose reactive range increases as real power output increases. Thanks to Irina Boiarchuk for reporting.
- Fixed several incompatibilities with MATLAB versions  $\langle 7.3. \rangle$

## H.11 Version 6.0 – released Dec 16, 2016

The MATPOWER [6.0 User's Manual](https://matpower.org/docs/MATPOWER-manual-6.0.pdf) is available online.<sup>85</sup>

### New Open Development Model

- MATPOWER development has moved to GitHub! The code repository is now publicly available to clone and submit pull requests.<sup>86</sup>
- Public issue tracker for reporting bugs, submitting patches, etc.  $87$
- Separate repositories for Matpower, MOST, MIPS, MP-Test, all available from <https://github.com/MATPOWER/>.
- New developer e-mail list (MATPOWER-DEV-L) to facilitate communication between those collaborating on MATPOWER-related development. Sign up at: <https://matpower.org/mailing-lists/#devlist>.

### <span id="page-221-0"></span>New Case Files

- Added 9 new case files, 8 cases ranging from 1888 to 6515 buses representing the French system, and a 13,659-bus case representing parts of the of the European high voltage transmission network, stemming from the Pan European Grid Advanced Simulation and State Estimation (PEGASE) project. Thanks again to Cédric Josz and colleagues from the French Transmission System Operator. Please cite reference [\[49\]](#page-246-0) when publishing results based on these cases.
- Added case145.m, IEEE 145 bus, 50 generator dynamic test case from the U of WA Power Systems Test Case Archive<sup>88</sup>.
- Added case33bw.m, a 33-bus radial distribution system from Baran and Wu.

<sup>85</sup><https://matpower.org/docs/MATPOWER-manual-6.0.pdf>

<sup>86</sup><https://github.com/MATPOWER/matpower>

<sup>87</sup><https://github.com/MATPOWER/matpower/issues>

<sup>88</sup>[https://labs.ece.uw.edu/pstca/dyn50/pg\\_tcadd50.htm](https://labs.ece.uw.edu/pstca/dyn50/pg_tcadd50.htm)

#### New Features

- MATPOWER Optimal Scheduling Tool (MOST) 1.0b1 is a major new feature, implementing a full range of optimal power scheduling problems, from a simple as a deterministic, single period economic dispatch problem with no transmission constraints to as complex as a stochastic, security-constrained, combined unit-commitment and multiperiod OPF problem with locational contingency and load-following reserves, ramping costs and constraints, deferrable demands, lossy storage resources and uncertain renewable generation. See docs/MOST-manual.pdf for details.
- General mechanism for applying modifications to an existing MATPOWER case. See apply\_changes() and  $idx_cct($ ).
- Redesigned CPF callback mechanism to handle CPF events such as generator limits, nose point detection, etc. Included event log in CPF results.
- Added options 'cpf.enforce\_p\_lims' and 'cpf.enforce\_q\_lims' to enforce generator active and reactive power limts in the continuation power flow.
- Added OPF option 'opf.use\_vg' to provide a convenient way to have the OPF respect the generator voltage setpoints specified in the gen matrix.
- Experimental foundation for handling of ZIP load models in power flow (Newton, fast-decoupled only), continuation power flow, and optimal power flow (MIPS, fmincon, Knitro, Ipopt solvers only). Currently, ZIP loads can only be specified on a system-wide basis using the experimental options 'exp.sys wide zip loads.pw' and 'exp.sys wide zip loads.qw'.
- Support for quadprog() under GNU Octave.
- New contributed extras:
	- $-$  Plot electrically meaningful drawings of a MATPOWER case using  $plot\_mpc()$ in extras/misc, contributed by Paul Cuffe.
	- Find the maximum loadability limit of a system via an optimal power flow and dispatchable loads, using maxloadlim() in extras/maxloadlim, contributed by Camille Hamon.
	- Create a quadratically-constrained quadratic programming (QCQP) representation of the AC power flow problem using using  $q \ncap{\circ}$ extras/misc, contributed by Cédric Josz and colleagues.
- New functions:
	- $-$  apply changes () and idx  $ct$  () provide a general mechanism for applying modifications to an existing MATPOWER case.
	- feval w path() evaluates a function located at a specified path, outside of the MATLAB path.
	- mpopt2qpopt() provides a common interface for creating options struct for mi/qps matpower() from a Matpower options struct.
- New function options:
	- Option to call makeB(), makeBdc(), makePTDF(), scale load(), and total load() with full case struct (mpc) instead of individual data matrices (bus, branch, etc.).
	- total load(), which now computes voltage-dependent load values, accepts the values 'bus' and 'area' as valid values for 'load zone' argument.

### Other Improvements

- Changed default solver order for LP, QP, MILP, MIQP problems to move Gurobi before CPLEX and BPMPD after Optimization Toolbox and GLPK.
- Added some caching to mpoption() and made minor changes to nested struct\_copy() to greatly decrease the overhead added by mpoption() when running many small problems.
- Added option 'cpf.adapt\_step\_damping' to control oscillations in adaptive step size control for continuation power flow.
- Added CPF user options for setting tolerances for target lambda detection and nose point detection, 'cpf.target\_lam\_tol' and 'cpf.nose\_tol', respectively.
- Added support for MATLAB Optimization Toolbox 7.5 (R2016b).
- Added support for MOSEK v8.x.
- Added tests for power flow with 'pf.enforce q lims' option.
- Updated network reduction code to handle cases with radially connected external buses.
- Updated versions of  $q\text{cap-opt}()$  and  $q\text{cap-opt}()$  in extras/misc, from  $Cédric$ Josz.
- Added "Release History" section to Appendix of manual.
- Many new tests.

### Bugs Fixed

- Fixed bug in toggle dclines() that resulted in fatal error when used with OPF with reactive power costs. Thanks to Irina Boiarchuk.
- Fixed fatal bug in update mupq() affecting cases where QMIN is greater than or equal to QC1MIN and QC2MIN (or QMAX is less than or equal to QC1MAX and QC2MAX) for all generators. Thanks Jose Miguel.
- Copying a field containing a struct to a non-struct field with nested\_struct\_copy() now overwrites rather than causing a fatal error.
- Fixed a bug in psse\_convert\_xfmr() where conversion of data for transformers with  $CZ=3$  was done incorrectly. Thanks to Jose Luis Marín and Yujia Zhu.
- Fixed a fatal bug in psse\_convert\_xfmr() affecting transformers with CW and/or CZ equal to 1. Thanks to Matthias Resch.
- Fixed a crash in have form caused by changes in OPTI Toolbox v2.15 (or possibly v2.12)
- Commented out isolated bus 10287 in case3375wp.m.
- Added code to DC OPF to return success = 0 for cases where the matrix is singular (e.g. islanded system without slack).
- Fixed problem in have  $\text{\sf fcn}()$  where SeDuMi was turning off and leaving off all warnings.
- Fixed shadow prices on variable bounds for AC OPF for fmincon, IPOPT, and Knitro.
- In savecase() single quotes are now escaped properly in bus names.
- Generator capability curve parameters that define a zero-reactive power line no longer cause a fatal error.

• Bad bus numbers no longer cause a fatal error (after reporting the bad bus numbers) in case\_info().

### Incompatible Changes

- Removed fairmax() from the public interface by moving it inside uopf(), the only place it was used.
- Removed 'cpf.user callback args' option and modified 'cpf.user callback'.
- Changed name of 'cpf.error tol' option to 'cpf.adapt step tol'.
- Changed the Sbus argument in newtonpf() from a vector to a function handle to a function that returns a vector.

## H.12 Version 7.0 – released Jun 20, 2019

The MATPOWER [7.0 User's Manual](https://matpower.org/docs/MATPOWER-manual-7.0.pdf) is available online.<sup>89</sup>

### New Features

- New MATPOWER installer script install matpower() automatically updates Matlab or Octave paths or optionally provides the commands required to so.
- Support for additional user-defined general nonlinear constraints and costs in AC OPF.
- Support for exporting MATPOWER case to PSS/E RAW data format.
- Three new variants of the standard Newton AC power flow, for a total of four, including both nodal power and current balance constraints and both polar and cartesian representations of voltage. See the new pf.current balance and pf.v cartesian options. Thanks to Baljinnyam Sereeter.
- Three new variants of the standard AC OPF formulation, for a total of four, including both nodal power and current balance constraints and both polar and cartesian representations of voltage. See the new opf.current balance and opf.v\_cartesian options. Thanks to Baljinnyam Sereeter.
- Three new power flow algorithms for radial distribution systems selected via the three new options for pf.alg, namely 'PQSUM', 'ISUM', 'YSUM'. Also includes new MATPOWER options pf.radial.max.it and pf.radial.vcorr. See Section [4.3](#page-36-0) on "Distribution Power Flow" for details. Thanks to Mirko Todorovski.
- Major upgrade to OPF soft limit functionality, supporting soft limits on all AC and DC OPF inequality constraints, including branch flow constraints, bus voltage bounds, generator active and reactive bounds, branch flow and branch angle difference limits. Thanks to Eran Schweitzer.
- Docker image tagged [matpower/matpower-desktop](https://hub.docker.com/r/matpower/matpower-desktop), providing a pre-packaged Ubuntu desktop environment with Octave, Matpower, and the [Matpower](https://github.com/MATPOWER/matpower-extras) [Extras](https://github.com/MATPOWER/matpower-extras) all pre-installed. See the [docker/MATPOWER-Docker.md](https://github.com/MATPOWER/matpower/blob/master/docker/MATPOWER-Docker.md) page for more details. Thanks to Richard Lincoln.

<sup>89</sup><https://matpower.org/docs/MATPOWER-manual-7.0.pdf>

- New options:
	- pf.nr.lin solver controls the linear solver used to compute the Newton update step in the Newton-Raphson power flow.
	- pf.radial.max it and pf.radial.vcorr are options for the new radial power flow algorithms. Thanks to Mirko Todorovski.
	- cpf.enforce flow lims and cpf.enforce v lims control enforcement of branch flow and bus voltage magnitude limits in the continuation power flow and cpf.flow lims tol and cpf.v lims tol control the respective detection tolerances. Thanks to Ahmad Sadiq Abubakar and Shrirang Abhyankar.
	- pf.current balance and pf.v cartesian control formulation used for Newton AC power flow. Thanks to Baljinnyam Sereeter.
	- opf.current balance and opf.v cartesian control formulation used for AC OPF. Thanks to Baljinnyam Sereeter.
	- opf.softlims.default determines whether or not to include soft limits on constraints whose parameters are not specified explicitly in the mpc.softlims struct. For use with enhanced toggle softlims() functionality. Thanks to Eran Schweitzer.
	- opf.start replaces deprecated opf.init from mpc and adds a new possibility to automatically run a power flow to initialize the starting state for the OPF.
- New functions:
	- calc branch angle() calcultes voltage angle differences for branches.
	- dImis dV() evaluates the partial derivatives of nodal current balance with respect to bus voltages.
	- $-$  d2Imis\_dV2() evaluates the 2<sup>nd</sup> derivatives of nodal current balance with respect to bus voltages.
	- $-$  d2Imis\_dVdSg() evaluates the 2<sup>nd</sup> derivatives of nodal current balance with respect to bus voltages and generator injections.
	- $-$  d2Abr\_dV2() evaluates the 2<sup>nd</sup> derivatives of squared branch flows with respect to bus voltages.
	- gentypes() and genfuels provide list of standard generator unit types and fuel types, respectively.
- install matpower() installs Matpower by automatically modifying or, alternatively, showing needed modifications to MATLAB or Octave path.
- loadshed() computes MW curtailments of dispatchable loads.
- $-$  opf branch ang fcn() evaluates AC branch flow limit constraints and gradients.
- $-$  opf branch ang hess() evaluates Hessian of AC branch flow limit constraints.
- opf current balance fcn() evaluates AC current balance constraints and gradients.
- opf current balance hess() evaluates Hessian of AC current balance constraints.
- $-$  opf veq form order voltage magnitude equality constraints and gradients.
- opf veq hess() evaluates Hessian of voltage magnitude equality constraints.
- $-$  opf\_vlim\_fcn() evaluates voltage magnitude limit constraints and gradients.
- $-$  opf\_vlim\_hess() evaluates Hessian of voltage magnitude limit constraints.
- $-$  opf\_vref\_fcn() evaluates reference voltage angle equality constraints and gradients.
- opf vref hess() evaluates Hessian of reference voltage angle equality constraints.
- opt model/add lin constraint() to add linear constraints to an optimization model.
- opt model/add nln constraint() to add nonlinear constraints to an optimization model.
- opt model/init indexed name() to initialize the indices for an indexed name set of constraints, costs or variables.
- save2psse() to export a Matpower case to PSS/E RAW data format.
- savechgtab() to save change tables, such as those used by apply changes, to a file.

#### New Case Files

- Seven new purely synthetic cases from the ACTIVSg team (ASU, Cornell, Texas A&M, U of Illinois, and VCU - Synthetic grids), resulting from work supported by the ARPA-E GRID DATA program. Thanks to Adam Birchfield and the ACTIVSg team.
	- case ACTIVSg200 200-bus Illinois synthetic model
	- case ACTIVSg500 500-bus South Carolina synthetic model
	- $-$  case\_ACTIVSg2000 2000-bus Texas synthetic model
	- case ACTIVSg10k 10,000-bus US WECC synthetic model
	- $-$  case  $\texttt{ACTIVSg25k} 25,000$ -bus US Northeast/Mid-Atlantic synthetic model
	- case ACTIVSg70k 70,000-bus Eastern US synthetic model
	- $-$  case SyntheticUSA 82,000-bus continental USA synthetic model (aggregation of case ACTIVSg70k, case ACTIVSg10k, and case ACTIVSg2000, connected by 9 DC lines)

Some of these cases also include contingency tables and/or hourly load scenarios for 1 year.

- contab ACTIVSg200
- contab ACTIVSg500
- contab ACTIVSg2000
- contab ACTIVSg10k
- scenarios ACTIVSg200
- scenarios ACTIVSg2000
- New RTS-GMLC case from <https://github.com/GridMod/RTS-GMLC>.
	- case4 RTS GMLC
- Six new radial distribution system cases. Thanks to Mirko Todorovski.
	- case4 dist
	- $-$  case18
	- $-$  case22
	- $-$  case  $69$
	- $-$  case $85$
	- $-$  case141

#### <span id="page-230-0"></span>New Documentation

- Two new Tech Notes, available from MATPOWER [home page.](https://matpower.org)
	- Matpower [Technical Note 3](https://matpower.org/docs/TN3-More-OPF-Derivatives.pdf) "Addendum to AC Power Flows and their Derivatives using Complex Matrix Notation: Nodal Current Balance" [\[40\]](#page-245-0)
	- $-$  MATPOWER *[Technical Note 4](https://matpower.org/docs/TN4-OPF-Derivatives-Cartesian.pdf)* "AC Power Flows and their Derivatives using Complex Matrix Notation and Cartesian Coordinate Voltages" [\[41\]](#page-245-1)
- LAT<sub>EX</sub> source code for MATPOWER [User's Manual](https://matpower.org/docs/MATPOWER-manual-7.1.pdf) included in docs/src, for [MIPS User's Manual](https://matpower.org/docs/MIPS-manual-1.4.pdf) in mips/docs/src and for [MOST User's Manual](https://matpower.org/docs/MOST-manual-1.1.pdf) in most/docs/src.

### New Website

• MATPOWER has a new website at <https://matpower.org>. Please discontinue use of the old <http://www.pserc.cornell.edu/matpower/> address.

### Other Improvements

- Update versions of included packages:
	- MIPS 1.3.1.
	- $-$  MOST 1.0.2.
	- $-$  MP-Test 7.0.
- Continuous integration testing via GitHub and Travis-CI integration.
- Support added in core optimization model opt model for:
	- general nonlinear constraints
	- general nonlinear costs
	- quadratic costs
- Refactor OPF code to take advantage of new opt model capabilities for nonlinear constraints and quadratic and nonlinear costs.
- Derivative functions now support cartesian coordinates for voltage in addition to polar coordinates.
- In the Newton power flow, for larger systems use explicit LU decomposition with AMD reordering and the 3 output argument form of 1u (to select the Gilbert-Peierls algorithm), resulting in up to a 2x speedup in MATLAB,  $1.1x$ in Octave. *Thanks to Jose Luis Marín.*
- Improve performance of makeYbus(). Thanks to Binbin Chen.
- Support plotting of multiple nose curves in CPF by allowing option cpf.plot.bus to take on vector values.
- Add line for curtailed load to case\_info() output.
- Change default implementation of active power line flow constraints (opf.flow\_lim  $=$  'P') to use flow directly, rather than square of flow, which is now a separate option, namely  $opf.flow\_lim = '2'.$  Thanks to Nico Meyer-Huebner.
- Add genfuels and gentypes to establish standard set of values for optional mpc.genfuel and mpc.gentype fields for generator fuel type and generator unit type, respectively.
- Add support for gentype and genfuel fields of MATPOWER case struct in extract islands, ext2int, int2ext, load2disp and savecase.
- Add support for bus name field of MATPOWER case struct to extract islands, ext2int and int2ext.
- Add support for IPOPT solver under Octave, including in the Travis-CI testing. Thanks to Richard Lincoln.
- Add support for YALMIP, SeDuMi and SDPT3 to be recognized under Octave. Thanks to Richard Lincoln.
- Add 'clear\_cache' options to have\_fcn() (see issue  $\#65$ ) to facilitate rechecking for optional functionality after changes to the MATLAB/Octave path.
- Deprecated functions:
	- $-$  d2AIbr\_dV2() use dA2br\_dV2() instead.
	- $-$  d2ASbr\_dV2() use dA2br\_dV2() instead.
	- $-$  opt model/add constraints() use the corresponding one of the following methods instead: add lin constraint(), add nln constraint(), or init indexed name().
- opt model/add costs() use the corresponding one of the following methods instead: add quad cost(), add nln cost(), add legacy cost(), or init indexed name().
- $-$  opt\_model/linear\_constraints() use opt\_model/params\_lin\_constraint() instead.
- $-$  opt model/build cost params() no longer needed, incorporated into opt model/params legacy cost().
- $-$  opt\_model/get\_cost\_params() use opt\_model/params\_legacy\_cost() instead.

#### Bugs Fixed

- Fix bug in conversion of older versions of MATPOWER options.
- Fix bug  $#4$  where some Q limits were not being respected by CPF when buses were converted to PQ by initial power flow run. Thanks to Shruti Rao.
- Fix fatal bug #8 when calling runcpf with base and target cases with identical load and generation. Thanks to Felix.
- Fix fatal bug in get losses when computing derivatives of reactive branch injections and fix some related tests.
- Fix  $\#11$  fatal error encountered when running test matpower with SDP PF and YALMIP installed, but no SDP solver. Now checks for availability of SeDuMi, SDP3 or MOSEK before attempting to run SDP PF tests that require solving an SDP. Thanks to Felix.
- Fix bug  $\#12$  where the CPF could terminate early when requesting trace of the full curve with P or Q limits enforced, if a limit becomes binding at the base case. Thanks to Felix.
- Fix bug  $\#13$  where setting all buses to type NONE (isolated) resulted in a fatal error for ext2int, runpf, runcpf and runopf. Thanks to SNPerkin.
- Fix bug #21 where a continuation power flow that failed the first corrector step would produce a fatal error. Thanks to Elis Nycander.
- Fix bug  $\#23$  where the continuation power flow could switch directions unexpectedly when the operating point switched from stable to unstable manifold

or vice-versa after hitting a limit. Thanks to Elis Nycander and Shrirang Abhyankar.

- Fix bug  $\#26$  where, in a continuation power flow, a reactive limit at a bus could be detected in error if multiple generators at the bus had reactive ranges of very different sizes. Thanks to Elis Nycander and Shrirang Abhyankar.
- Fix runpf handling of case where individual power flow fails during Q limit enforcement.
- Fix bug  $\#53$  where certain OPF cases (e.g. case 33bw) resulted in a fatal error under versions of MATLAB prior to R2016b (v9.1). Thanks to Jane Cheung.
- Fix bug  $#56$  where save2psse was missing entries for two transformer columns, namely, VMA1 and VMI1. Thanks to Amin Gholami.
- Fix bug  $#57$  where save2psse always used 1 for the CKT number, even for parallel branches or transformers. Thanks to Amin Gholami.
- Fix bug in have from () where it would incorrectly mark Gurobi as available even if it had an expired license or failed for some other reason.
- Fix issue  $\#60$  by adding missing generator at slack bus in RTE cases. Affects the following cases:
	- case1888rte
	- case1951rte
	- case2848rte
	- case2868rte
	- case6468rte
	- case6470rte
	- case6495rte
	- case6515rte

Thanks to Jean Maeght.

#### Incompatible Changes

- Move included MATPOWER case files to new data subdirectory.
- Turning soft limits on without specifying any parameters explicitly in mpc.softlims now implements soft limits for all constraints, by default, not just branch flow

limits. And the format of the input parameters in mpc.softlims has changed. See help toggle\_softlims or Tables [7-9,](#page-110-0) [7-10](#page-111-0) and [7-11](#page-112-0) for the details.

- Swap the order of the output arguments of dSbus\_dV() for polar coordinate voltages (angle before magnitude) for consistency.
- Correct signs of phase shifter angles in Polish system cases, since they were based on the old sign convention used by Matpower prior to v3.2 (see change on  $6/21/07$ . Affects the following cases:
	- $-$  case2383wp
	- $-$  case2736sp
	- case2737sop
	- $-$  case2746wop
	- $-$  case2746wp
	- $-$  case3375wp

Thanks to Mikhail Khokhlov and Dr. Artjoms Obusevs for reporting.

- Remove nln.mu.l.<name> and nln.mu.u.<name> fields from OPF results struct. Use nle.lambda.<name> and nli.mu.<name> fields instead for nonlinear constraint multipliers.
- Modify order of default output arguments of opt model/get idx().
- Add mpopt to input args for OPF 'ext2int', 'formulation', and 'int2ext' callbacks.
- Eliminate unnecessary reordering of on-line generators (sorted by increasing bus index) from ext2int(). The order is now left unmodified by ext2int(). This change should only affect user code that explicitly depends on the order of generators with internal numbering (hopefully quite rare).

## H.13 Version 7.1 – released Oct 8, 2020

The MATPOWER [7.1 User's Manual](https://matpower.org/docs/MATPOWER-manual-7.1.pdf) is available online.<sup>90</sup>

### New Features

- [MP-Opt-Model](https://github.com/MATPOWER/mp-opt-model) 3.0 brings many new enhancements to the opt\_model class and the various optimization solver interfaces, including:
	- New unified interface nlps master() for nonlinear programming problems, including implementations for [MIPS,](https://github.com/MATPOWER/mips) finition, IPOPT and Artelys Knitro.
	- New unified interface nleqs master() for solving nonlinear equations, including implementations for fsolve, Newton's method, fast-decoupled Newton and Gauss-Seidel.
	- Automatic determination of explicit model type from characteristics of variables, costs and constraints.
	- New solve() method for opt model to call appropriate solver for the respective problem type, including for linear and nonlinear equations.
	- Performance improvements.
	- Support for new solvers [\(OSQP,](https://osqp.org) fsolve, Newton, fast-decoupled Newton, Gauss-Seidel) and new versions of CPLEX and Artelys Knitro.
	- Support for modifying parameters of an existing model.
	- Support for extracting specific variables, costs, constraint values and shadow prices, etc. from a solved model.

For more details on improvements related to [MP-Opt-Model,](https://github.com/MATPOWER/mp-opt-model) see the [release](https://github.com/MATPOWER/mp-opt-model/blob/master/docs/relnotes/) [notes](https://github.com/MATPOWER/mp-opt-model/blob/master/docs/relnotes/)<sup>91</sup> for MP-Opt-Model 0.8, [1.0,](https://github.com/MATPOWER/mp-opt-model/blob/master/docs/relnotes/MP-Opt-Model-Release-Notes-1.0.md) [2.0,](https://github.com/MATPOWER/mp-opt-model/blob/master/docs/relnotes/MP-Opt-Model-Release-Notes-2.0.md) [2.1,](https://github.com/MATPOWER/mp-opt-model/blob/master/docs/relnotes/MP-Opt-Model-Release-Notes-2.1.md) and [3.0.](https://github.com/MATPOWER/mp-opt-model/blob/master/docs/relnotes/MP-Opt-Model-Release-Notes-3.0.md)

- [MP-Test](https://github.com/MATPOWER/mptest) 7.1, with new modular, extensible have feature() function for detecting optional functionality. For more details, see the [MP-Test 7.1 release](https://github.com/MATPOWER/mptest/blob/master/docs/relnotes/MP-Test-Release-Notes-7.1.md) [notes.](https://github.com/MATPOWER/mptest/blob/master/docs/relnotes/MP-Test-Release-Notes-7.1.md)
- [MIPS](https://github.com/MATPOWER/mips) 1.4. For details, see the [MIPS 1.4 release notes.](https://github.com/MATPOWER/mips/blob/master/docs/relnotes/MIPS-Release-Notes-1.4.md)<sup>92</sup>

<sup>90</sup><https://matpower.org/docs/MATPOWER-manual-7.1.pdf> <sup>91</sup>See Appendix [C](https://matpower.org/docs/MP-Opt-Model-manual-3.0.pdf#Appendix.1.C) in the [MP-Opt-Model User's Manual.](https://matpower.org/docs/MP-Opt-Model-manual-3.0.pdf) <sup>92</sup>See Appendix [C](https://matpower.org/docs/MIPS-manual-1.4.pdf#Appendix.1.C) in the [MIPS User's Manual.](https://matpower.org/docs/MIPS-manual-1.4.pdf)

- Support for [OSQP](https://osqp.org) to solve LP and QP problems. Set option opf.dc.solver to 'OSQP' to use OSQP to solve the DC OPF. Requires the Matlab interface to OSQP, available from <https://osqp.org>. See help mpoption for more OSQP options.
- Option for makePTDF() to compute shift factors very efficiently for specific transfers or specific buses only.
- New options:
	- $-$  pf.alg now accepts 'NR-SP' as a shortcut for Newton's method with the default power/polar formulation, and 'NR-SH' and 'NR-IH' for those with the hybrid voltage updates.
	- pf.v cartesian now accepts 2 as a valid value to select the Newton power flow with hybrid voltage update.
	- opf.dc.solver now accepts '[OSQP](https://osqp.org)' as a valid value if  $OSQP$  is installed, to select [OSQP](https://osqp.org) to solve the DC OPF.
	- osqp.opts overrides default [OSQP](https://osqp.org) options.
- New functions/methods:
	- MP-Test 7.1
		- ∗ have feature() detects availability and version information for optional functionality. This is a modular, extensible replacement for have  $\text{fcn}$ () where the detection of a feature named  $\langle \text{tag} \rangle$  is implemented by the function have feature  $\text{Stag}($ ).
	- MP-Opt-Model 3.0
		- ∗ mpopt2nleqopt() creates or modifies an options struct for nleqs master() from a MATPOWER options struct.
		- ∗ mpopt2nlpopt() creates or modifies an options struct for nlps master() from a MATPOWER options struct.
		- ∗ nleqs master() provides a single wrapper function for calling any of MP-Opt-Model's nonlinear equation solvers.
		- ∗ nlps master() provides a single wrapper function for calling any of MP-Opt-Model's nonlinear programming solvers.
		- ∗ opt model/eval lin constraint() method computes the constraint values for the full set or an individual named subset of linear constraints.
- ∗ opt model/get soln() method extracts solved results for a given named set of variables, constraints or costs.
- ∗ opt model/params nln constraint() method returns parameters for a named (and optionally indexed) set of nonlinear constraints.
- ∗ opt model/params nln cost() method returns parameters for a named (and optionally indexed) set of general nonlinear costs.
- ∗ opt model/parse soln() method returns a complete set of solution vector and shadow price values for a solved model.
- ∗ opt model/problem type() determines the type of problem based on the characteristics of the variables, costs and constraints in the model.
- ∗ opt model/set params() method modifies parameters for a given named set of existing variables, costs, or constraints of an MP-Opt-Model object.
- ∗ opt model/solve() solves the model using mplinsolve(), qps master(), miqps master(), nleqs master() or nlps master(), depending on the problem type.
- ∗ osqp options() initializes options for [OSQP](https://osqp.org) solver.
- ∗ osqpver() returns/displays version information for [OSQP.](https://osqp.org)
- ∗ . . . plus nleqs core(), nleqs fd newton(), nleqs fsolve(), nleqs gauss seidel(), nleqs newton(), nlps fmincon(), nlps ipopt(), nlps knitro(), opt model/copy(), opt model/is mixed integer(), and  $qps_{o}sgp()$ .
- nlpopf solver() implements the AC OPF solver based on opt model's new solve() method, and replaces the individual solver-specific functions fmincopf\_solver(),ipoptopf\_solver(),ktropf\_solver(),mipsopf\_solver().
- $-$ ... plus 45 individual feature detection functions for have feature() (10 in MATPOWER proper, plus 2 in MP-Test,  $\frac{1}{4}$  in MIPS, and 29 in  $MP-Opt\text{-}Model$   $93$ ).

<sup>93</sup>See Table [A-7](https://matpower.org/docs/MP-Opt-Model-manual-3.0.pdf#table.caption.95) in the [MP-Opt-Model User's Manual](https://matpower.org/docs/MP-Opt-Model-manual-3.0.pdf) for details.

#### <span id="page-238-0"></span>New Case Files

- Nineteen new distribution system cases  $[46, 47]$  $[46, 47]$  $[46, 47]$ . Thanks to Houssem Bouchekara, et. al.
	- case10ba 10-bus radial system from Baghzouz and Ertem
	- case12da 12-bus radial system from Das, Nagi, and Kothari
	- case15da 15-bus radial system from Das, Kothari, and Kalam
	- case15nbr 15-bus radial system from Battu, Abhyankar, Senroy
	- case16am 16-bus radial system from Das, Kothari, and Kalam
	- case16ci 16-bus system from Civanlar, Grainger, Yin, and Lee
	- case17me 17-bus radial system from Mendoza, Morales, Lopez, et. al.
	- case18nbr 18-bus radial system from Battu, Abhyankar, Senroy
	- case28da 28-bus radial system from Das, Nagi, and Kothari
	- case33mg 33-bus radial system from Kashem, et. al.
	- case34sa 34-bus radial system from Salama and Chikhani
	- case38si 38-bus radial system from Singh and Misra
	- $-$  case51ga 51-bus radial system from Gampa and Das
	- case51he 51-bus radial system from Hengsritawat, et. al.
	- $-$  case70da 70-bus system from Das
	- case74ds 74-bus radial system from Myint and Naing
	- case94pi 94-bus radial system from Pires, Antunes and Martins
	- case118zh 118-bus radial system from Zhang, Fu and Zhang
	- case136ma 136-bus radial system from Mantovani, Casari and Romero

#### New Documentation

• New [MP-Opt-Model User's Manual,](https://matpower.org/docs/MP-Opt-Model-manual-3.0.pdf) included in mp-opt-model/docs.

#### Other Improvements

- Refactor opt model class to inherit from new abstract base class mp idx manager which can be used to manage the indexing of other sets of parameters, etc. in other contexts.
- Add to opt\_model/eval\_nln\_constraint() method the ability to compute constraints for a single named set.
- Significant performance improvement for some problems when constructing sparse matrices for linear constraints or quadratic costs (e.g. during problem setup in MOST). Thanks to Daniel Muldrew.
- Move original implementation of Newton power flow for cartesian voltage representations to newtonpf S hybrid() and newtonpf I hybrid(), accessible by setting the pf.v\_cartesian option to 2. The pf.alg option can also be set to 'NR-SH' or 'NR-IH', respectively, as shortcuts to select these formulations.
- Improve robustness of these hybrid Newton power flow formulations to avoid ill-conditioning when the real part of the voltage approaches zero.
- Redesign implementation of Newton power flow for cartesian voltage representations to use standard Newton method with explicit voltage magnitude constraints at PV buses. This method is slower (larger number of equations and unknowns) but appears to be more reliable in some cases than the original implementation, which was a hybrid approach by Sereeter that used a modified Newton method to compute polar voltage updates using a modified cartesian Jacobian.
- Modify voltage limit constraints for cartesian AC OPF formulation to use voltage squared, resulting in simpler derivatives.
- Performance improvement for makePTDF() for large cases, e.g. more than  $70\%$ improvement for case9241pegase.
- Significant performance improvement for CPLEX on small problems by eliminating call to cplexoptimset(), which was a huge bottleneck.
- Convert dcopf\_solver() to use the new solver() method of opt\_model instead of calling qps matpower() manually.
- Convert opf\_execute() to use nlpopf\_solver(), based on the new solver() method of opt model, for AC OPF when using fmincon, IPOPT, Artelys Knitro, or [MIPS.](https://github.com/MATPOWER/mips)
- Reduce memory usage in modcost () for very large systems. Thanks to Christoph Funke.
- Deprecated functions:
	- have  $fcn()$  use have feature() from [MP-Test](https://github.com/MATPOWER/mptest) instead.
	- qps\_matpower() use qps\_master() from  $MP-Opt\text{-}Model$  instead.
	- $-$  miqps matpower() use miqps master() from [MP-Opt-Model](https://github.com/MATPOWER/mp-opt-model) instead.
- Removed functions:
	- fmincopf solver() functionality now covered by nlpopf solver().
	- ipoptopf\_solver() functionality now covered by  $n1$ popf\_solver().
	- $-$  ktropf solver() functionality now covered by nlpopf solver().
	- $-$  mipsopf\_solver() functionality now covered by nlpopf\_solver().

### Bugs Fixed

- For opt model, incorrect evaluation of constant term has been fixed for vector valued quadratic costs with constant term supplied as a vector.
- Calling opt\_model/params\_var() method with empty idx no longer results in fatal error.
- Fix bug in scale\_load() where only one of multiple dispatchable loads at a bus would be scaled. Thanks to Christoph Funke.
- Fix bug #77 where incorrect indexing could cause fatal error in OPF with additional nonlinear constraints. Thanks to Sergio Garcia.
- Fix OPF issue #71 for IPOPT and Artelys Knitro where structure of Jacobian and/or Hessian could change from the structure provided (i.e. elements with value of zero were being eliminated from the sparsity structure). Thanks to Drosos Kourounis.
- Artelys Knitro 12.1 compatibility fix.
- Fix CPLEX 12.10 compatibility issue  $\#90$ .
- Fix bug  $\#89$  where running a power flow with pf. enforce q lims enabled and voltage dependent ZIP loads produced incorrect results. Thanks to Florian.
- Fix issue with missing objective function value from miqps mosek() and qps mosek() when return status is "Stalled at or near optimal solution."
- Fix bug orginally in ktropf solver() (code now moved to nlps knitro()) where Artelys Knitro was still using fmincon options.

#### Incompatible Changes

- Modify order of default output arguments of opt\_model/get\_idx() (again), removing the one related to legacy costs.
- MP-Opt-Model has renamed the following functions and modified the order of their input args so that the MP-Opt-Model object appears first. Ideally, these would be defined as methods of the opt model class, but Octave 4.2 and earlier is not able to find them via a function handle (as used in the solve() method) if they are inherited by a sub-class.
	- $-$  opf\_consfcn()  $\rightarrow$  nlp\_consfcn()
	- $-$  opf\_costfcn()  $\rightarrow$  nlp\_costfcn()
	- $-$  opf hessfcn()  $\rightarrow$  nlp hessfcn()
- Update case18, case22, case69, case85 and case141 to more closely match data from original papers, thanks in part to case files contributed by Houssem Bouchekara, et al. Solutions for updated cases may not match exactly. See help text in case files for details.

# References

- [1] R. D. Zimmerman, C. E. Murillo-Sánchez, and R. J. Thomas, "MATPOWER: Steady-State Operations, Planning and Analysis Tools for Power Systems Research and Education," *Power Systems, IEEE Transactions on*, vol. 26, no. 1, pp. 12–19, Feb. 2011. doi: [10.1109/TPWRS.2010.2051168](https://doi.org/10.1109/TPWRS.2010.2051168) [1.1,](#page-10-0) [1.3](#page-12-0)
- [2] R. D. Zimmerman, C. E. Murillo-Sánchez (2020). MATPOWER [Software]. Available: <https://matpower.org> doi: [10.5281/zenodo.3236535](https://doi.org/10.5281/zenodo.3236535) [1.1](#page-10-0)
- [3] C. E. Murillo-Sánchez, R. D. Zimmerman, C. L. Anderson, and R. J. Thomas, "Secure Planning and Operations of Systems with Stochastic Sources, Energy Storage and Active Demand," Smart Grid, IEEE Transactions on, vol. 4, no. 4, pp. 2220–2229, Dec. 2013. doi: [10.1109/TSG.2013.2281001](https://doi.org/10.1109/TSG.2013.2281001) [1.1,](#page-10-0) [1.3](#page-12-0)
- [4] A. J. Lamadrid, D. Muñoz-Álvarez, C. E. Murillo-Sánchez, R. D. Zimmerman, H. D. Shin and R. J. Thomas, "Using the Matpower Optimal Scheduling Tool to Test Power System Operation Methodologies Under Uncertainty," Sustainable Energy, IEEE Transactions on, vol. 10, no. 3, pp. 1280–1289, July 2019. doi: [10.1109/TSTE.2018.2865454](https://doi.org/10.1109/TSTE.2018.2865454) [1.1](#page-10-0)
- [5] John W. Eaton, David Bateman, Søren Hauberg, Rik Wehbring (2015). GNU Octave version 4.0.0 manual: a high-level interactive language for numerical computations. Available: [https://www.gnu.org/software/octave/doc/](https://www.gnu.org/software/octave/doc/interpreter/) [interpreter/](https://www.gnu.org/software/octave/doc/interpreter/). [10](#page-15-0)
- [6] The BSD 3-Clause License. [Online]. Available: [https://opensource.org/](https://opensource.org/licenses/BSD-3-Clause) [licenses/BSD-3-Clause](https://opensource.org/licenses/BSD-3-Clause). [1.2](#page-11-0)
- [7] GNU General Public License. [Online]. Available: [https://www.gnu.org/](https://www.gnu.org/licenses/) [licenses/](https://www.gnu.org/licenses/). [3](#page-11-0)
- [8] H. Wang, C. E. Murillo-Sánchez, R. D. Zimmerman, and R. J. Thomas, "On Computational Issues of Market-Based Optimal Power Flow," Power Systems, IEEE Transactions on, vol. 22, no. 3, pp. 1185–1193, August 2007. doi: [10.1109/TPWRS.2007.901301](https://doi.org/10.1109/TPWRS.2007.901301) [1.3,](#page-12-0) [6.4.1,](#page-70-0) [6.5,](#page-74-0) [A,](#page-137-0) [G.14](#page-203-0)
- [9] F. Milano, "An Open Source Power System Analysis Toolbox," Power Systems, IEEE Transactions on, vol. 20, no. 3, pp. 1199–1206, Aug. 2005.
- [10] W. F. Tinney and C. E. Hart, "Power Flow Solution by Newton's Method," IEEE Transactions on Power Apparatus and Systems, vol. PAS-86, no. 11, pp. 1449–1460, November 1967. [4.1](#page-33-0)
- [11] B. Sereeter, C. Vuik, and C. Wittenveen, "On a Comparison of Newton-Raphson Solvers for Power Flow Problems", Journal of Computational Applied Mathematics, vol. 360, pp. 157-169, Nov. 2019. ISSN 0377-0427. doi: [10.1016/j.cam.2019.04.007.](https://doi.org/10.1016/j.cam.2019.04.007) [4.1,](#page-33-0) [4.1.1](#page-34-0)
- [12] B. Stott and O. Alsaç, "Fast Decoupled Load Flow," IEEE Transactions on Power Apparatus and Systems, vol. PAS-93, no. 3, pp. 859–869, May 1974. [4.1](#page-33-0)
- [13] R. A. M. van Amerongen, "A General-Purpose Version of the Fast Decoupled Load Flow," *Power Systems, IEEE Transactions on*, vol. 4, no. 2, pp. 760–770, May 1989. [4.1](#page-33-0)
- [14] A. F. Glimm and G. W. Stagg, "Automatic Calculation of Load Flows," AIEE Transactions (Power Apparatus and Systems), vol. 76, pp. 817–828, October 1957. [4.1](#page-33-0)
- [15] D. Shirmohammadi, H. W. Hong, A. Semlyen, and G. X. Luo, "A compensationbased power flow method for weakly meshed distribution and transmission networks," IEEE Transactions on Power Systems, vol. 3, no. 2, pp. 753–762, May 1988. doi: [10.1109/59.192932](https://doi.org/10.1109/59.192932) [4.3,](#page-36-0) [4.3.2,](#page-38-0) [4.3.5](#page-41-0)
- [16] G. X. Luo and A. Semlyen, "Efficient load flow for large weakly meshed networks," IEEE Transactions on Power Systems, vol. 5, no. 4, pp. 1309–1316, Nov 1990. doi: [10.1109/59.99382](https://doi.org/10.1109/59.99382) [4.3,](#page-36-0) [4.3.2,](#page-38-0) [4.3.5](#page-41-0)
- [17] D. Rajičić, R. Ackovski, and R. Taleski, "Voltage correction power flow," IEEE Transactions on Power Delivery, vol. 9, no. 2, pp. 1056–1062, Apr 1994. doi: [10.1109/61.296308](https://doi.org/10.1109/61.296308) [4.3.1,](#page-37-0) [4.3.3,](#page-39-0) [4.3.5,](#page-41-0) [4.3.5](#page-42-0)
- [18] D. Rajičić and R. Taleski, "Two novel methods for radial and weakly meshed network analysis," Electric Power Systems Research, vol. 48, no. 2, pp. 79– 87, 1998. [Online]. Available: [https://www.sciencedirect.com/science/](https://www.sciencedirect.com/science/article/pii/S0378779698000674) [article/pii/S0378779698000674](https://www.sciencedirect.com/science/article/pii/S0378779698000674) [4.3.4](#page-39-1)
- [19] D. Rajičić and A. Dimitrovski, "A new method for handling pv nodes in backward/forward power flow for radial and weakly meshed networks," in 2001 IEEE Porto Power Tech Proceedings (Cat. No.01EX502), vol. 3, 2001, 6 pp. doi: [10.1109/PTC.2001.964896](https://doi.org/10.1109/PTC.2001.964896) [4.3.5](#page-42-1)
- [20] A. J. Wood and B. F. Wollenberg, Power Generation, Operation, and Control, 2nd ed. New York: J. Wiley & Sons, 1996. [3.7,](#page-29-0) [4.2,](#page-36-1) [4.5](#page-43-0)
- [21] T. Guler, G. Gross, and M. Liu, "Generalized Line Outage Distribution Factors," Power Systems, IEEE Transactions on, vol. 22, no. 2, pp. 879–881, May 2007. [4.5](#page-44-0)
- [22] V. Ajjarapu, C. Christy, "The Continuation Power Flow: A Tool for Steady State Voltage Stability Analysis," Power Systems, IEEE Transacations on, vol. 7, no. 1, pp. 416–423, Feb. 1992. [5](#page-48-0)
- [23] H.-D. Chiang, A. Flueck, K. Shah, and N. Balu, "CPFLOW: A Practical Tool for Tracing Power System Steady-State Stationary Behavior Due to Load and Generation Variations," Power Systems, IEEE Transactions on, vol. 10, no. 2, pp. 623–634, May 1995. [5.1](#page-49-0)
- [24] S. H. Li and H. D. Chiang, "Nonlinear Predictors and Hybrid Corrector for Fast Continuation Power Flow", Generation, Transmission Distribution, IET, 2(3):341–354, 2008. [5.1](#page-49-0)
- [25] A. J. Flueck, "Advances in Numerical Analysis of Nonlinear Dynamical Systems and the Application to Transfer Capability of Power Systems," Ph. D. Dissertation, Cornell University, August 1996.
- [26] H. Mori and S. Yamada, "Continuation Power Flow with the Nonlinear Predictor of the Lagrange's Polynomial Interpolation Formula, " In Transmission and Distribution Conference and Exhibition 2002: Asia Pacific. IEEE/PES, vol. 2, pp. 1133–1138, Oct 6–10, 2002. [5.1](#page-49-1)
- [27] R. D. Zimmerman, C. E. Murillo-Sánchez, and R. J. Thomas, "MATpower's Extensible Optimal Power Flow Architecture," Power and Energy Society General Meeting, 2009 IEEE, pp. 1–7, July 26–30 2009. doi: [10.1109/PES.2009.5275967](https://doi.org/10.1109/PES.2009.5275967) [6.3](#page-65-0)
- [28] TSPOPF. [Online]. Available: <http://www.pserc.cornell.edu/tspopf/>. [6.4.1,](#page-70-0) [6.5,](#page-74-0) [A,](#page-137-0) [C-18,](#page-159-0) [C-19,](#page-159-1) [D-16,](#page-175-0) [G.14](#page-203-0)
- [29] Optimization Toolbox, The MathWorks, Inc. [Online]. Available: [https://www.](https://www.mathworks.com/products/optimization/) [mathworks.com/products/optimization/](https://www.mathworks.com/products/optimization/). [6.5,](#page-74-0) [G.10](#page-201-0)
- [30] BPMPD MEX. [Online]. Available: <http://www.pserc.cornell.edu/bpmpd/>. [6.5,](#page-74-0) [G.1](#page-195-0)
- [31] C. Mészáros, The Efficient Implementation of Interior Point Methods for Linear *Programming and their Applications*, Ph.D. thesis, Eötvös Loránd University of Sciences, Budapest, Hungary, 1996. [6.5,](#page-74-0) [G.1](#page-195-0)
- [32] MINOPF. [Online]. Available: <http://www.pserc.cornell.edu/minopf/>. [6.5,](#page-74-0) [C-15,](#page-157-0) [F,](#page-187-0) [G.8](#page-200-0)
- [33] B. A. Murtagh and M. A. Saunders, MINOS 5.5 User's Guide, Stanford University Systems Optimization Laboratory Technical Report SOL83-20R. [6.5,](#page-74-0) [G.8](#page-200-0)
- [34] R. H. Byrd, J. Nocedal, and R. A. Waltz, "KNITRO: An Integrated Package for Nonlinear Optimization", *Large-Scale Nonlinear Optimization*, G. di Pillo and M. Roma, eds, pp. 35–59 (2006), Springer-Verlag. doi: [10.1007/0-387-30065-1](https://doi.org/10.1007/0-387-30065-1_4) 4 [6.5,](#page-74-0) [C-14,](#page-156-0) [G.7](#page-199-0)
- [35] Gurobi Optimization, Inc., "Gurobi Optimizer Reference Manual," 2016. [Online]. Available: <https://www.gurobi.com/>. [6.5,](#page-74-0) [G.5](#page-197-0)
- [36] GLPK. [Online]. Available: <https://www.gnu.org/software/glpk/>. [6.5,](#page-74-0) [G.4](#page-197-1)
- [37] COIN-OR Linear Programming (CLP) Solver. [Online]. Available: [https://](https://github.com/coin-or/Clp) [github.com/coin-or/Clp](https://github.com/coin-or/Clp). [6.5,](#page-74-0) [G.2](#page-195-1)
- [38] R. D. Zimmerman, H. Wang. Matpower Interior Point Solver (MIPS) User's Manual. 2020. [Online]. Available: [https://matpower.org/docs/](https://matpower.org/docs/MIPS-manual.pdf) [MIPS-manual.pdf](https://matpower.org/docs/MIPS-manual.pdf) doi: [10.5281/zenodo.3236506](https://doi.org/10.5281/zenodo.3236506) [6.5,](#page-74-0) [A](#page-137-0)
- [39] R. D. Zimmerman, AC Power Flows, Generalized OPF Costs and their Derivatives using Complex Matrix Notation, MATPOWER Technical [Note 2](https://matpower.org/docs/TN2-OPF-Derivatives.pdf), February 2010. [Online]. Available: [https://matpower.org/docs/](https://matpower.org/docs/TN2-OPF-Derivatives.pdf) [TN2-OPF-Derivatives.pdf](https://matpower.org/docs/TN2-OPF-Derivatives.pdf) doi: [10.5281/zenodo.3237866](https://doi.org/10.5281/zenodo.3237866) [6.5,](#page-74-0) [D-1,](#page-165-0) [D-12](#page-172-0)
- <span id="page-245-0"></span>[40] B. Sereeter and R. D. Zimmerman, Addendum to AC Power Flows and their Derivatives using Complex Matrix Notation: Nodal Current Balance, [Mat](https://matpower.org/docs/TN3-More-OPF-Derivatives.pdf)power [Technical Note 3](https://matpower.org/docs/TN3-More-OPF-Derivatives.pdf), April 2018. [Online]. Available: [https://matpower.](https://matpower.org/docs/TN3-More-OPF-Derivatives.pdf) [org/docs/TN3-More-OPF-Derivatives.pdf](https://matpower.org/docs/TN3-More-OPF-Derivatives.pdf) doi: [10.5281/zenodo.3237900](https://doi.org/10.5281/zenodo.3237900) [6.5,](#page-74-0) [D-1,](#page-165-0) [D-12,](#page-172-0) [H.12](#page-230-0)
- <span id="page-245-1"></span>[41] B. Sereeter and R. D. Zimmerman, AC Power Flows and their Derivatives using Complex Matrix Notation and Cartesian Coordinate

Voltages, MATPOWER [Technical Note 4](https://matpower.org/docs/TN4-OPF-Derivatives-Cartesian.pdf), April 2018. [Online]. Available: <https://matpower.org/docs/TN4-OPF-Derivatives-Cartesian.pdf> doi: [10.5281/zenodo.3237909](https://doi.org/10.5281/zenodo.3237909) [6.5,](#page-74-0) [D-1,](#page-165-0) [D-12,](#page-172-0) [H.12](#page-230-0)

- [42] A. J. Lamadrid, S. Maneevitjit, T. D. Mount, C. E. Murillo-Sánchez, R. J. Thomas, R. D. Zimmerman, "A 'SuperOPF' Framework", CERTS Report, December 2008. [Online]. Available: [https://certs.lbl.gov/publications/](https://certs.lbl.gov/publications/superopf-framework) [superopf-framework](https://certs.lbl.gov/publications/superopf-framework)
- [43] C. E. Murillo-Sánchez, R. D. Zimmerman, C. L. Anderson, and R. J. Thomas, "A Stochastic, Contingency-Based Security-Constrained Optimal Power Flow for the Procurement of Energy and Distributed Reserve," Decision Support Systems, Vol. 56, Dec. 2013, pp. 1–10. doi: [10.1016/j.dss.2013.04.006](https://doi.org/10.1016/j.dss.2013.04.006)
- [44] R. D. Zimmerman. MP-Opt-Model User's Manual. 2020. [Online]. Available: <https://matpower.org/docs/MP-Opt-Model-manual.pdf> doi: [10.5281/zen](https://doi.org/10.5281/zenodo.3818002)[odo.3818002](https://doi.org/10.5281/zenodo.3818002) [9.6.3,](#page-132-0) [9.6.4,](#page-133-0) [9.6.6](#page-133-1)
- [45] H. Wang, On the Computation and Application of Multi-period Securityconstrained Optimal Power Flow for Real-time Electricity Market Operations, Ph.D. thesis, Electrical and Computer Engineering, Cornell University, May 2007. [A,](#page-137-0) [G.14](#page-203-0)
- <span id="page-246-1"></span>[46] H. R. E. H. Bouchekara, Y. Latreche, K. Naidu, H. Mokhlis, W. M. Dahalan, M. S. Javaid, "Comprehensive Review of Radial Distribution Test Systems for Power System Distribution Education and Research", Resource-Efficient Technologies, 3(3), pp. 1—12, 2019. doi:  $10.18799/24056537/2019/3/196$  [D-19,](#page-177-0) [H.13](#page-238-0)
- <span id="page-246-2"></span>[47] Y. Latreche, H. R. E. H. Bouchekara, K. Naidu, H. Mokhlis, W. M. Dahalan, Comprehensive Review of Radial Distribution Test Systems, 2020. TechRxiv. Preprint. doi: [10.36227/techrxiv.12578648.v1](https://doi.org/10.36227/techrxiv.12578648.v1) [D-19,](#page-177-0) [H.13](#page-238-0)
- [48] A.B. Birchfield, T. Xu, K.M. Gegner, K.S. Shetye, T.J. Overbye, "Grid Structural Characteristics as Validation Criteria for Synthetic Networks," Power Systems, IEEE Transactions on, vol. 32, no. 4, pp. 3258–3265, July 2017. doi: [10.1109/TPWRS.2016.2616385](https://doi.org/10.1109/TPWRS.2016.2616385) [D-20](#page-178-0)
- <span id="page-246-0"></span>[49] C. Josz, S. Fliscounakis, J. Maeght, and P. Panciatici, "AC Power Flow Data in Matpower and QCQP Format: iTesla, RTE Snapshots, and PEGASE." Available: <https://arxiv.org/abs/1603.01533>. [D-22,](#page-179-0) [D-23,](#page-179-1) [64,](#page-185-0) [H.11](#page-221-0)
- [50] S. Fliscounakis, P. Panciatici, F. Capitanescu, and L. Wehenkel, "Contingency Ranking With Respect to Overloads in Very Large Power Systems Taking Into Account Uncertainty, Preventive, and Corrective Actions," Power Systems, IEEE Transactions on, vol. 28, no. 4, pp. 4909–4917, Nov. 2013. [D-22](#page-179-0)
- [51] P. Cuffe and A. Keane, "Visualizing the Electrical Structure of Power Systems," IEEE Systems Journal, vol. 11, no. 3, pp. 1810–1821, Sept. 2017. doi: [10.1109/JSYST.2015.2427994](https://doi.org/10.1109/JSYST.2015.2427994) [64](#page-185-0)
- [52] R. D. Zimmerman, Uniform Price Auctions and Optimal Power Flow, MATPOWER [Technical Note 1](https://matpower.org/docs/TN1-OPF-Auctions.pdf), February 2010. [Online]. Available: [https:](https://matpower.org/docs/TN1-OPF-Auctions.pdf) [//matpower.org/docs/TN1-OPF-Auctions.pdf](https://matpower.org/docs/TN1-OPF-Auctions.pdf) doi: [10.5281/zenodo.3237850](https://doi.org/10.5281/zenodo.3237850) [D-1,](#page-165-0) [F](#page-188-0)
- [53] J. Currie and D. I. Wilson,"OPTI: Lowering the Barrier Between Open Source Optimizers and the Industrial MATLAB User," Foundations of Computer-Aided Process Operations, Georgia, USA, 2012. [G.2,](#page-195-1) [G.4,](#page-197-1) [G.6](#page-198-0)
- [54] Wotao Yin. Gurobi Mex: A MATLAB interface for Gurobi, URL: [http://convexoptimization.com/wikimization/index.php/gurobi\\_mex](http://convexoptimization.com/wikimization/index.php/gurobi_mex), 2009-2011. [71](#page-197-0)
- [55] A. Wächter and L. T. Biegler, "On the implementation of a primal-dual interior point filter line search algorithm for large-scale nonlinear programming," Mathematical Programming, 106(1):25—57, 2006. [C-13,](#page-155-0) [G.6](#page-198-0)
- [56] O. Shenk and K. Gärtner, "Solving unsymmetric sparse systems of linear equations with PARDISO," Journal of Future Generation Computer Systems, 20(3):475–487, 2004. [G.6,](#page-198-0) [G.12](#page-202-0)
- [57] A. Kuzmin, M. Luisier and O. Shenk, "Fast methods for computing selected elements of the Greens function in massively parallel nanoelectronic device simulations," in F. Wolf, B. Mohr and D. Mey, editors, Euro-Par 2013 Parallel Processing, Vol. 8097, Lecture Notes in Computer Science, pp. 533—544, Springer Berlin Heidelberg, 2013. [G.6,](#page-198-0) [G.12](#page-202-0)
- [58] Optimization Toolbox Users's Guide, The MathWorks, Inc., 2016. [Online]. Available: [https://www.mathworks.com/help/releases/R2016b/pdf\\_](https://www.mathworks.com/help/releases/R2016b/pdf_doc/optim/optim_tb.pdf) [doc/optim/optim\\_tb.pdf](https://www.mathworks.com/help/releases/R2016b/pdf_doc/optim/optim_tb.pdf). [G.10,](#page-201-0) [75](#page-201-0)

[59] B. Stellato, G. Banjac, P. Goulart, A. Bemporad, and S. Boyd, S., "OSQP: An Operator Splitting Solver for Quadratic Programs", Mathematical Programming Computation, 2020. doi: [10.1007/s12532-020-00179-2](https://doi.org/10.1007/s12532-020-00179-2) [G.11](#page-202-1)